## **DISEÑO POR CONFIABILIDAD DE LA ESTRUCTURA DE PAVIMENTO CONSIDERANDO CORRELACIONES Y ENSAYOS APLICADO A LA VÍA ROVIRA IBAGUÉ**

CAREN VIVIANA JIMÉNEZ MENDOZA – 506062 IVÁN JAVIER RUÍZ MORA – 505769

UNIVERSIDAD CATÓLICA DE COLOMBIA FACULTAD DE INGENIERÍA INGENIERÍA CIVIL BOGOTÁ D.C. 2020

#### **DISEÑO POR CONFIABILIDAD DE LA ESTRUCTURA DE PAVIMENTO CONSIDERANDO CORRELACIONES Y ENSAYOS APLICADO A LA VÍA ROVIRA-IBAGUÉ**

CAREN VIVIANA JIMÉNEZ MENDOZA – 506062 IVÁN JAVIER RUÍZ MORA – 505769

Proyecto de grado

Asesor: Ingeniero Brayan Gerardo Arévalo Mendoza Magister en Ingeniería Civil – Geotecnia

UNIVERSIDAD CATÓLICA DE COLOMBIA FACULTAD DE INGENIERÍA INGENIERÍA CIVIL BOGOTÁ D.C. 2020

# **⊙creative<br>⊙commons**

# Atribución-NoComercial 2.5 Colombia (CC BY-NC 2.5)

#### La presente obra está bajo una licencia: Atribución-NoComercial 2.5 Colombia (CC BY-NC 2.5) Para leer el texto completo de la licencia, visita: http://creativecommons.org/licenses/by-nc/2.5/co/

#### Usted es libre de:

Compartir - copiar, distribuir, ejecutar y comunicar públicamente la obra

hacer obras derivadas

#### Bajo las condiciones siguientes:

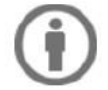

Atribución - Debe reconocer los créditos de la obra de la manera especificada por el autor o el licenciante (pero no de una manera que sugiera que tiene su apoyo o que apoyan el uso que hace de su obra).

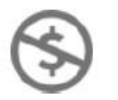

No Comercial - No puede utilizar esta obra para fines comerciales.

Nota de aceptación:

Firma del presidente del jurado

Firma del jurado

Firma del jurado

Bogotá, 17 de noviembre del 2020

## **Dedicatoria:**

Este trabajo de grado lo dedico a mis padres Carmenza Mendoza y Oscar Jiménez, quienes me han apoyado incondicionalmente a lo largo de mi vida y de mi carrera profesional, para cumplir mis sueños y metas, formándome como una persona íntegra llena de principios, valores y sueños.

A mi hermano y demás familia en general por sus buenos concejos, apoyo y entusiasmo que me dieron a lo largo de mi carrera.

A Dios quien es parte fundamental de mi vida, es mi soporte, mi guía y mi fortaleza.

Caren Viviana Jiménez Mendoza

## **Dedicatoria:**

A mis padres cuyas personas fueron el motor que me impulso a iniciar esta maravillosa carrera llamada ingeniería civil, quienes con su apoyo incondicional me dieron las fuerzas necesarias para continuar y sobrepasar las adversidades que día a día se presentaron en el camino.

A mi hermano quién con sus consejos y sabiduría me hicieron crecer como persona, y a definir una meta que a día de hoy está próxima a cumplir, este logro no es sólo mío, es de nosotros.

Iván Javier Ruíz Mora

## **Agradecimientos:**

Agradecimiento especial al Ingeniero Brayan Gerardo Arévalo Mendoza, Magister en Ingeniería Civil – Geotecnia, por su dedicación, tiempo, apoyo, paciencia y guía para el desarrollo de este trabajo de grado, ya que gracias a su conocimiento y experiencia brindó la mejor asesoría con total profesionalismo.

A la Universidad Católica de Colombia por haber permitido ser parte de ella, gracias a todos los docentes que brindaron su conocimiento para seguir adelante con esta carrera profesional.

## **TABLA DE CONTENIDO**

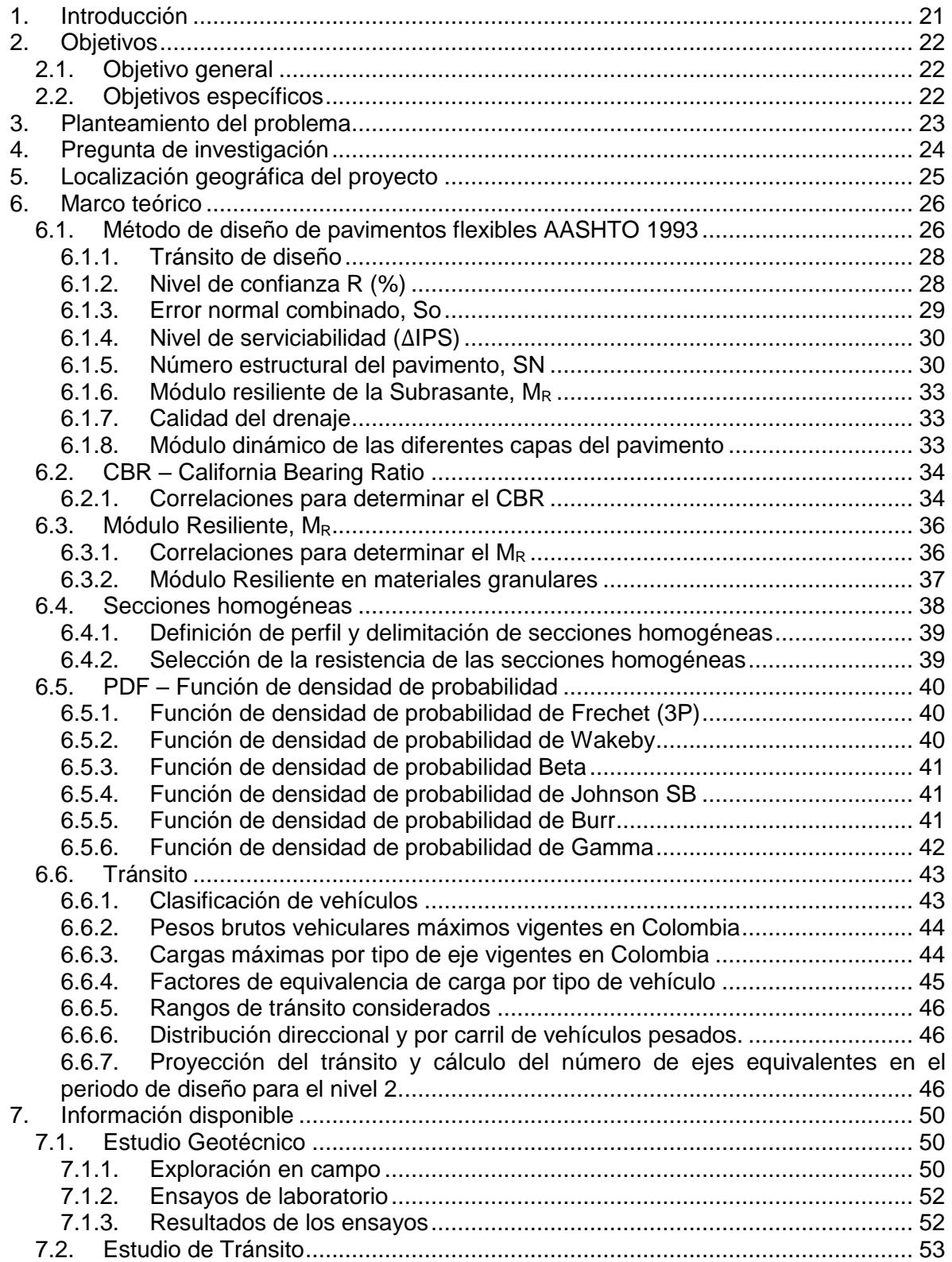

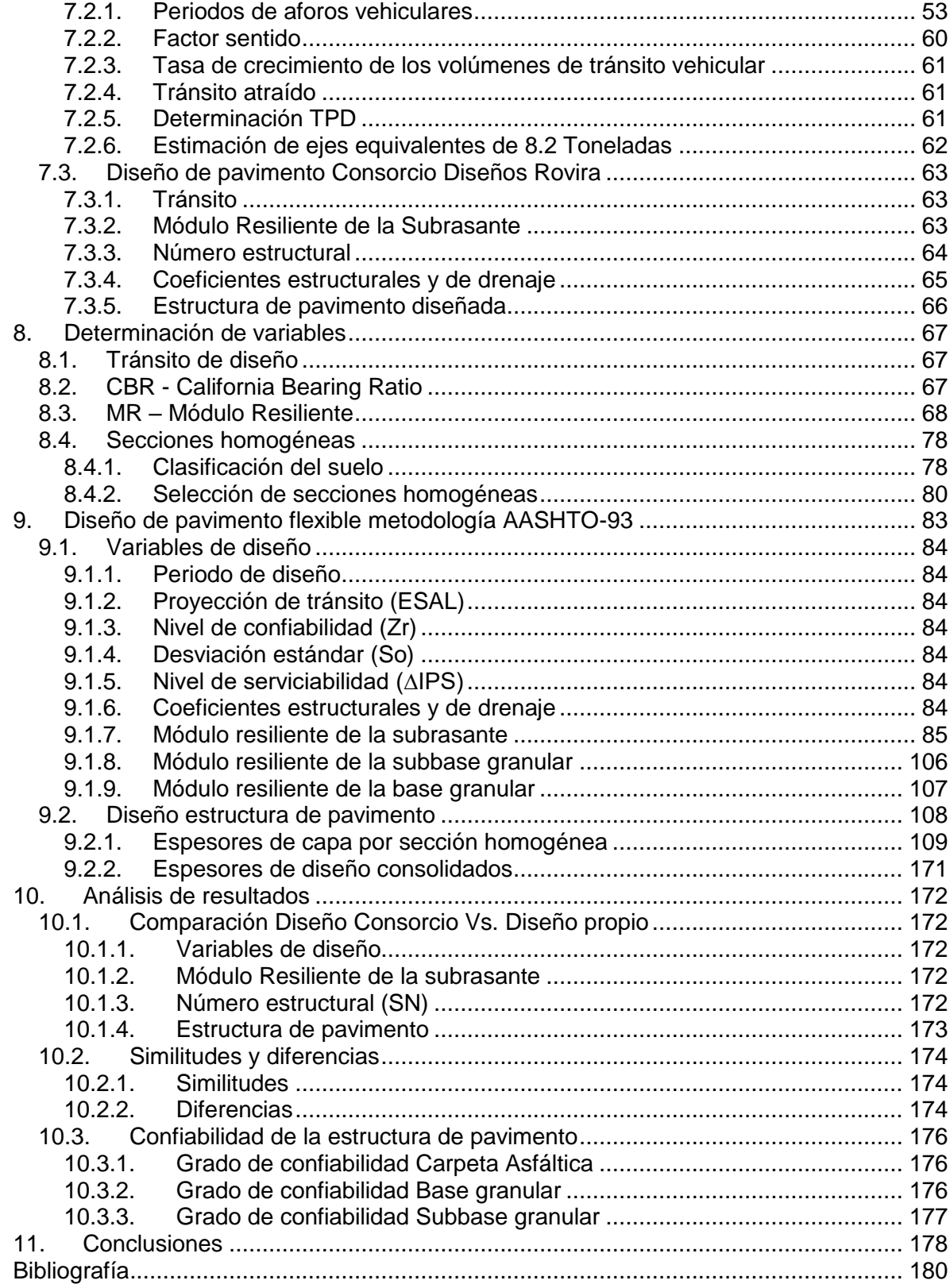

## **ÍNDICE DE TABLAS**

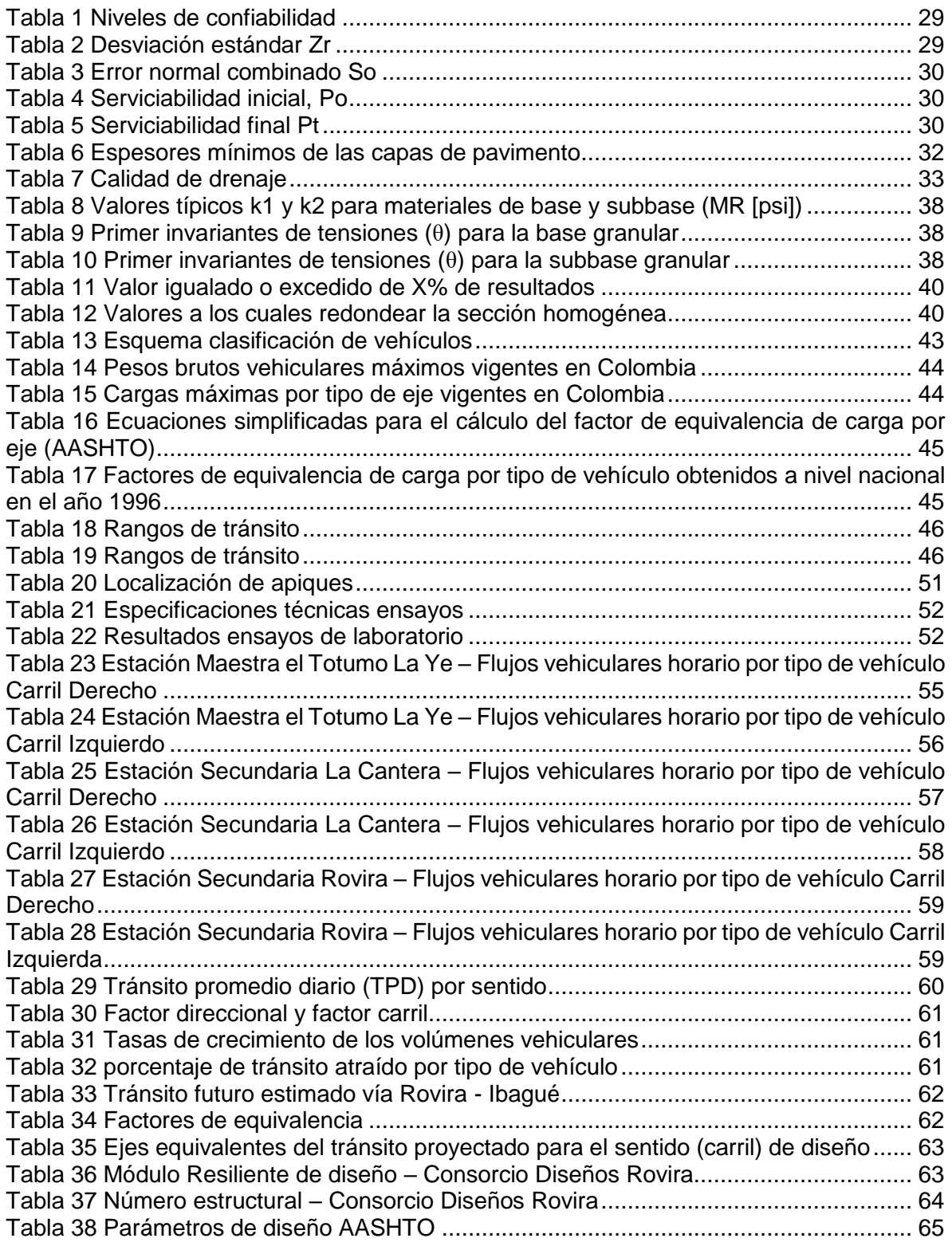

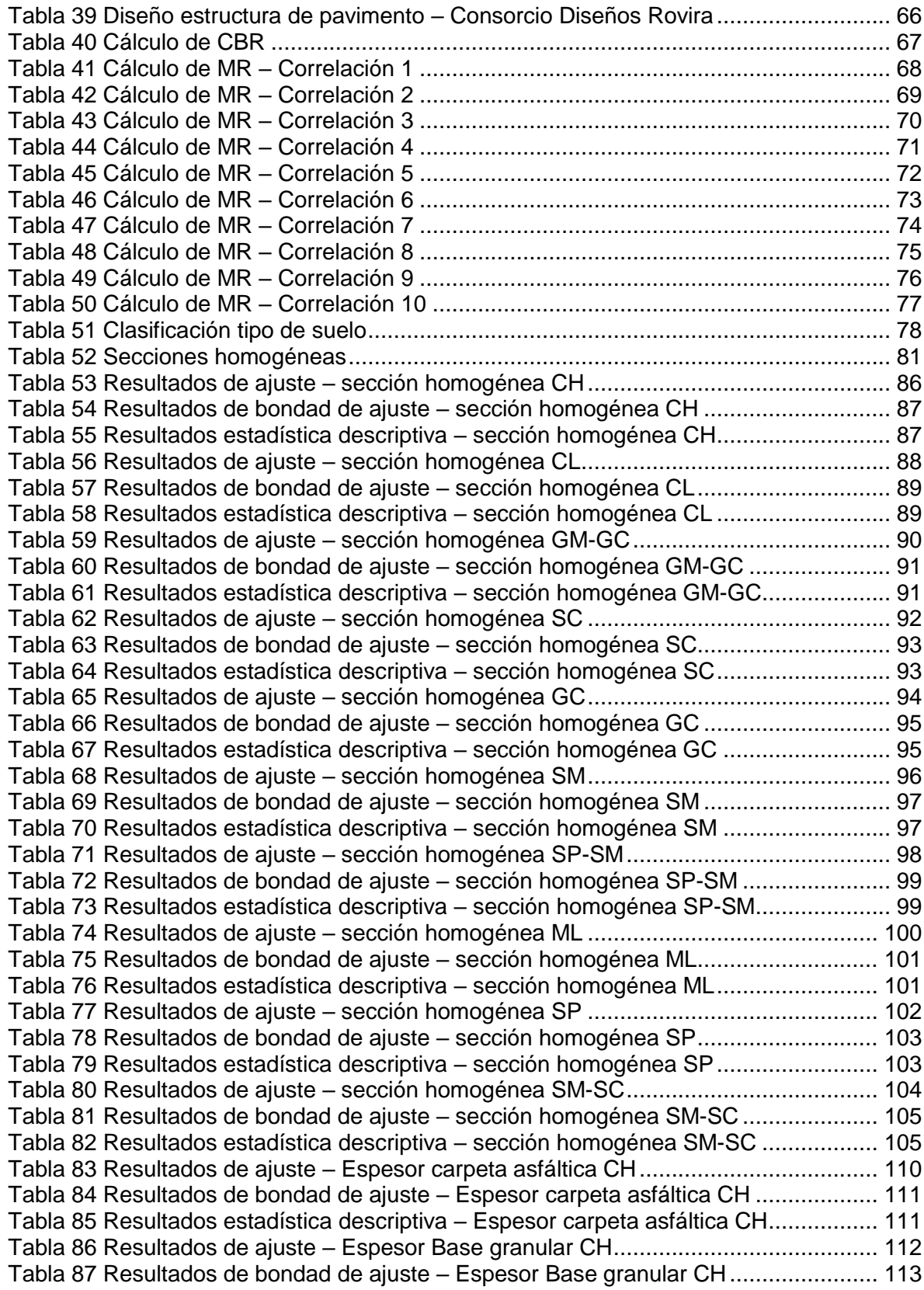

[Tabla 88 Resultados estadística descriptiva –](#page-112-1) Espesor Base granular CH .................... 113 Tabla 89 Resultados de ajuste – [Espesor Subbase granular CH..................................](#page-113-0) 114 [Tabla 90 Resultados de bondad de ajuste –](#page-114-0) Subbase granular CH ............................... 115 [Tabla 91 Resultados estadística descriptiva –](#page-114-1) Espesor Subbase granular CH .............. 115 [Tabla 92 Espesores de capas Python –](#page-114-2) Sección homogénea CH ................................ 115 [Tabla 93 Espesores de capas optimizados –](#page-115-0) Sección homogénea CH......................... 116 Tabla 94 Resultados de ajuste – [Espesor carpeta asfáltica CL......................................](#page-116-0) 117 [Tabla 95 Resultados de bondad de ajuste –](#page-117-0) Espesor carpeta asfáltica CL................... 118 [Tabla 96 Resultados estadística descriptiva –](#page-117-1) Espesor carpeta asfáltica CL ................. 118 [Tabla 97 Resultados de ajuste –](#page-118-0) Espesor Base granular CL ......................................... 119 [Tabla 98 Resultados de bondad de ajuste –](#page-119-0) Espesor Base granular CL........................ 120 [Tabla 99 Resultados estadística descriptiva –](#page-119-1) Espesor Base granular CL..................... 120 [Tabla 100 Resultados de ajuste –](#page-120-0) Espesor Subbase granular CL ................................. 121 [Tabla 101 Resultados de bondad de ajuste –](#page-121-0) Espesor Subbase granular CH .............. 122 [Tabla 102 Resultados estadística descriptiva –](#page-121-1) Espesor Subbase granular CH ............ 122 [Tabla 103 Espesores de capas Python –](#page-121-2) Sección homogénea CL ............................... 122 [Tabla 104 Espesores de capas optimizadas –](#page-121-3) Sección homogénea CL ....................... 122 Tabla 105 Resultados de ajuste – [Espesor carpeta asfáltica GM-GC...........................](#page-122-0) 123 [Tabla 106 Resultados de bondad de ajuste –](#page-123-0) Espesor carpeta asfáltica GM-GC ......... 124 [Tabla 107 Resultados estadística descriptiva –](#page-123-1) Espesor carpeta asfáltica GM-GC........ 124 Tabla 108 Resultados de ajuste – [Espesor Base granular GM-GC...............................](#page-124-0) 125 [Tabla 109 Resultados de bondad de ajuste –](#page-125-0) Espesor Base granular GM-GC.............. 126 [Tabla 110 Resultados estadística descriptiva –](#page-125-1) Espesor Base granular GM-GC .......... 126 Tabla 111 Resultados de ajuste – [Espesor Subbase granular GM-GC.........................](#page-126-0) 127 [Tabla 112 Resultados de bondad de ajuste –](#page-127-0) Espesor Subbase granular GM-GC ....... 128 [Tabla 113 Resultados estadística descriptiva –](#page-127-1) Espesor Subbase granular GM-GC .... 128 [Tabla 114 Espesores de capas Python –](#page-127-2) Sección homogénea GM-GC ....................... 128 [Tabla 115 Espesores de capas optimizados –](#page-127-3) Sección homogénea GM-GC................ 128 [Tabla 116 Resultados de ajuste –](#page-128-0) Espesor carpeta asfáltica SC .................................. 129 [Tabla 117 Resultados de bondad de ajuste –](#page-129-0) Espesor carpeta asfáltica SC.................. 130 [Tabla 118 Resultados estadística descriptiva –](#page-129-1) Espesor carpeta asfáltica SC............... 130 Tabla 119 Resultados de ajuste – [Espesor Base granular SC.......................................](#page-130-0) 131 [Tabla 120 Resultados de bondad de ajuste –](#page-131-0) Espesor Base granular SC ..................... 132 [Tabla 121 Resultados estadística descriptiva –](#page-131-1) Espesor Base granular SC................... 132 Tabla 122 Resultados de ajuste – [Espesor Subbase granular SC.................................](#page-131-2) 132 [Tabla 123 Resultados de bondad de ajuste –](#page-132-0) Espesor Subbase granular SC ............... 133 [Tabla 124 Resultados estadística descriptiva –](#page-133-0) Espesor Subbase granular SC............. 134 Tabla 125 Espesores de capas Python – [Sección homogénea SC...............................](#page-133-1) 134 [Tabla 126 Espesores de capas optimizado –](#page-133-2) Sección homogénea SC......................... 134 Tabla 127 Resultados de ajuste – [Espesor carpeta asfáltica GC..................................](#page-134-0) 135 [Tabla 128 Resultados de bondad de ajuste –](#page-135-0) Espesor carpeta asfáltica GC ................. 136 [Tabla 129 Resultados estadística descriptiva –](#page-135-1) Espesor carpeta asfáltica GC .............. 136 Tabla 130 Resultados de ajuste – [Espesor Base granular GC.......................................](#page-136-0) 137 [Tabla 131 Resultados de bondad de ajuste –](#page-137-0) Espesor Base granular GC.................... 138 [Tabla 132 Resultados estadística descriptiva –](#page-137-1) Espesor Base granular GC .................. 138 Tabla 133 Resultados de ajuste – [Espesor Subbase granular GC................................](#page-137-2) 138 [Tabla 134 Resultados de bondad de ajuste –](#page-138-0) Espesor Subbase granular GC............... 139 [Tabla 135 Resultados estadística descriptiva –](#page-139-0) Espesor Subbase granular GC ............ 140 [Tabla 136 Espesores de capas –](#page-139-1) Sección homogénea GC .......................................... 140 [Tabla 137 Espesores de capas –](#page-139-2) Sección homogénea GC .......................................... 140 Tabla 138 Resultados de ajuste – [Espesor carpeta asfáltica SM..................................](#page-140-0) 141 [Tabla 139 Resultados de bondad de ajuste –](#page-141-0) Espesor carpeta asfáltica SM ................ 142 [Tabla 140 Resultados estadística descriptiva –](#page-141-1) Espesor carpeta asfáltica SM .............. 142 Tabla 141 Resultados de ajuste – [Espesor Base granular SM......................................](#page-142-0) 143 [Tabla 142 Resultados de bondad de ajuste –](#page-143-0) Espesor Base granular SM.................... 144 [Tabla 143 Resultados estadística descriptiva –](#page-143-1) Espesor Base granular SM .................. 144 Tabla 144 Resultados de ajuste – [Espesor Subbase granular SM.................................](#page-143-2) 144 [Tabla 145 Resultados de bondad de ajuste –](#page-144-0) Espesor Subbase granular SM ............... 145 [Tabla 146 Resultados estadística descriptiva –](#page-145-0) Espesor Subbase granular SM ............ 146 [Tabla 147 Espesores de capas Python –](#page-145-1) Sección homogénea SM .............................. 146 [Tabla 148 Espesores de capas optimizados –](#page-145-2) Sección homogénea SM ...................... 146 Tabla 149 Resultados de ajuste – [Espesor carpeta asfáltica SP-SM............................](#page-146-0) 147 Tabla 150 Bondad de ajuste – [Espesor carpeta asfáltica SP-SM](#page-147-0) ................................. 148 [Tabla 151 Estadística descriptiva – Espesor carpeta asfáltica SP-SM.........................](#page-147-1) 148 Tabla 152 Resultados de ajuste – [Espesor Base granular SP-SM................................](#page-148-0) 149 [Tabla 153 Bondad de ajuste –](#page-149-0) Espesor Base granular SP-SM ..................................... 150 [Tabla 154 Estadística descriptiva –](#page-149-1) Espesor Base granular SP-SM ............................. 150 Tabla 155 Resultados de ajuste – [Espesor Subbase granular SP-SM..........................](#page-149-2) 150 Tabla 156 Bondad de ajuste – [Espesor Subbase granular SP-SM](#page-150-0) ............................... 151 Tabla 157 Estadística descriptiva – [Espesor Subbase granular SP-SM........................](#page-151-0) 152 [Tabla 158 Espesores de capas –](#page-151-1) Sección homogénea SP-SM .................................... 152 [Tabla 159 Espesores de capas –](#page-151-2) Sección homogénea SP-SM .................................... 152 [Tabla 160 Resultados de ajuste –](#page-152-0) Espesor carpeta asfáltica ML .................................. 153 Tabla 161 Bondad de ajuste – [Espesor Carpeta asfáltica ML.......................................](#page-153-0) 154 [Tabla 162 Estadística descriptiva –](#page-153-1) Espesor Carpeta asfáltica ML ............................... 154 Tabla 163 Resultados de ajuste – [Espesor Base granular ML......................................](#page-154-0) 155 [Tabla 164 Bondad de ajuste –](#page-155-0) Espesor Base granular ML ........................................... 156 Tabla 165 Estadística descriptiva – [Espesor Base granular ML....................................](#page-155-1) 156 [Tabla 166 Resultados de ajuste –](#page-155-2) Espesor Subbase granular ML ................................ 156 Tabla 167 Bondad de ajuste – [Espesor Subbase granular ML......................................](#page-156-0) 157 Tabla 168 Estadística descriptiva – [Espesor Subbase granular ML..............................](#page-157-0) 158 Tabla 169 Espesores de capas Python – [Sección homogénea ML...............................](#page-157-1) 158 [Tabla 170 Espesores de capas optimizados –](#page-157-2) Sección homogénea ML....................... 158 Tabla 171 Resultados de ajuste – [Espesor Carpeta asfáltica SP..................................](#page-158-0) 159 Tabla 172 Bondad de ajuste – [Espesor Carpeta asfáltica SP.......................................](#page-159-0) 160 [Tabla 173 Estadística descriptiva –](#page-159-1) Espesor Carpeta asfáltica SP ............................... 160 Tabla 174 Resultados de ajuste – [Espesor Base granular SP......................................](#page-160-0) 161 Tabla 175 Bondad de ajuste – [Espesor Base granular SP............................................](#page-161-0) 162 Tabla 176 Estadística descriptiva – [Espesor Base granular SP....................................](#page-161-1) 162 [Tabla 177 Resultados de ajuste –](#page-161-2) Espesor Subbase granular SP ................................ 162 Tabla 178 Bondad de ajuste – [Espesor Subbase granular SP......................................](#page-162-0) 163 Tabla 179 Estadística descriptiva – [Espesor Subbase granular SP..............................](#page-163-0) 164 Tabla 180 Espesores de capas Python – [Sección homogénea SP...............................](#page-163-1) 164 [Tabla 181 Espesores de capas optimizado–](#page-163-2) Sección homogénea SP.......................... 164 Tabla 182 Resultados de ajuste – [Espesor Carpeta asfáltica SM-SC...........................](#page-164-0) 165 [Tabla 183 Resultados de bondad de ajuste –](#page-165-0) Espesor carpeta asfáltica SP-SM ........... 166 Tabla 184 Resultados estadística descriptiva – [Espesor carpeta asfáltica SP-SM.........](#page-165-1) 166 [Tabla 185 Resultados de ajuste –](#page-166-0) Espesor Base granular SM-SC ................................ 167

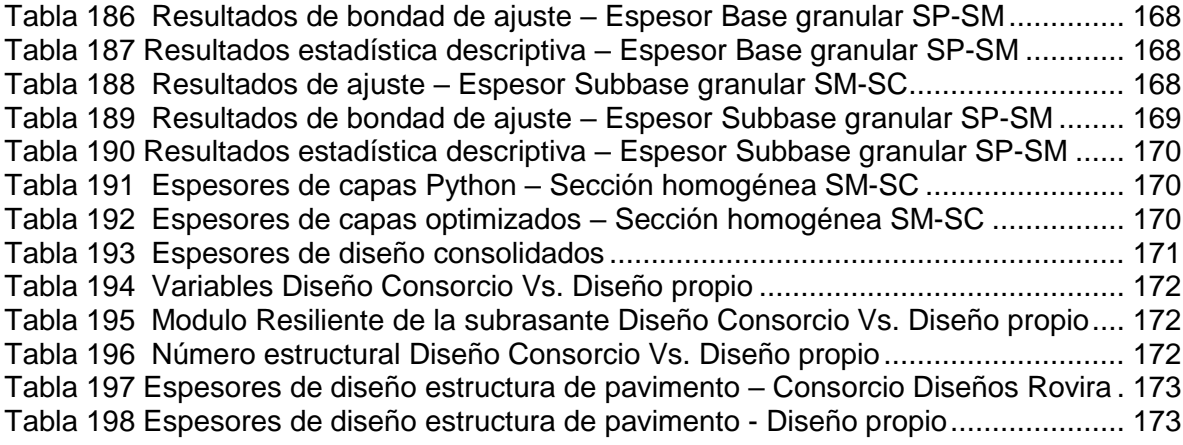

# **ÍNDICE DE ILUSTRACIONES**

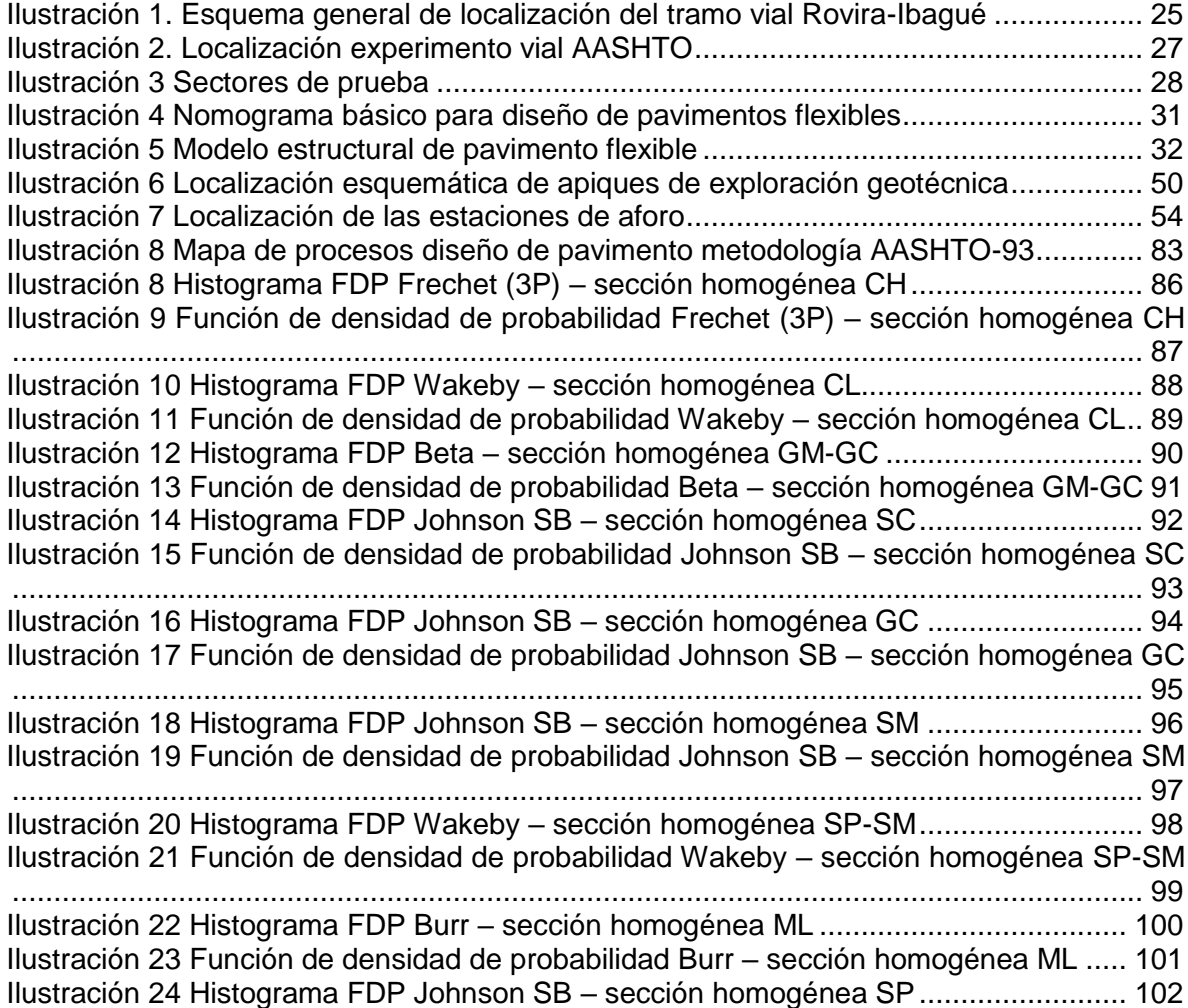

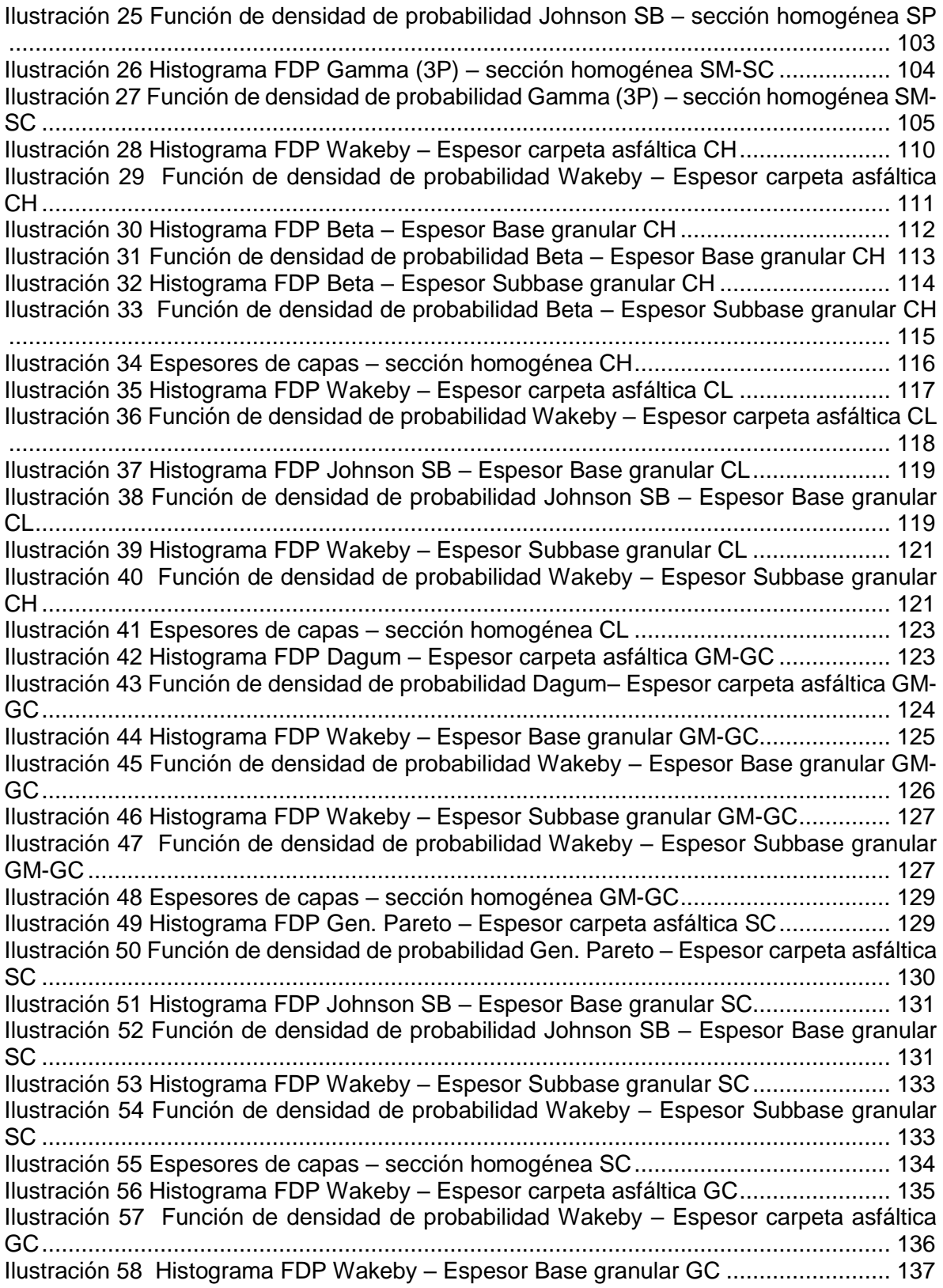

[Ilustración 59 Función de densidad de probabilidad Wakeby –](#page-136-2) Espesor Base granular GC [......................................................................................................................................](#page-136-2) 137 [Ilustración 60 Histograma FDP Johnson SB –](#page-138-1) Espesor Subbase granular GC ............. 139 [Ilustración 61 Función de densidad de probabilidad Johnson SB –](#page-138-2) Espesor Subbase [granular GC...................................................................................................................](#page-138-2) 139 Ilustración 62 Espesores de capas – [sección homogénea GC.......................................](#page-139-3) 140 Ilustración 63 Histograma FDP Wakeby – [Espesor carpeta asfáltica SM.......................](#page-140-1) 141 [Ilustración 64 Función de densidad de probabilidad Wakeby –](#page-141-2) Espesor carpeta asfáltica SM [......................................................................................................................................](#page-141-2) 142 [Ilustración 65 Histograma FDP Wakeby –](#page-142-1) Espesor Base granular SM .......................... 143 [Ilustración 66 Función de densidad de probabilidad Wakeby –](#page-142-2) Espesor Base granular SM [......................................................................................................................................](#page-142-2) 143 Ilustración 67 Histograma FDP Wakeby – [Espesor Subbase granular SM.....................](#page-144-1) 145 [Ilustración 68 Función de densidad de probabilidad Wakeby –](#page-144-2) Espesor Subbase granular [SM.................................................................................................................................](#page-144-2) 145 Ilustración 69 Espesores de capas – [sección homogénea SM.......................................](#page-145-3) 146 [Ilustración 70 Histograma FDP Johnson SB –](#page-146-1) Espesor carpeta asfáltica SP-SM........... 147 [Ilustración 71 Función de densidad de probabilidad Johnson SB –](#page-147-2) Espesor carpeta asfáltica [SP-SM...........................................................................................................................](#page-147-2) 148 [Ilustración 72 Histograma FDP Johnson SB –](#page-148-1) Espesor Base granular SP-SM .............. 149 [Ilustración 73 Función de densidad de probabilidad Johnson SB –](#page-148-2) Espesor Base granular [SP-SM...........................................................................................................................](#page-148-2) 149 [Ilustración 74 Histograma FDP Johnson SB –](#page-150-1) Espesor Subbase granular SP-SM ........ 151 [Ilustración 75 Función de densidad de probabilidad Johnson SB –](#page-150-2) Espesor Subbase granular SP-SM [.............................................................................................................](#page-150-2) 151 Ilustración 76 Espesores de capas – [sección homogénea SP-SM.................................](#page-151-3) 152 Ilustración 77 Histograma FDP Wakeby – [Espesor Base granular ML...........................](#page-152-1) 153 [Ilustración 78 Función de densidad de probabilidad Wakeby –](#page-153-2) Espesor Carpeta asfáltica ML [......................................................................................................................................](#page-153-2) 154 [Ilustración 79 Histograma FDP Johnson SB –](#page-154-1) Espesor Base granular ML..................... 155 [Ilustración 80 Función de densidad de probabilidad Johnson SB –](#page-154-2) Espesor Base granular ML [.................................................................................................................................](#page-154-2) 155 [Ilustración 81 Histograma FDP Gen. Gamma](#page-156-1) (4P) – Espesor Subbase granular ML..... 157 [Ilustración 82 Función de densidad de probabilidad Gen. Gamma \(4P\) –](#page-156-2) Espesor Subbase granular ML [...................................................................................................................](#page-156-2) 157 Ilustración 83 Espesores de capas – [sección homogénea ML.......................................](#page-157-3) 158 [Ilustración 84 Histograma FDP Wakeby –](#page-158-1) Espesor Carpeta asfáltica SP ...................... 159 [Ilustración 85 Función de densidad de probabilidad Wakeby –](#page-159-2) Espesor Carpeta asfáltica SP [......................................................................................................................................](#page-159-2) 160 [Ilustración 86 Histograma FDP Beta –](#page-160-1) Espesor Base granular SP ................................ 161 [Ilustración 87 Función de densidad de probabilidad Beta –](#page-160-2) Espesor Base granular SP. 161 [Ilustración 88 Histograma FDP Johnson SB –](#page-162-1) Espesor Subbase granular SP............... 163 [Ilustración 89 Función de densidad de probabilidad Johnson SP –](#page-162-2) Espesor Subbase [granular SP....................................................................................................................](#page-162-2) 163 Ilustración 90 Espesores de capas – [sección homogénea SP.......................................](#page-163-3) 164 [Ilustración 91 Histograma FDP Johnson SB –](#page-164-1) Espesor carpeta asfáltica SM-SC .......... 165 [Ilustración 92 Función de densidad de probabilidad Johnson SB –](#page-165-2) Espesor carpeta asfáltica [SM-SC ..........................................................................................................................](#page-165-2) 166 [Ilustración 93 Histograma FDP Johnson SB –](#page-166-1) Espesor Base granular SM-SC .............. 167

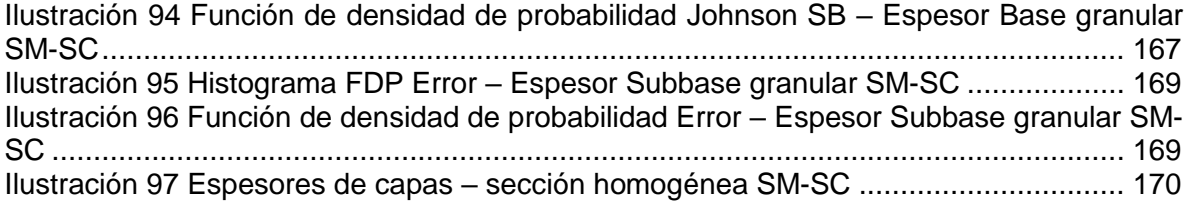

## **GLOSARIO**

**APIQUE:** Es la excavación que se utiliza para reconocer detalladamente el tipo de suelo de estudio por medio de muestras inalteradas, se realiza con las herramientas pica y pala, la profundidad de la excavación se realizara mínimo hasta la subrasante.

**BASE GRANULAR:** Hace parte de la estructura de un pavimento, es una capa de materiales granulares y finos seleccionados técnicamente, destinada a soportar los más grandes esfuerzos verticales y horizontales, se ubica entre la capa de rodadura y la subbase granular, en pavimentos rígidos se ubica entre la capa de rodadura y la subrasante.

**CARPETA ASFÁLTICA:** Hace parte de la estructura de un pavimento flexible, compuesta por materiales granulares seleccionados y cemento asfaltico, se ubica en la parte superior apoyada sobre la base granular, proporciona una superficie de rodadura y seguridad al usuario, adicionalmente protege la estructura del agua de escorrentía y la lluvia.

**CBR:** Es el parámetro que cuantifica la capacidad de soporte para poder evaluar la calidad del terreno para la base, subbase y subrasante. Medida comparativa de un material ideal comparado con cualquier material.

**CLIMA:** Es la variable que afecta tanto la estructura interna del pavimento como su resistencia mecánica.

**CONFIABILIDAD:** Método común para agregar un factor de confiabilidad en el diseño de la estructura de pavimento, teniendo en cuenta los cambios en el tráfico de diseño.

**CORRELACIÓN:** Es la forma numérica para evaluar la relación de dos o más variables que, por medio de la regresión lineal genera una ecuación basándose en la relación de las mismas que permita predecir el valor de una de las variables a partir de la otra.

**DESVIACIÓN ESTÁNDAR:** Medida de dispersión, indica que tan dispersos o que tanto varían un conjunto de datos numéricos con respecto a la media.

**ESTUDIO GEOTÉCNICO:** Conjunto de actividades por medio de las cuales se obtiene información geológica y geotécnica del suelo en estudio, para determinar sus propiedades.

**MEDIA:** Es una medida de tendencia central o el promedio de un conjunto de datos numéricos.

**MÓDULO RESILIENTE:** En el suelo de fundación se realiza este ensayo para caracterizar el soporte del suelo, es la relación que existe entre los esfuerzos aplicados y las deformaciones recuperables al suprimir el estado de esfuerzo, lo que se traduce como la capacidad de respuesta de los materiales.

**PAVIMENTO:** Estructura vial, compuesta por una o varias capas de materiales seleccionados, colocados técnicamente sobre una subrasante, es capaz de resistir cargas impuestas por el medio ambiente y el tránsito, transmite al suelo de fundación esfuerzos y deformaciones admisibles y a su vez proporciona al tránsito seguridad, economía y comodidad.

**PAVIMENTO FLEXIBLE:** Estructura de pavimento compuesta por tres capas las cuales se ubican de la siguiente manera en forma descendente carpeta asfáltica (capa de rodadura), base granular, subbase granular, dichas capas se apoyan sobre la subrasante. Cuentan con un periodo de vida de 10 años.

**SECCIÓN HOMOGÉNEA:** Es la interpretación gráfica de cada uno de los tipos de suelo que encuentran en una vía a lo largo de su trazado por medio de los cuales se realiza la sectorización de tramo total en subsectores que presenten características similares.

**SUBBASE GRANULAR:** Hace parte de la estructura de un pavimento, es una capa de materiales granulares y finos seleccionados técnicamente, destinada a soportar esfuerzos en menor proporción, adicionalmente evita que los suelos que componen la subrasante penetren en las capas adyacentes, se ubica entre la base granular y la subrasante.

**SUBRASANTE:** Es el suelo de fundación o natural que existe en el terreno donde se construirá la estructura del pavimento, es una de las variables más importantes en el diseño del pavimento.

**TRAFICO:** Son las cargas vehiculares que el pavimento soportara durante el periodo para el cual fue diseñado, es una variable fundamental en el diseño del pavimento.

#### **RESUMEN**

En el presente documento se expone la metodología utilizada por este grupo de trabajo en el cual se describe el procedimiento realizado para el diseño de la estructura de pavimento por confiabilidad aplicando correlaciones matemáticas en el caso de la vía Rovira - Ibagué y haciendo su comparación con el diseño realizado por el Consorcio Diseños Rovira del cual se han utilizado cierta cantidad de variables con el fin de hacer un análisis de confiabilidad, la metodología utilizada comienza con la determinación del CBR (California Bearing Ratio) de la subrasante a partir de correlaciones matemáticas en función de los límites de Atterberg, granulometría y ensayos de PDC, aplicando cada una de las limitaciones que estas pueden presentar, tales como el tipo de suelo, índice de plasticidad, entre otras, de la misma manera se obtiene el módulo resiliente a partir de los CBR anteriormente calculados, dichos módulos resilientes se analizan dentro del software EasyFit para posteriormente realizar el diseño por medio del lenguaje de programación Python. De dicho código de programación se obtiene los espesores correspondientes a la estructura de pavimento, tales como carpeta asfáltica, base granular y subbase granular

**Palabras clave:** CORRELACIONES MATEMÁTICAS, CBR, MÓDULO RESILIENTE, NÚMERO ESTRUCTURAL, DISEÑO DE ESTRUCTURA DE PAVIMENTO, CARPETA ASFÁLTICA, BASÉ GRANULAR, SUBBASE GRANULAR, SUBRASANTE.

## **1. INTRODUCCIÓN**

<span id="page-20-0"></span>El corredor vial Ibagué - Rovira se localiza geográficamente en el departamento del Tolima, siendo esta vía una de sus redes viales secundarias. Según la gobernación del Tolima (2016) aproximadamente el 36% de sus vías secundarias se encuentran pavimentadas y el porcentaje restante (64%) presenta un alto grado de deterioro en su capa de rodadura o se encuentra sin pavimentar, por lo que se requiere de intervención o rehabilitación, ya que estas mismas interconectan población urbana y rural de los diferentes municipios de este departamento. Esta región se caracteriza por presentar diferentes tipos de suelo y por su variedad de clima.

Se debería garantizar al tránsito tanto de vehículos de pasajeros como para vehículos de carga, seguridad, comodidad y economía puesto que al presentarse el mal estado de la vía aumentan los costos en transporte y retrasos en este servicio, de igual manera se afecta directamente a los productores de esta región porque se presentarán sobre costos en la distribución.

Para construir un pavimento se debe tener en cuenta el medio ambiente, los materiales con los que se construirá, las cargas a soportar y la construcción ya que estas variables afectaran el rendimiento y durabilidad de la estructura, pero al presentarse bastante variabilidad en cada uno de estos parámetros se ha optado por hacer diseños probabilísticos en los cuales se requerirán las probabilidades de distribución de densidades de diferentes funciones, con este método se pueden evaluar riesgos que son indispensables para realizar un análisis económico del proyecto durante su diseño, construcción y durante todo periodo de funcionamiento.

En este documento se presentan los resultados de un estudio en la vía Rovira-Ibagué, de variabilidad de los factores más importantes que participan en el diseño del pavimento, utilizando el método de diseño de pavimento flexible AASHTO 1993.

## **2. OBJETIVOS**

## <span id="page-21-1"></span><span id="page-21-0"></span>**2.1. Objetivo general**

Evaluar la confiablidad de espesores de la estructura de pavimento en el caso de la vía Rovira- Ibagué.

## <span id="page-21-2"></span>**2.2. Objetivos específicos**

- Recopilación y análisis de la información disponible necesaria para el desarrollo del diseño.
- Estimar la incertidumbre de los datos de entrada del modelo con base en los datos disponibles (Correlaciones y ensayos de laboratorio).
- Realizar el diseño por confiabilidad de la estructura de pavimento a lo largo del tramo comprendido entre el sector El Totumo (K00+050) hasta el sector El Boquerón (K19+500).

## **3. PLANTEAMIENTO DEL PROBLEMA**

<span id="page-22-0"></span>El departamento del Tolima ha basado su crecimiento económico en su potencial agropecuario, ganadero, cultural y turístico, pero por la falta de construcción de nuevas vías, mantenimiento y conservación de las vías ya existentes se ha desarticulado de manera abrupta la comunicación directa entre los centros de producción con los centros de consumo, por consiguiente el desempleo en este departamento del país ha aumentado, motivo por el cual ha disminuido los ingresos y divisas, esto se ve reflejado en las condiciones de vida la población.

Una de las estrategias vitales para el desarrollo económico de una región es la construcción, mejoramiento y mantenimiento de sus redes viales. Cabe resaltar que el departamento del Tolima cuenta en la actualidad con una red vial que conectan sus subregiones, sin embargo, el mal estado que presentan sus vías, no permite que sus municipios se integren de manera física.

Dada la situación económica que atraviesa el país en estos momentos y también a los pocos recursos de los que disponen los departamentos y municipios a lo largo y ancho de todo el territorio nacional, no es posible realizar una completa inversión en el mejoramiento y mantenimiento de sus redes viales secundarias y terciarias, motivo por el cual se ha generado un deterioro acelerado en la estructura de pavimentos de dichas vías, por este motivo es necesario buscar alternativas tanto en términos económicos como técnicos que garanticen la durabilidad de las vías en las que se le están invirtiendo recursos que de por si son muy pocas.

Esta problemática no es ajena a la vía secundaria que comunica a los municipios de Rovira e Ibagué, ya que se puede evidenciar su pésimo estado, por falta de mantenimiento lo que ha ocasionado la dificultad en el transporte de mercancía, aumento los costos y tiempos de viajes, afectado de manera significativa a sus pobladores, lo que ha ocasionado el atraso en el desarrollo de esta región del país.

De acuerdo con esta problemática se hace necesario realizar una alternativa de diseño para el tramo comprendido entre el Sector el Totumo (K00+050) hasta el sector El Boquerón (K19+500).

## **4. PREGUNTA DE INVESTIGACIÓN**

<span id="page-23-0"></span>¿Cuál puede ser la variabilidad en los espesores de la estructura de pavimento considerando la incertidumbre de los datos de entrada (MR) considerando distintas correlaciones y ensayos de laboratorio en un caso de estudio?

## **5. LOCALIZACIÓN GEOGRÁFICA DEL PROYECTO**

<span id="page-24-0"></span>Esta infraestructura vial está localizada en el departamento del Tolima, en las inmediaciones del casco urbano de la ciudad de Ibagué, el corredor vial comunica de manera directa a la capital del departamento (Ibagué) con el municipio de Rovira la cual pasa por los siguientes sectores: El Totumo, El Rodeo, Los Cauchos, Carmen de Bulira, Vereda Martínez, El Boquerón.

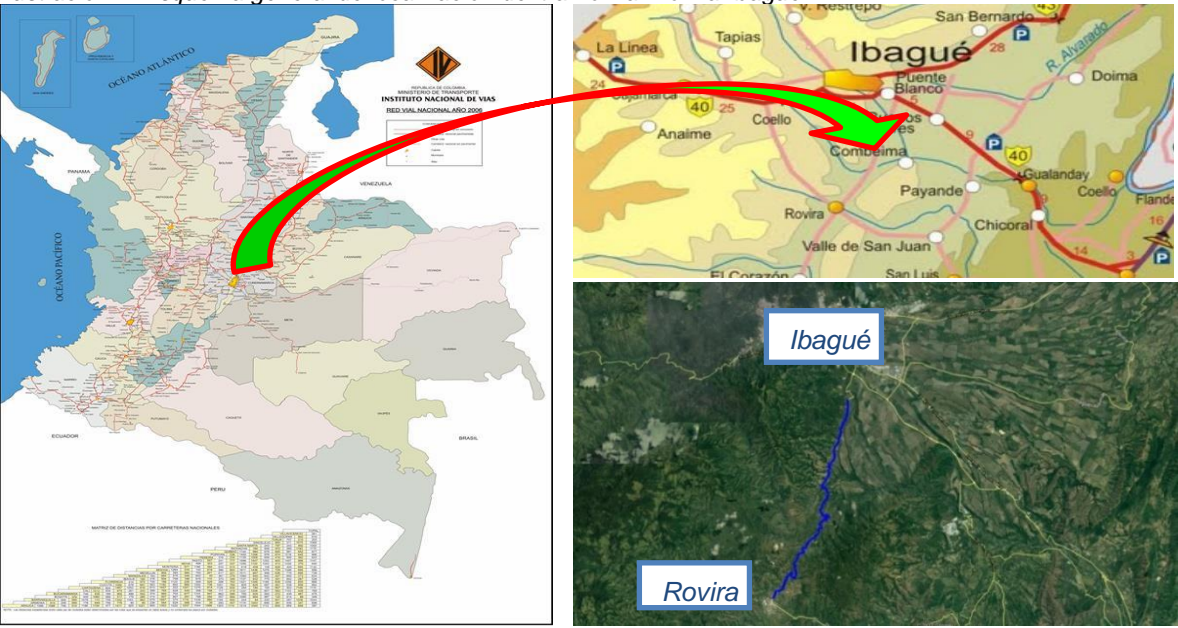

<span id="page-24-1"></span>*Ilustración 1. Esquema general de localización del tramo vial Rovira-Ibagué*

*Fuente: Consorcio Diseños Rovira*

## **6. MARCO TEÓRICO**

## <span id="page-25-1"></span><span id="page-25-0"></span>**6.1. Método de diseño de pavimentos flexibles AASHTO 1993**

El método de diseño AASHTO-93, es el método de diseño empírico de mayor difusión y más ampliamente utilizado no solo en Estados Unidos sino también a nivel mundial<sup>1</sup>

El método AASHTO para diseño de pavimentos flexible tuvo su origen en Illinois, Ottawa a raíz de un experimento vial el cual tuvo lugar entre el 15 de octubre de 1958 y el 30 de noviembre de 1960, el cual consistió en la construcción de seis (6) circuitos cada uno de (2) dos pistas (Prueba AASHTO) 2 las cuales estaban comprendidas en dos secciones o tramos, el primer tramo localizado al costado norte fue construido en pavimento flexible (asfalto) y el segundo tramo localizado al costado sur fue construido en pavimento rígido (concreto), los datos obtenidos en estas pruebas determinaron las relaciones para los diseños estructurales de pavimentos con base a las cargas proyectadas durante su vida útil. La prueba ASSHTO determino los parámetros de evaluación de las tensiones y deformaciones que generan los vehículos en movimiento.

Los objetivos en el desarrollo de esta prueba fueron:<sup>3</sup>

- ✓ *"Determinar las relaciones significativas entre el número de repeticiones de cargas por ejes de diferentes magnitudes y configuraciones, y el comportamiento de diferentes secciones de pavimentos -flexibles y rígidosconstruidos sobre una misma fundación, pero sobre capas de sub-bases y bases de diversos tipos y espesores"*
- ✓ *"Determinar los efectos significativos de diferentes cargas por eje, y cargas totales, sobre los elementos estructurales de puentes de características conocidas"*
- ✓ *"Realizar estudios especiales referentes a hombrillos pavimentados, tipos de bases, fatiga en pavimentos, tamaño y presión de inflado de los cauchos, vehículos militares especiales, y correlacionar estos resultados con los obtenidos en la investigación básica"*
- ✓ *"Obtener un registro de los recursos y materiales requeridos para mantener las secciones de prueba en condiciones de ser ensayadas"*
- ✓ *"Desarrollar instrumentación, procedimientos de ensayo y laboratorio, datos, gráficos, tablas y fórmulas que reflejarán las características de las diferentes secciones de prueba y que pudieran ser útiles posteriormente en la evaluación de las condiciones estructurales de un pavimento existente"*

l <sup>1</sup> Abaza & Abu-Eisheh, 2003

<sup>2</sup> American Association of State Highway Officials

<sup>3</sup> Corredor, 2010

La construcción de estos seis (6) circuitos anteriormente mencionados se llevó a cabo en el transcurso de dos (2) años, (1956 – 1958), las cuales fueron construidas sobre la futura autopista interurbana I-80 de la red interestatal de los Estados Unidos, una vez finalizada su construcción en el año 1958, se iniciaron las fases de pruebas, las cuales culminarían dos (2) años después en el año 1960. En octubre de este mismo año (1960) se dio comienzo a la etapa de análisis de los datos obtenidos de las pruebas.

<span id="page-26-0"></span>*Ilustración 2. Localización experimento vial AASHTO*

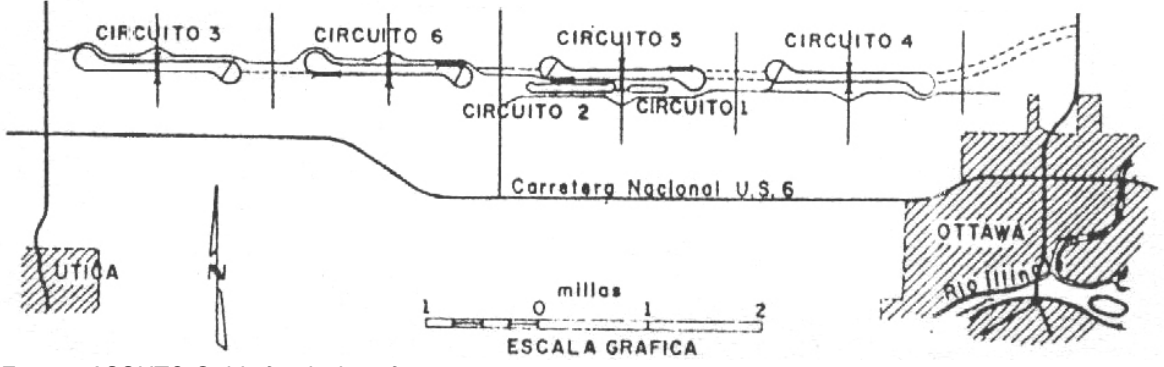

*Fuente: ASSHTO Guide for design of pavement structures*

Las seis (6) pistas construidas fueron sometidas diferentes pruebas distribuidas de la siguiente manera:

- Pista 1: Medición de los efectos del clima y cargas estáticas.
- Pista 2: Medición de cargas ligeras
- Pista 3: Medición de cargas pesadas
- Pista 4: Medición de cargas pesadas
- Pista 5: Medición de cargas pesadas
- Pista 6: Medición de cargas pesadas

Las pistas tenían una longitud aproximadas de 2.1 kilómetros entre tangentes, las tangentes del circuito se dividían en sectores de 30 metros de largo cada uno, dentro de los cuales se llevaron a cabo las pruebas.

<span id="page-27-2"></span>*Ilustración 3 Sectores de prueba*

CARRETERA EXPERIMENTAL AASHO

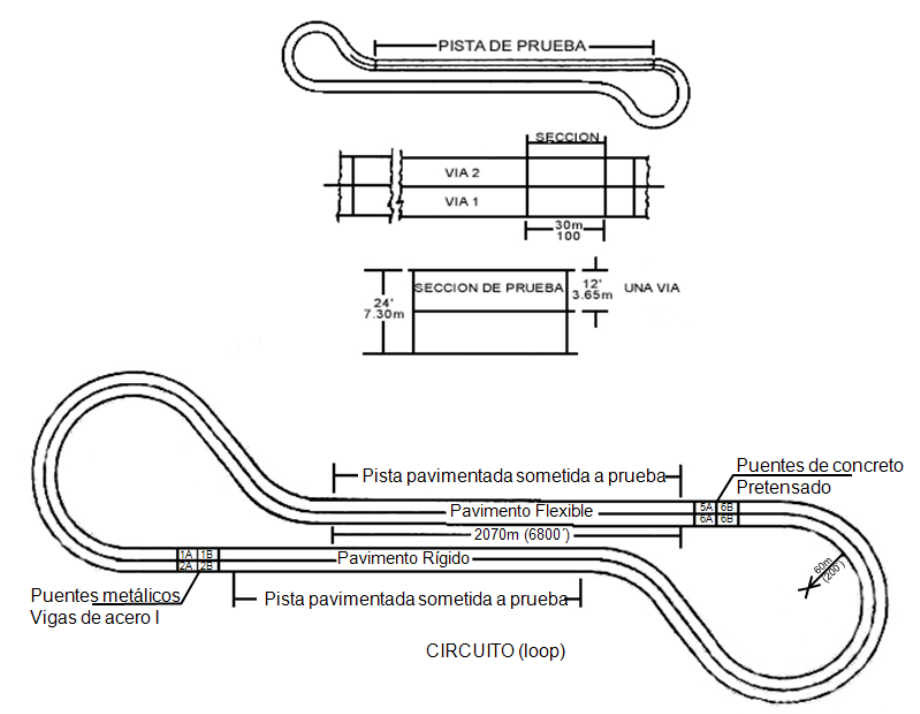

*Fuente: ASSHTO Guide for design of pavement structures*

El método AASHTO considera las siguientes variables para su diseño:

#### <span id="page-27-0"></span>**6.1.1. Tránsito de diseño**

Considerado como el número de ejes equivalentes a 8.2 Toneladas en el carril de durante todo el periodo de diseño. La variable transito se obtiene con la realización de aforos vehiculares o bien teniendo en cuenta información histórica y estadística del comportamiento del tránsito

## <span id="page-27-1"></span>**6.1.2. Nivel de confianza R (%)**

Es un valor expresado en porcentaje (%) el cual representa un grado de seguridad que se utiliza durante el proceso de diseño con el fin de garantizar a cada una de las alternativas de diseño propuestas la duración del pavimento durante todo el periodo de diseño.

En la [Tabla 1](#page-28-1) se presentan los niveles de confiabilidad recomendados para cada tipo de carretera, y con este valor, en la [Tabla 2](#page-28-2) se presentan los valores de desviación estándar (Zr) con la que se debe diseñar el pavimento

#### <span id="page-28-1"></span>*Tabla 1 Niveles de confiabilidad*

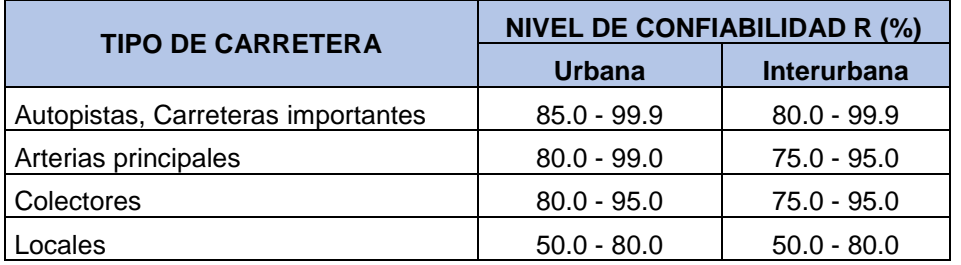

*Fuente: AASHTO Guide for design of pavement structures*

<span id="page-28-2"></span>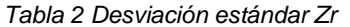

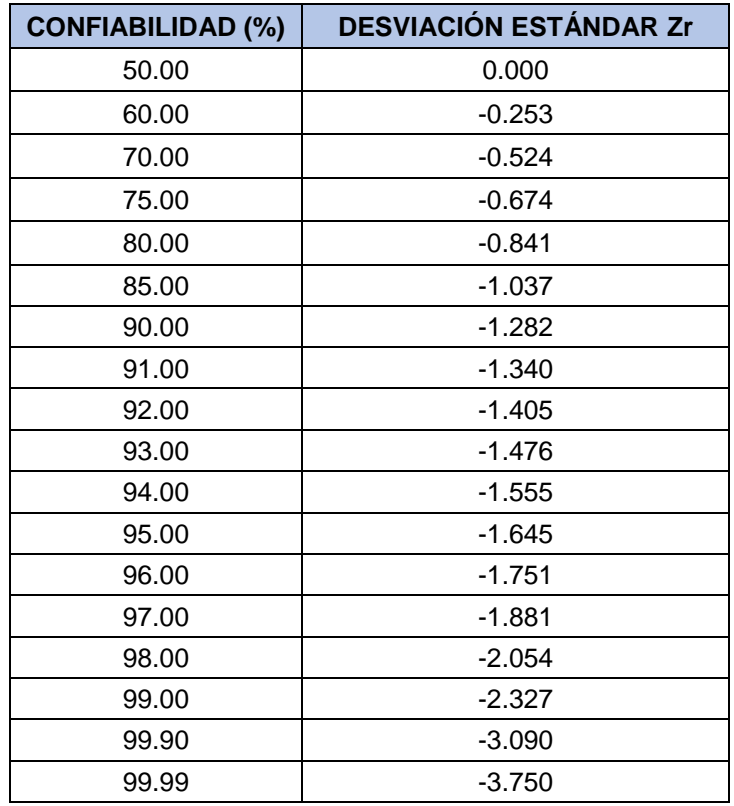

*Fuente: AASHTO Guide for design of pavement structures*

#### <span id="page-28-0"></span>**6.1.3. Error normal combinado, So**

El error normal combinado es aquel que tiene en cuenta múltiples factores de errores, desviaciones o variaciones, como lo son:

- La desviación del diseño
- La variación de las propiedades de los materiales
- La variación de las propiedades de la subrasante
- La variación de las propiedades de la subrasante
- La variación en la estimación del transito
- La variación de las condiciones climáticas
- La variación en la calidad de la construcción

En la [Tabla 3](#page-29-2) se presentan los valores de error normal combinado (So) recomendados para pavimentos flexibles

<span id="page-29-2"></span>*Tabla 3 Error normal combinado So*

| <b>PROYECTO DE PAVIMENTO</b> | <b>DESVIACIÓN ESTÁNDAR So</b> |
|------------------------------|-------------------------------|
| Rango Pavimentos flexibles   | $0.40 - 0.50$                 |
| Construcción nueva           | 0.45                          |
| Sobre capas                  | 0.50                          |

*Fuente: AASHTO Guide for design of pavement structures*

#### <span id="page-29-0"></span>**6.1.4. Nivel de serviciabilidad (**Δ**IPS)**

El índice de serviciabilidad para pavimentos flexibles se califica entre el rango de 1 a 5, en el cual se tiene en cuenta el comportamiento del pavimento

En la [Tabla 4](#page-29-3) se presentan los valores de serviciabilidad inicial recomendados por la AASHTO, en la [Tabla 5](#page-29-4) se presentan los valores de serviciabilidad final recomendados por la AASTHO.

<span id="page-29-3"></span>*Tabla 4 Serviciabilidad inicial, Po*

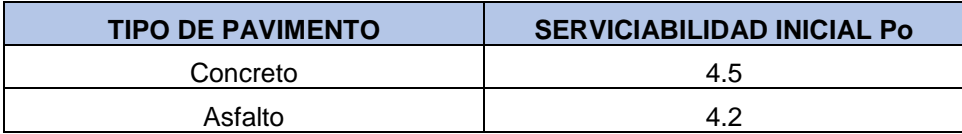

*Fuente: AASHTO Guide for design of pavement structures*

#### <span id="page-29-4"></span>*Tabla 5 Serviciabilidad final Pt*

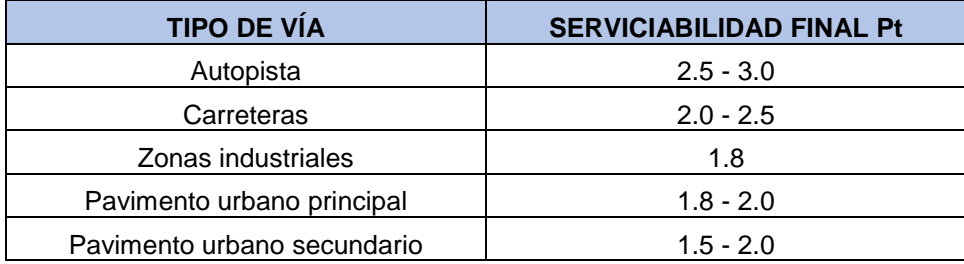

*Fuente: AASHTO Guide for design of pavement structures*

#### <span id="page-29-1"></span>**6.1.5. Número estructural del pavimento, SN**

El número estructural SN, es el número que nos representan la capacidad de soportar las cargas que requerirá la estructura del pavimento a diseñar, para unas condiciones determinadas por: la subrasante, el tránsito, índice de servicio, así como también las condiciones ambientales.

El número estructural SN, se determina por medio de la expresión general del método AASHTO, teniendo como partida el tránsito de diseño, las condiciones ambientales, el nivel de servicio y la resistencia de la subrasante.

$$
Log N = Z_r S_o + 9.36 \log(SN + 1) - 0.20 + \left[ \frac{log \left( \frac{\Delta PSI}{4.2 - 1.5} \right)}{0.4 + \frac{1094}{(SN + 1)^{5.19}}} \right] + 2.32 Log M_r - 8.07
$$

Donde:

**N:** Número de ejes equivalentes a 8.2 Toneladas, en el carril de diseño durante todo el periodo de diseño

**Zr:** Desviación estándar

**So:** Error normal combinado del comportamiento y proyección de transito

Δ**IPS:** Diferencia entre el nivel de serviciabilidad inicial y final (Po – Pt)

Mr: Modulo resiliente de la subrasante (lb/pulg<sup>2</sup>)

**SN:** Numero estructural del pavimento (Espesor total)

<span id="page-30-0"></span>*Ilustración 4 Nomograma básico para diseño de pavimentos flexibles*

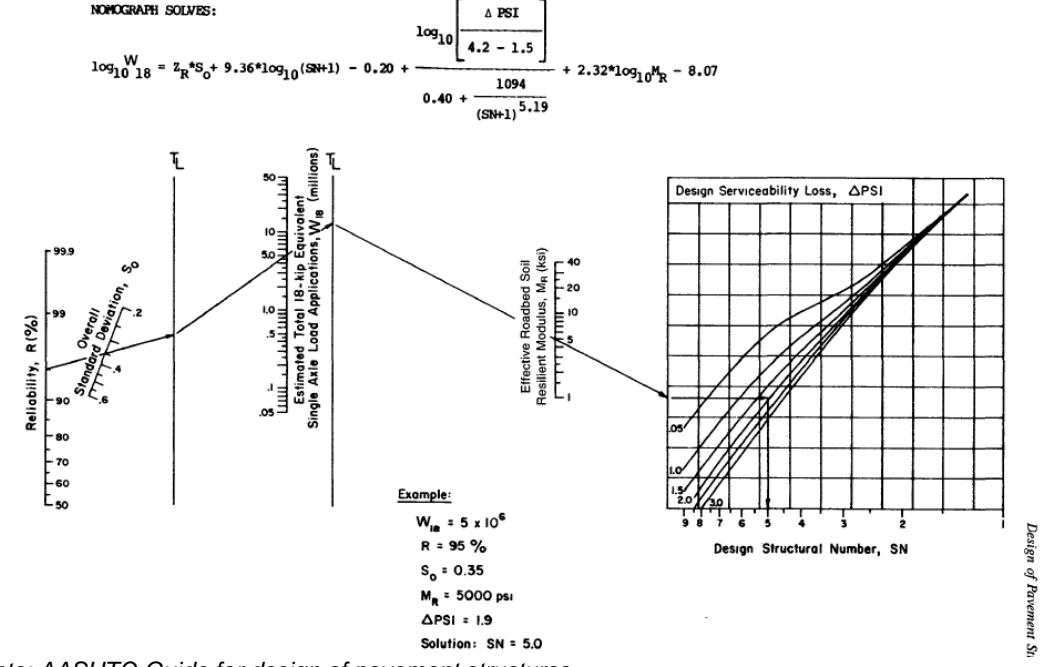

*Fuente: AASHTO Guide for design of pavement structures*

#### **6.1.5.1. Espesor de las capas de pavimento**

Con el número estructural SN calculado para el tránsito de diseño se pueden definir los espesores para capa del pavimento, partiendo de un modelo estructural de pavimento flexible el cual está conformado por diferentes capas de material técnicamente seleccionado las cuales están definidas por su tipo, su espesor (di) y por su coeficiente estructural (ai)

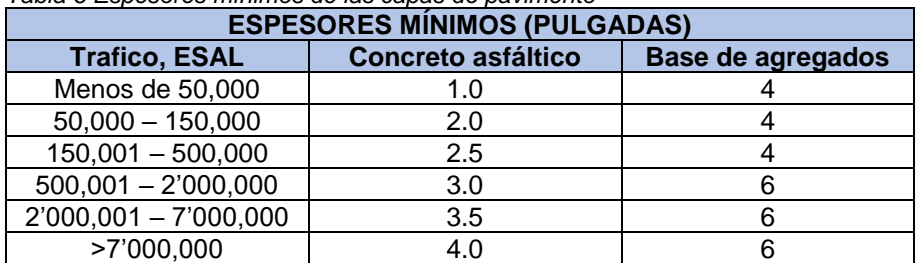

#### <span id="page-31-0"></span>*Tabla 6 Espesores mínimos de las capas de pavimento*

*Fuente: AASHTO Guide for design of pavement structures*

<span id="page-31-1"></span>*Ilustración 5 Modelo estructural de pavimento flexible*

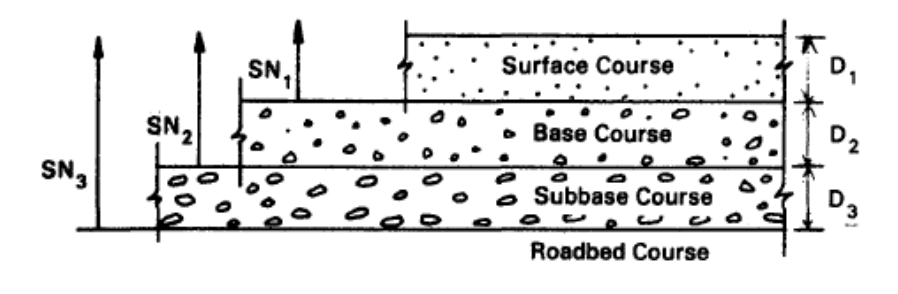

$$
D^*_{1} \geq \frac{SN_{1}}{a_{1}}
$$

 $a_1D^*$ ,  $\geq$  SN, SN' D

$$
SN^* + SN^* > SN_n
$$

$$
D^*_{3} \geq \frac{SN_3 \cdot (SN^*_{1} + SN^*_{2})}{a_3 m_3}
$$

*Fuente: AASHTO Guide for design of pavement structures*

## <span id="page-32-0"></span>**6.1.6. Módulo resiliente de la Subrasante, M<sup>R</sup>**

El módulo resiliente se define como la relación que existe entre los esfuerzos aplicados y las deformaciones recuperables al suprimir el estado de esfuerzo (capacidad de respuesta de los materiales), es una medida de las propiedades elásticas que representa las características no lineales de los materiales. El módulo resiliente se puede obtener a través de ensayos de modulo resiliente o por métodos matemáticos como lo son las correlaciones con otros ensayos como lo es el ensayo del CBR.

## <span id="page-32-1"></span>**6.1.7. Calidad del drenaje**

La calidad del drenaje de cada una de las capas que componen la estructura del pavimento se define de acuerdo con las características del material, como lo indica la [Tabla 7](#page-32-3) que se presenta a continuación

<span id="page-32-3"></span>*Tabla 7 Calidad de drenaje*

| <b>CALIDAD DEL DRENAJE</b> | <b>TIEMPO QUE TARDA EL AGUA EN</b><br><b>SER EVACUADA</b> |
|----------------------------|-----------------------------------------------------------|
| Excelente                  | 2 horas                                                   |
| <b>Bueno</b>               | 1 día                                                     |
| Regular                    | 1 semana                                                  |
| Pobre                      | 1 mes                                                     |
| Muy malo                   | No evacua                                                 |

*Fuente: AASHTO Guide for design of pavement structures*

#### <span id="page-32-2"></span>**6.1.8. Módulo dinámico de las diferentes capas del pavimento**

El módulo dinámico se define como el valor absoluto de la relación entre el esfuerzo máximo y la deformación unitaria máxima.

Para determinar el módulo dinámico de las diferentes capas que componen la estructura del pavimento existen diferentes métodos, entre ellos se encuentran los ensayos de laboratorio, nomogramas y correlaciones.

Dentro de los ensayos de laboratorio se encuentran:

- Tracción indirecta
- Tracción por compresión directa

En Colombia generalmente se utiliza el ensayo Tracción indirecta, el cual está regido por las normas INV – E 753 – 07 y INV – E 754 – 07, donde se indica el procedimiento para determinar el módulo dinámico

## <span id="page-33-0"></span>**6.2. CBR – California Bearing Ratio**

El ensayo de CBR (California Bearing Ratio: Ensayo de relación de soporte de California) mide la resistencia al esfuerzo cortante de un suelo y para poder evaluar la calidad del terreno para subrasante, subbase granular y base granular de pavimentos, este ensayo se ejecuta bajo condiciones controladas de humedad y densidad.

Sin embargo, es posible determinar el CBR de los suelos por medio de métodos matemáticos como lo son las correlaciones con otros ensayos.

## <span id="page-33-1"></span>**6.2.1. Correlaciones para determinar el CBR**

## **6.2.1.1. Ecuación 1**

Para suelos que presentan plasticidad, es decir que el parámetro (w x IP) es mayor que cero, y la fracción que pasa el tamiz de 0.074 mm (No.200) es mayor del once por ciento (11%).

$$
CBR = \frac{75}{(1 + 0.728(w * IP))} [%)
$$

Donde:

**w x IP:** Índice de Plasticidad ponderado = Fracción que pasa el tamiz de 0.074 mm (No.200) x Índice de Plasticidad

**w:** Fracción que pasa el tamiz de 0.074 mm (No. 200), en tanto por uno **IP:** Índice de Plasticidad, en porcentaje

## **6.2.1.2. Ecuación 2**

Para suelos granulares limpios, típicamente no plásticos, en los que el parámetro (w x IP) es igual a cero. El parámetro (w x IP) se denomina Índice de Plasticidad Ponderado y es el producto de la fracción que pasa el tamiz de 0.074 mm (No.200) por el Índice de Plasticidad.

$$
CBR = 28.06 * (D_{60})^{0.358}
$$

Donde:

**D60:** Abertura del tamiz que deja pasar el sesenta por ciento (60%) del suelo, en peso. Se expresa en milímetros (mm). Este valor se lee en la curva granulométrica.

## **6.2.1.3. Ecuación 3**

$$
CBR = (0.836 * G) + 11.378
$$

Donde: **G:** Porcentaje de grava

## **6.2.1.4. Ecuación 4**

$$
CBR = -(0.203 * S) + 36.687
$$

Donde: **S:** Porcentaje de arena

## **6.2.1.5. Ecuación 5**

$$
CBR = (0.785 * F) + 60.185
$$

Donde: **F:** Porcentaje de finos

#### **6.2.1.6. Ecuación 6**

$$
CBR = -(1.588 * LL) + 73.734
$$

Donde: **LL:** Limite Liquido

#### **6.2.1.7. Ecuación 7**

$$
CBR = -(2.796 * LP) + 80.146
$$

Donde: **LL:** Limite Plástico

## **6.2.1.8. Ecuación 8**

$$
CBR = -(1.778 * IP) + 46.502
$$

Donde: **IP:** Índice Plástico

#### **6.2.1.9. Ecuación 9**

Aplicable a todo tipo de suelos.

$$
CBR = \frac{292}{PDC^{1.12}} \quad [%]
$$

#### <span id="page-35-0"></span>**6.3. Módulo Resiliente, M<sup>R</sup>**

El módulo resiliente se define como la relación que existe entre los esfuerzos aplicados y las deformaciones recuperables al suprimir el estado de esfuerzo (capacidad de respuesta de los materiales), es una medida de las propiedades elásticas que representa las características no lineales de los materiales. El módulo resiliente se puede obtener a través de ensayos de módulo resiliente o por métodos matemáticos como lo son las correlaciones con otros ensayos como lo es el ensayo del CBR.

#### <span id="page-35-1"></span>**6.3.1. Correlaciones para determinar el M<sup>R</sup>**

#### **6.3.1.1. Ecuación 1**

$$
Mr = 1565 * CBR [psi]
$$

Idónea solo para suelo grano fino (ML, CL, MH, CH) con CBR menor al 10%.

#### **6.3.1.2. Ecuación 2**

$$
Mr=1500 * CBR [psi]
$$

Idónea solo para suelo grano fino (ML, CL, MH, CH) con CBR menor al 10%.

**6.3.1.3. Ecuación 3**

$$
Mr=10*CBR~[MPa]
$$

**6.3.1.4. Ecuación 4**

$$
Mr = 5409 * CBR^{0.71}
$$
 [psi]

**6.3.1.5. Ecuación 5**

$$
Mr = 37.5 \times CBR^{0.71} \quad [MPa]
$$
## **6.3.1.6. Ecuación 6**

$$
Mr = 3000 * CBR^{0.65} [psi]
$$

Idónea solo para materiales con CBR mayor al 7.2% pero menor o igual al 20%.

**6.3.1.7. Ecuación 7**

$$
Mr=10*CBR^{0.73}\;[MPa]
$$

## **6.3.1.8. Ecuación 8**

$$
Mr = 2555 * CBR^{0.64} [psi]
$$

Idónea solo para materiales con CBR menor al 10%.

**6.3.1.9. Ecuación 9**

$$
Mr=22.4 * CBR^{0.5} [MPa]
$$

Idónea solo para materiales con CBR mayor al 5%.

## **6.3.1.10. Ecuación 10**

$$
Mr = 4326 * ln(CBR) + 241 [MPa]
$$

Idónea solo para materiales con CBR mayor al 20%.

## **6.3.2. Módulo Resiliente en materiales granulares**

En los materiales granulares el módulo resiliente se aumenta con los esfuerzos totales lo que se traduce en endurecimiento por esfuerzos, esto se debe al incremento en la unión entre las partículas individuales del agregado.

## **Modelo k-θ:**

De un material granular se puede describir su módulo elástico practico no lineal, este modelo expresa el módulo elástico del material granular en función de la suma de sus tensiones, como se muestra en la siguiente ecuación:

$$
M_R = k_1 \theta^{k_2}
$$

Donde:

 $\theta$ : suma de los esfuerzos principales  $\theta = \sigma_1 + \sigma_2 + \sigma_3$  $k_1$  y  $k_2$ : parámetros de regresión (constantes del material)

En este modelo se inicia con un esfuerzo desviador igual a cero.  $k_1 y k_2$  los cuales dependen del contenido de humedad y de la densidad del material, son obtenidas experimentalmente.

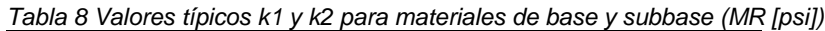

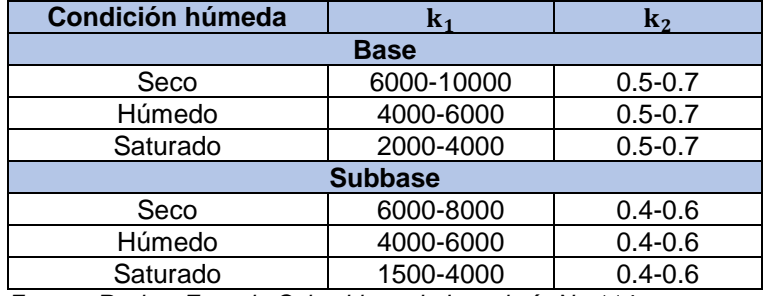

*Fuente: Revista Escuela Colombiana de Ingeniería No 114*

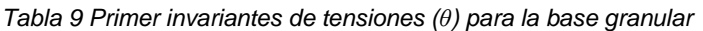

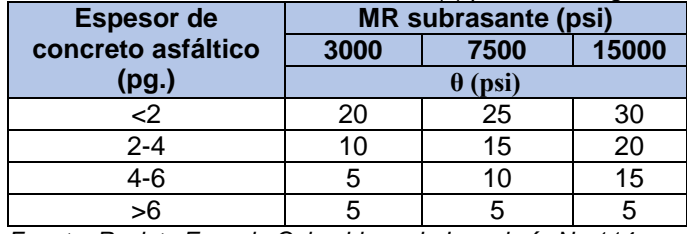

*Fuente: Revista Escuela Colombiana de Ingeniería No 114*

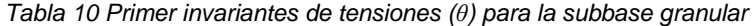

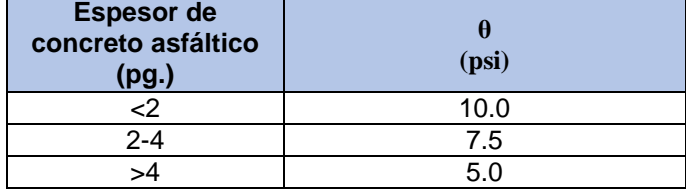

*Fuente: Revista Escuela Colombiana de Ingeniería No 114*

### **6.4. Secciones homogéneas**

Las secciones homogéneas o unidades de diseño son la interpretación gráfica de cada uno de los tipos de suelo que presenta una vía a lo largo de todo su trazado los cuales permiten sectorizar el tramo total en subsectores que presenten el mismo comportamiento.

## **6.4.1. Definición de perfil y delimitación de secciones homogéneas**

- $\checkmark$  Se sectoriza el tramo a estudiar, teniendo en cuenta los niveles de transito esperados.
- $\checkmark$  A partir de las clasificaciones del suelo para la subrasante obtenidos por medio de apiques se genera un perfil por cada tramo.
- $\checkmark$  Luego se procede a determinar qué tipo de suelo predomina en cierta longitud y se delimitan las secciones homogéneas (con característica de suelo igual) de igual forma teniendo en cuenta el tránsito de la vía.
- $\checkmark$  Dichas secciones deben tener suficiente longitud, con el fin de optimizar diseños y sea una construcción además de práctica, económica.
- $\checkmark$  En caso de que en un tramo se presente gran heterogeneidad en el tipo de suelo y no se pueda definir uno de ellos como el predominante, el diseño se realizar en base al suelo débil más frecuentemente encontrado.

### **6.4.2. Selección de la resistencia de las secciones homogéneas**

- $\checkmark$  Se deben emplear métodos o ensayos para medir la respuesta o resistencia del suelo, es de aclarar que cada resultado generalmente debe dar diferente.
- ✓ El valor que utilizar no debe estar sobreestimado ni subestimado, porque no se quieren sobrecostos ni riesgos de falla.
- ✓ Los ensayos que se deben realizar por sección homogénea dependen de la longitud de la vía, por lo tanto:
- ➢ Vías cortas (150 m): dos pruebas serán suficientes.
- ➢ Vías extensas (3000m): mínimo 5 y máximo 9 pruebas por sección homogénea.
- ➢ Vías intermedias: se realizarán pruebas a criterio del diseñador.
- ✓ Resultados:
- ➢ Menos de 5: se debe tomar el menor valor de resistencia o respuesta determinado en las condiciones de equilibrio.
- ➢ Igual o más de 5: la elección se realizará dependiendo el método de diseño de pavimento a emplear. Para los métodos AASHTO 93 o INVIAS, se utilizará el valor promedio.

*Tabla 11 Valor igualado o excedido de X% de resultados*

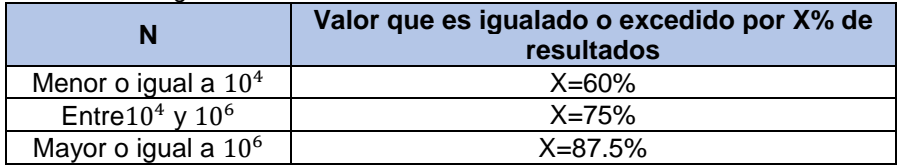

*Fuente: Instituto del asfalto*

✓ Los valores de diseño de cada sección homogénea se deben redondear así:

*Tabla 12 Valores a los cuales redondear la sección homogénea*

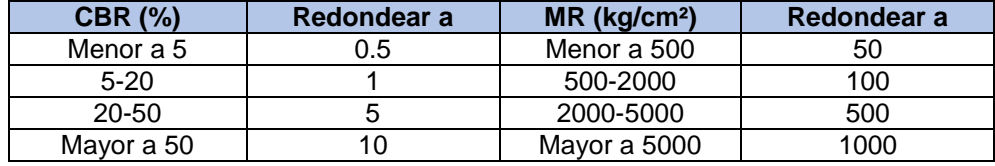

*Fuente: Instituto del asfalto*

#### **6.5. PDF – Función de densidad de probabilidad**

En el contexto de las variables aleatorias continuas, la función de distribución,  $F_x(x)$ es continua y derivable, con derivada continua salvo en un conjunto de medida nula. Pues bien, la función de densidad de probabilidad, *f<sup>X</sup> (x)* o simplemente *f (x),* no es sino la derivada de la función de distribución, y es continua salvo en el conjunto de medida nula. Esta función asigna a cada valor *x* de la variable aleatoria *X* la densidad de masa probabilística que corresponde a un intervalo infinitesimal centrado en *x.*

### **6.5.1. Función de densidad de probabilidad de Frechet (3P)**

$$
f(x) = \frac{\alpha}{\beta} \left(\frac{\beta}{x-\gamma}\right)^{\alpha-1} \exp\left(-\left(\frac{\beta}{x-\gamma}\right)^{\alpha}\right)
$$

Parámetros:

 $\alpha$  = Parámetro de forma continua ( $\alpha$  > 0)

**β** = Parámetro de escala continua (β ˃ 0)

**γ** = Parámetro de ubicación continua

### **6.5.2. Función de densidad de probabilidad de Wakeby**

La distribución de Wakeby está definida por la siguiente función cuantil

$$
x(F) = \xi + \frac{\alpha}{\beta} (1 - (1 - F)^{\beta}) - \frac{\gamma}{\delta} (1 - (1 - F)^{-\delta})
$$

Parámetros:

Α**,** β**,** λ**,** δ**,** ξ (Todos continuos)

Las siguientes condiciones son impuestas

 $\alpha \neq 0$   $o \gamma \neq 0$  $\beta + \delta > 0$  o  $\beta = \gamma = \delta = 0$  $Si \alpha = 0$ , luego  $\beta = 0$  $Si \gamma = 0$ , luego  $\delta = 0$  $\gamma \geq 0$  y  $\alpha + \gamma \geq 0$ 

### **6.5.3. Función de densidad de probabilidad Beta**

$$
f(x) = \frac{1}{B(\alpha 1, \alpha 2)} \frac{(x-a)^{\alpha 1-1} (b-x)^{\alpha 2-1}}{(b-a)^{\alpha 1+\alpha 2-1}}
$$

Parámetros:

 $\alpha_1$  = Parámetro de forma continua ( $\alpha_1 > 0$ )  $\alpha_2$  = Parámetro de escala continua ( $\alpha_2$  > 0) **a, b** = Parámetro de ubicación continua (a < b)

### **6.5.4. Función de densidad de probabilidad de Johnson SB**

$$
f(x) = \frac{\delta}{\lambda \sqrt{2\pi}z(1-z)} \exp(-\frac{1}{2}(\gamma + \delta \ln\left(\frac{z}{1-z}\right)))^2
$$

$$
z = \frac{x-\xi}{\lambda}
$$

Parámetros:

**γ** = Parámetro de forma continua

**δ** = Parámetro de forma continua (δ > 0)

- $\lambda$  = Parámetro de escala continua ( $\lambda$  > 0)
- **ξ** = Parámetro de ubicación continua

#### **6.5.5. Función de densidad de probabilidad de Burr**

$$
f(x) = \frac{ak(\frac{x-\gamma}{\beta})^{\alpha-1}}{\beta(1+(\frac{x-\gamma}{\beta})^{\alpha})^{k+1}}
$$

Parámetros:

- **k** = Parámetro de forma continua (k > 0)
- **α** = Parámetro de forma continua  $(α > 0)$
- $β =$  Parámetro de escala continua ( $β > 0$ )
- **γ** = Parámetro de ubicación continua

# **6.5.6. Función de densidad de probabilidad de Gamma**

$$
f(x) = \frac{(x - \gamma)^{\alpha - 1}}{\beta^{\alpha} \Gamma(\alpha)} exp(-(x - \gamma)/\beta)
$$

Parámetros:

- $\alpha$  = Parámetro de forma continua ( $\alpha$  > 0)
- **β** = Parámetro de escala continua (β ˃ 0)
- **γ** = Parámetro de ubicación continua

# **6.6. Tránsito**

Para la estimación del tránsito de diseño se deben tener en cuenta diversos factores los cuales se describirán a continuación:

# **6.6.1. Clasificación de vehículos**

Los vehículos convencionales se dividen en tres categorías principales conocidas comúnmente como A, B, C (Automóviles, Buses, Camiones), para el caso de los buses y camiones estos a su vez se dividen en subgrupos, los cuales se presentan a continuación en la [Tabla 13](#page-42-0)

|                                       | rabia To Eogaonia oldomodolori do vornodioo<br><b>TIPOS DE VEHÍCULO</b> | <b>ESQUEMA</b>                                 |
|---------------------------------------|-------------------------------------------------------------------------|------------------------------------------------|
| <b>AUTOS</b>                          |                                                                         |                                                |
|                                       | <b>BUSETA</b>                                                           |                                                |
| <b>BUSES</b>                          | <b>BUS</b>                                                              |                                                |
|                                       | <b>BUS METROPOLITANO</b>                                                | agg mmmm                                       |
| $C2-P$                                | <b>CAMIÓN</b><br><b>DOS</b><br>DE<br><b>EJES</b><br><b>PEQUEÑO</b>      |                                                |
| $C2-G$                                | CAMIÓN DE DOS EJES GRANDE                                               |                                                |
|                                       | CAMIÓN C3                                                               | ෙ                                              |
|                                       | CAMIÓN C4                                                               |                                                |
| C <sub>3</sub><br>Y<br>C <sub>4</sub> | TRACTOR-CAMIÓN C2-S1                                                    | ப்பாடு                                         |
|                                       | TRACTOR-CAMIÓN C2-S2                                                    | <b>Tal</b><br>෧෧                               |
|                                       | TRACTOR-CAMIÓN C3-S1                                                    | <b>FILOO</b><br>◎                              |
| C <sub>5</sub>                        | TRACTOR-CAMIÓN C3-S2                                                    | ≖⊚ெ<br>$\overline{\bullet} \overline{\bullet}$ |
| SC5                                   | TRACTOR-CAMIÓN C3-S3                                                    | ತತ<br><b>LIT@@</b>                             |

<span id="page-42-0"></span>*Tabla 13 Esquema clasificación de vehículos*

*Fuente: Manual de diseño de pavimentos asfálticos en vías con medios y altos volúmenes de tránsito*

## **6.6.2. Pesos brutos vehiculares máximos vigentes en Colombia**

Los pesos y dimensiones máximas de los vehículos de carga que circulan por el territorio nacional están reglamentados por el ministerio de transporte.

A continuación, en la [Tabla 14](#page-43-0) se presentan los pesos brutos vehiculares vigentes en Colombia para los vehículos de carga.

| <b>TIPO DE CAMIÓN</b> | <b>CONFIGURACIÓN</b>   | <b>PESO BRUTO</b><br><b>VEHICULAR t</b> |
|-----------------------|------------------------|-----------------------------------------|
|                       | C-2 CONVENCIONAL       | 16                                      |
|                       | C-2 DIRECCIÓN ADELANTE |                                         |
| <b>RÍGIDO</b>         | $C-3$                  | 28                                      |
|                       | C-3 TÁNDEM MIXTO       | 23                                      |
|                       | $C-4a$                 | 36                                      |
|                       | $C-4b$                 |                                         |
|                       | C2-S1                  | 27                                      |
|                       | C2-S2                  | 32                                      |
| <b>CAMIÓN</b>         | $C2-S3$                |                                         |
| <b>SEMIRREMOLQUE</b>  | $C3-S1$                | 29                                      |
|                       | C3-S2                  | 48                                      |
|                       | $C3-S3$                | 52                                      |
| <b>REMOLQUE</b>       | R2                     | 16                                      |
| <b>CAMIÓN</b>         | C2-R2                  | 31                                      |
| <b>REMOLQUE</b>       | C3-R2                  | 44                                      |
|                       | $C4-R2$                | 48                                      |

<span id="page-43-0"></span>*Tabla 14 Pesos brutos vehiculares máximos vigentes en Colombia*

*Fuente: Manual de diseño de pavimentos asfálticos en vías con medios y altos volúmenes de tránsito*

## **6.6.3. Cargas máximas por tipo de eje vigentes en Colombia**

Las cargas que transmiten los vehículos el pavimento se realizan por medio de sus ejes. Cuando menor sea la cantidad de llantas se efectuará un mayor esfuerzo aplicado a la estructura del pavimento.

| <b>DESCRIPCIÓN</b>      | <b>CONFIGURACIÓN</b> | PESO <sub>t</sub> |
|-------------------------|----------------------|-------------------|
| EJE SIMPLE DIRECCIONAL  |                      | 6.0               |
| EJE SIMPLE LLANTA DOBLE |                      | 11.0              |
| EJE TÁNDEM LLANTA DOBLE |                      | 22.0              |

*Tabla 15 Cargas máximas por tipo de eje vigentes en Colombia*

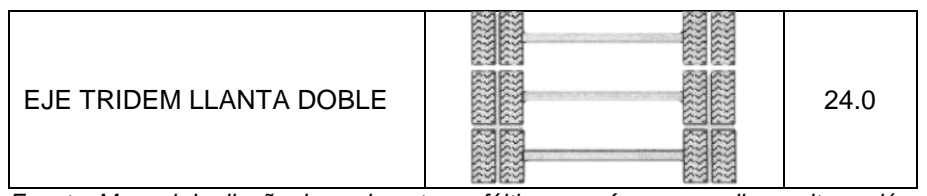

*Fuente: Manual de diseño de pavimentos asfálticos en vías con medios y altos volúmenes de tránsito*

## **6.6.4. Factores de equivalencia de carga por tipo de vehículo**

El factor de equivalencia representa el daño que un vehículo le causa a la estructura del pavimento. Este factor es el número de veces que pasa un eje normalizado de 8.2 toneladas por cada paso de tipo de vehículo, aplicando las ecuaciones presentadas en la [Tabla 16](#page-44-0) se puede determinar dicho factor de equivalencia por eje.

<span id="page-44-0"></span>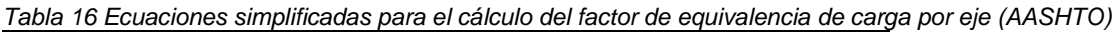

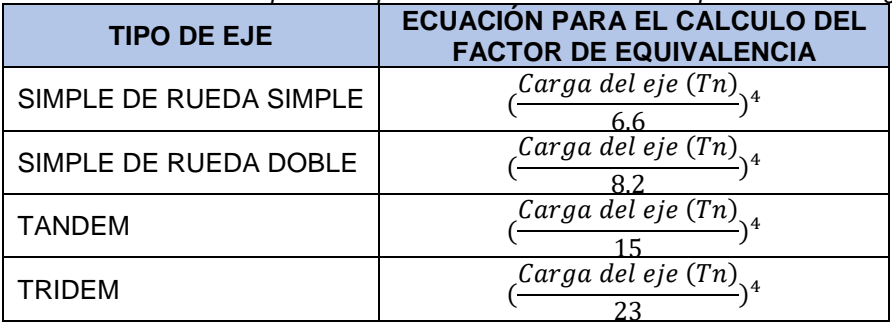

*Fuente: Manual de diseño de pavimentos asfálticos en vías con medios y altos volúmenes de tránsito*

Para determinar el factor de equivalencia se debe realizar la sumatoria de cada uno de los ejes que componen el vehículo.

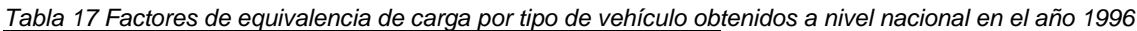

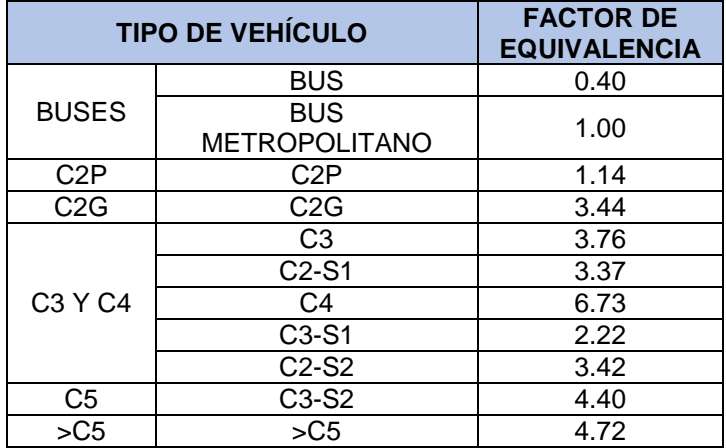

*Fuente: Manual de diseño de pavimentos asfálticos en vías con medios y altos volúmenes de tránsito*

## **6.6.5. Rangos de tránsito considerados**

Estos rangos se refieren al número de ejes equivalentes de 8.2 toneladas que circulan en el carril de diseño, durante todo el periodo de diseño.

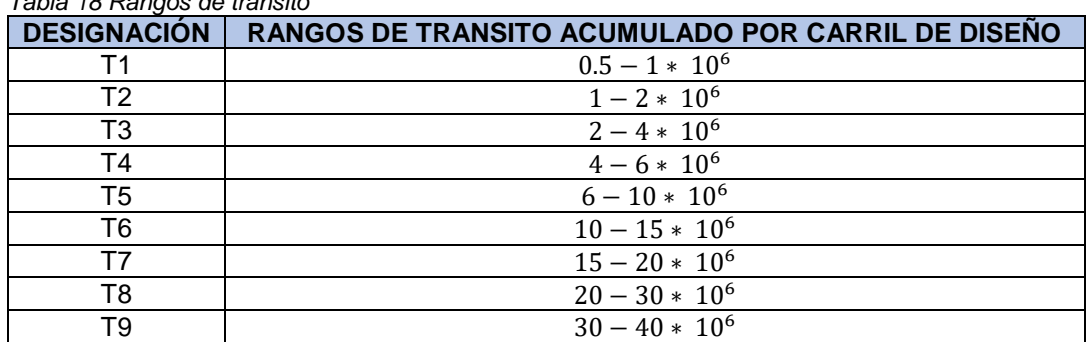

*Tabla 18 Rangos de tránsito*

*Fuente: Manual de diseño de pavimentos asfálticos en vías con medios y altos volúmenes de tránsito*

### **6.6.6. Distribución direccional y por carril de vehículos pesados.**

Antes de realizar el cálculo del tránsito equivalente para vehículos pesados, se debe determinar la distribución porcentual de acuerdo con cada característica de las condiciones de tránsito en la vía donde se realizará el estudio.

Por medio de observación, se determina la distribución direccional (Fd) para vehículos comerciales. El paso por seguir será corregir el número de vehículos comerciales en cada dirección por el factor Fca teniendo en cuenta el número de carriles que existen en cada sentido.

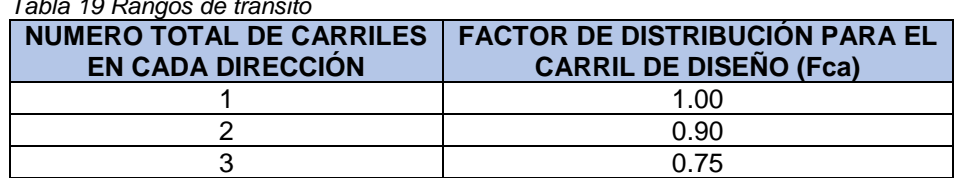

*Tabla 19 Rangos de tránsito*

*Fuente: Manual de diseño de pavimentos asfálticos en vías con medios y altos volúmenes de tránsito*

### **6.6.7. Proyección del tránsito y cálculo del número de ejes equivalentes en el periodo de diseño para el nivel 2.**

A partir de datos históricos, se siguen los pasos descritos a continuación:

- 1. Establecer la serie histórica de Tránsito Promedio Diario Semanal de los últimos 10 años.
- 2. Realizar la conversión del Tránsito Promedio Diario Semanal de cada uno de los años a ejes equivalentes acumulados durante ese año, en el carril de diseño con la siguiente ecuación:

$$
N8.2t_{\alpha\tilde{n}o\,i} = 365(TPDS_i * \%VC_i * FC_{\alpha\tilde{n}o\,i}) * Fd * Fca
$$

 $\mathit{N8.2}t_{a\|o\;i}$ : Numero acumulado de ejes de 8.2 t que circularon en el año i, en el carril de diseño.

año i: Uno de los años de la serie en estudio.

 $TPDS_i$ : Transito promedio diario semanal medido en el año i de la serie en estudio, se realiza la sumatoria del tránsito en cada dirección.

 $\%VC_{i}$ : Es el porcentaje de buses más camiones que se midió en el año i de la serie en estudio.

 $FC_{a\|o\|i}$ : Factor de equivalencia global para vehículos comerciales o factor camión global del año i, se determina de la siguiente manera:

$$
Fc = \frac{\Sigma Ci * fi}{\Sigma Ci}
$$

Fd: Factor de distribución direccional de los vehículos comerciales.

Fca: Factor de distribución por carril.

- 3. Realizar un análisis estadístico para establecer modelos de crecimiento como regresiones, modelos auto-regresivos, modelos económicos, modelos de transporte, etc.
- 4. Para seleccionar cualquier modelo de crecimiento se realiza sobre la base de los resultados de los coeficientes estadísticos tales como R², F, t, etc, se realiza el análisis de las variables considerando las características del proyecto. No se rechazará o aceptará un modelo sobre los resultados de dichos coeficientes de determinación.
- 5. Estimar el tránsito futuro para cada uno de los años del periodo de diseño, esto en base al modelo seleccionado con anterioridad, se considera también el tiempo de gestiones como el financiamiento, permisos, adjudicaciones y la construcción del proyecto.
- 6. Corrección del tránsito proyectado con esto se garantiza una confiabilidad del 90% en la determinación de número de ejes equivalentes. Por medio del cálculo del error estándar:

Para determinar la confiabilidad al tránsito se sigue el procedimiento descrito a continuación:

Error estándar (σ) del modelo utilizado en la proyección del tránsito:

$$
\sigma = \sqrt{\frac{\Sigma (Y_i - Y_{modelo\,i})^2}{n'-2}}
$$

Donde:

 $\sigma$ : Error estándar del modelo  $Y_i$ : Valor medido en el año i  $Y_{modelo\; i}$ : Valor estimado en el año (usando el modelo)  $n^\prime$ : Número de puntos analizados en la serie : Varia de 1 a n'

Error estándar en la predicción del tránsito ( $\sigma_{propostico}$ ) año por año

$$
\sigma_{pronostico} = \sigma * \sqrt{\frac{(X_j - X)^2}{\Sigma(X_j - X)^2} - \frac{1}{n}}
$$

Subíndices:

i: años de la serie histórica utilizada para definir el modelo

j: años de proyección en el periodo de diseño

Donde:

 $\sigma_{pronostico}$ : Error estándar de la estimación  $Y_i$  en el año  $X_i$ 

 $\sigma$ : Error estándar modelo

 $X_j$ : Valor variable independiente para la proyección en el periodo de diseño.

 $X_i$ : Valor variable independiente utilizada en la definición del modelo.

<sup>X</sup>: Valor de la media de la variable independiente, el valor del año medio de la serie histórica.

n: Número de años del periodo de diseño.

Valores de corrección (Cj):

Se toma un valor para Zr que garantice un nivel de confianza, el error estándar ya es un valor conocido y se asume que es una distribución normal para la diferencia del tránsito real con el estimado.

$$
C_j = \sigma_{pronostico} * Zr
$$

Como paso siguiente se calcula los ejes equivalentes corregidos para cada año, se realiza por medio de:

$$
N'j = Nj + Cj
$$

Donde:

Nj: Ejes equivalentes estimados por el modelo en el año j

Cj: Corrección en ejes equivalentes para el año j

N'j: Ejes equivalentes corregidos en el año j

- 7. Realizar la sumatoria de los tránsitos equivalentes corregidos para cada año en el periodo de diseño.
- 8. Por último, calcular el valor del tránsito equivalente de diseño, teniendo en cuenta las siguientes variables:
- ➢ Tránsito normal
- ➢ Volúmenes de tránsito: Tránsito generado y atraído gracias a la construcción de la nueva vía.

# **7. INFORMACIÓN DISPONIBLE**

## **7.1. Estudio Geotécnico**

## **7.1.1. Exploración en campo**

La exploración geotécnica en campo realizada a lo largo del tramo vial Rovira – Ibagué se ejecutó durante el mes de septiembre del año 2017 bajo los lineamientos que se describen a continuación:

- Profundidad media de perforación: 1.50 metros
- Intervalo de apiques: 500 metros aproximadamente

La exploración geotécnica efectuada a lo largo del tramo vial se llevó a cabo con el fin de conocer el material y sus características de cada una de las capas que componen la estructura, tales como la subrasante, la base y subbase granular

Se realizaron en total treinta y nueve (39) apiques en el sector El Totumo (K00+050) hasta el sector El Boquerón (K19+000) con una profundidad media de 1.50 metros y una separación de 500 metros de longitud aproximadamente.

*Ilustración 6 Localización esquemática de apiques de exploración geotécnica*

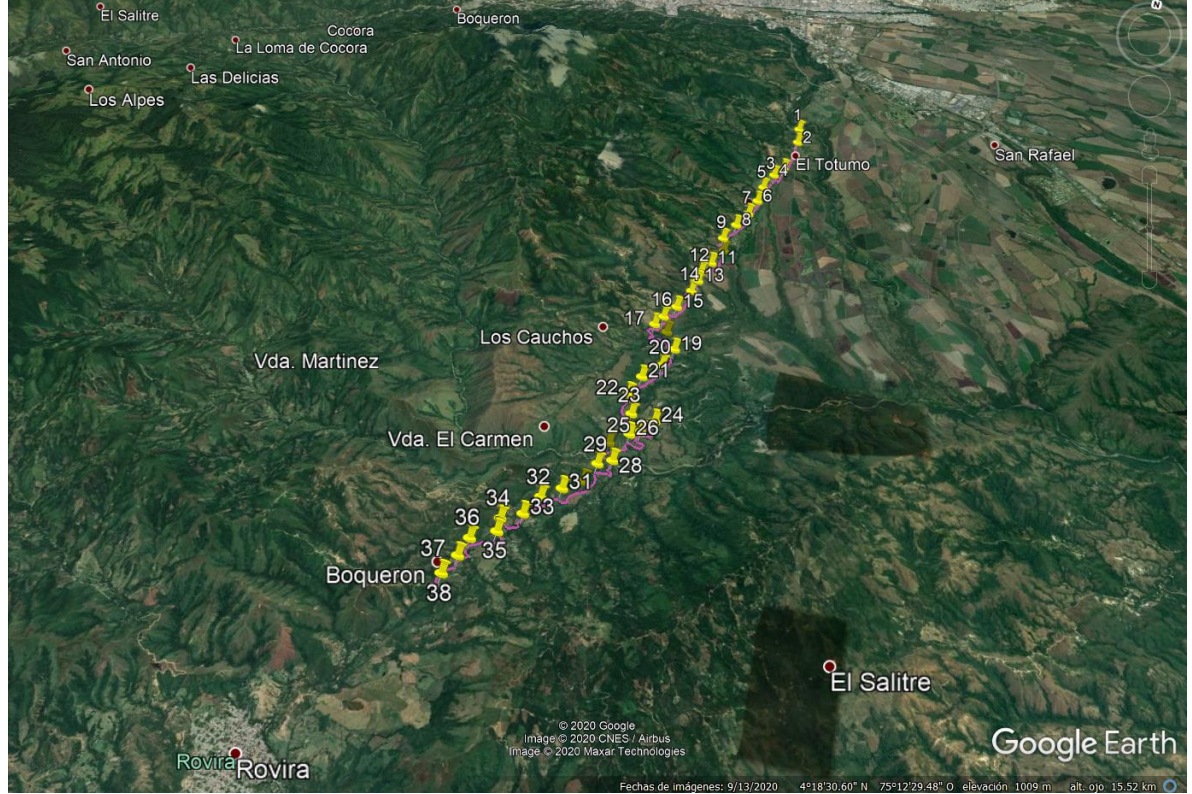

*Fuente: Consorcio Diseños Rovira*

| <b>Apique</b>  | rabia zu Lucalización au apigado | <b>Coordenadas</b> | <b>Profundidad</b> |          |
|----------------|----------------------------------|--------------------|--------------------|----------|
| No.            | <b>Abscisa</b>                   | <b>Norte</b>       | <b>Este</b>        | (metros) |
| 1              | K00+050.000                      | 484775.284         | 479624.993         | 1.50     |
| $\overline{2}$ | K00+550.000                      | 484275.833         | 479646.039         | 1.50     |
| $\overline{3}$ | K01+550.000                      | 483305.763         | 479441.419         | 1.50     |
| 4              | K02+050.000                      | 483022.128         | 479264.077         | 1.50     |
| $\overline{5}$ | K02+550.000                      | 482557.934         | 479084.051         | 1.50     |
| 6              | K03+000.000                      | 482130.500         | 479046.848         | 1.50     |
| $\overline{7}$ | K03+500.000                      | 481671.786         | 478868.040         | 1.50     |
| $\overline{8}$ | K04+000.000                      | 481251.855         | 478712.025         | 1.50     |
| 9              | K04+500.000                      | 480834.673         | 478464.839         | 1.50     |
| 10             | K05+000.000                      | 480416.580         | 478550.914         | 1.50     |
| 11             | K05+500.000                      | 479983.664         | 478373.520         | 1.50     |
| 12             | K06+000.000                      | 479675.447         | 478197.152         | 1.50     |
| 13             | K06+500.000                      | 479437.278         | 478204.010         | 1.50     |
| 14             | K07+000.000                      | 479114.099         | 478111.976         | 1.50     |
| 15             | K07+500.000                      | 478650.981         | 477953.555         | 1.50     |
| 16             | K08+000.000                      | 478367.519         | 477780.303         | 1.50     |
| 17             | K08+500.000                      | 478074.907         | 477474.849         | 1.50     |
| 18             | K09+000.000                      | 477914.090         | 477706.273         | 1.50     |
| 19             | K09+500.000                      | 477574.559         | 477982.614         | 1.50     |
| 20             | K10+000.000                      | 477158.669         | 477957.895         | 1.50     |
| 21             | K10+500.000                      | 476741.948         | 477685.392         | 1.50     |
| 22             | K11+000.000                      | 476350.085         | 477545.773         | 1.50     |
| 23             | K11+500.000                      | 475924.980         | 477477.265         | 1.50     |
| 24             | K12+000.000                      | 475713.248         | 477841.824         | 1.50     |
| 25             | K12+500.000                      | 475599.581         | 477869.431         | 1.50     |
| 26             | K13+000.000                      | 475357.285         | 477819.922         | 1.50     |
| 27             | K13+500.000                      | 475229.348         | 477488.779         | 1.50     |
| 28             | K14+000.000                      | 474957.812         | 477420.523         | 1.50     |
| 29             | K14+500.000                      | 474705.284         | 477411.349         | 1.50     |
| 30             | K15+000.000                      | 474373.409         | 477228.710         | 1.50     |
| 31             | K15+500.000                      | 474026.466         | 476907.483         | 1.50     |
| 32             | K16+000.000                      | 473795.913         | 476672.171         | 1.50     |
| 33             | K16+500.000                      | 473553.502         | 476378.176         | 1.50     |
| 34             | K17+000.000                      | 473181.515         | 476171.853         | 1.50     |
| 35             | K17+500.000                      | 472997.926         | 475984.501         | 1.50     |
| 36             | K18+000.000                      | 472800.515         | 475872.360         | 1.50     |
| 37             | K18+500.000                      | 472491.103         | 475606.073         | 1.50     |
| 38             | K19+000.000                      | 472133.434         | 475408.003         | 1.50     |
| 39             | K19+500.000                      | 471830.676         | 475356.243         | 1.50     |

*Tabla 20 Localización de apiques*

## **7.1.2. Ensayos de laboratorio**

Los ensayos de laboratorio de las muestras fueron realizados por el Laboratorio Auscultar S.A.S durante los meses de octubre y noviembre del año 2017. Los ensayos realizados fueron los siguientes:

- Humedad
- Límite liquido
- Límite plástico
- Granulometría
- Límite de contracción
- CBR inalterado
- PDC

Los ensayos se realizados de acuerdo con las especificaciones que se presentan en la [Tabla 21](#page-51-0)

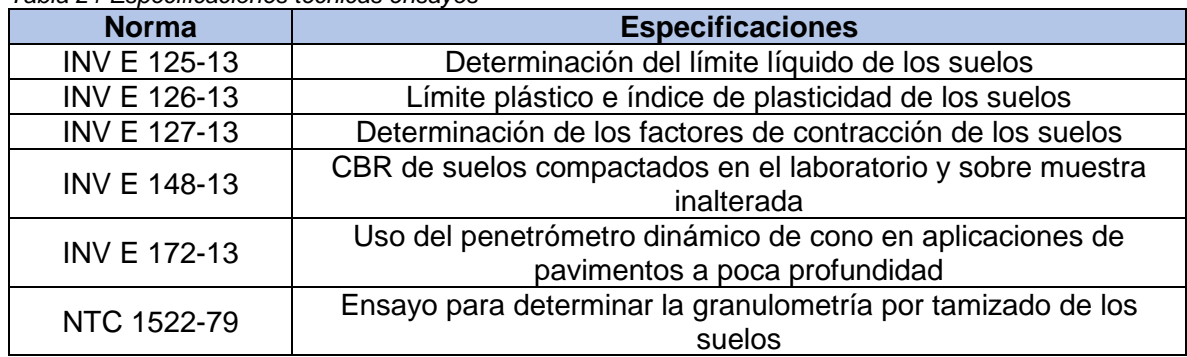

#### <span id="page-51-0"></span>*Tabla 21 Especificaciones técnicas ensayos*

*Fuente: Consorcio Diseños Rovira*

# **7.1.3. Resultados de los ensayos**

En la [Tabla 22](#page-51-1) se presentan los resultados de los ensayos realizados a las muestras recolectadas en campo.

| <b>Apique</b> | Wn (%) | LL(%) | LP (%) | $IP(\% )$ | LC (%) | <b>CBR IN</b><br>(%) | <b>CBR</b><br><b>SU (%)</b> | <b>PDC</b><br>(%) |
|---------------|--------|-------|--------|-----------|--------|----------------------|-----------------------------|-------------------|
|               | 22.42  | 52.24 | 23.47  | 28.77     | 18.00  | 4.70                 | 1.23                        | 13.6              |
| $\mathbf{2}$  | 23.02  | 48.61 | 21.76  | 26.84     | 13.00  | 3.06                 | 0.83                        | 10.00             |
| 3             | 9.44   | 23.46 | 17.93  | 5.00      |        |                      |                             | 11.8              |
| 4             | 17.31  | 37.28 | 19.22  | 18.06     | 19.00  | 6.03                 | 0.64                        | 17.00             |
| 5             | 8.91   | 31.65 | 19.75  | 11.90     |        |                      | ٠                           | 24.00             |
| 6             | 10.89  | 38.76 | 18.50  | 20.25     |        |                      |                             |                   |
| 7             | 18.33  | 39.15 | 24.77  | 14.38     | ٠      | ۰                    | ۰                           | ۰                 |
| 8             | 8.34   | 32.65 | 18.70  | 13.95     |        |                      |                             | ۰                 |
| 9             | 22.04  | 0.00  | 0.00   | 0.00      |        |                      |                             | ۰                 |

<span id="page-51-1"></span>*Tabla 22 Resultados ensayos de laboratorio*

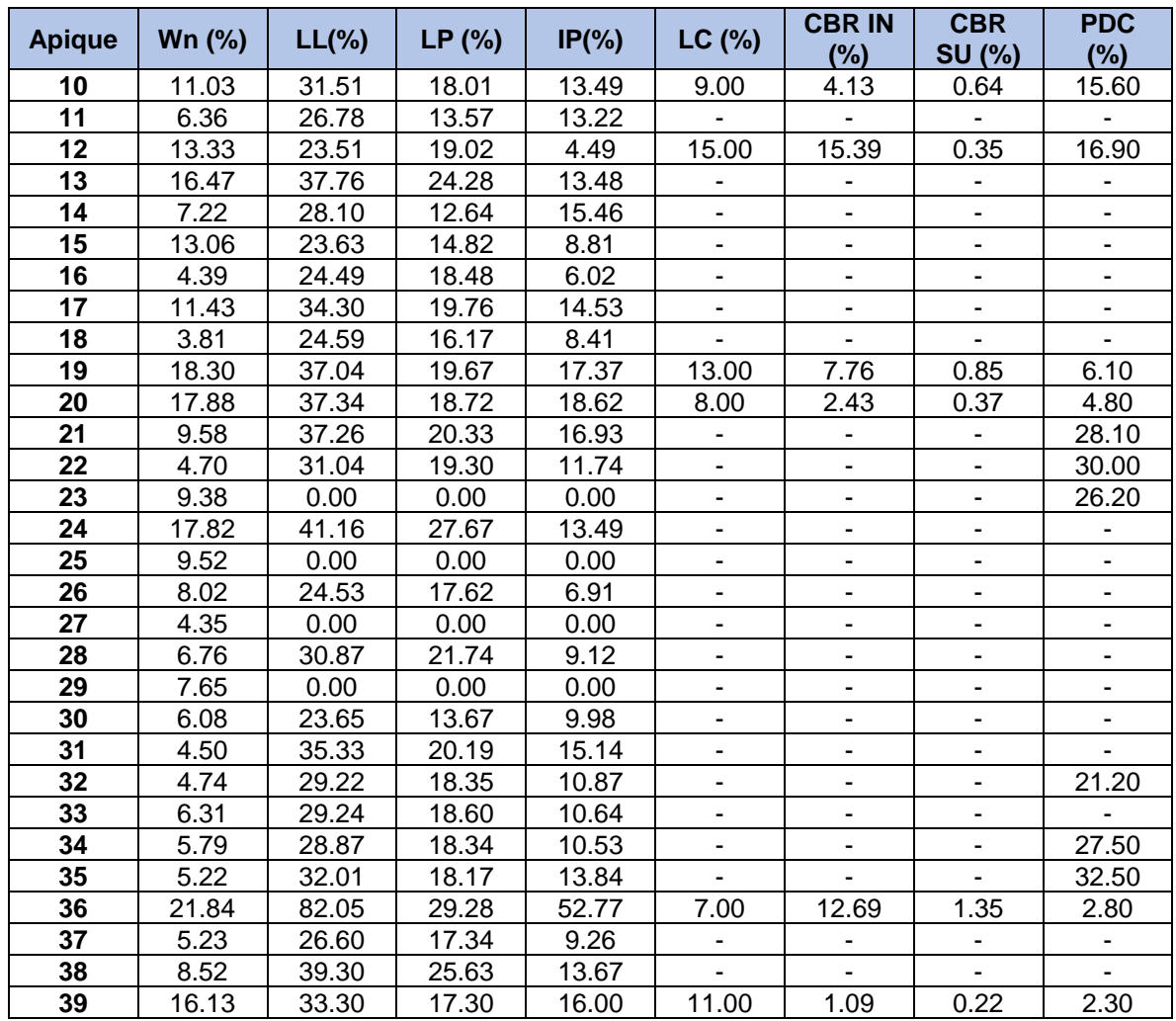

# **7.2. Estudio de Tránsito**

Con el objetivo de determinar los volúmenes vehiculares para el año 2017 en el área de influencia, se realizaron aforos vehiculares en sectores que representan tramos homogéneos a lo largo del corredor vial Rovira - Ibagué.

## **7.2.1. Periodos de aforos vehiculares**

Se realizaron conteos vehiculares en una estación maestra, la cual fue localizada en la intersección "LA YE" en el sector conocido como el Totumo, durante siete (7) días, durante las 24 hora del día, iniciando a las 6:00 horas del miércoles 30 de agosto de 2017 y concluyendo a las 06:00 horas del miércoles 06 de septiembre de 2017.

Adicionalmente se tomó información de dos estaciones secundarias, la primera de ellas fue localizada en la intersección que comunica con una cantera de extracción de materiales para construcción, que se encuentra ubicada en la vía del proyecto. La segunda estación fue localizada a la salida del municipio de Rovira con sentido hacia la ciudad de Ibagué. Dichas estaciones secundarias mencionadas anteriormente registraron los flujos vehiculares durante los días hábiles (miércoles 30 de agosto y martes 5 de septiembre de 2017) y un día festivo (sábado 2 de septiembre de 2017).

En la [Ilustración 7](#page-53-0) se presenta la localización de las estaciones de aforo (Maestra y secundarias)

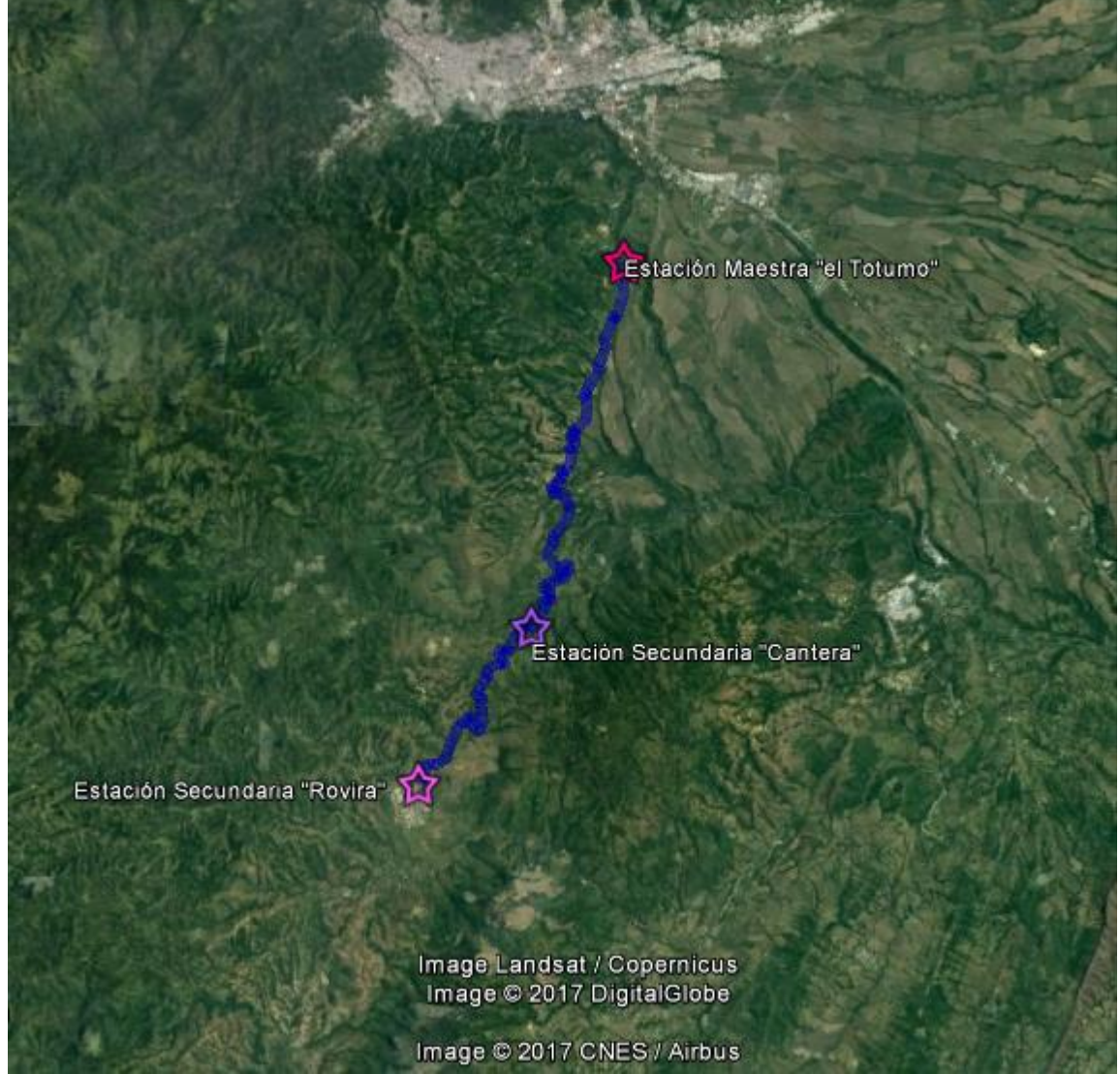

<span id="page-53-0"></span>*Ilustración 7 Localización de las estaciones de aforo*

*Fuente: Consorcio Diseños Rovira*

## **7.2.1.1. Estación Maestra El Totumo La Ye**

En [Tabla 23](#page-54-0) y la [Tabla 24](#page-55-0) se presentan los volúmenes horarios promedios registrados durante los siete (7) días de toma de información en la estación Maestra El Totumo La YE (desde el 30 de agosto hasta el 06 de septiembre de 2017) para cada uno de los dos carriles aforados.

|                |      |               |                      |                    | <b>Carril derecho</b> |                |                |                  |             |              |       |
|----------------|------|---------------|----------------------|--------------------|-----------------------|----------------|----------------|------------------|-------------|--------------|-------|
| Hora           | Auto | <b>Buseta</b> | Micro-<br><b>Bus</b> | <b>Bus-</b><br>Int | C <sub>2</sub> P      | C2G            | C <sub>3</sub> | C <sub>5</sub>   | $>$ C6      | <b>Motos</b> | Total |
| 06:00<br>07:00 | 125  | 12            | 20                   | 1                  | 11                    | 13             | $\Omega$       | $\overline{2}$   | $\Omega$    | 382          | 566   |
| 07:00<br>08:00 | 192  | 15            | 37                   | 4                  | 12                    | 24             | 16             | $\boldsymbol{0}$ | $\Omega$    | 324          | 624   |
| 08:00<br>09:00 | 208  | 12            | 43                   | 5                  | 17                    | 36             | 11             | 0                | 0           | 263          | 595   |
| 09:00<br>10:00 | 265  | 11            | 26                   | 6                  | 23                    | 37             | $\overline{7}$ | 0                | 0           | 289          | 664   |
| 10:00<br>11:00 | 252  | 13            | 44                   | 2                  | 24                    | 40             | 15             | 1                | 1           | 284          | 676   |
| 11:00<br>12:00 | 307  | 14            | 38                   | 9                  | 35                    | 53             | 12             | 0                | 0           | 342          | 810   |
| 12:00<br>13:00 | 276  | 12            | 30                   | $\overline{2}$     | 33                    | 33             | 16             | $\mathbf{1}$     | 0           | 362          | 765   |
| 13:00<br>14:00 | 294  | 23            | 36                   | 5                  | 34                    | 39             | 8              | $\mathbf 0$      | 0           | 361          | 800   |
| 14:00<br>15:00 | 325  | 15            | 29                   | 9                  | 30                    | 36             | 5              | 0                | 0           | 292          | 741   |
| 15:00<br>16:00 | 320  | 13            | 25                   | 5                  | 23                    | 27             | 3              | $\mathbf 0$      | 0           | 231          | 647   |
| 16:00<br>17:00 | 476  | 22            | 35                   | $\mathbf{1}$       | 22                    | 24             | 5              | $\mathbf 0$      | $\mathbf 0$ | 366          | 951   |
| 17:00<br>18:00 | 260  | 16            | 21                   | 5                  | 17                    | 22             | 4              | 1                | $\Omega$    | 242          | 588   |
| 18:00<br>19:00 | 249  | 24            | 27                   | $\overline{2}$     | 13                    | 21             | $\mathbf 0$    | $\mathbf 0$      | 1           | 231          | 568   |
| 19:00<br>20:00 | 223  | 15            | 31                   | 8                  | 4                     | 21             | 0              | $\Omega$         | 0           | 217          | 519   |
| 20:00<br>21:00 | 118  | 4             | 17                   | 4                  | 5                     | 5              | 0              | 0                | 0           | 143          | 296   |
| 21:00<br>22:00 | 63   | 3             | 6                    | $\overline{2}$     | 16                    | 16             | $\mathbf{1}$   | 0                | 0           | 86           | 193   |
| 22:00<br>23:00 | 57   | 0             | $\overline{2}$       | $\mathbf{1}$       | 6                     | 8              | 0              | 0                | 0           | 56           | 130   |
| 23:00<br>24:00 | 26   | 0             | 0                    | 0                  | 4                     | 11             | 0              | 0                | 0           | 28           | 69    |
| 00:00<br>01:00 | 17   | $\pmb{0}$     | 0                    | $\mathbf{1}$       | 14                    | $\overline{2}$ | 0              | 0                | 1           | 12           | 47    |
| 01:00<br>02:00 | 14   | $\pmb{0}$     | 0                    | 0                  | $\mathbf{2}$          | $\overline{2}$ | 0              | 0                | 0           | 9            | 27    |

<span id="page-54-0"></span>*Tabla 23 Estación Maestra el Totumo La Ye – Flujos vehiculares horario por tipo de vehículo Carril Derecho*

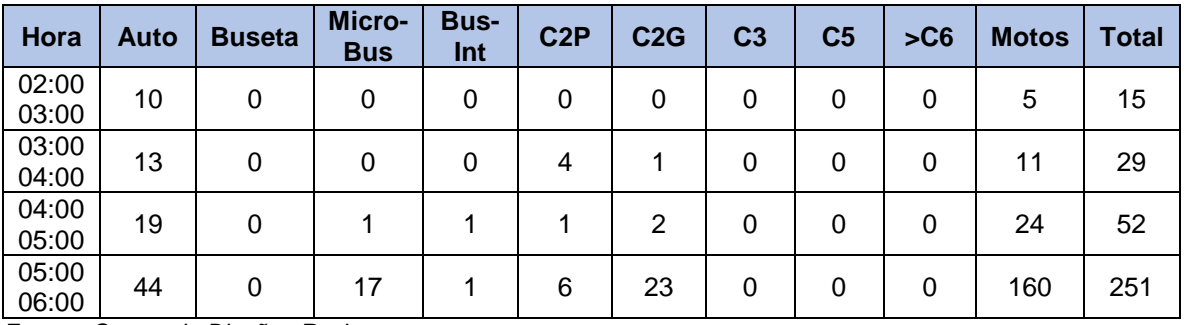

#### <span id="page-55-0"></span>*Tabla 24 Estación Maestra el Totumo La Ye – Flujos vehiculares horario por tipo de vehículo Carril Izquierdo*

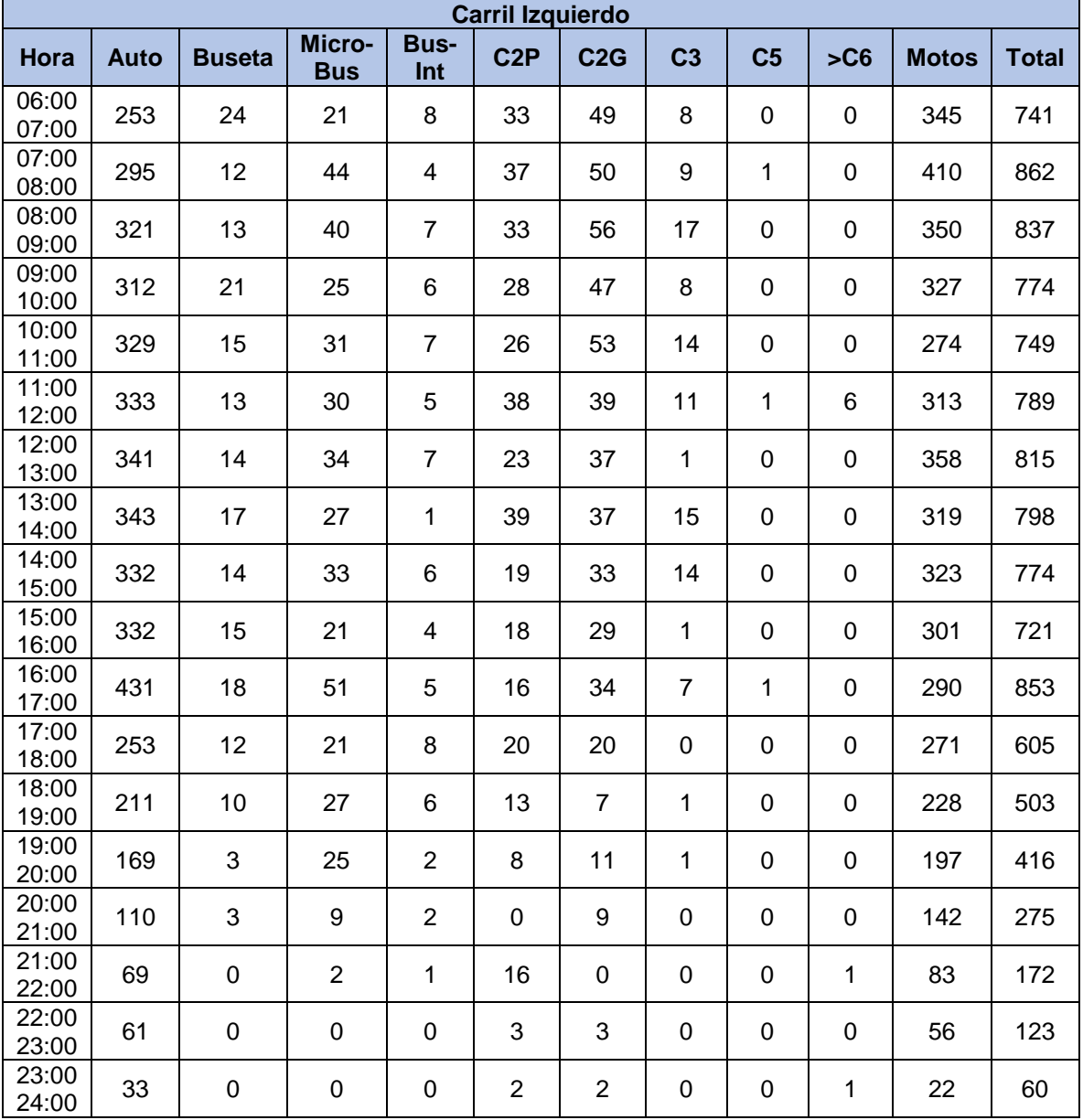

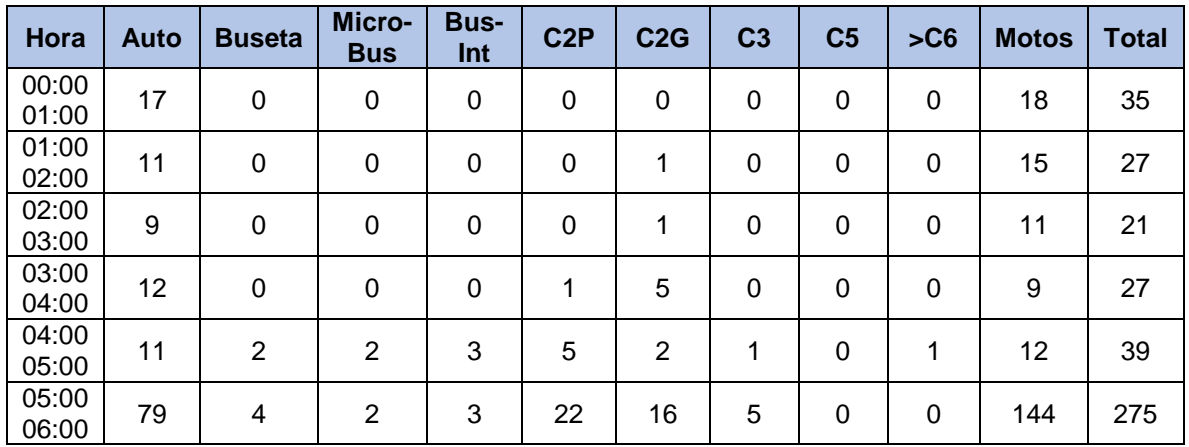

### **7.2.1.2. Estación Secundaria La Cantera**

En la [Tabla 25](#page-56-0) y la [Tabla 26](#page-57-0) se presentan los volúmenes horarios promedios registrados durante los días hábiles (miércoles 30 de agosto y martes 5 de septiembre de 2017) y un día festivo (sábado 2 de septiembre de 2017).

|                | Vall Delegio (Novila -<br><b>Inayue)</b> |                |                      |                |                  |                |                |                |             |              |              |
|----------------|------------------------------------------|----------------|----------------------|----------------|------------------|----------------|----------------|----------------|-------------|--------------|--------------|
| Hora           | <b>Auto</b>                              | <b>Buseta</b>  | Micro-<br><b>Bus</b> | Bus-<br>Int    | C <sub>2</sub> P | C2G            | C <sub>3</sub> | C <sub>5</sub> | SC6         | <b>Motos</b> | <b>Total</b> |
| 06:00<br>07:00 | 11                                       | 0              | 8                    | 1              | 1                | $\overline{2}$ | $\mathbf{1}$   | 0              | $\mathbf 0$ | 33           | 57           |
| 07:00<br>08:00 | 27                                       | 0              | 8                    | 4              | 1                | 4              | 6              | 0              | 0           | 54           | 104          |
| 08:00<br>09:00 | 25                                       | $\mathbf{1}$   | 10                   | $\mathbf 0$    | $\overline{4}$   | 4              | $\overline{2}$ | $\overline{0}$ | $\mathbf 0$ | 77           | 123          |
| 09:00<br>10:00 | 31                                       | 1              | 13                   | 1              | $\overline{7}$   | 14             | 6              | $\mathbf 0$    | 1           | 72           | 146          |
| 10:00<br>11:00 | 30                                       | 1              | 15                   | 2              | 13               | 9              | 4              | 0              | $\Omega$    | 65           | 139          |
| 11:00<br>12:00 | 28                                       | 1              | 12                   | 3              | 11               | 12             | 3              | $\mathbf 0$    | $\mathbf 0$ | 74           | 144          |
| 12:00<br>13:00 | 30                                       | 0              | 13                   | $\overline{2}$ | 11               | 5              | $\overline{2}$ | 0              | 0           | 90           | 153          |
| 13:00<br>14:00 | 42                                       | 0              | 14                   | 3              | 13               | 12             | $\mathbf 0$    | 0              | 0           | 80           | 164          |
| 14:00<br>15:00 | 51                                       | $\mathbf{1}$   | 12                   | 3              | 4                | 18             | 0              | 0              | 0           | 72           | 161          |
| 15:00<br>16:00 | 22                                       | 3              | 12                   | 3              | 6                | 6              | 5              | $\mathbf{1}$   | $\Omega$    | 65           | 124          |
| 16:00<br>17:00 | 70                                       | $\overline{2}$ | 10                   | 5              | $\overline{7}$   | 5              | $\mathbf 0$    | $\Omega$       | $\Omega$    | 84           | 182          |
| 17:00<br>18:00 | 52                                       | $\overline{2}$ | $\overline{7}$       | 3              | 6                | 1              | 6              | $\mathbf 0$    | $\mathbf 0$ | 66           | 143          |

<span id="page-56-0"></span>*Tabla 25 Estación Secundaria La Cantera – Flujos vehiculares horario por tipo de vehículo Carril Derecho* **Carril Derecho (Rovira – Ibagué)**

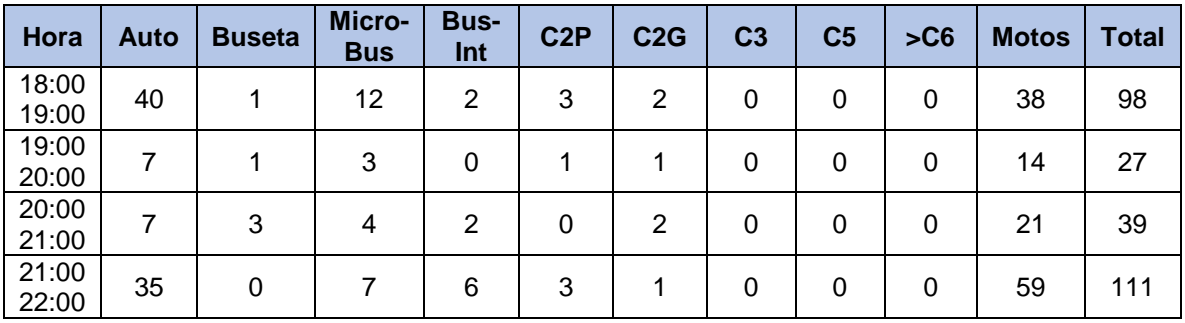

<span id="page-57-0"></span>*Tabla 26 Estación Secundaria La Cantera – Flujos vehiculares horario por tipo de vehículo Carril Izquierdo*

|                | Carril Izquierdo (Rovira - Ibagué) |                |                      |                    |                  |                |                |                |             |              |              |
|----------------|------------------------------------|----------------|----------------------|--------------------|------------------|----------------|----------------|----------------|-------------|--------------|--------------|
| Hora           | <b>Auto</b>                        | <b>Buseta</b>  | Micro-<br><b>Bus</b> | <b>Bus-</b><br>Int | C <sub>2</sub> P | C2G            | C <sub>3</sub> | C <sub>5</sub> | SC6         | <b>Motos</b> | <b>Total</b> |
| 06:00<br>07:00 | 19                                 | 0              | $\mathbf 1$          | $\pmb{0}$          | 10               | $\overline{7}$ | 6              | 0              | $\pmb{0}$   | 26           | 69           |
| 07:00<br>08:00 | 51                                 | $\mathbf{1}$   | $\boldsymbol{9}$     | 5                  | 5                | 24             | $\mathbf{1}$   | 0              | $\mathbf 0$ | 78           | 174          |
| 08:00<br>09:00 | 51                                 | $\mathbf{1}$   | 17                   | $\mathbf{1}$       | 14               | 8              | $\overline{2}$ | 0              | 0           | 92           | 186          |
| 09:00<br>10:00 | 44                                 | 1              | 18                   | 4                  | 12               | 10             | 9              | $\mathbf{1}$   | 0           | 68           | 167          |
| 10:00<br>11:00 | 30                                 | 1              | 11                   | $\mathbf{1}$       | 11               | 16             | 3              | 0              | 0           | 61           | 134          |
| 11:00<br>12:00 | 36                                 | 0              | 13                   | 3                  | 8                | 5              | 3              | 0              | 0           | 71           | 139          |
| 12:00<br>13:00 | 34                                 | 1              | $\overline{7}$       | 3                  | 10               | 14             | $\mathbf 0$    | 0              | $\mathbf 0$ | 64           | 133          |
| 13:00<br>14:00 | 48                                 | 0              | 15                   | 3                  | 9                | 10             | 0              | 0              | 0           | 97           | 182          |
| 14:00<br>15:00 | 43                                 | $\mathbf{1}$   | 6                    | $\mathbf{1}$       | 4                | 12             | 0              | 0              | 0           | 85           | 152          |
| 15:00<br>16:00 | 39                                 | $\overline{2}$ | 6                    | 3                  | 5                | $\overline{7}$ | 3              | 0              | 0           | 78           | 143          |
| 16:00<br>17:00 | 53                                 | 3              | $\overline{7}$       | $\mathbf{1}$       | 3                | 6              | $\mathbf 0$    | 0              | $\mathbf 0$ | 82           | 155          |
| 17:00<br>18:00 | 62                                 | 3              | 15                   | 5                  | $\overline{2}$   | 4              | 0              | 0              | 0           | 91           | 182          |
| 18:00<br>19:00 | 25                                 | $\mathbf{1}$   | 10                   | 3                  | 3                | $\overline{4}$ | $\mathbf 0$    | 0              | 0           | 69           | 115          |
| 19:00<br>20:00 | 15                                 | $\mathbf{1}$   | 8                    | $\overline{2}$     | $\mathbf{1}$     | $\mathbf{1}$   | 0              | 0              | $\mathbf 0$ | 25           | 53           |
| 20:00<br>21:00 | 8                                  | 0              | $\overline{2}$       | $\overline{2}$     | $\mathbf{1}$     | 0              | 0              | 0              | $\Omega$    | 20           | 33           |
| 21:00<br>22:00 | 30                                 | $\mathbf 1$    | 9                    | $\overline{2}$     | $\overline{7}$   | $\overline{4}$ | $\overline{2}$ | $\mathbf 0$    | $\mathbf 0$ | 66           | 121          |

*Fuente: Consorcio Diseños Rovira*

## **7.2.1.3. Estación Secundaria Rovira**

En la [Tabla 27](#page-58-0) y la [Tabla 28](#page-58-1) se presentan los volúmenes horarios promedios registrados durante los días hábiles (miércoles 30 de agosto y martes 5 de septiembre de 2017) y un día festivo (sábado 2 de septiembre de 2017).

|                | Carril Derecho (Rovira - Ibagué) |                  |                      |                    |                  |                  |                |                |             |              |              |
|----------------|----------------------------------|------------------|----------------------|--------------------|------------------|------------------|----------------|----------------|-------------|--------------|--------------|
| Hora           | <b>Auto</b>                      | <b>Buseta</b>    | Micro-<br><b>Bus</b> | <b>Bus-</b><br>Int | C <sub>2</sub> P | C <sub>2</sub> G | C <sub>3</sub> | C <sub>5</sub> | SC6         | <b>Motos</b> | <b>Total</b> |
| 06:00<br>07:00 | 13                               | $\mathbf 0$      | 3                    | 3                  | $\overline{7}$   | $\overline{2}$   | $\mathbf 0$    | $\pmb{0}$      | $\mathbf 0$ | 66           | 94           |
| 07:00<br>08:00 | 21                               | $\mathbf{1}$     | 9                    | 3                  | $\overline{7}$   | 9                | $\mathbf 0$    | $\mathbf 0$    | $\mathbf 0$ | 83           | 133          |
| 08:00<br>09:00 | 34                               | $\boldsymbol{0}$ | $\overline{7}$       | $\overline{2}$     | 6                | 10               | $\pmb{0}$      | $\mathbf 0$    | 0           | 121          | 180          |
| 09:00<br>10:00 | 31                               | $\pmb{0}$        | 14                   | 8                  | 21               | 12               | $\mathbf 0$    | 0              | $\mathbf 0$ | 131          | 217          |
| 10:00<br>11:00 | 33                               | $\overline{2}$   | 11                   | 5                  | 14               | 9                | $\mathbf 0$    | $\pmb{0}$      | $\mathbf 0$ | 105          | 179          |
| 11:00<br>12:00 | 34                               | 1                | 13                   | 4                  | 13               | 10               | 0              | 0              | 0           | 107          | 182          |
| 12:00<br>13:00 | 48                               | $\mathbf 0$      | 10                   | 3                  | 11               | 12               | $\mathbf 0$    | $\mathbf 0$    | 0           | 129          | 213          |
| 13:00<br>14:00 | 39                               | $\mathbf 0$      | 8                    | $\overline{4}$     | 25               | 14               | $\mathbf 0$    | $\mathbf 0$    | $\mathbf 0$ | 129          | 219          |
| 14:00<br>15:00 | 43                               | 3                | $\overline{7}$       | $\overline{2}$     | 10               | 8                | $\mathbf 0$    | 0              | 0           | 107          | 180          |
| 15:00<br>16:00 | 43                               | 3                | 6                    | $\mathbf{1}$       | 13               | 8                | 0              | 0              | 0           | 141          | 215          |
| 16:00<br>17:00 | 55                               | 3                | 10                   | $\mathbf 0$        | 17               | 8                | 0              | $\mathbf 0$    | $\mathbf 0$ | 129          | 222          |
| 17:00<br>18:00 | 119                              | $\mathbf{1}$     | $\boldsymbol{9}$     | $\overline{2}$     | 12               | 5                | $\mathbf 0$    | $\mathbf 0$    | $\mathbf 0$ | 138          | 286          |
| 18:00<br>19:00 | 67                               | $\overline{2}$   | 16                   | $\mathbf{1}$       | $\overline{7}$   | 16               | 0              | $\mathbf 0$    | 0           | 125          | 234          |
| 19:00<br>20:00 | 52                               | $\overline{2}$   | 3                    | $\mathbf{1}$       | 6                | 3                | $\pmb{0}$      | $\pmb{0}$      | 0           | 118          | 185          |
| 20:00<br>21:00 | 38                               | $\overline{2}$   | 1                    | 1                  | 1                | 6                | $\mathbf 0$    | 0              | 0           | 122          | 171          |
| 21:00<br>22:00 | 4                                | $\boldsymbol{0}$ | 3                    | 0                  | 4                | 3                | $\mathbf 0$    | 0              | 0           | 49           | 63           |

<span id="page-58-0"></span>*Tabla 27 Estación Secundaria Rovira – Flujos vehiculares horario por tipo de vehículo Carril Derecho*

*Fuente: Consorcio Diseños Rovira*

<span id="page-58-1"></span>*Tabla 28 Estación Secundaria Rovira – Flujos vehiculares horario por tipo de vehículo Carril Izquierda*

|                | Carril Izquierdo (Rovira - Ibagué) |               |                      |                    |                  |     |                |                |     |              |              |
|----------------|------------------------------------|---------------|----------------------|--------------------|------------------|-----|----------------|----------------|-----|--------------|--------------|
| Hora           | Auto                               | <b>Buseta</b> | Micro-<br><b>Bus</b> | <b>Bus-</b><br>Int | C <sub>2</sub> P | C2G | C <sub>3</sub> | C <sub>5</sub> | SC6 | <b>Motos</b> | <b>Total</b> |
| 06:00<br>07:00 |                                    |               |                      |                    |                  | b   |                |                |     |              |              |

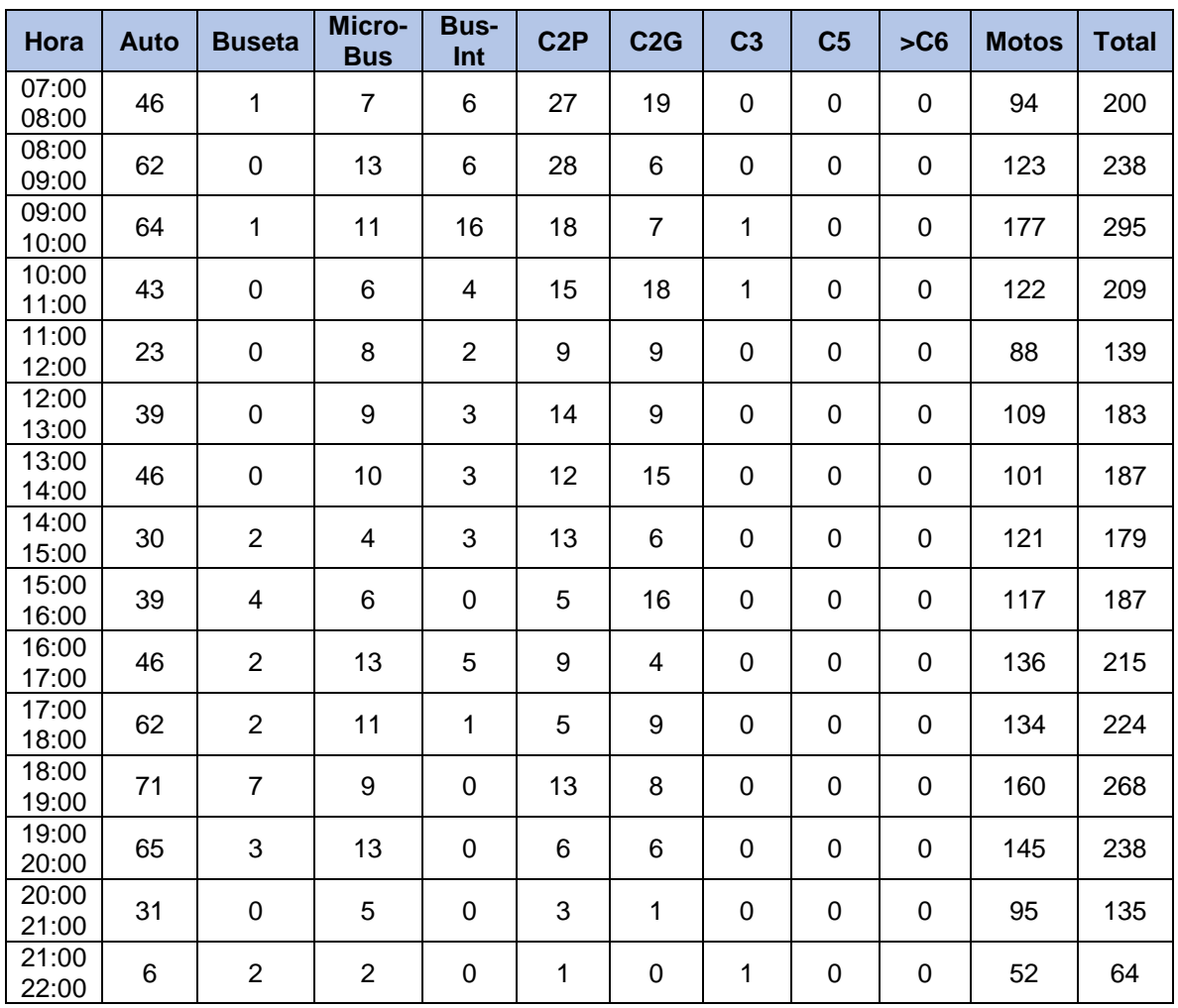

## **7.2.2. Factor sentido**

En la [Tabla 29](#page-59-0) se presentan los TPD registrados en la estación maestra, composición vehicular y sentido.

| <u>I divid za Tidijsku pruhlediu glahu (TFD) por sehiluu</u> |     |      |            |        |                                                       |
|--------------------------------------------------------------|-----|------|------------|--------|-------------------------------------------------------|
| <b>Sentido</b>                                               | TPD | Auto | <b>Bus</b> | Camión | Proporción con relación al<br>TPD<br>(ambos sentidos) |
| Rovira-Ibagué                                                | 843 | 70%  | 13%        | 16%    | 48%                                                   |
| Ibagué - Rovira                                              | 925 | 72%  | 11%        | 16%    | 52%                                                   |

<span id="page-59-0"></span>*Tabla 29 Tránsito promedio diario (TPD) por sentido*

*Fuente: Consorcio Diseños Rovira*

Teniendo en cuenta las proporciones presentadas en la tabla anterior, se tiene que el factor direccional hará referencia al sentido con mayor circulación. Por su parte, el factor carril será del 100%, considerando que se trata de una calzada sencilla con un carril por sentido.

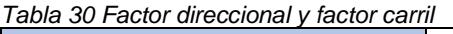

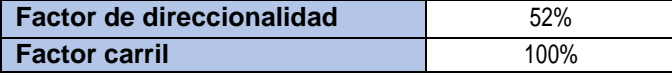

*Fuente: Consorcio Diseños Rovira*

### **7.2.3. Tasa de crecimiento de los volúmenes de tránsito vehicular**

En la [Tabla 31](#page-60-0) se presentan las tasas de crecimiento utilizadas para la proyección de los volúmenes de tránsito vehicular, por tipo de vehículo y por periodo. Estas tasas fueron estimadas por el consorcio Diseños Rovira a partir de información secundaria.

<span id="page-60-0"></span>*Tabla 31 Tasas de crecimiento de los volúmenes vehiculares*

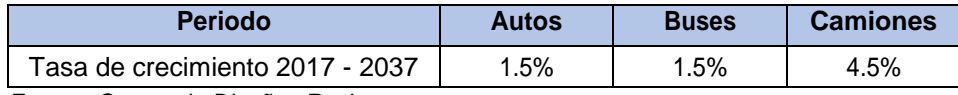

*Fuente: Consorcio Diseños Rovira*

## **7.2.4. Tránsito atraído**

El manual de diseño de pavimentos asfálticos en vías con medios y altos volúmenes de Tránsito del INVIAS sugiere aplicar el criterio del Instituto de Ingenieros de Estados Unidos, el cual señala que al tránsito atraído se le pueden asignar valores de porcentajes entre el 5% -25% del tránsito normal.

Considerando lo anterior, El Consorcio Diseños Rovira asigno un porcentaje del 5% al tránsito normal para calcular el tránsito atraído cuyo crecimiento anual fue proyectado con las tasas de crecimiento presentadas en la [Tabla 31](#page-60-0)

*Tabla 32 porcentaje de tránsito atraído por tipo de vehículo*

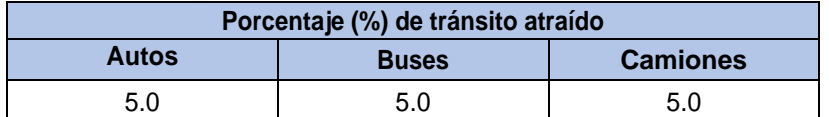

*Fuente: Manual de diseño d pavimentos asfalticos en vías con medios y altos volúmenes de tránsito*

## **7.2.5. Determinación TPD**

En la [Tabla 33](#page-61-0) se presenta el tránsito futuro estimado en la vía Rovira – Ibagué

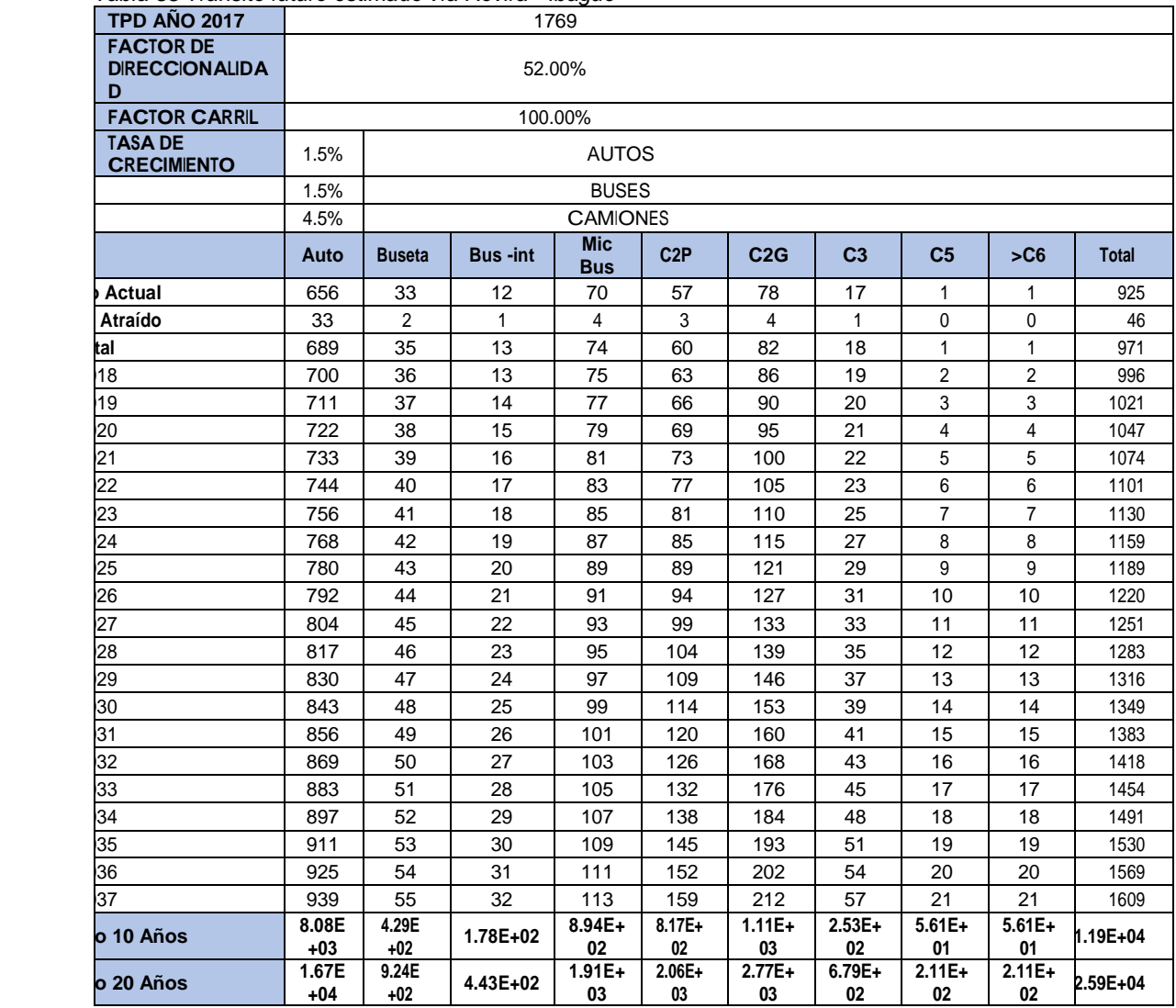

<span id="page-61-0"></span>*Tabla 33 Tránsito futuro estimado vía Rovira - Ibagué*

*Fuente: Consorcio Diseños Rovira*

## **7.2.6. Estimación de ejes equivalentes de 8.2 Toneladas**

Para efectos de diseño de pavimentos, se calculó el número de repeticiones totales de ejes equivalentes de 8.2 Toneladas durante el periodo de diseño, en el carril más cargado, en este orden de ideas, se afectó el número de vehículos esperados por el factor camión que corresponde al tipo de vehículo.

Se aplicaron los valores para Factor Camión sugeridos por el INVIAS.

| <b>Tipo de Vehículo</b> | <b>Factor daño</b> |
|-------------------------|--------------------|
| Autos                   |                    |
| <b>Buses</b>            |                    |

*Tabla 34 Factores de equivalencia*

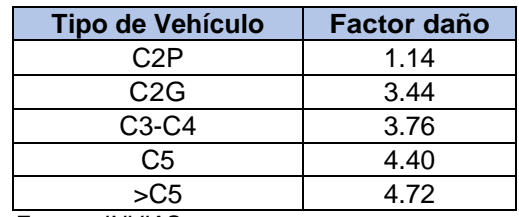

*Fuente: INVIAS*

### Se consolidan los ejes equivalentes para la vía Rovira – Ibagué

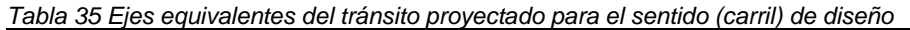

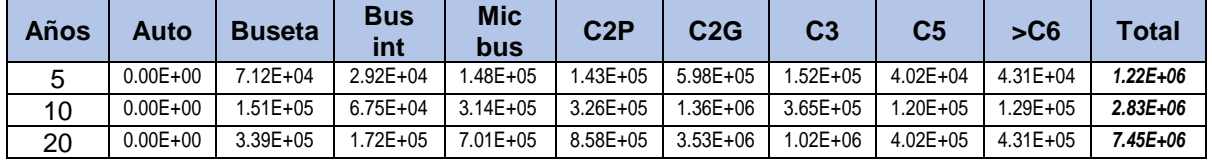

*Fuente: Consorcio Diseños Rovira*

## **7.3. Diseño de pavimento Consorcio Diseños Rovira**

A continuación, se presenta el diseño del pavimento a partir de la metodología AASHTO-93 realizado por el Consorcio Diseños Rovira dentro de los cuales se establecieron los siguientes parámetros fundamentales:

- ➢ Tránsito proyectado en el periodo de diseño (10 años).
- ➢ Módulo Resiliente de la subrasante
- ➢ Características de los materiales a colocar.
- ➢ Condiciones de drenaje
- ➢ Número estructural (Confiabilidad, Serviciabilidad)

Los anteriores parámetros se describen a continuación:

### **7.3.1. Tránsito**

El tránsito de diseño, en el periodo de diseño (2018 – 2028), en ejes equivalentes a 8.2 Ton, calculado es de 2.826.516.

### **7.3.2. Módulo Resiliente de la Subrasante**

El Módulo Resiliente de diseño es el resultado de promediar los valores de módulo resiliente obtenidos a partir de la deflectometría empleando a metodología de diseño AASHTO-93, los cuales se presentan en la [Tabla 36.](#page-62-0)

| $1$ upiu vy mouulo Twomonto uv ulovno<br><u>ouidulud Diuuilud Tweilu</u><br><b>Módulo Resiliente</b> |                                                        |         |     |         |  |  |  |  |
|----------------------------------------------------------------------------------------------------|--------------------------------------------------------|---------|-----|---------|--|--|--|--|
|                                                                                                    | MR (psi)<br>MR (kg/cm2)<br>Tramos hasta<br>Tramo desde |         |     |         |  |  |  |  |
|                                                                                                    | K00+050                                                | K02+550 | 104 | 1479.22 |  |  |  |  |

<span id="page-62-0"></span>*Tabla 36 Módulo Resiliente de diseño – Consorcio Diseños Rovira*

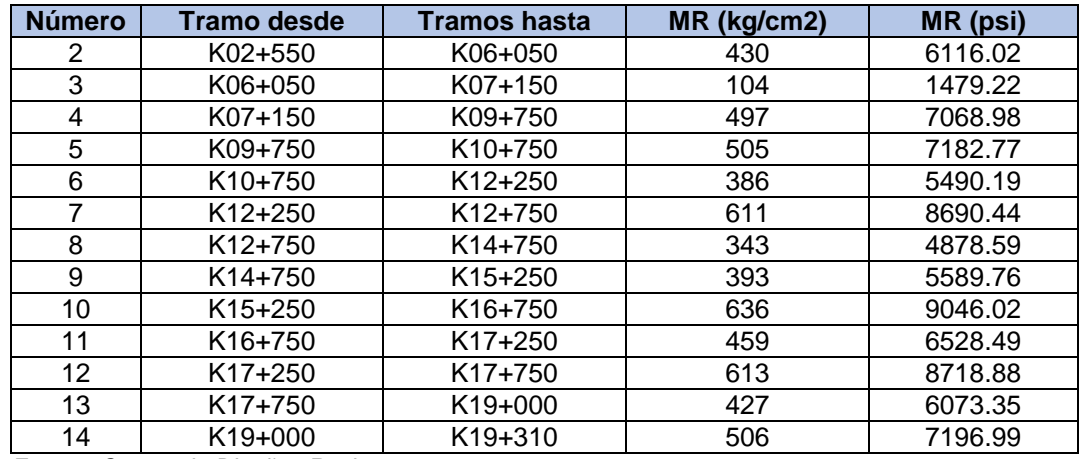

#### **7.3.3. Número estructural**

Para diseñar la estructura de pavimento utilizando la metodología AASHTO-93 es necesario determinar el número estructural requerido para soportar el tránsito esperado, el cual se obtiene al despejar dicho valor de la siguiente ecuación:

$$
Log N = Z_r S_o + 9.36 \log(SN + 1) - 0.20 + \left[ \frac{log \left( \frac{\Delta PSI}{4.2 - 1.5} \right)}{0.4 + \frac{1094}{(SN + 1)^{5.19}}} \right] + 2.32 Log M_r - 8.07
$$

A continuación, en la [Tabla 37](#page-63-0) se presentan los números estructurales para cada tramo calculados por el Consorcio Diseños Rovira

| <b>Número</b>        | <b>Tramo desde</b>   | <b>Tramos hasta</b>  | <b>SN</b> |
|----------------------|----------------------|----------------------|-----------|
|                      | K00+050              | K02+550              | 1.90      |
| 2                    | K02+550              | K06+050              | 3.10      |
| 3                    | K06+050              | K07+150              | 3.00      |
| 4                    | K07+150              | K09+750              | 4.00      |
| 5                    | K09+750              | K <sub>10</sub> +750 | 3.80      |
| 6                    | K <sub>10</sub> +750 | $K12+250$            | 4.40      |
| 7                    | $K12+250$            | K <sub>12+750</sub>  | 3.80      |
| 8                    | K <sub>12</sub> +750 | $K14+750$            | 4.60      |
| 9                    | K <sub>14</sub> +750 | $K15+250$            | 4.40      |
| 10                   | K <sub>15</sub> +250 | K16+750              | 3.70      |
| 11                   | K16+750              | $K17+250$            | 4.10      |
| 12                   | K <sub>17</sub> +250 | K <sub>17</sub> +750 | 3.70      |
| 13                   | K <sub>17</sub> +750 | K <sub>19</sub> +000 | 4.20      |
| 14<br>$\sim$ $\cdot$ | K19+000              | K19+310              | 4.00      |

<span id="page-63-0"></span>*Tabla 37 Número estructural – Consorcio Diseños Rovira*

*Fuente: Consorcio Diseños Rovira*

Para el diseño de la estructura se asumieron los siguientes parámetros de diseño:

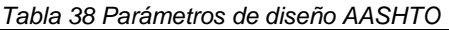

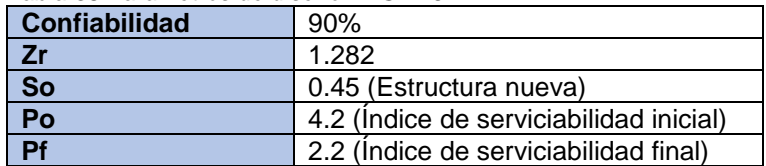

### **7.3.4. Coeficientes estructurales y de drenaje**

Para la determinación de los espesores de las estructuras de pavimento se manejaron los siguientes materiales con sus propiedades estructurales y de drenaje.

El coeficiente estructural de la mezcla asfáltica (C.A.), en función de la temperatura promedio de la zona (Temperatura Promedio = 24ºC), conforme con lo consignado en el Manual de Diseño de Pavimentos en Vías con Medios y Altos Volúmenes de Tránsito del INVIAS - Tabla 8.1., corresponde a 0.30.

Las capas tratadas con cemento tienen un coeficiente de drenaje de 1.0 según la metodología AASHTO.

El coeficiente estructural de la Base Granular es de 0.14, el cual se obtiene de la metodología AASHTO para un CBR de 100%. Debe cumplir además con las especificaciones INVIAS-2013. El coeficiente de drenaje de la capa de base granular, con base en las condiciones de la zona, corresponde a 1.0.

El coeficiente estructural de la Subbase Granular es de 0.12, el cual se obtiene de la metodología AASHTO para un CBR de 40%. Debe cumplir además con las especificaciones INVIAS-2013. El coeficiente de drenaje de las capas de Subbase granular, con base en las condiciones de la zona, corresponde a 0.9.

Para el Material Granular Tratado con Cemento (BTC) conforme con lo consignado en el Manual de Diseño de Pavimentos en Vías con Medios y Altos Volúmenes de Tránsito del INVIAS- Tabla 8.1, se adopta un coeficiente estructural de 0.16, el coeficiente de drenaje de esta capa es 1.0.

Para el material producto del reciclado de la carpeta asfáltica existente y parte del material granular existente, se proyecta llevarlo a las características de un material tipo Subbase, de tal manera que se asignó un coeficiente de aporte del material de 0.09 y un coeficiente de drenaje de 0.9.

# **7.3.5. Estructura de pavimento diseñada**

| Estructura de pavimento |                      |                      |                   |                      |                         |  |  |  |  |  |
|-------------------------|----------------------|----------------------|-------------------|----------------------|-------------------------|--|--|--|--|--|
| <b>Tramo</b>            | <b>Abscisa</b>       | <b>Abscisa</b>       | Carpeta asfáltica | <b>Base Granular</b> | <b>Subbase Granular</b> |  |  |  |  |  |
|                         | inicio               | fin                  | (cm)              | (cm)                 | (cm)                    |  |  |  |  |  |
|                         | K00+050              | K02+550              | 12                | 25                   | 35                      |  |  |  |  |  |
| 2                       | K02+550              | K06+050              | 12                | 20                   | 35                      |  |  |  |  |  |
| 3                       | K06+050              | K07+150              | 12                | 25                   | 35                      |  |  |  |  |  |
| 4                       | K07+150              | K09+750              | 12                | 20                   | 25                      |  |  |  |  |  |
| 5                       | K09+750              | K <sub>10</sub> +750 | 12                | 20                   | 25                      |  |  |  |  |  |
| 6                       | K <sub>10</sub> +750 | K <sub>12</sub> +250 | 12                | 20                   | 25                      |  |  |  |  |  |
| 7                       | K12+250              | K <sub>12+750</sub>  | 12                | 20                   | 30                      |  |  |  |  |  |
| 8                       | K12+750              | K14+750              | 12                | 20                   | 25                      |  |  |  |  |  |
| 9                       | K14+750              | K <sub>15</sub> +250 | 12                | 20                   | 25                      |  |  |  |  |  |
| 10                      | K <sub>15</sub> +250 | K <sub>16</sub> +750 | 12                | 20                   | 30                      |  |  |  |  |  |
| 11                      | K <sub>16</sub> +750 | K17+250              | 12                | 20                   | 25                      |  |  |  |  |  |
| 12                      | K <sub>17</sub> +250 | K <sub>17</sub> +750 | 12                | 20                   | 30                      |  |  |  |  |  |
| 13                      | K17+750              | K19+000              | 12                | 20                   | 25                      |  |  |  |  |  |
| 14                      | K <sub>19</sub> +000 | K19+310              | 12                | 20                   | 25                      |  |  |  |  |  |

*Tabla 39 Diseño estructura de pavimento – Consorcio Diseños Rovira*

*Fuente: Consorcio Diseños Rovira*

# **8. DETERMINACIÓN DE VARIABLES**

Con el fin de determinar una comparación de nuestro diseño con el diseño realizado por el Consorcio se han tomado variables iguales a las del consorcio, sin embargo, esto no quiere decir que se han tomado todas las variables utilizadas por estos, a continuación, se presenta detalladamente las variables tomadas del Consorcio, como las variables determinadas por cuenta propia

## **8.1. Tránsito de diseño**

El tránsito de diseño, en el periodo de diseño (2018 – 2028), en ejes equivalentes a 8.2 Ton, calculado es de 2.826.516. (Variable tomada del Consorcio Diseños Rovira)

## **8.2. CBR - California Bearing Ratio**

El CBR se calculó aplicando cada una de las correlaciones presentadas en el marco teórico, teniendo en cuenta cada una de las limitaciones que estas presentan, a continuación, se presenta en la [Tabla 40](#page-66-0) los CBR calculados.

| <b>Apique</b>           | <b>CBR</b><br>(1) | <b>CBR</b><br>(2) | <b>CBR</b><br>(3) | <b>CBR</b><br>(4) | <b>CBR</b><br>(5) | <b>CBR</b><br>(6) | <b>CBR</b><br>(7) | CBR<br>(8) | <b>CBR</b><br>(9) |
|-------------------------|-------------------|-------------------|-------------------|-------------------|-------------------|-------------------|-------------------|------------|-------------------|
| 1                       | 5.06              | 0.00              | 11.38             | 29.86             | 112.28            | 0.00              | 14.52             | 0.00       | 15.70             |
| $\overline{\mathbf{2}}$ | 5.89              | 0.00              | 11.38             | 28.52             | 107.09            | 0.00              | 19.31             | 0.00       | 22.15             |
| 3                       | 0.00              | 0.00              | 43.46             | 28.34             | 76.29             | 36.48             | 30.01             | 38.45      | 18.40             |
| 4                       | 5.35              | 0.00              | 11.38             | 36.58             | 138.27            | 14.53             | 26.41             | 14.39      | 12.23             |
| 5                       | 0.00              | 0.00              | 32.58             | 27.87             | 84.70             | 23.47             | 24.93             | 25.34      | 8.31              |
| 6                       | 7.62              | 0.00              | 11.38             | 28.52             | 107.10            | 12.18             | 28.42             | 10.50      | 0.00              |
| $\overline{7}$          | 0.00              | 0.00              | 54.42             | 30.96             | 76.12             | 11.56             | 10.89             | 20.93      | 0.00              |
| 8                       | 0.00              | 0.00              | 30.94             | 26.33             | 80.27             | 21.89             | 27.86             | 13.25      | 15.70             |
| 9                       | 0.00              | 29.80             | 32.96             | 26.10             | 77.47             | 73.73             | 80.15             | 46.50      | 0.00              |
| 10                      | 11.72             | 0.00              | 11.38             | 27.58             | 103.46            | 23.70             | 29.79             | 22.52      | 13.46             |
| 11                      | 12.69             | 0.00              | 11.38             | 26.72             | 100.13            | 31.21             | 42.20             | 23.00      | 0.00              |
| 12                      | 0.00              | 0.00              | 19.02             | 27.12             | 94.51             | 36.40             | 26.97             | 38.52      | 0.00              |
| 13                      | 10.89             | 0.00              | 11.38             | 28.67             | 107.67            | 13.77             | 12.26             | 22.53      | 0.00              |
| 14                      | 10.94             | 0.00              | 11.38             | 26.96             | 101.08            | 29.11             | 44.80             | 19.01      | 0.00              |
| 15                      | 15.68             | 0.00              | 11.38             | 28.36             | 106.47            | 36.21             | 38.71             | 30.84      | 0.00              |
| 16                      | 0.00              | 0.00              | 51.26             | 28.77             | 70.64             | 34.84             | 28.48             | 35.80      | 0.00              |
| 17                      | 0.00              | 0.00              | 11.38             | 22.29             | 83.02             | 19.27             | 24.90             | 20.67      | 0.00              |
| 18                      | 0.00              | 0.00              | 56.98             | 31.03             | 73.99             | 34.69             | 34.93             | 31.55      | 0.00              |
| 19                      | 8.61              | 0.00              | 11.38             | 28.87             | 108.45            | 14.91             | 25.15             | 15.62      | 38.53             |
| 20                      | 8.73              | 0.00              | 11.38             | 27.75             | 104.14            | 14.44             | 27.80             | 13.40      | 50.40             |
| 21                      | 0.00              | 0.00              | 14.94             | 21.38             | 76.14             | 14.57             | 23.30             | 16.40      | 6.96              |
| 22                      | 0.00              | 0.00              | 37.95             | 27.04             | 76.43             | 24.44             | 26.18             | 25.63      | 6.47              |
| 23                      | 0.00              | 29.80             | 28.04             | 22.58             | 68.48             | 73.73             | 80.15             | 46.50      | 7.53              |
| 24                      | 11.04             | 0.00              | 11.38             | 28.38             | 106.56            | 8.37              | 2.78              | 22.52      | 0.00              |
| 25                      | 0.00              | 29.80             | 19.85             | 19.34             | 63.68             | 73.73             | 80.15             | 46.50      | 0.00              |

<span id="page-66-0"></span>*Tabla 40 Cálculo de CBR*

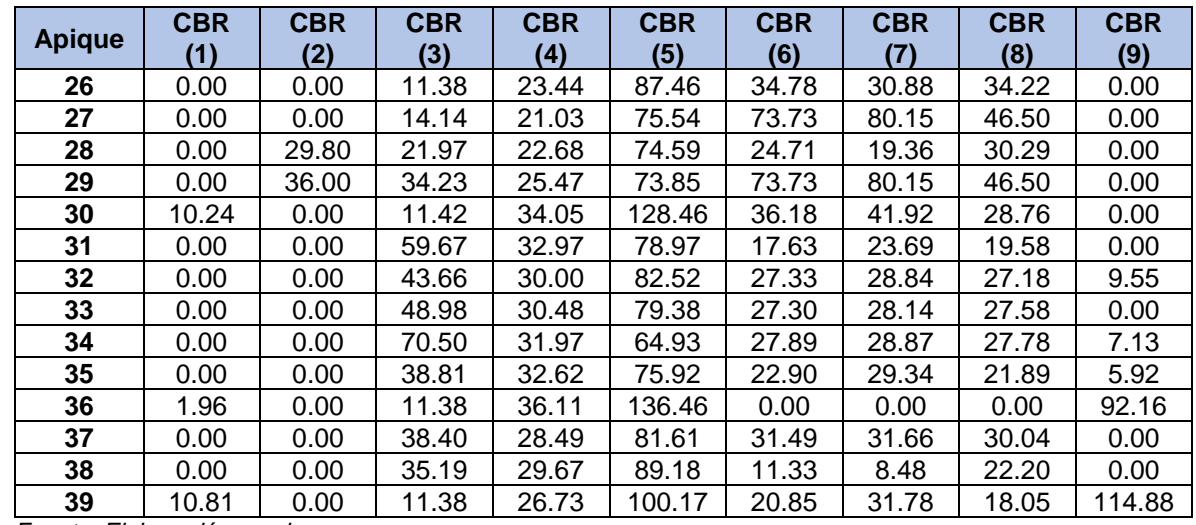

### **8.3. MR – Módulo Resiliente**

El módulo resiliente se calculó aplicando cada una de las correlaciones presentadas en el marco teórico, aquellos valores cuyo resultado es 0.00 no son tenidos en cuenta dentro de los análisis posteriores.

A continuación, se presenta en la [Tabla 41](#page-67-0) los módulos resilientes obtenidos al aplicar la correlación 1 presentada en el marco teórico, teniendo en cuenta cada una de las limitaciones que esta presenta, tomando como valores de CBR los presentados en la [Tabla 40.](#page-66-0)

| <b>Apique</b> | MR(1) | MR(2) | MR(3) | MR(4) | MR(5) | MR(6) | MR(7) | MR(8) | <b>MR(9)</b> |
|---------------|-------|-------|-------|-------|-------|-------|-------|-------|--------------|
| 1             | 7918  | 0.00  | 0.00  | 0.00  | 0.00  | 0.00  | 0.00  | 0.00  | 0.00         |
| $\mathbf{2}$  | 9225  | 0.00  | 0.00  | 0.00  | 0.00  | 0.00  | 0.00  | 0.00  | 0.00         |
| 3             | 0.00  | 0.00  | 0.00  | 0.00  | 0.00  | 0.00  | 0.00  | 0.00  | 0.00         |
| 4             | 8374  | 0.00  | 0.00  | 0.00  | 0.00  | 0.00  | 0.00  | 0.00  | 0.00         |
| 5             | 0.00  | 0.00  | 0.00  | 0.00  | 0.00  | 0.00  | 0.00  | 0.00  | 0.00         |
| 6             | 11922 | 0.00  | 0.00  | 0.00  | 0.00  | 0.00  | 0.00  | 0.00  | 0.00         |
| 7             | 0.00  | 0.00  | 0.00  | 0.00  | 0.00  | 0.00  | 0.00  | 0.00  | 0.00         |
| 8             | 0.00  | 0.00  | 0.00  | 0.00  | 0.00  | 0.00  | 0.00  | 0.00  | 0.00         |
| 9             | 0.00  | 0.00  | 0.00  | 0.00  | 0.00  | 0.00  | 0.00  | 0.00  | 0.00         |
| 10            | 0.00  | 0.00  | 0.00  | 0.00  | 0.00  | 0.00  | 0.00  | 0.00  | 0.00         |
| 11            | 0.00  | 0.00  | 0.00  | 0.00  | 0.00  | 0.00  | 0.00  | 0.00  | 0.00         |
| 12            | 0.00  | 0.00  | 0.00  | 0.00  | 0.00  | 0.00  | 0.00  | 0.00  | 0.00         |
| 13            | 0.00  | 0.00  | 0.00  | 0.00  | 0.00  | 0.00  | 0.00  | 0.00  | 0.00         |
| 14            | 0.00  | 0.00  | 0.00  | 0.00  | 0.00  | 0.00  | 0.00  | 0.00  | 0.00         |
| 15            | 0.00  | 0.00  | 0.00  | 0.00  | 0.00  | 0.00  | 0.00  | 0.00  | 0.00         |
| 16            | 0.00  | 0.00  | 0.00  | 0.00  | 0.00  | 0.00  | 0.00  | 0.00  | 0.00         |
| 17            | 0.00  | 0.00  | 0.00  | 0.00  | 0.00  | 0.00  | 0.00  | 0.00  | 0.00         |

<span id="page-67-0"></span>*Tabla 41 Cálculo de MR – Correlación 1*

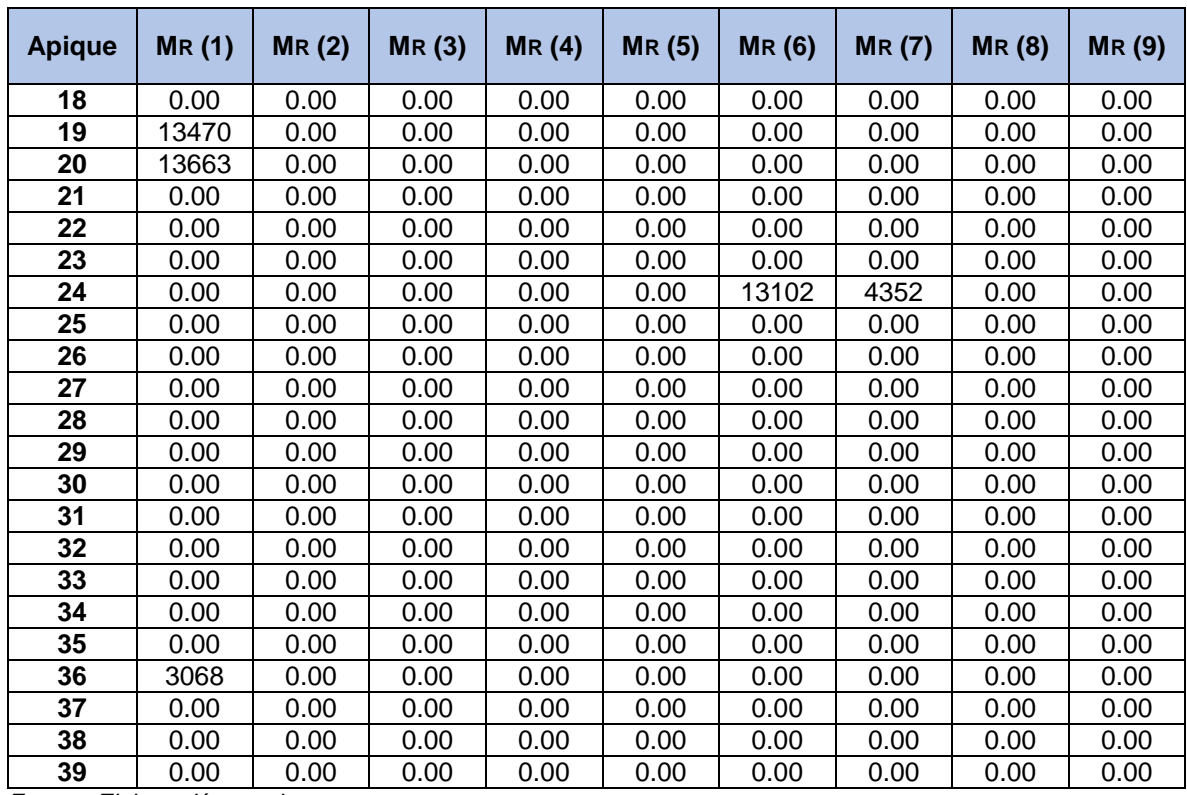

A continuación, se presenta en la [Tabla 42](#page-68-0) los módulos resilientes obtenidos al aplicar la correlación 2 presentada en el marco teórico, teniendo en cuenta cada una de las limitaciones que esta presenta, tomando como valores de CBR los presentados en la [Tabla 40.](#page-66-0)

| <b>Apique</b>  | MR(1) | MR(2) | MR(3) | MR(4) | MR(5) | MR(6) | <b>MR (7)</b> | <b>MR (8)</b> | <b>MR (9)</b> |
|----------------|-------|-------|-------|-------|-------|-------|---------------|---------------|---------------|
| 1              | 7589  | 0.00  | 0.00  | 0.00  | 0.00  | 0.00  | 0.00          | 0.00          | 0.00          |
| $\mathbf{2}$   | 8842  | 0.00  | 0.00  | 0.00  | 0.00  | 0.00  | 0.00          | 0.00          | 0.00          |
| 3              | 0.00  | 0.00  | 0.00  | 0.00  | 0.00  | 0.00  | 0.00          | 0.00          | 0.00          |
| 4              | 8026  | 0.00  | 0.00  | 0.00  | 0.00  | 0.00  | 0.00          | 0.00          | 0.00          |
| 5              | 0.00  | 0.00  | 0.00  | 0.00  | 0.00  | 0.00  | 0.00          | 0.00          | 0.00          |
| 6              | 11427 | 0.00  | 0.00  | 0.00  | 0.00  | 0.00  | 0.00          | 0.00          | 0.00          |
| $\overline{7}$ | 0.00  | 0.00  | 0.00  | 0.00  | 0.00  | 0.00  | 0.00          | 0.00          | 0.00          |
| 8              | 0.00  | 0.00  | 0.00  | 0.00  | 0.00  | 0.00  | 0.00          | 0.00          | 0.00          |
| 9              | 0.00  | 0.00  | 0.00  | 0.00  | 0.00  | 0.00  | 0.00          | 0.00          | 0.00          |
| 10             | 0.00  | 0.00  | 0.00  | 0.00  | 0.00  | 0.00  | 0.00          | 0.00          | 0.00          |
| 11             | 0.00  | 0.00  | 0.00  | 0.00  | 0.00  | 0.00  | 0.00          | 0.00          | 0.00          |
| 12             | 0.00  | 0.00  | 0.00  | 0.00  | 0.00  | 0.00  | 0.00          | 0.00          | 0.00          |
| 13             | 0.00  | 0.00  | 0.00  | 0.00  | 0.00  | 0.00  | 0.00          | 0.00          | 0.00          |
| 14             | 0.00  | 0.00  | 0.00  | 0.00  | 0.00  | 0.00  | 0.00          | 0.00          | 0.00          |
| 15             | 0.00  | 0.00  | 0.00  | 0.00  | 0.00  | 0.00  | 0.00          | 0.00          | 0.00          |
| 16             | 0.00  | 0.00  | 0.00  | 0.00  | 0.00  | 0.00  | 0.00          | 0.00          | 0.00          |

<span id="page-68-0"></span>*Tabla 42 Cálculo de MR – Correlación 2*

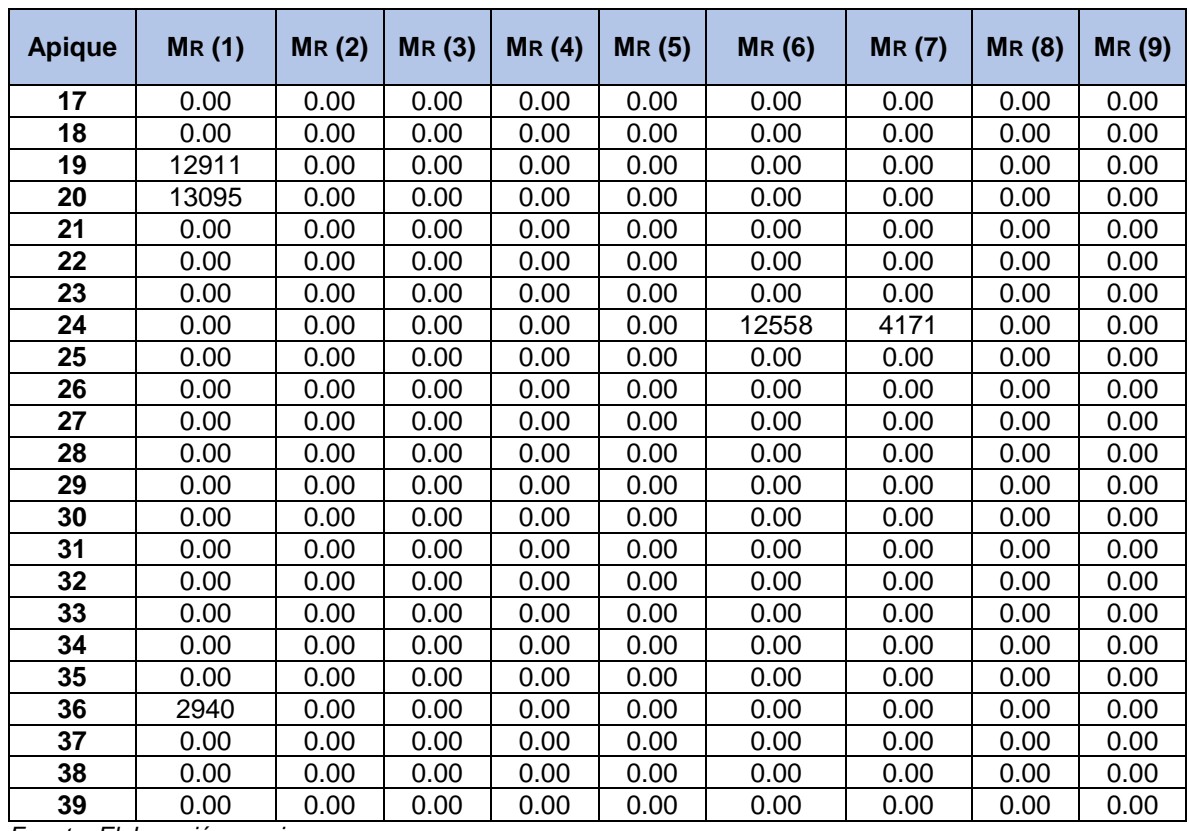

A continuación, se presenta en la [Tabla 43](#page-69-0) los módulos resilientes obtenidos al aplicar la correlación 3 presentada en el marco teórico, teniendo en cuenta cada una de las limitaciones que esta presenta, tomando como valores de CBR los presentados en la [Tabla 40.](#page-66-0) De esta correlación se obtiene el Módulo Resiliente en MPa, los resultados aquí presentados se han transformado a PSI.

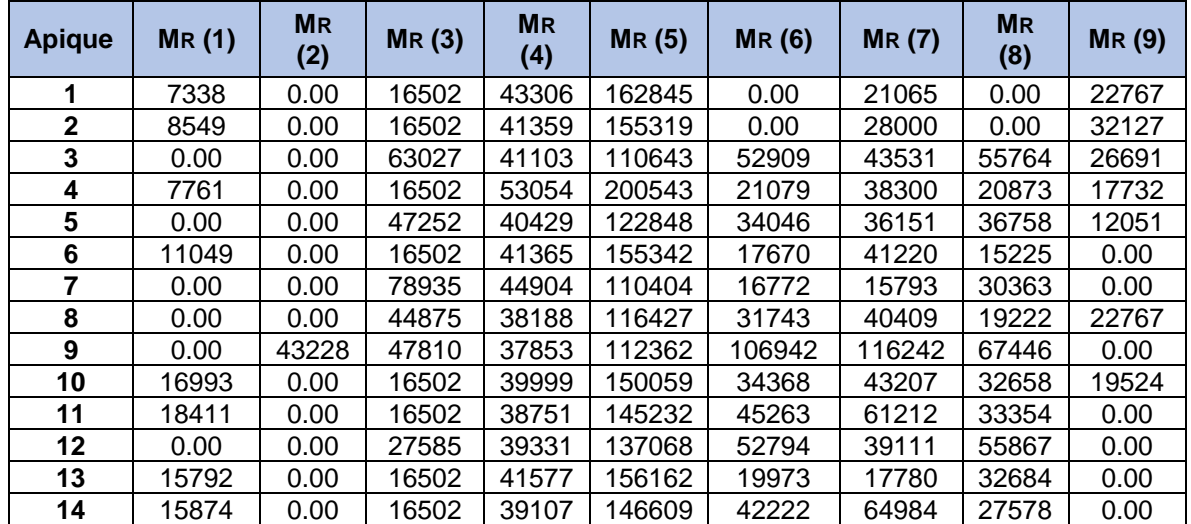

<span id="page-69-0"></span>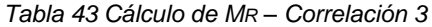

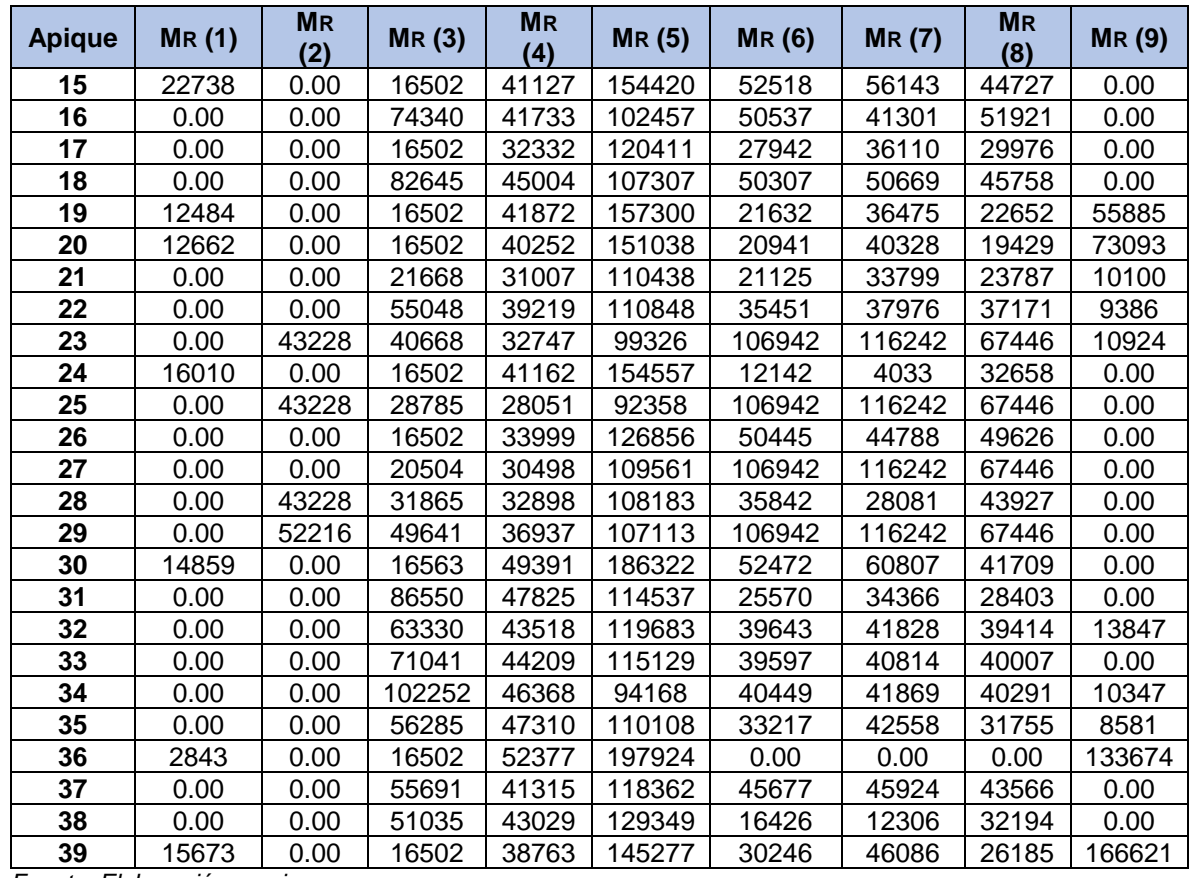

A continuación, se presenta en la [Tabla 44](#page-70-0) los módulos resilientes obtenidos al aplicar la correlación 4 presentada en el marco teórico, teniendo en cuenta cada una de las limitaciones que esta presenta, tomando como valores de CBR los presentados en la [Tabla 40.](#page-66-0)

<span id="page-70-0"></span>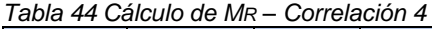

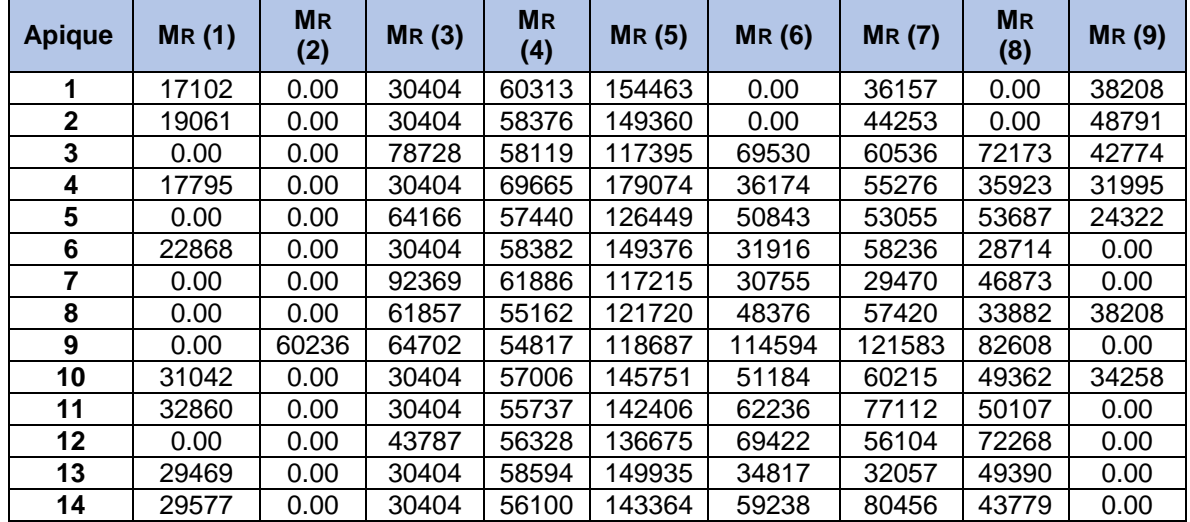

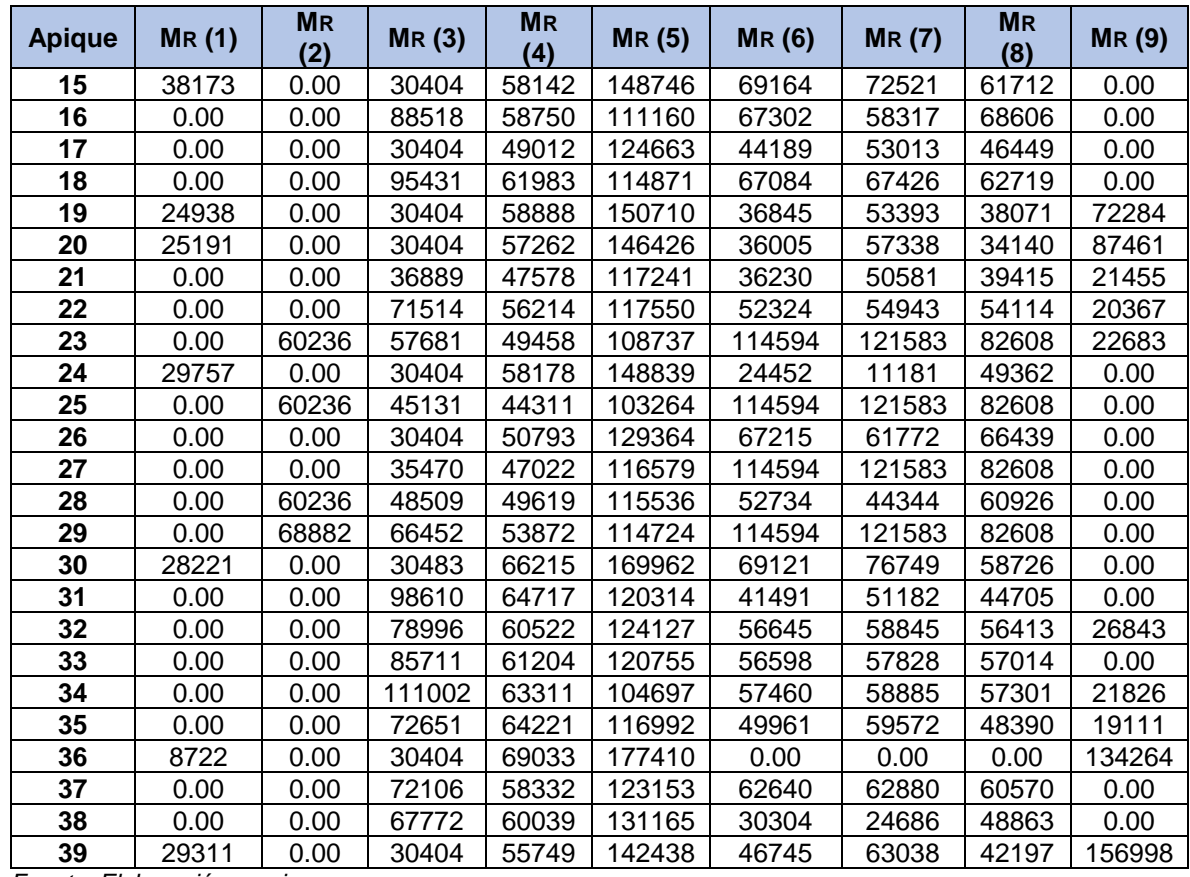

A continuación, se presenta en la [Tabla 45](#page-71-0) los módulos resilientes obtenidos al aplicar la correlación 5 presentada en el marco teórico, teniendo en cuenta cada una de las limitaciones que esta presenta, tomando como valores de CBR los presentados en la [Tabla 40.](#page-66-0) De esta correlación se obtiene el Módulo Resiliente en MPa, los resultados aquí presentados se han transformado a PSI.

<span id="page-71-0"></span>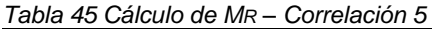

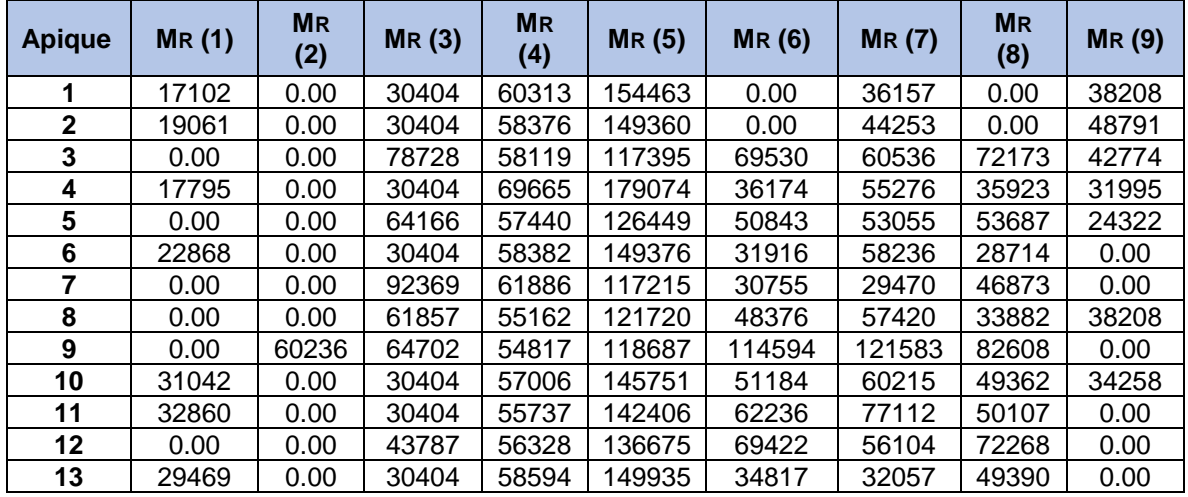
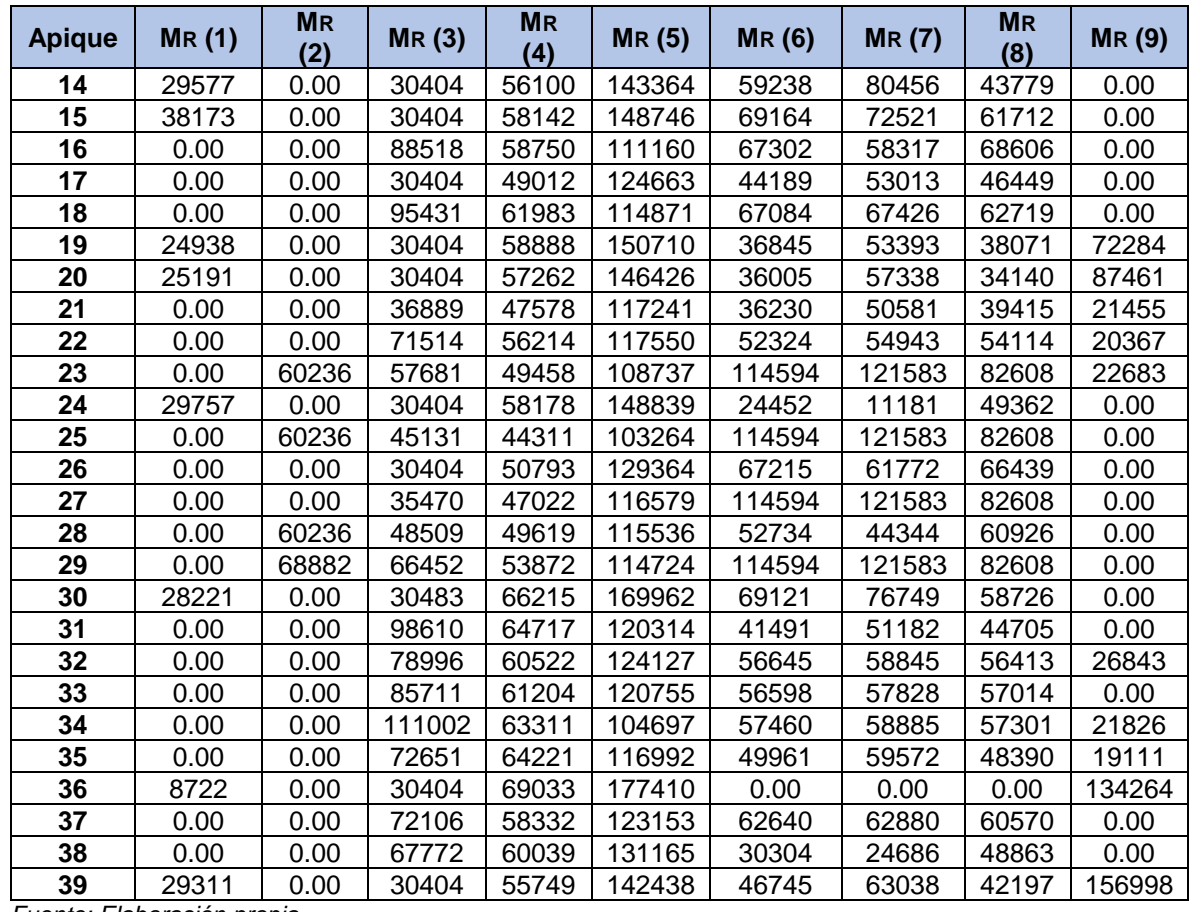

A continuación, se presenta en la [Tabla 46](#page-72-0) los módulos resilientes obtenidos al aplicar la correlación 6 presentada en el marco teórico, teniendo en cuenta cada una de las limitaciones que esta presenta, tomando como valores de CBR los presentados en la [Tabla 40.](#page-66-0)

<span id="page-72-0"></span>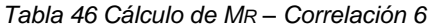

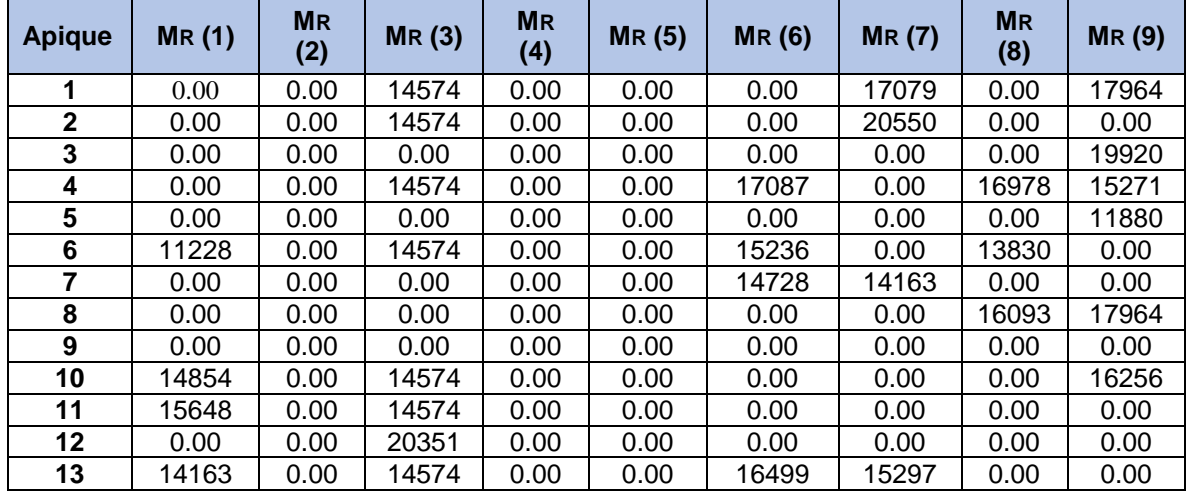

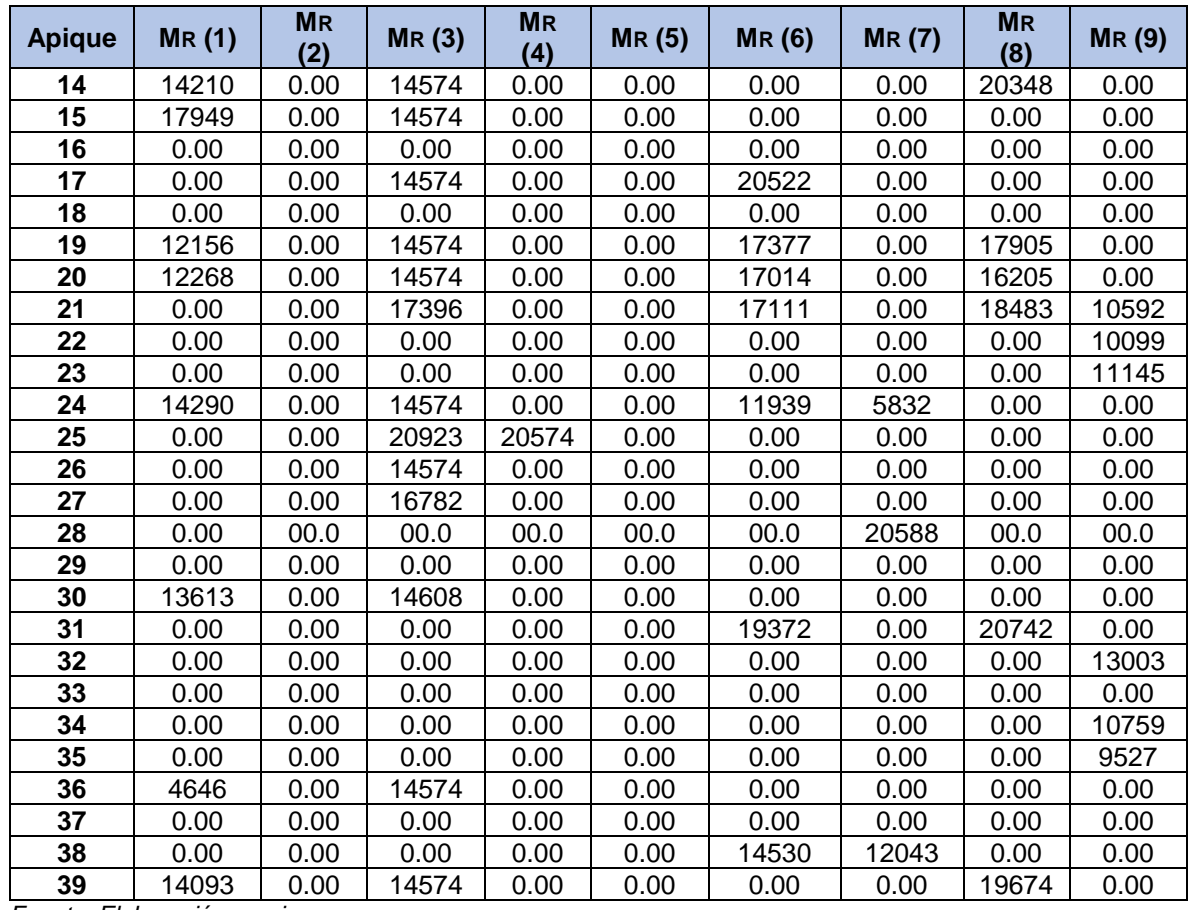

A continuación, se presenta en la [Tabla 47](#page-73-0) los módulos resilientes obtenidos al aplicar la correlación 7 presentada en el marco teórico, teniendo en cuenta cada una de las limitaciones que esta presenta, tomando como valores de CBR los presentados en la [Tabla 40.](#page-66-0) De esta correlación se obtiene el Módulo Resiliente en MPa, los resultados aquí presentados se han transformado a PSI.

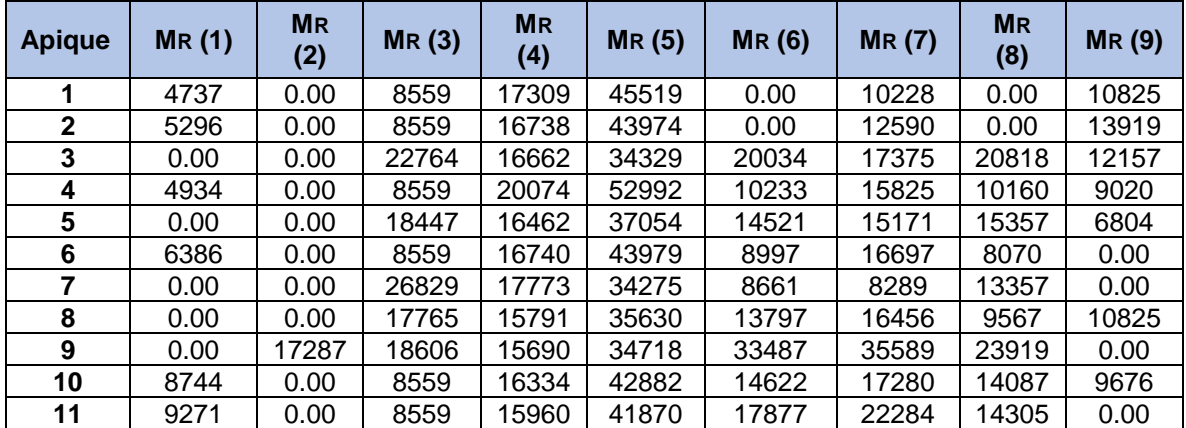

<span id="page-73-0"></span>*Tabla 47 Cálculo de MR – Correlación 7*

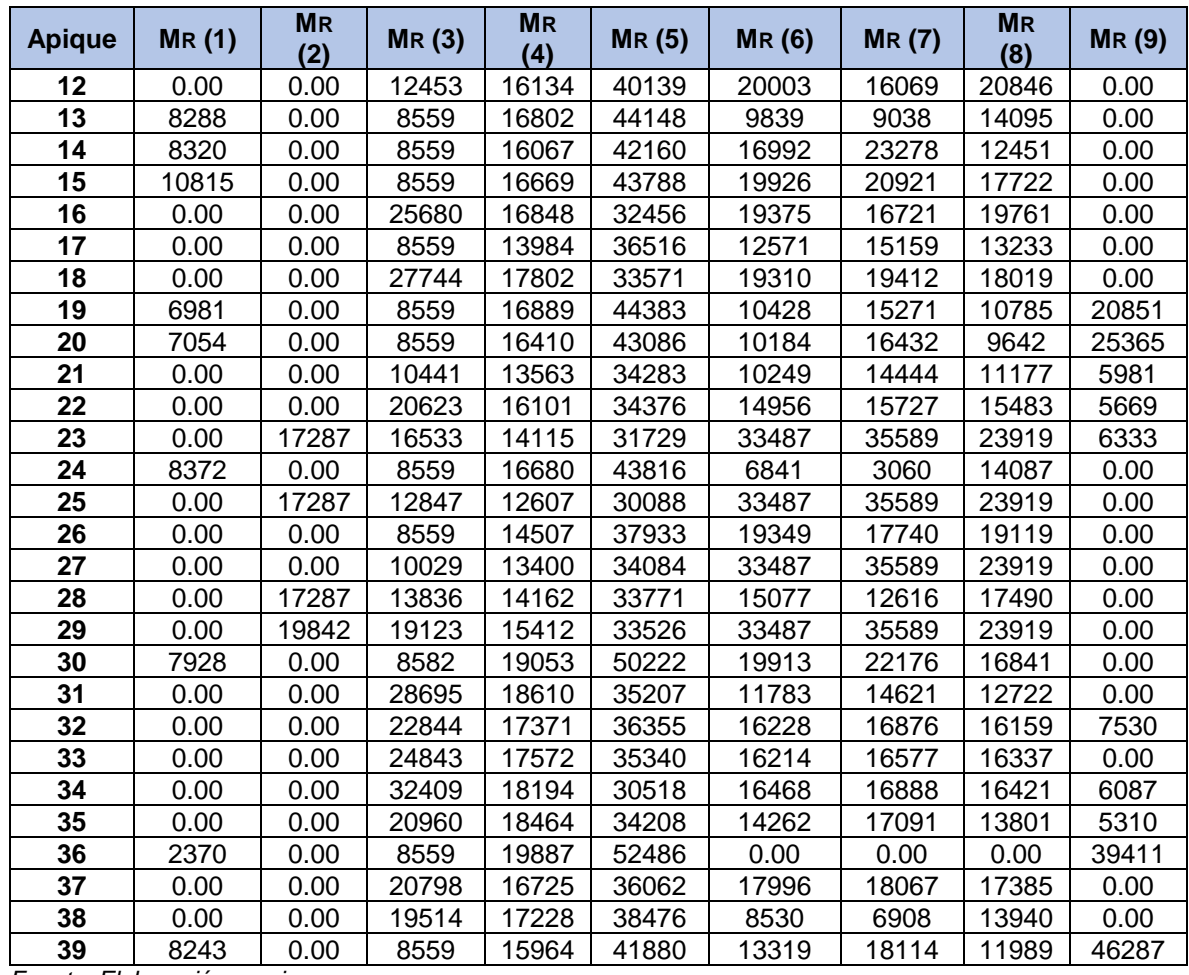

A continuación, se presenta en la [Tabla 48](#page-74-0)*[Tabla 46](#page-72-0)* los módulos resilientes obtenidos al aplicar la correlación 8 presentada en el marco teórico, teniendo en cuenta cada una de las limitaciones que esta presenta, tomando como valores de CBR los presentados en la [Tabla 40.](#page-66-0)

| <b>Apique</b> | MR(1) | <b>MR</b><br>(2) | MR(3) | <b>MR</b><br>(4) | <b>MR(5)</b> | <b>MR (6)</b> | <b>MR(7)</b> | <b>MR</b><br>(8) | <b>MR(9)</b> |
|---------------|-------|------------------|-------|------------------|--------------|---------------|--------------|------------------|--------------|
|               | 7211  | 0.00             | 0.00  | 0.00             | 0.00         | 0.00          | 0.00         | 0.00             | 0.00         |
| $\mathbf{2}$  | 7952  | 0.00             | 0.00  | 0.00             | 0.00         | 0.00          | 0.00         | 0.00             | 0.00         |
| 3             | 0.00  | 0.00             | 0.00  | 0.00             | 0.00         | 0.00          | 0.00         | 0.00             | 0.00         |
| 4             | 7475  | 0.00             | 0.00  | 0.00             | 0.00         | 0.00          | 0.00         | 0.00             | 0.00         |
| 5             | 0.00  | 0.00             | 0.00  | 0.00             | 0.00         | 0.00          | 0.00         | 0.00             | 9906         |
| 6             | 9371  | 0.00             | 0.00  | 0.00             | 0.00         | 0.00          | 0.00         | 0.00             | 0.00         |
| 7             | 0.00  | 0.00             | 0.00  | 0.00             | 0.00         | 0.00          | 0.00         | 0.00             | 0.00         |
| 8             | 0.00  | 0.00             | 0.00  | 0.00             | 0.00         | 0.00          | 0.00         | 0.00             | 0.00         |
| 9             | 0.00  | 0.00             | 0.00  | 0.00             | 0.00         | 0.00          | 0.00         | 0.00             | 0.00         |
| 10            | 0.00  | 0.00             | 0.00  | 0.00             | 0.00         | 0.00          | 0.00         | 0.00             | 0.00         |
| 11            | 0.00  | 0.00             | 0.00  | 0.00             | 0.00         | 0.00          | 0.00         | 0.00             | 0.00         |

<span id="page-74-0"></span>*Tabla 48 Cálculo de MR – Correlación 8*

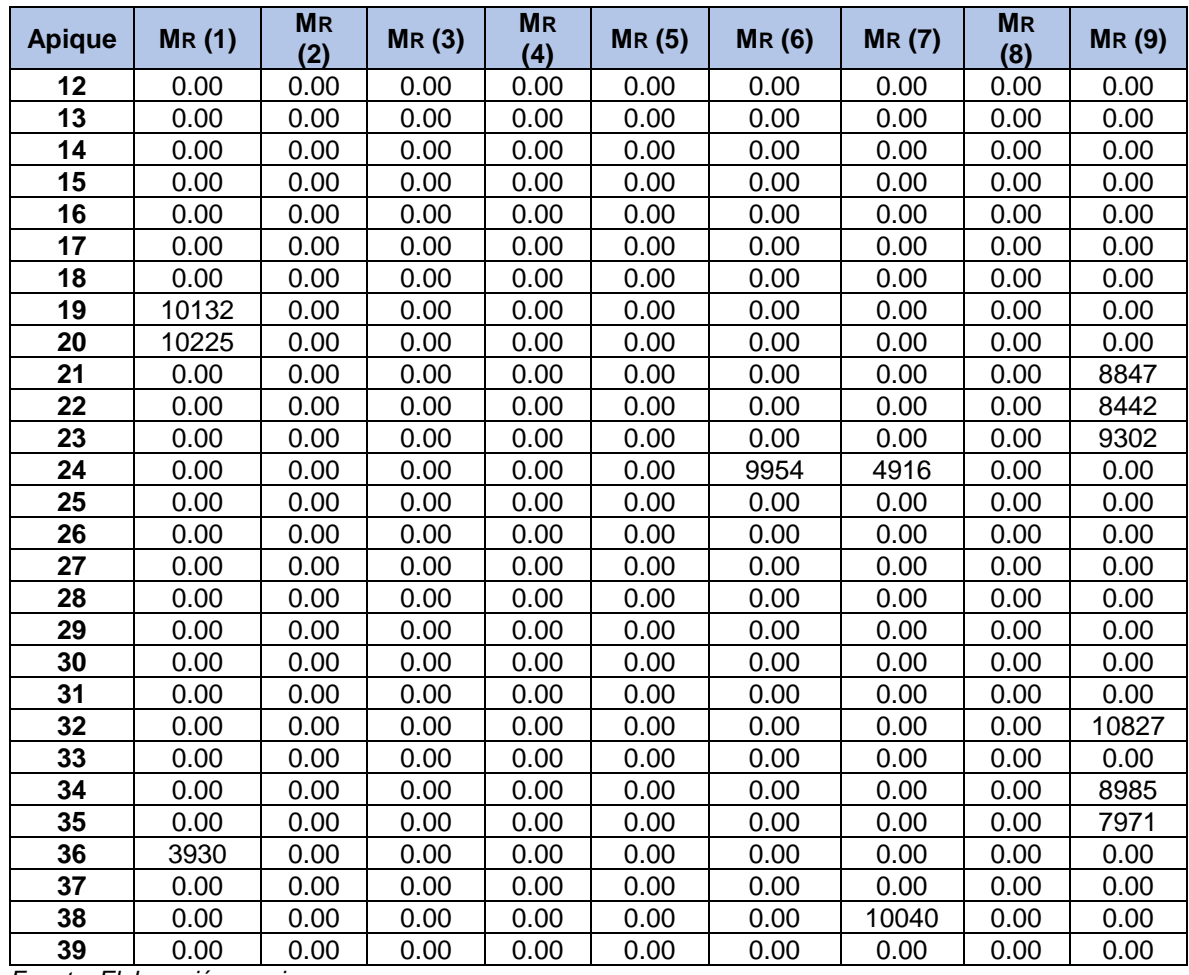

A continuación, se presenta en la [Tabla 49](#page-75-0)*[Tabla 47](#page-73-0)* los módulos resilientes obtenidos al aplicar la correlación 9 presentada en el marco teórico, teniendo en cuenta cada una de las limitaciones que esta presenta, tomando como valores de CBR los presentados en la [Tabla 40.](#page-66-0) De esta correlación se obtiene el Módulo Resiliente en MPa, los resultados aquí presentados se han transformado a PSI.

| <b>Apique</b> | MR(1) | <b>MR</b><br>(2) | MR(3) | <b>MR</b><br>(4) | <b>MR(5)</b> | <b>MR(6)</b> | <b>MR(7)</b> | <b>MR</b><br>(8) | <b>MR(9)</b> |
|---------------|-------|------------------|-------|------------------|--------------|--------------|--------------|------------------|--------------|
|               | 7308  | 0.00             | 10959 | 17753            | 34425        | 0.00         | 12381        | 0.00             | 12872        |
| 2             | 7888  | 0.00             | 10959 | 17349            | 33620        | 0.00         | 14275        | 0.00             | 15290        |
| 3             | 0.00  | 0.00             | 21417 | 17295            | 28376        | 19623        | 17799        | 20145            | 13937        |
| 4             | 7515  | 0.00             | 10959 | 19649            | 38203        | 12385        | 16695        | 12325            | 11360        |
| 5             | 0.00  | 0.00             | 18544 | 17153            | 29900        | 15741        | 16220        | 16356            | 9365         |
| 6             | 8967  | 0.00             | 10959 | 17350            | 33623        | 11340        | 17320        | 10526            | 0.00         |
| 7             | 0.00  | 0.00             | 23968 | 18077            | 28345        | 11048        | 10721        | 14865            | 0.00         |
| 8             | 0.00  | 0.00             | 18071 | 16671            | 29108        | 15199        | 17149        | 11828            | 12872        |
| 9             | 0.00  | 17737            | 18653 | 16597            | 28596        | 27897        | 29085        | 22155            | 0.00         |

<span id="page-75-0"></span>*Tabla 49 Cálculo de MR – Correlación 9*

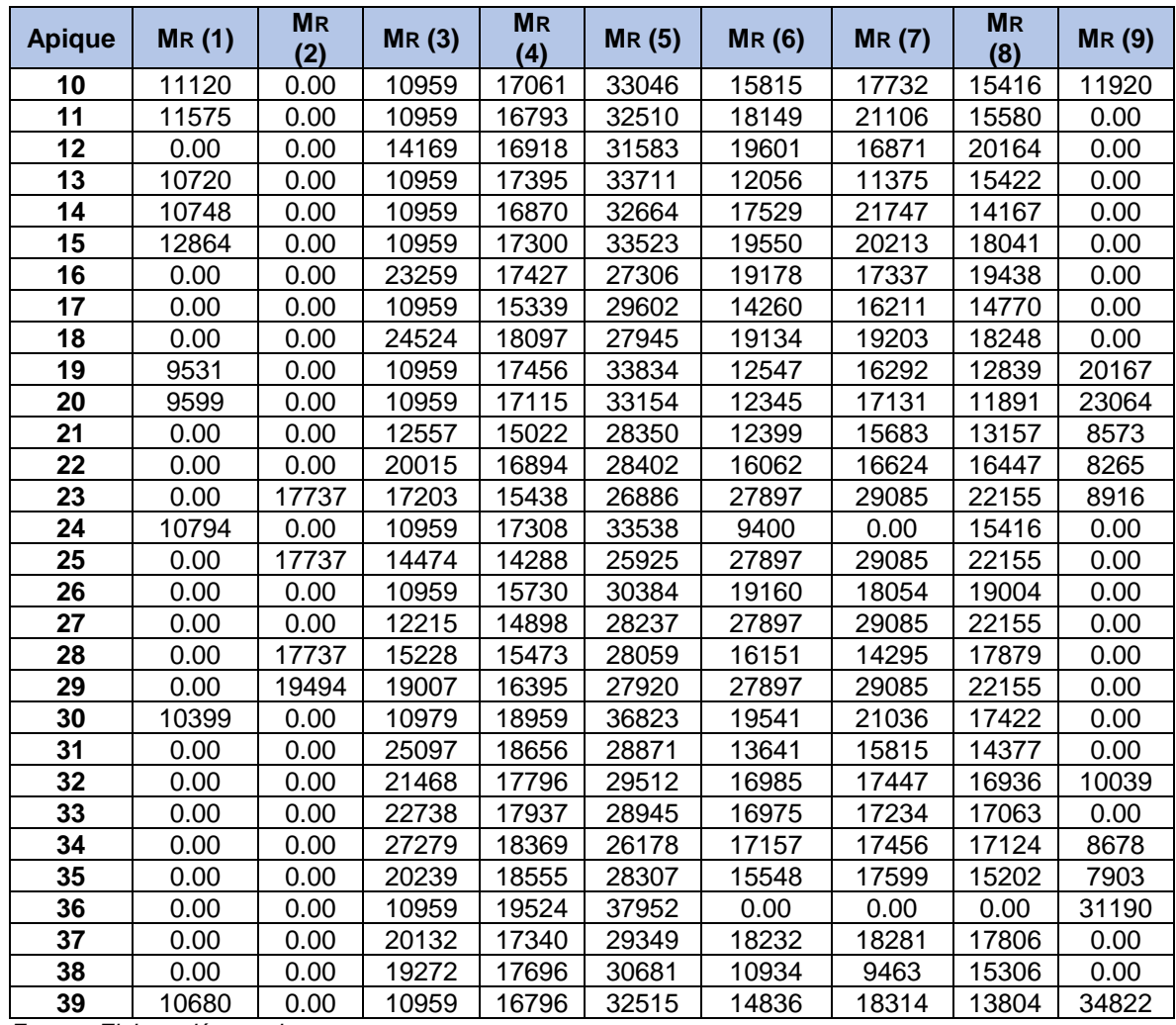

A continuación, se presenta en la [Tabla 50](#page-76-0) los módulos resilientes obtenidos al aplicar la correlación 10 presentada en el marco teórico, teniendo en cuenta cada una de las limitaciones que esta presenta, tomando como valores de CBR los presentados en la [Tabla 40.](#page-66-0)

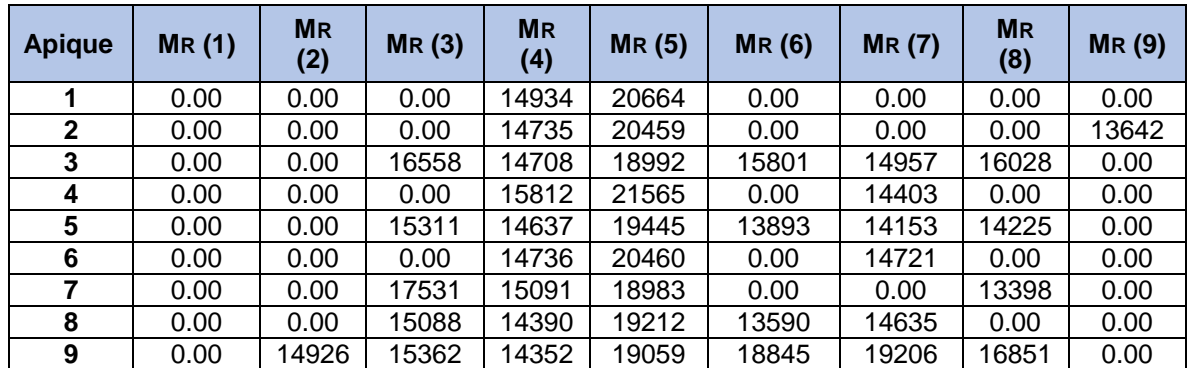

<span id="page-76-0"></span>*Tabla 50 Cálculo de MR – Correlación 10*

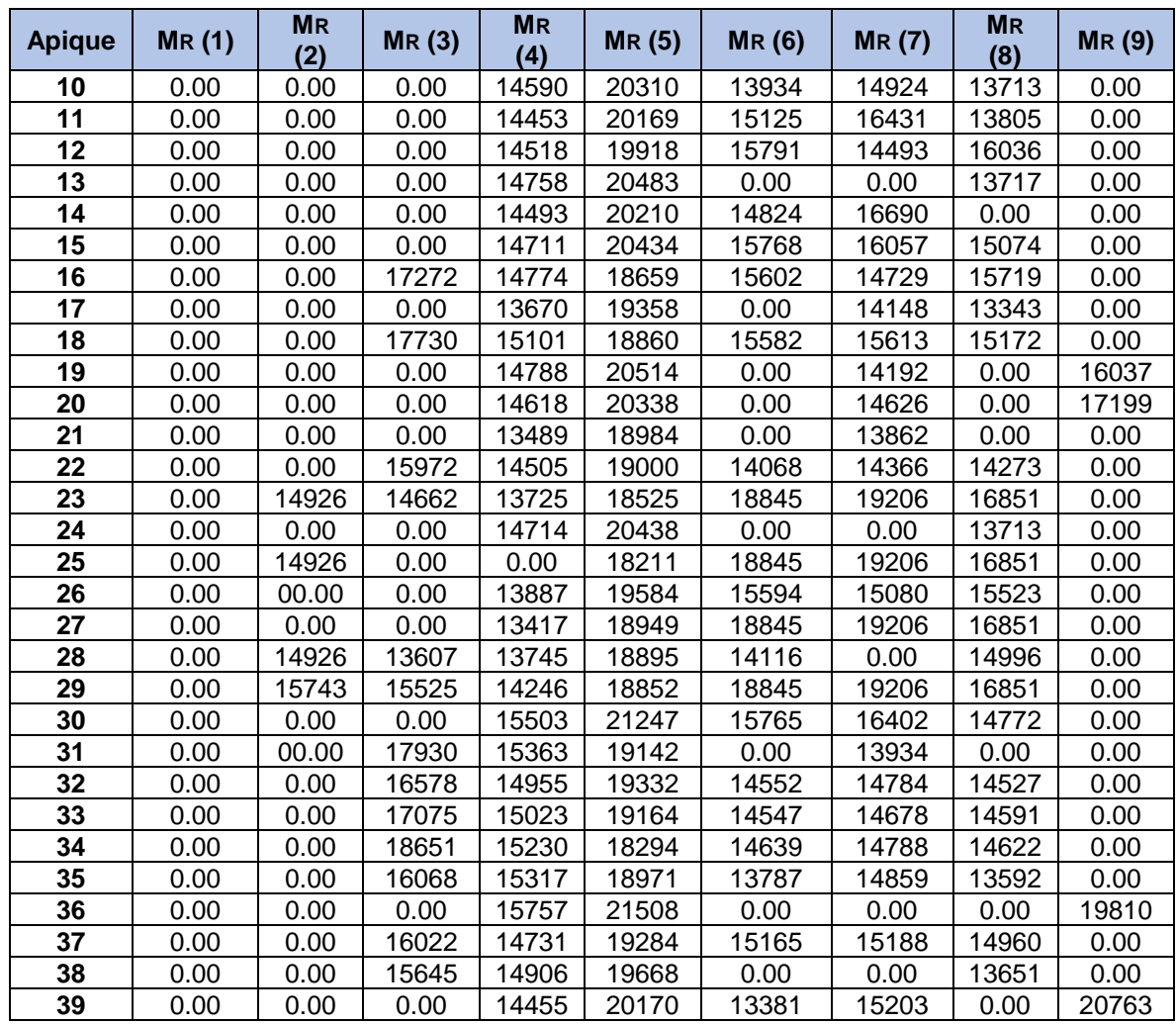

#### **8.4. Secciones homogéneas**

#### **8.4.1. Clasificación del suelo**

Los ensayos de laboratorio realizados por el Laboratorio Auscultar S.A.S a las muestras de material recolectadas por el Consorcio Diseños Rovira se clasificaron por el tipo de suelo, dicha clasificación se presenta a continuación en la [Tabla 51](#page-77-0)

|               |                | <b>Clasificación</b> |               |                                                                                                    |
|---------------|----------------|----------------------|---------------|----------------------------------------------------------------------------------------------------|
| Apique        | <b>Abscisa</b> | U.S.C.S              | <b>AASHTO</b> | Descripción según ensayos de laboratorio                                                                                                |
|               | K00+050.000    | CН                   | $A - 7 - 6$   | Arcilla de alta plasticidad; de color Gris;<br>consistencia Media                                                                       |
| $\mathcal{P}$ | K00+550.000    | CL                   | $A - 7 - 6$   | Arcilla de baja plasticidad; arcillas gravosas,<br>arenosas, limosas o magras; de color Café<br>con vetas amarillas; consistencia Media |

<span id="page-77-0"></span>*Tabla 51 Clasificación tipo de suelo*

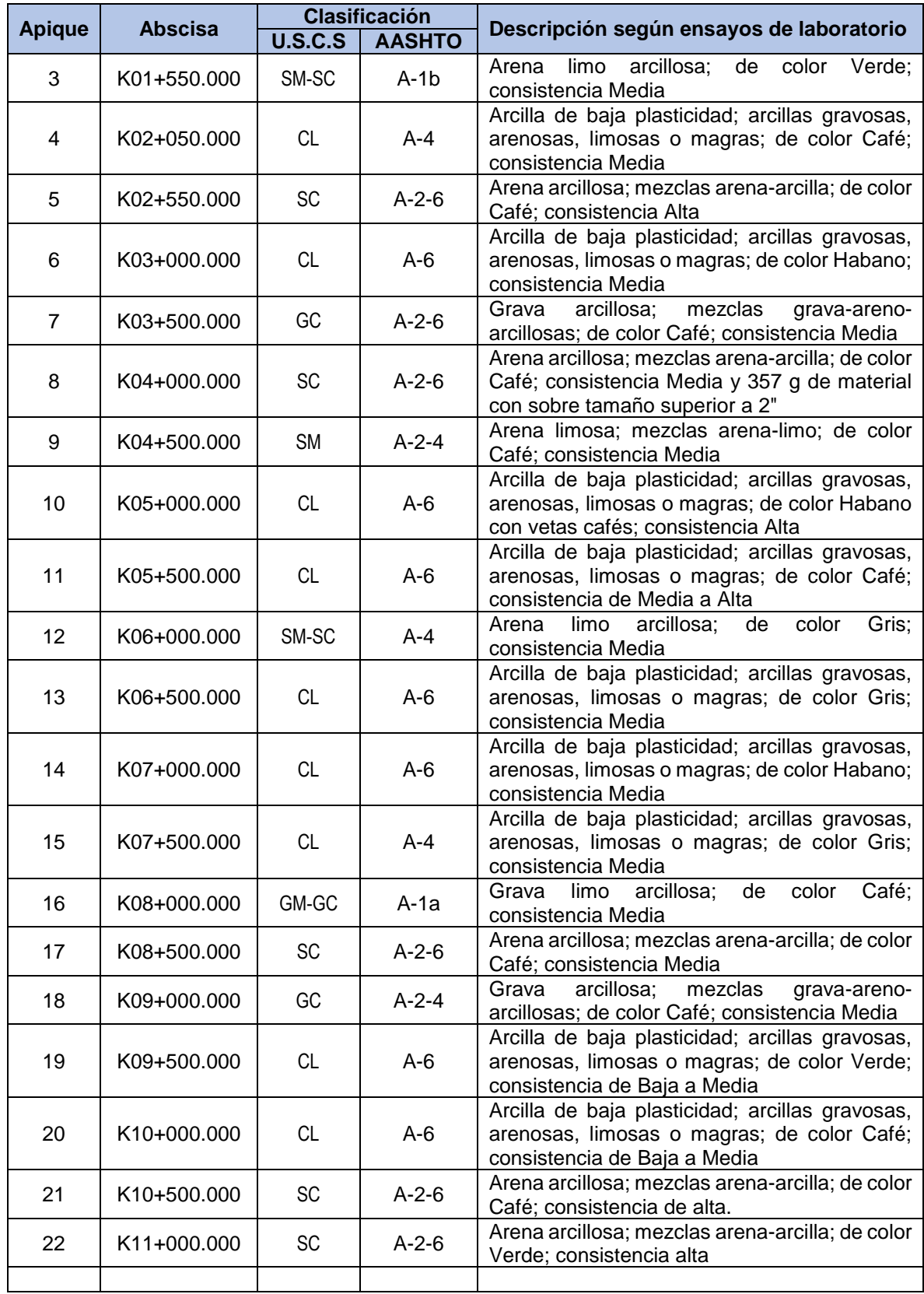

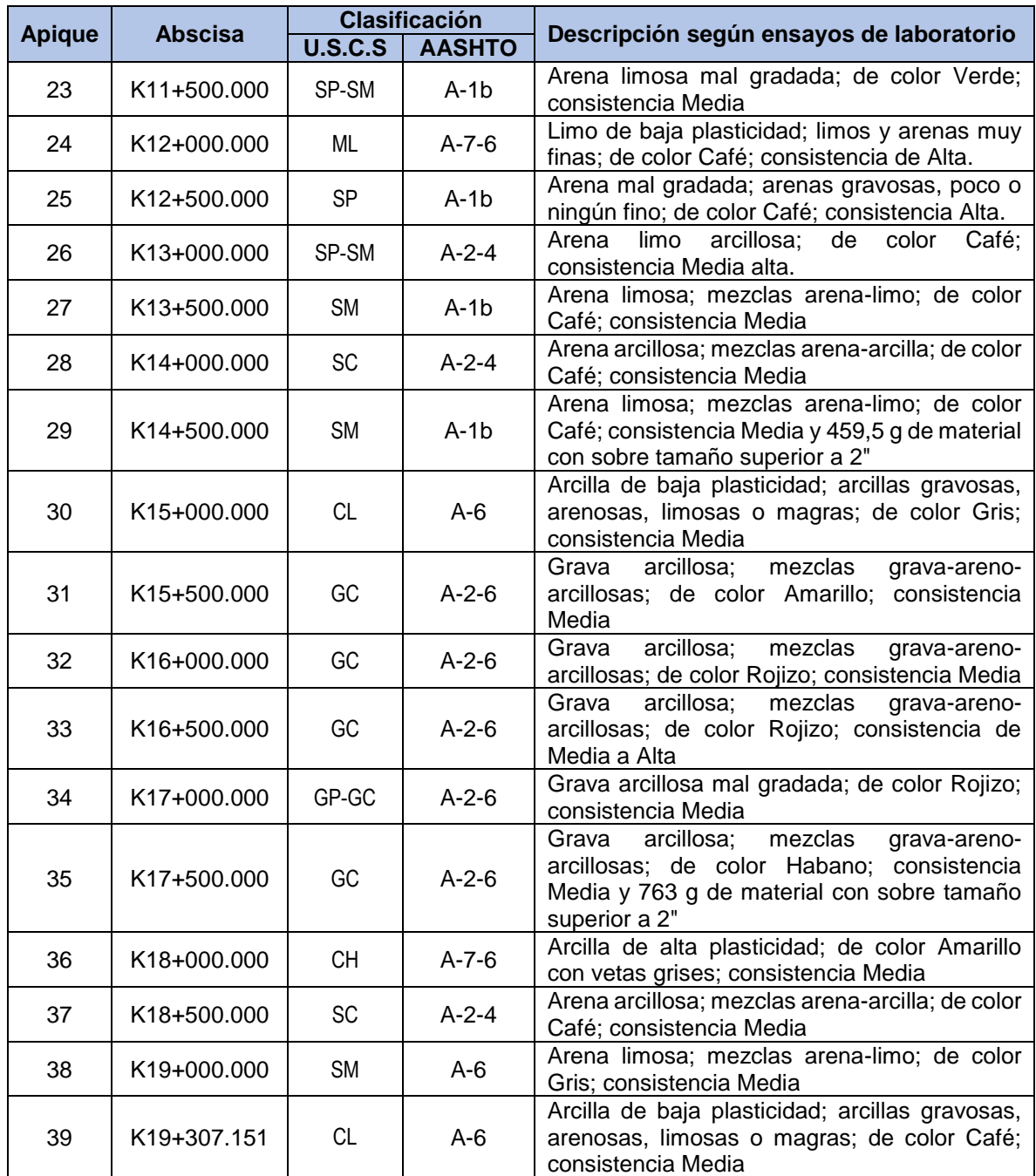

*Fuente: Consorcio Diseños Rovira*

#### **8.4.2. Selección de secciones homogéneas**

De acuerdo con la clasificación del tipo de suelo obtenida como resultado de los ensayos de laboratorio se obtiene un total de 10 secciones homogéneas las cuales se presentan de manera detallada a continuación en la [Tabla 52](#page-80-0)

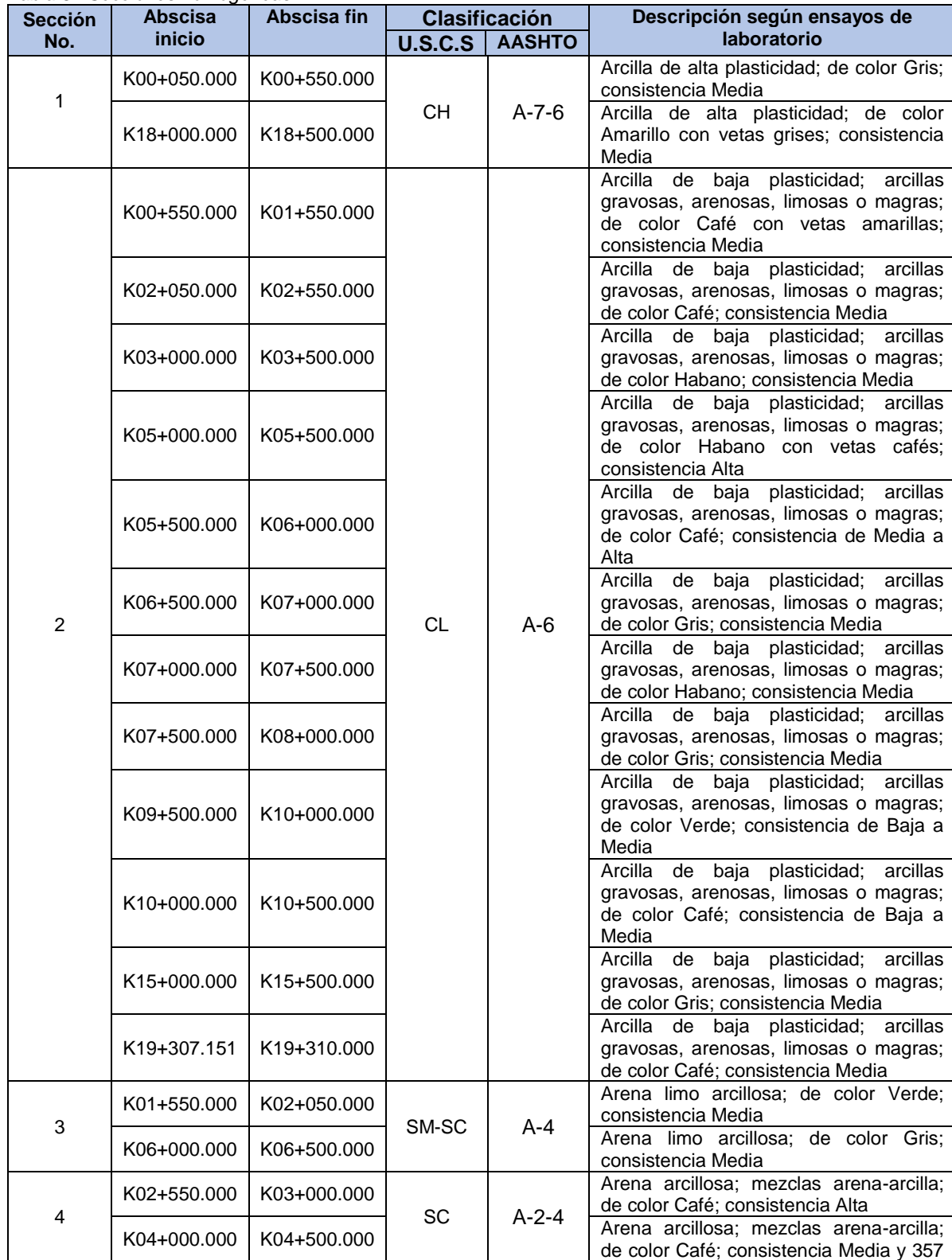

#### <span id="page-80-0"></span>*Tabla 52 Secciones homogéneas*

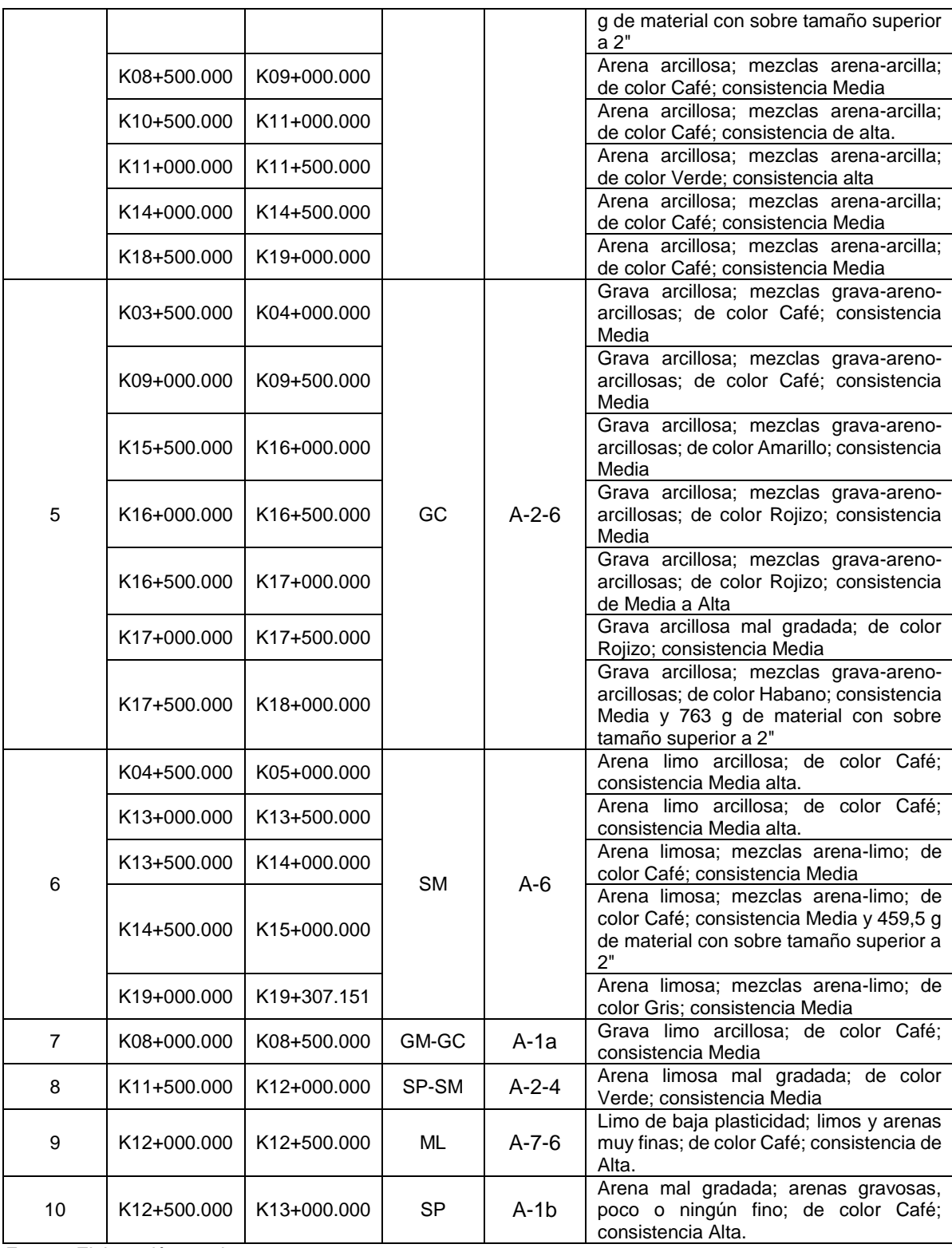

#### *Ilustración 8 Mapa de procesos diseño de pavimento metodología AASHTO-93* Definición variables Limites de Atterberg Cálculo de CBR Cálculo de Módulo para diseño de por medio de Resiliente por medio Ensavo PDC pavimento de correlaciones Granulometria .<br>correlaciones Número estructural  $(SN)$ Definición variables Parámetros Subrasante Función de Densidad de Probabilidad **Especificaciones generales** Desviación Estándar Definición variables de construcción de Media Base granular carreteras INVIAS Coeficiente de variación (Cap. 3 - Art. 330)  $\sqrt{\mathsf{E}}$ specificaciones generales Desviación Estándar Definición variables de construcción de Media Subbase granular carreteras INVIAS Coeficiente de variación (Cap. 3 - Art. 320)  $\triangle PSI$  $log($  $\sqrt{4.2 - 1.5}$  $Log N = Z_r S_o + 9.36 log(SN + 1) - 0.20 +$  $+ 2.32 Log M_r - 8.07$ 1094  $0.4 +$  $\frac{10}{(SN+1)^{5.19}}$ Función de densidad de probabilidad  $0,52$  $0,48$  $0.44$  $0,4$  $\approx$ 0.38 0,32  $0,28$  $0,24$  $25$  $\overline{35}$ .<br>Wakeby (0,56572; 4,2562; 1,769; -0,94679; 2,0069) Ē.  $\Box$ Halajismi – Walaly Espesor<br>timizado (in) Espesor Di Capa **SN** optimizado Estadística descriptiva .<br>Carpeta Asfáltica<br>Base Granular Estadística Valor Percentil Valor Tamaño de la muestra 25000  $\overline{\mathsf{Min}}$ Subbase Granular Rango  $\overline{3}$  $5%$ 4,15 Media 5,5059 10%  $4,3$ in Varianza 0.75314  $25\%$  (Q1)  $4,76$ Desviación estándar 0.86783 50% (Mediana)  $5,5$ Coef. de variación 0,15762 75% (Q3)  $6,26$ Error estándar 0.00549  $90%$  $671$  $79$ **Base Granular** Asimetria  $-0.00535$ 95% 6.85 Curtosis  $-1.209$  $Max$  $\overline{z}$ **Subbase Granular**

## **9. DISEÑO DE PAVIMENTO FLEXIBLE METODOLOGÍA AASHTO-93**

*Fuente: Elaboración propia*

#### **9.1. Variables de diseño**

#### **9.1.1. Periodo de diseño**

El periodo de diseño para la alternativa en pavimento flexible es de 10 años según la recomendación hecha por el Instituto de Vías – INVIAS en su Manual de diseño de pavimentos asfálticos con medios y altos volúmenes de tránsito. Se estableció el año 2018 como año base de operación del proyecto.

## **9.1.2. Proyección de tránsito (ESAL)**

Para un periodo de diseño de 10 años, comprendido entre el año 2018 y el año 2028 se encontró una solicitación de carga de 2.826.516 cuantificada en ejes equivalentes de 8.2 Toneladas

#### **9.1.3. Nivel de confiabilidad (Zr)**

Se establece una confiabilidad del 90% para el desarrollo del presente proyecto, lo cual relaciona un coeficiente de confiabilidad (Zr) de -1.282, conforme a relacionado en la guía de diseño de estructuras de pavimento AASHTO, así como en el Manual de diseño de pavimentos asfálticos en vías con medios y altos volúmenes de tránsito.

## **9.1.4. Desviación estándar (So)**

Según lo estipula el AASTHO 93, los valores recomendados para el diseño de pavimentos flexibles varían entre 0.45 y 0.49. Para el diseño de pavimentos flexibles nuevos, la guía recomienda una desviación estándar de 0.45.

#### **9.1.5. Nivel de serviciabilidad (∆IPS)**

Para el presente diseño se establece un índice de serviciabilidad inicial de 4.2 y final de 2.2. Por lo tanto:

$$
\Delta IPS = 4.2 - 2.2 = 2.0
$$

## **9.1.6. Coeficientes estructurales y de drenaje**

El coeficiente estructural de la mezcla asfáltica (C.A.), en función de la temperatura promedio de la zona (Temperatura Promedio = 24ºC), conforme con lo consignado en el Manual de Diseño de Pavimentos en Vías con Medios y Altos Volúmenes de Tránsito del INVIAS - Tabla 8.1., corresponde a 0.30.

El coeficiente estructural de la Base Granular es de 0.14, el cual se obtiene de la metodología AASHTO para un CBR de 100%. Debe cumplir además con las

especificaciones INVIAS-2013. El coeficiente de drenaje de la capa de Base granular, con base en las condiciones de la zona, corresponde a 1.0.

El coeficiente estructural de la Subbase Granular es de 0.12, el cual se obtiene de la metodología AASHTO para un CBR de 40%. Debe cumplir además con las especificaciones INVIAS-2013. El coeficiente de drenaje de las capas de Subbase granular, con base en las condiciones de la zona, corresponde a 0.9

Para el Material Granular Tratado con Cemento (BTC) conforme con lo consignado en el Manual de Diseño de Pavimentos en Vías con Medios y Altos Volúmenes de Tránsito del INVIAS- Tabla 8.1, se adopta un coeficiente estructural de 0.16, el coeficiente de drenaje de esta capa es 1.0.

Para el material producto del reciclado de la carpeta asfáltica existente y parte del material granular existente, se proyecta llevarlo a las características de un material tipo Subbase, de tal manera que se asignó un coeficiente de aporte del material de 0.09 y un coeficiente de drenaje de 0.9.

#### **9.1.7. Módulo resiliente de la subrasante**

l

Una vez finalizado el proceso de selección de secciones homogéneas se procede a ingresar la valores de Módulo Resiliente de cada una de ellas, dicha información se presenta en las tablas de resultados de Módulo Resiliente obtenido a partir de correlaciones matemáticas [\(Tabla 41](#page-67-0) a [Tabla 50\)](#page-76-0) del presente documento, estos datos se ingresan al software EasyFit<sup>4</sup>, una vez finalizado el proceso de ejecución del software, este arroja la siguiente información:

- ❖ **Resultados de ajuste:** donde se describe la función de densidad de probabilidad que mejor se adapta a cada sección homogénea, así como los parámetros que componen cada una de estas distribuciones.
- ❖ **Gráficas histogramas y función de densidad de probabilidad:** la primera es la representación gráfica de los datos ingresados, la parte superior de cada barra representa la frecuencia de los valores. La segunda representa la probabilidad relativa según la cual la variable aleatoria tomara cierto valor.
- ❖ **Resumen de bondad de ajuste:** describe el correcto ajuste de una distribución de datos, este a su vez se calcula por medio de pruebas, el EasyFit utiliza las pruebas Kolmogorov–Smirnov, Anderson–Darling, Chi–cuadrado.
- ❖ **Estadística descriptiva:** por medio de ellas se organizan, tabulan, reducen y presentan información de interés sobre los valores ingresados.

<sup>4</sup> Programa diseñado para análisis de datos, permite ajustar las distribuciones de probabilidades de los datos de la muestra ingresada y selecciona la distribución que mejor se adapta a la misma.

#### **9.1.7.1. Sección homogénea CH**

| Resultados de ajuste |                                                         |                                                                                                    |  |  |  |
|----------------------|---------------------------------------------------------|----------------------------------------------------------------------------------------------------|--|--|--|
| <b>Distribución</b>  | <b>Parámetros</b>                                       | <b>Función</b>                                                                                                    |  |  |  |
| Frechet (3P)         | $\alpha = 1,4644$<br>$\beta = 19883,0$<br>$v = -5863.7$ | scipy.stats.fisk.pdf (x, c ( $\alpha$ ), loc ( $\gamma$ ), scale ( $\beta$ ))<br>scipy.stats.fisk.pdf (x, 1,4644, -5863,7, 19883,0) |  |  |  |

*Tabla 53 Resultados de ajuste – sección homogénea CH*

*Ilustración 9 Histograma FDP Frechet (3P) – sección homogénea CH*

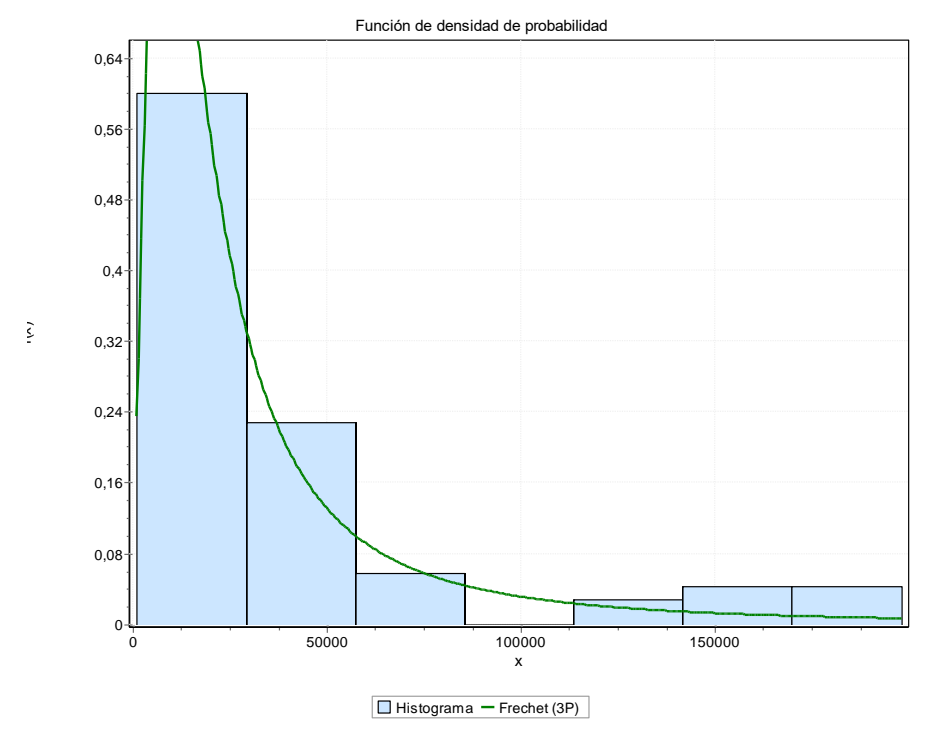

*Fuente: Software Easyfit*

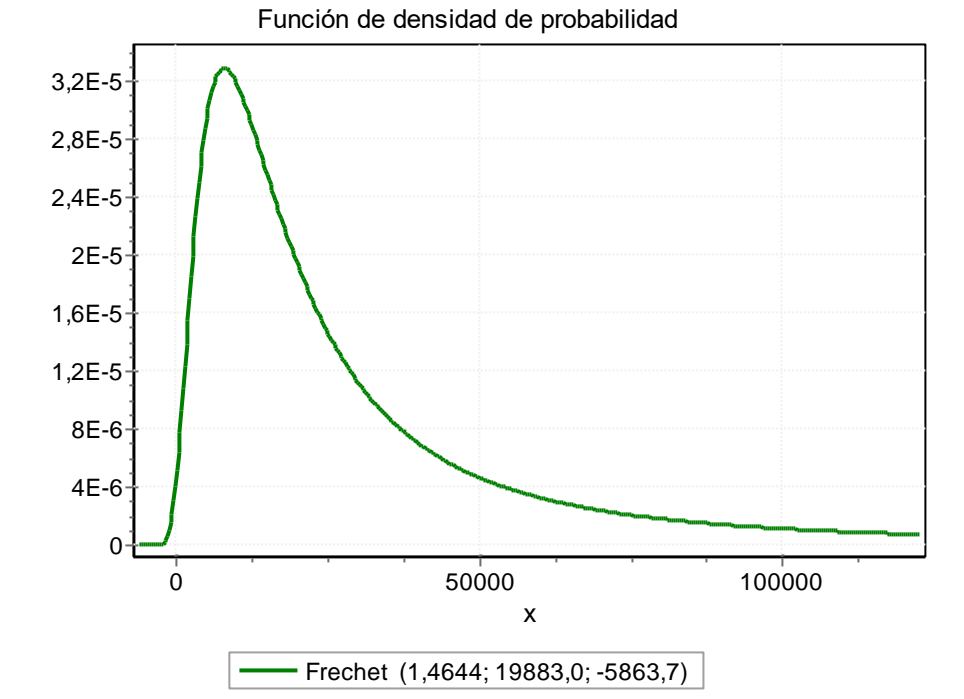

*Ilustración 10 Función de densidad de probabilidad Frechet (3P) – sección homogénea CH*

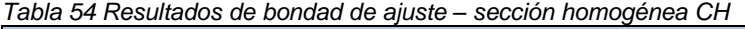

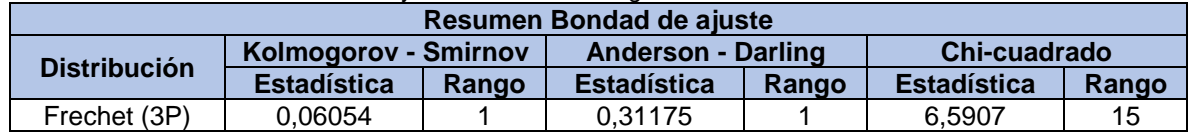

*Fuente: Software Easyfit*

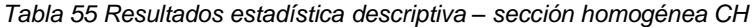

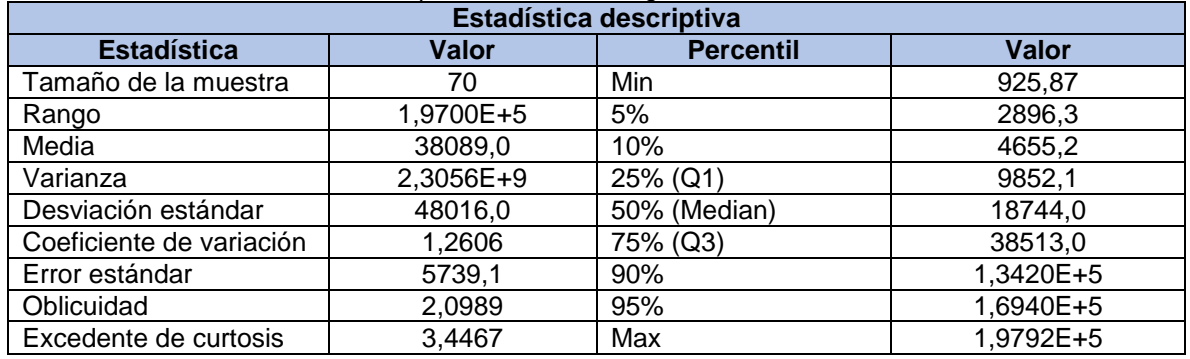

#### **9.1.7.2. Sección homogénea CL**

| Resultados de ajuste |                                                                                |                                                                                                    |  |  |  |
|----------------------|--------------------------------------------------------------------------------|----------------------------------------------------------------------------------------------------|--|--|--|
| <b>Distribución</b>  | <b>Parámetros</b>                                                              | <b>Función</b>                                                                                                    |  |  |  |
| Wakeby               | $\alpha=0$ $\beta=0$<br>$\gamma = 21014,0$<br>$\delta = 0, 26885$<br>ـ 5,99,2≒ | scipy stats wakeby pdf (x, a $(\gamma)$ , b( $\delta$ ), c( $\alpha$ ), loc ( $\beta$ ), scale( $\xi$ ))<br>scipy.stats.wakeby.pdf (x, 21014, 0,26885, 0, 0,7199,2)) |  |  |  |

*Tabla 56 Resultados de ajuste – sección homogénea CL*

*Ilustración 11 Histograma FDP Wakeby – sección homogénea CL*

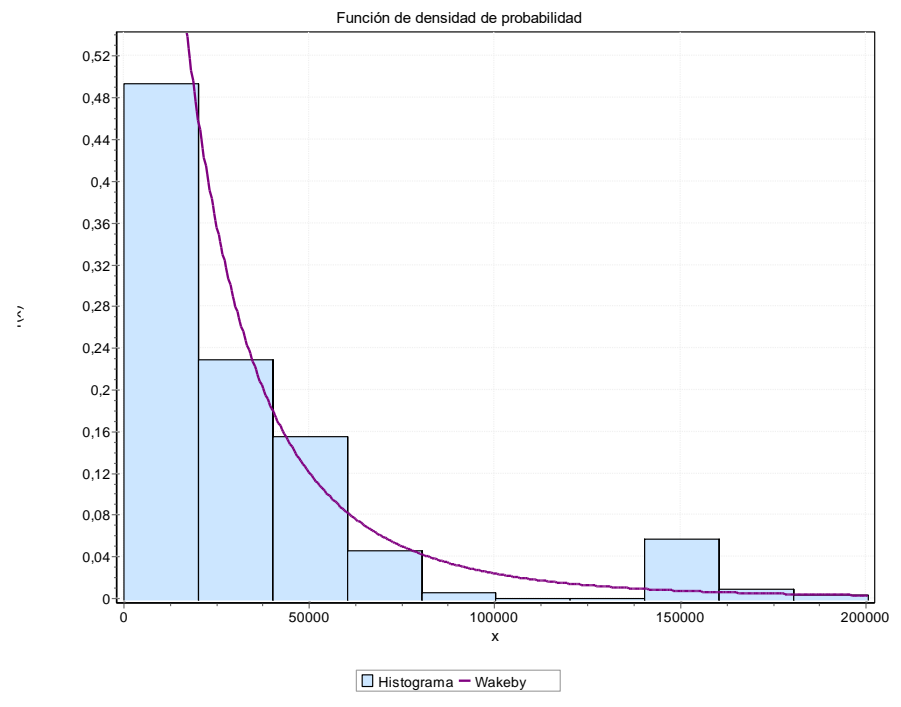

*Fuente: Software Easyfit*

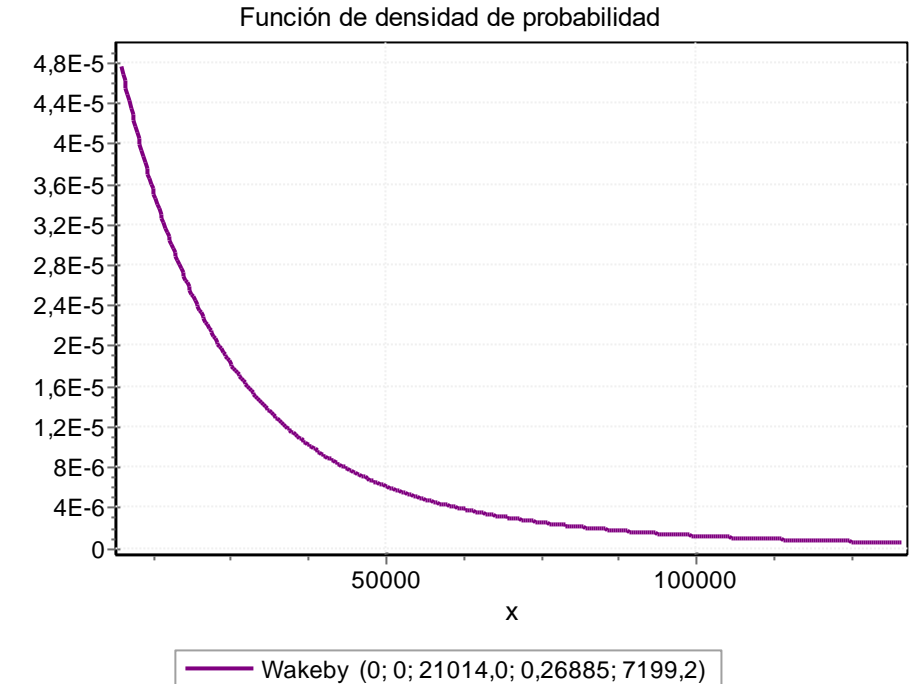

*Ilustración 12 Función de densidad de probabilidad Wakeby – sección homogénea CL*

*Fuente: Software Easyfit*

|  |  | Tabla 57 Resultados de bondad de ajuste - sección homogénea CL |
|--|--|----------------------------------------------------------------|
|  |  |                                                                |

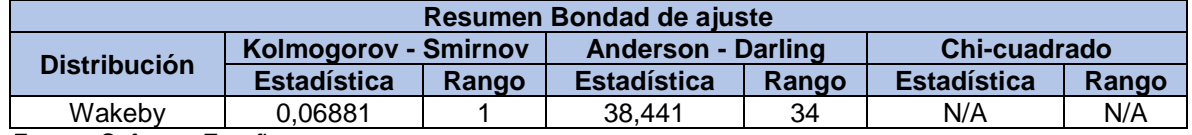

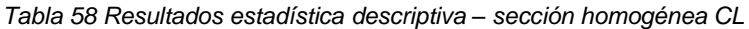

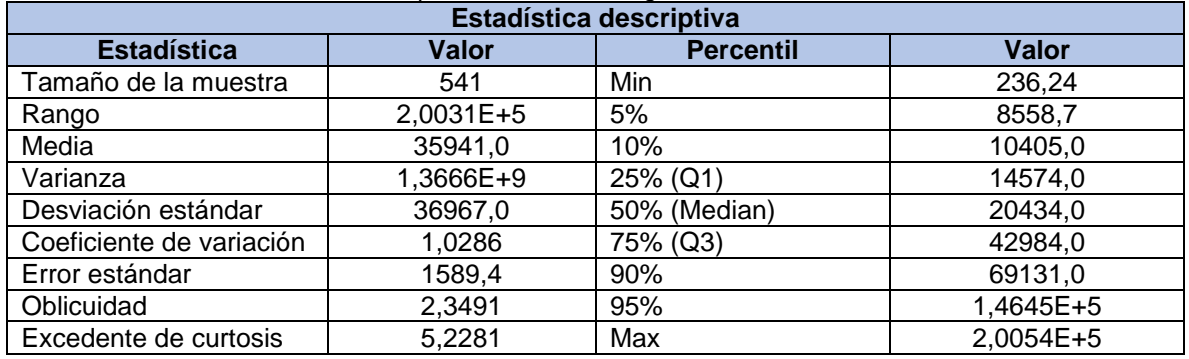

#### **9.1.7.3. Sección homogénea GM-GC**

| Resultados de ajuste |                                                                       |                                                                                                    |  |  |  |
|----------------------|-----------------------------------------------------------------------|----------------------------------------------------------------------------------------------------|--|--|--|
| <b>Distribución</b>  | <b>Parámetros</b>                                                     | <b>Función</b>                                                                                                    |  |  |  |
| <b>Beta</b>          | $\alpha$ 1=0,4419<br>$\alpha$ 2=0,839<br>$a=14729,0$<br>$b=1.1118E+5$ | scipy stats beta pdf (x, $a(\alpha 1)$ , c (a), loc (b), scale( $\alpha 2$ ))<br>scipy.stats.fisk.pdf (x, 0,4419, 14729, 1,1118E+5, 0,839) |  |  |  |

*Tabla 59 Resultados de ajuste – sección homogénea GM-GC*

*Fuente: Software Easyfit*

*Ilustración 13 Histograma FDP Beta – sección homogénea GM-GC*

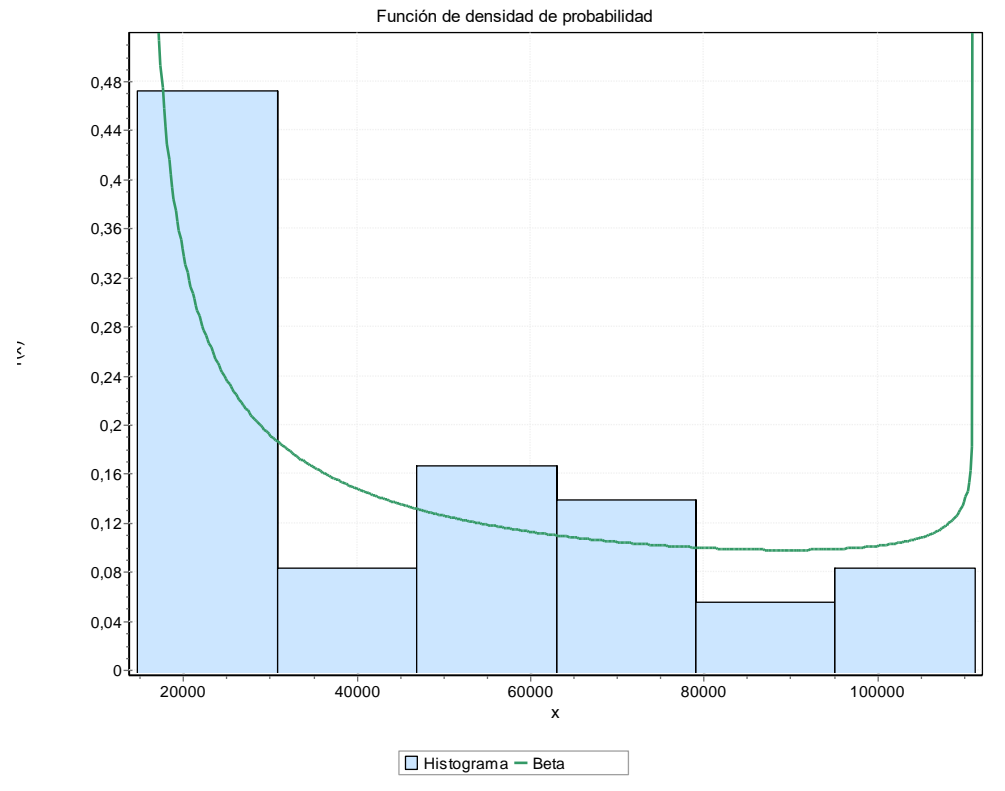

*Fuente: Software Easyfit*

*Ilustración 14 Función de densidad de probabilidad Beta – sección homogénea GM-GC*

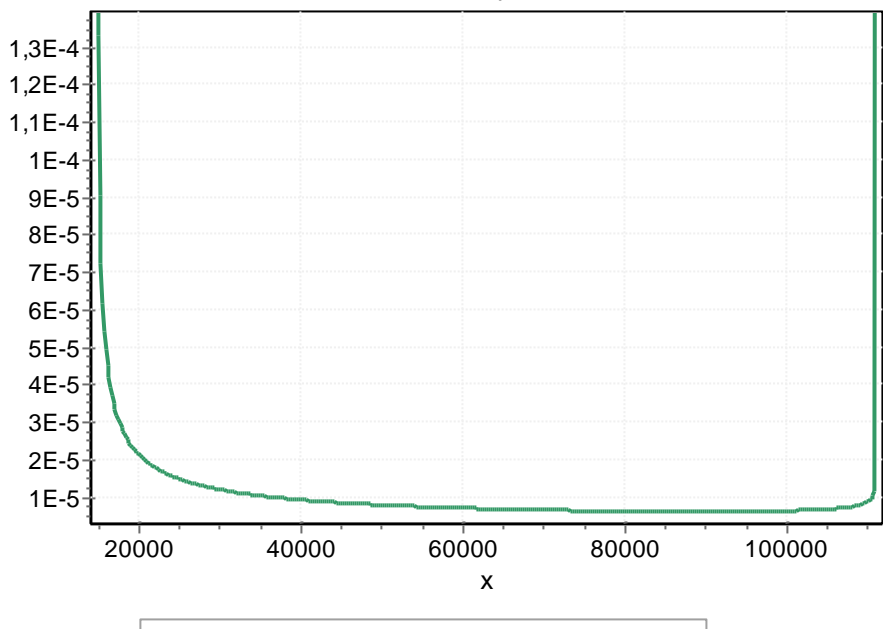

Función de densidad de probabilidad

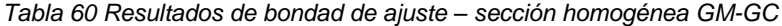

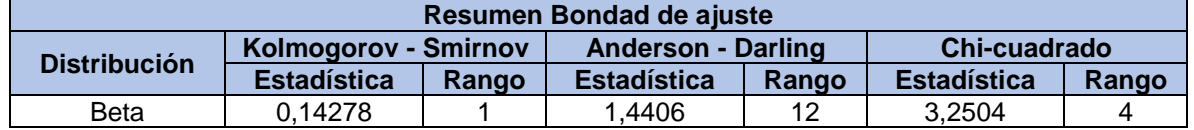

*Fuente: Software Easyfit*

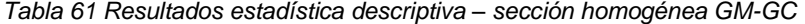

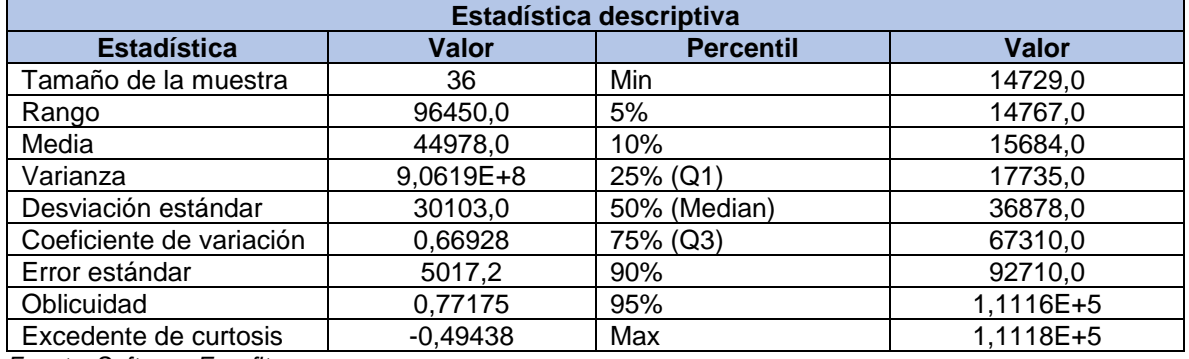

Beta (0,4419; 0,839; 14729,0; 1,1118E+5)

#### **9.1.7.4. Sección homogénea SC**

|                                              | Resultados de ajuste                                                                 |                                                                                                    |  |  |  |  |
|----------------------------------------------|--------------------------------------------------------------------------------------|----------------------------------------------------------------------------------------------------|--|--|--|--|
| <b>Distribución</b>                          | <b>Parámetros</b>                                                                    | <b>Función</b>                                                                                                    |  |  |  |  |
| Johnson SB                                   | $\gamma = 1,4315$<br>$\delta = 0,64006$<br>$\lambda = 1,5739E + 5$<br>$\xi = 9163.7$ | scipy.stats.johnsonsb.pdf (x, a $(\gamma)$ , b( $\delta$ ), loc ( $\lambda$ ), scale( $\xi$ ))<br>scipy.stats.johnsonsb.pdf (x, 1,4315, 0,64006, 1,5739E+5, 9163,7) |  |  |  |  |
| $E_{\text{unath}}$ Coffugro $E_{\text{out}}$ |                                                                                      |                                                                                                    |  |  |  |  |

*Tabla 62 Resultados de ajuste – sección homogénea SC*

*Fuente: Software Easyfit*

*Ilustración 15 Histograma FDP Johnson SB – sección homogénea SC*

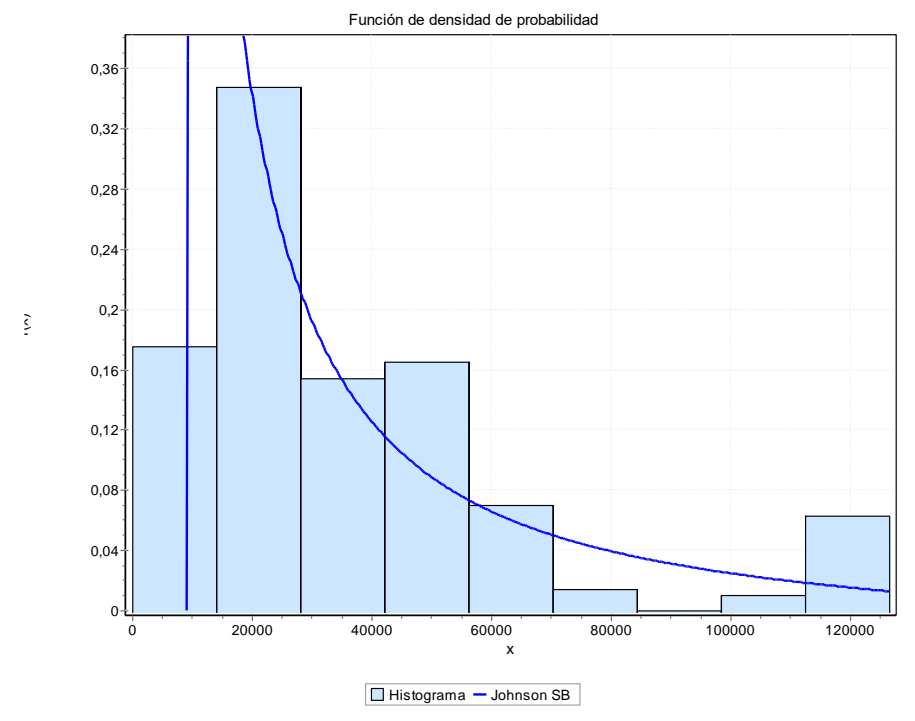

*Fuente: Software Easyfit*

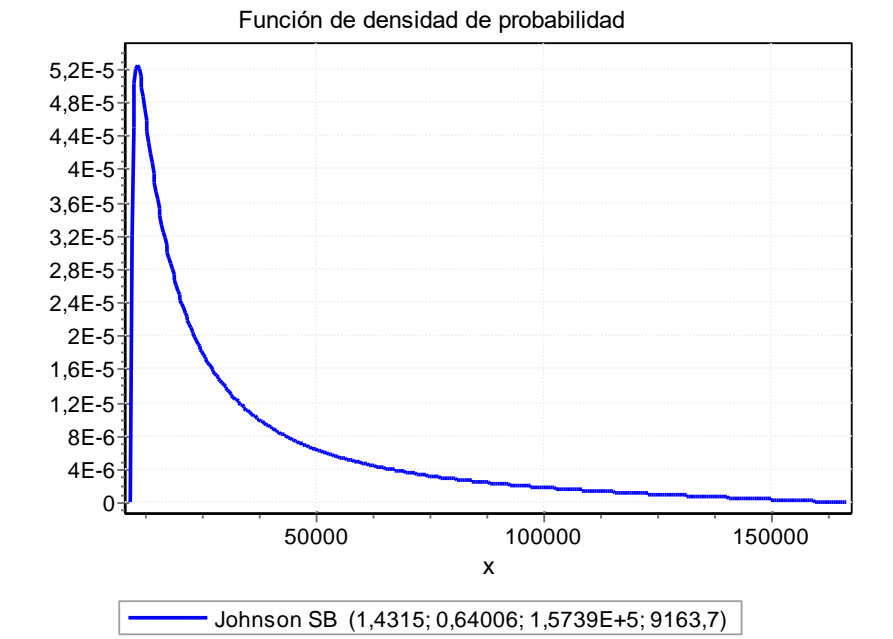

*Ilustración 16 Función de densidad de probabilidad Johnson SB – sección homogénea SC*

*Fuente: Software Easyfit*

*Tabla 63 Resultados de bondad de ajuste – sección homogénea SC*

| Resumen Bondad de ajuste |                             |       |                           |       |                    |       |
|--------------------------|-----------------------------|-------|---------------------------|-------|--------------------|-------|
| <b>Distribución</b>      | <b>Kolmogorov - Smirnov</b> |       | <b>Anderson - Darling</b> |       | Chi-cuadrado       |       |
|                          | <b>Estadística</b>          | Rango | <b>Estadística</b>        | Rango | <b>Estadística</b> | Rango |
| Johnson SB               | 0.07802                     |       | 44.905                    | 48    | N/A                | N/A   |
| $    -$                  | $\mathbf{r}$                |       |                           |       |                    |       |

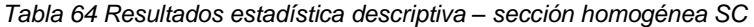

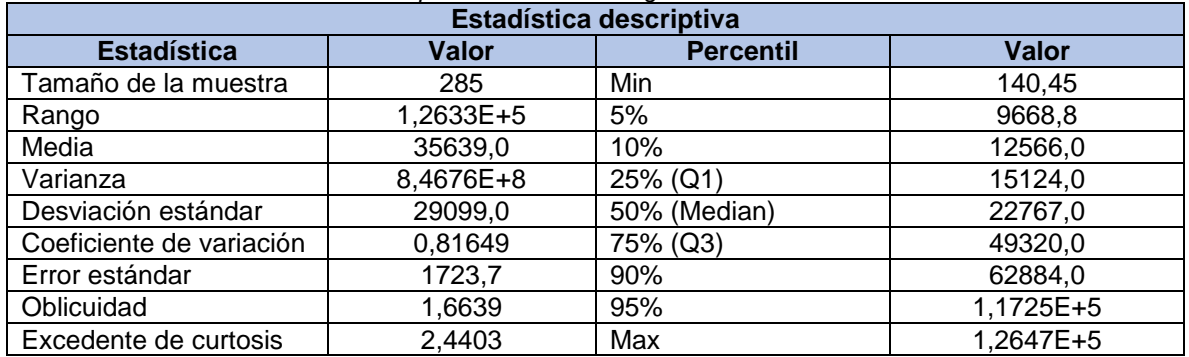

#### **9.1.7.5. Sección homogénea GC**

|                     | Resultados de ajuste                                                                  |                                                                                                    |  |  |  |  |  |
|---------------------|---------------------------------------------------------------------------------------|----------------------------------------------------------------------------------------------------|--|--|--|--|--|
| <b>Distribución</b> | <b>Parámetros</b>                                                                     | <b>Función</b>                                                                                                    |  |  |  |  |  |
| Johnson SB          | $\gamma = 0.98324$<br>$\delta = 0.57377$<br>$\lambda = 1,3169E + 5$<br>$\xi = 8452,0$ | scipy.stats.johnsonsb.pdf (x, a $(\gamma)$ , b( $\delta$ ), loc ( $\lambda$ ), scale( $\xi$ ))<br>scipy.stats.johnsonsb.pdf(x, 0,98324, 0,57377, 1,3169E+5, 8452,0) |  |  |  |  |  |
|                     |                                                                                       |                                                                                                    |  |  |  |  |  |

*Tabla 65 Resultados de ajuste – sección homogénea GC*

*Ilustración 17 Histograma FDP Johnson SB – sección homogénea GC*

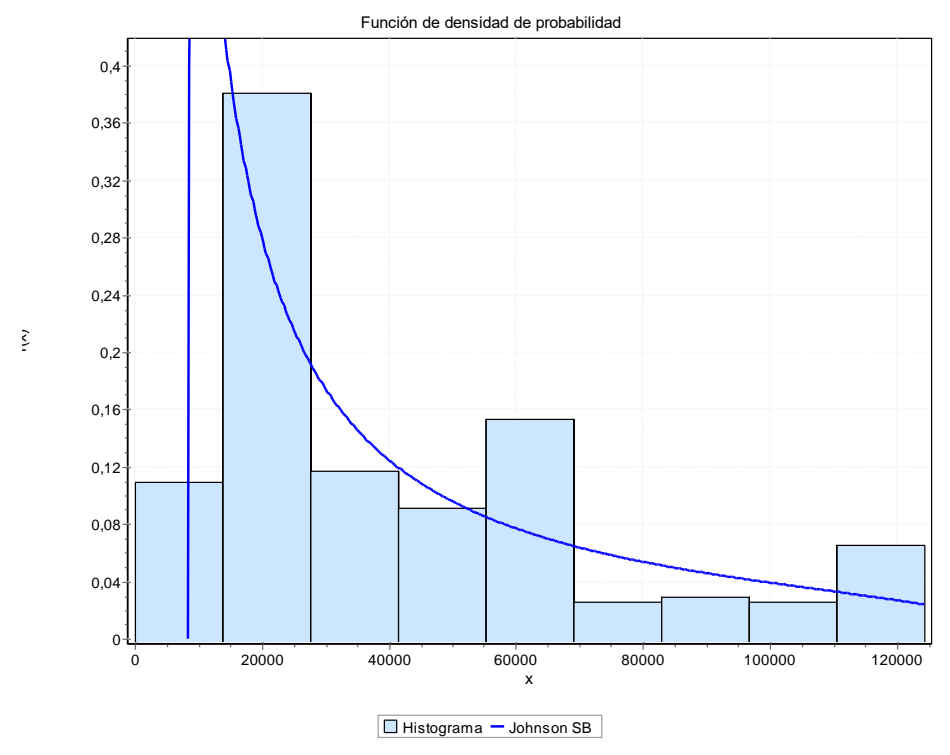

*Fuente: Software Easyfit*

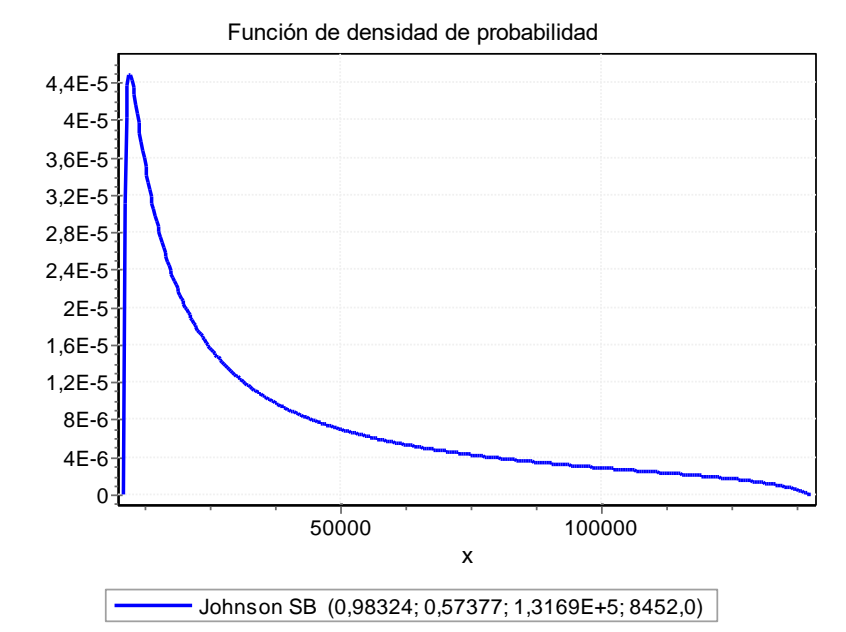

*Ilustración 18 Función de densidad de probabilidad Johnson SB – sección homogénea GC*

*Fuente: Software Easyfit*

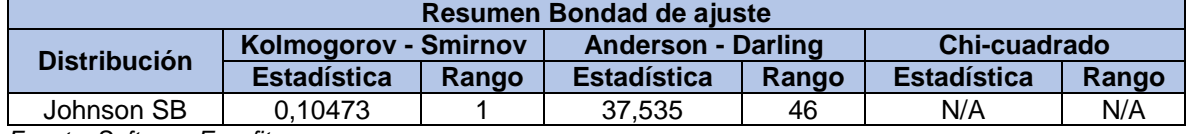

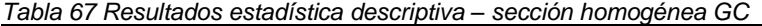

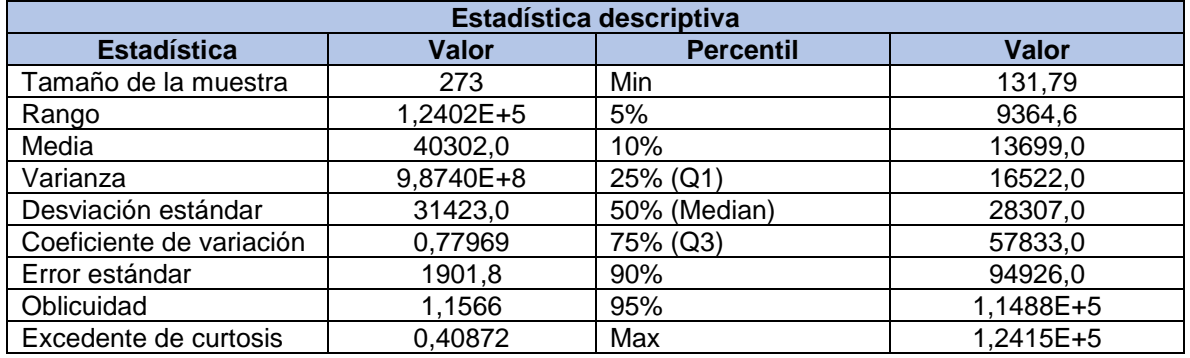

#### **9.1.7.6. Sección homogénea SM**

| <b>Distribución</b><br><b>Función</b><br><b>Parámetros</b><br>$\gamma = 0.72446$<br>scipy.stats.johnsonsb.pdf (x, a $(\gamma)$ , b( $\delta$ ), loc ( $\lambda$ ), scale( $\xi$ ))<br>$\delta = 0.38023$<br>Johnson SB<br>$\lambda = 1,2165E+5$<br>$\xi = 14040.0$ | <u> Table oo Nesultados de ajuste – sección Homogenea SM</u><br>Resultados de ajuste |                                                                     |  |  |  |  |
|----------------------------------------------------------------------------------------------------|--------------------------------------------------------------------------------------|---------------------------------------------------------------------|--|--|--|--|
|                                                                                                    |                                                                                      |                                                                     |  |  |  |  |
|                                                                                                    |                                                                                      | scipy.stats.johnsonsb.pdf (x, 0,72446, 0,38023, 1,2165E+5, 14040,0) |  |  |  |  |

*Tabla 68 Resultados de ajuste – sección homogénea SM*

*Fuente: Software Easyfit*

*Ilustración 19 Histograma FDP Johnson SB – sección homogénea SM*

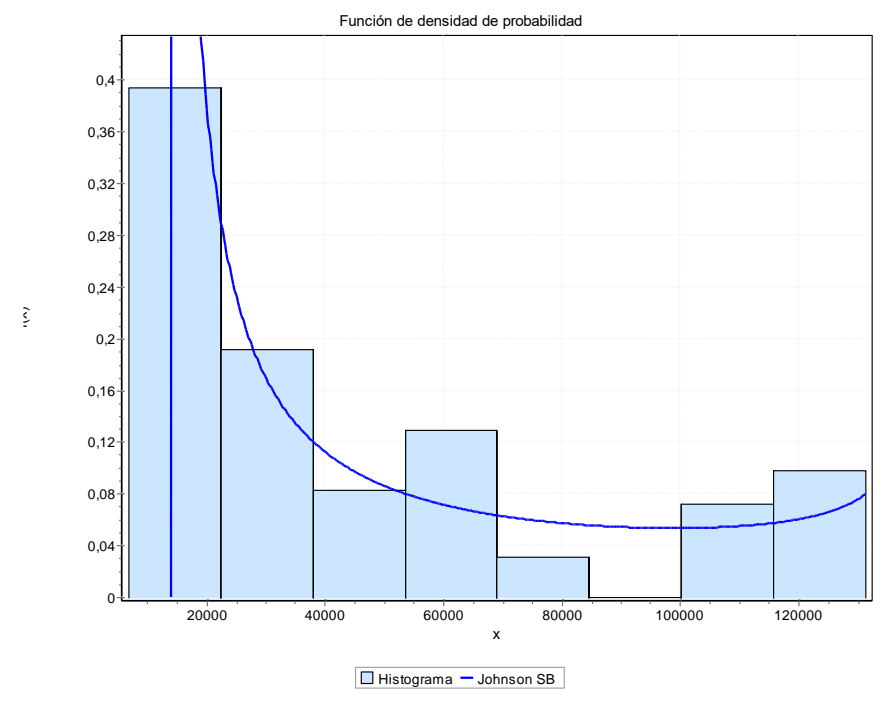

*Fuente: Software Easyfit*

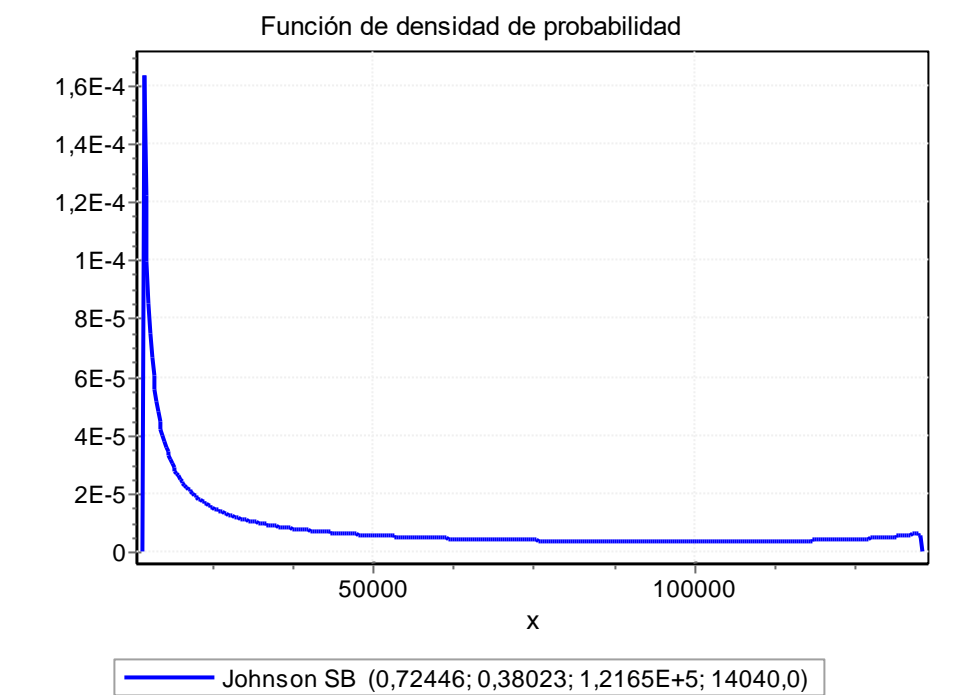

*Ilustración 20 Función de densidad de probabilidad Johnson SB – sección homogénea SM*

*Fuente: Software Easyfit*

| Tabla 69 Resultados de bondad de ajuste - sección homogénea SM |  |
|----------------------------------------------------------------|--|
|----------------------------------------------------------------|--|

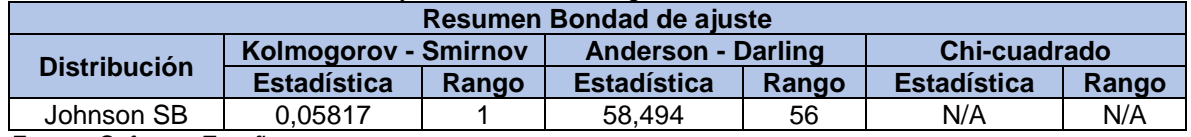

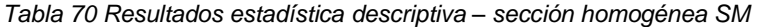

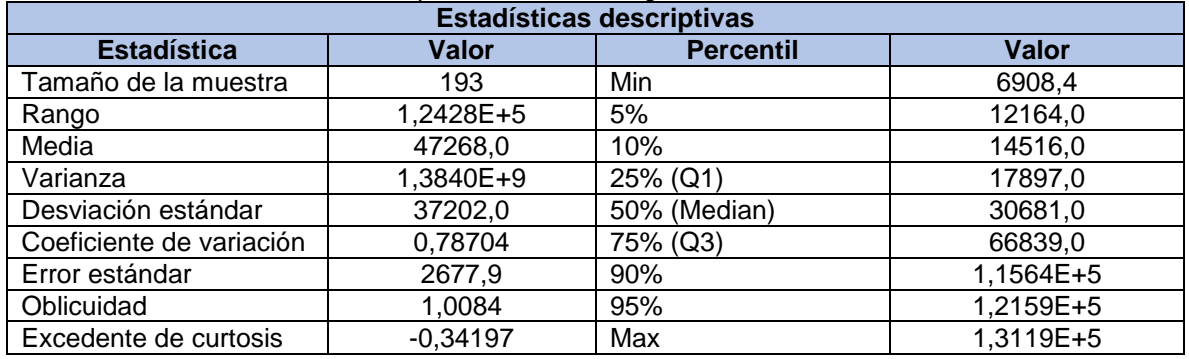

# **9.1.7.7. Sección homogénea SP-SM**

| Resultados de ajuste |                                                                                    |                                                                                                    |  |  |
|----------------------|------------------------------------------------------------------------------------|----------------------------------------------------------------------------------------------------|--|--|
| <b>Distribución</b>  | <b>Parámetros</b>                                                                  | <b>Función</b>                                                                                                    |  |  |
| Wakeby               | $\alpha = 46036.0$<br>$\beta = 0.08658$<br>$\gamma=0$ $\delta=0$<br>$\xi = 2769.6$ | scipy stats wakeby pdf (x, a ( $\gamma$ ), b( $\delta$ ), c( $\alpha$ ), loc ( $\beta$ ), scale( $\xi$ ))<br>scipy.stats.wakeby.pdf (x, 0, 0, 46036, 0,08658, 2769,6)) |  |  |

*Tabla 71 Resultados de ajuste – sección homogénea SP-SM*

*Ilustración 21 Histograma FDP Wakeby – sección homogénea SP-SM*

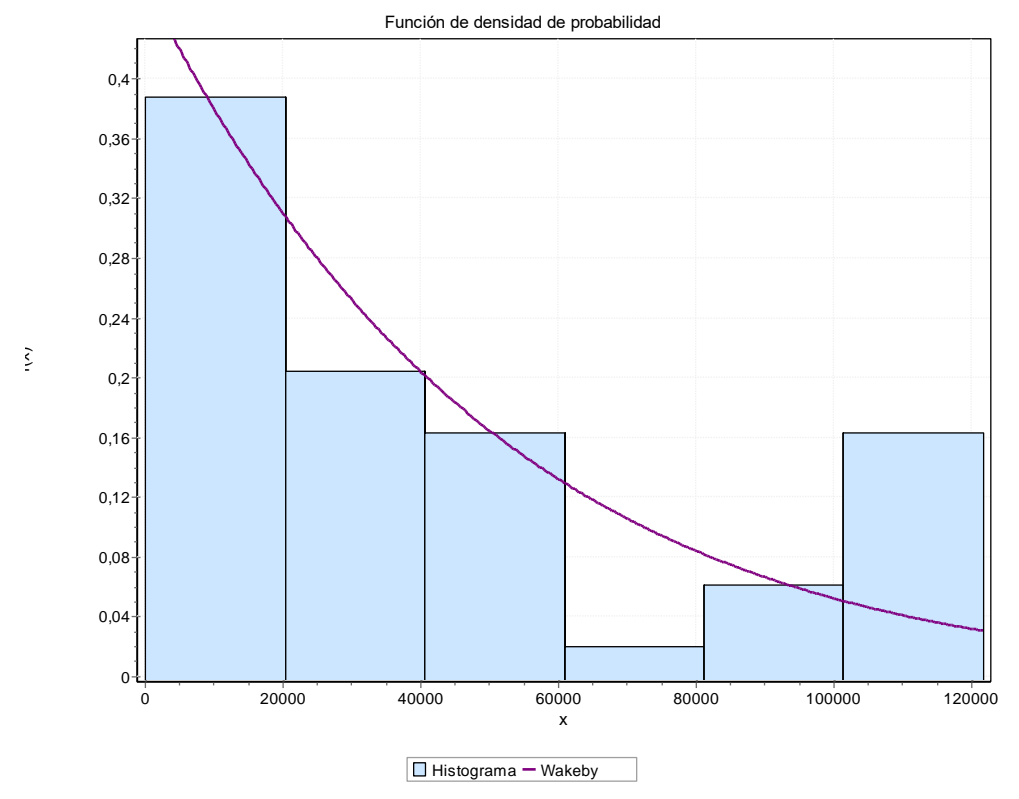

*Fuente: Software Easyfit*

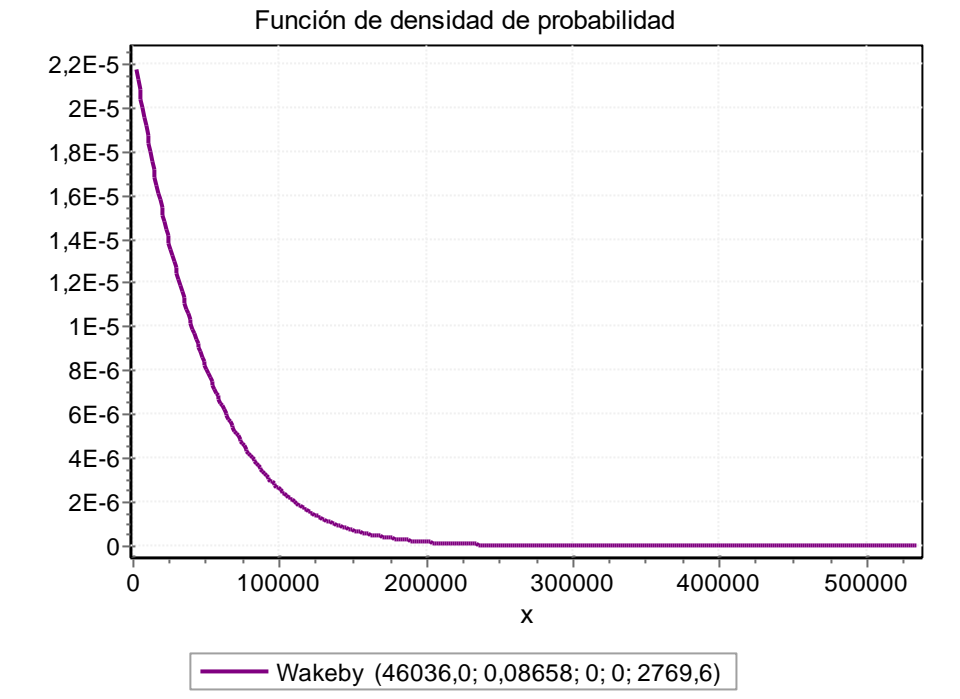

*Ilustración 22 Función de densidad de probabilidad Wakeby – sección homogénea SP-SM*

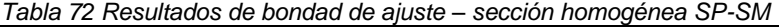

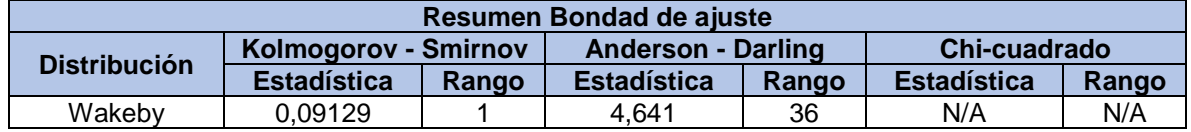

*Fuente: Software Easyfit*

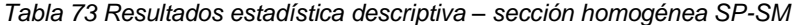

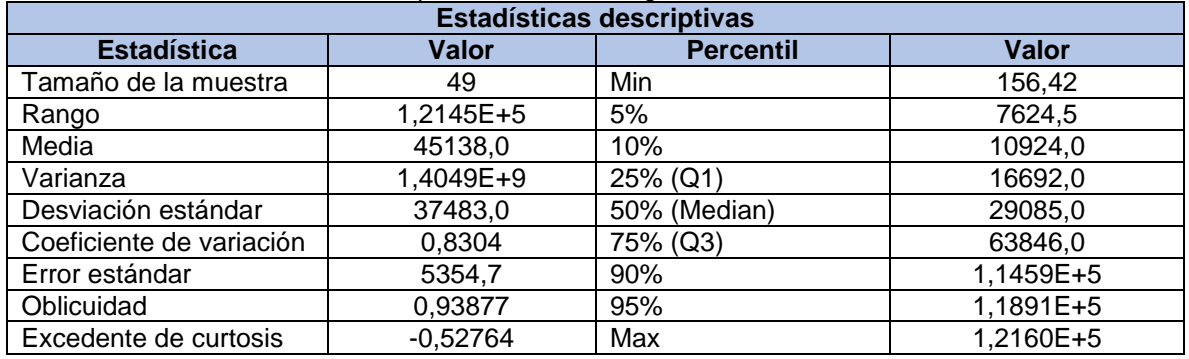

#### **9.1.7.8. Sección homogénea ML**

| <b>Distribución</b><br><b>Parámetros</b><br>$\alpha=0$<br>$\kappa = 0,54544$<br><b>Burr</b><br>$\alpha = 2,5796$ | <b>Función</b>                                                                                                    |
|----------------------------------------------------------------------------------------------------|----------------------------------------------------------------------------------------------------|
|                                                                                                    |                                                                                                    |
| $\beta = 11169,0$                                                                                                | scipy.stats.burr.pdf (x, c ( $\alpha$ ), d( $\kappa$ ), loc ( $\alpha$ ), scale( $\beta$ ))<br>scipy.stats.burr.pdf (x, 0, 0,54544, 2,5796, 11169,0) |

*Tabla 74 Resultados de ajuste – sección homogénea ML*

*Fuente: Software Easyfit*

*Ilustración 23 Histograma FDP Burr – sección homogénea ML*

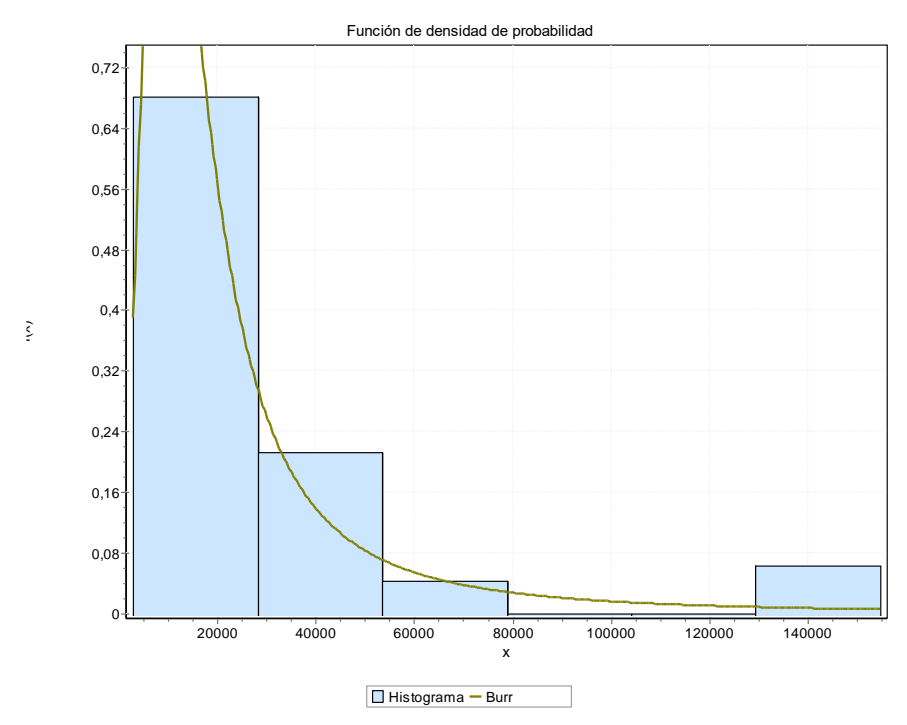

*Fuente: Software Easyfit*

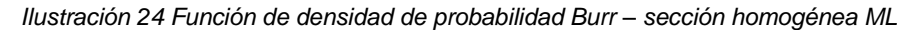

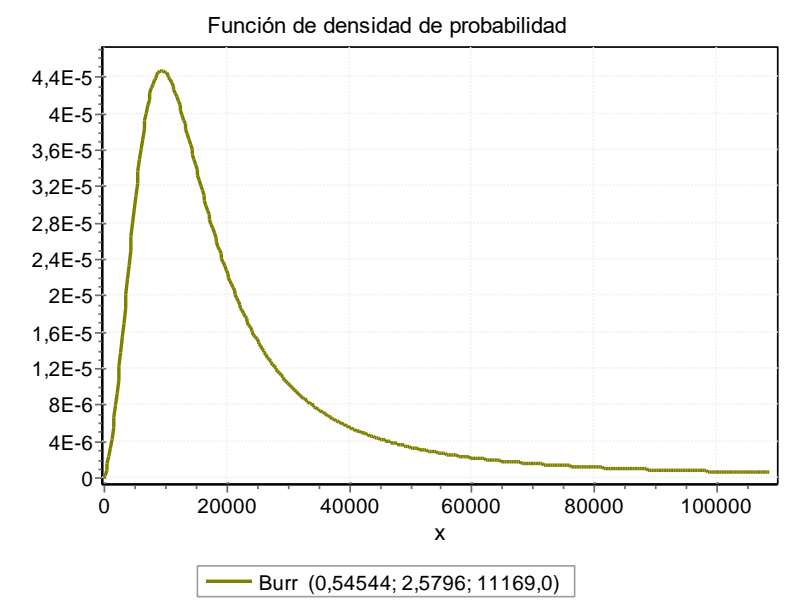

*Fuente: Software Easyfit*

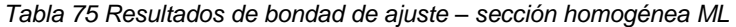

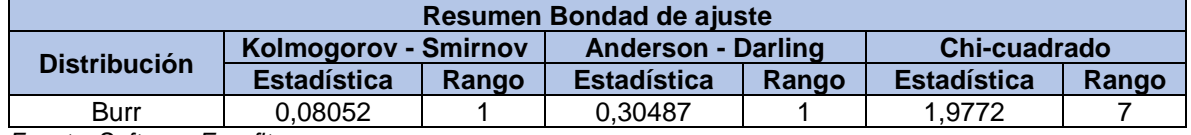

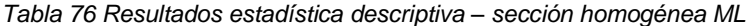

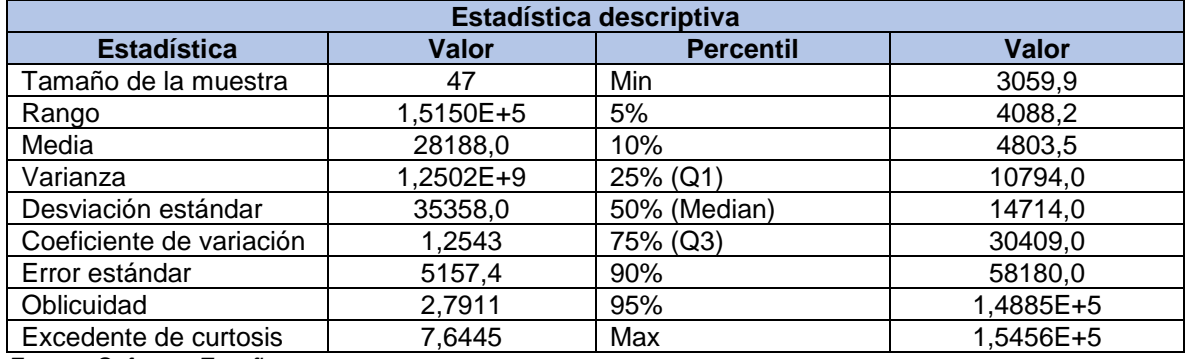

## **9.1.7.9. Sección homogénea SP**

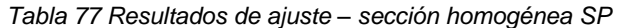

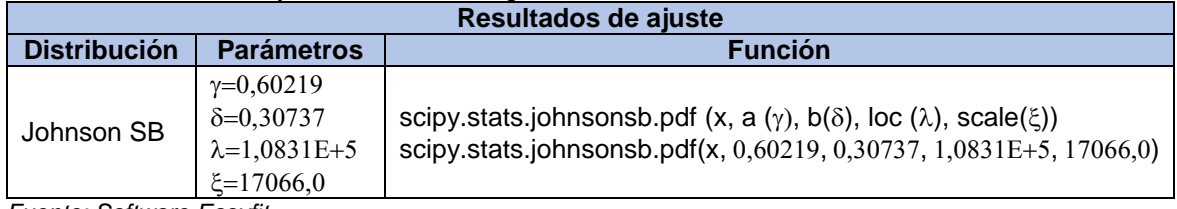

*Fuente: Software Easyfit*

*Ilustración 25 Histograma FDP Johnson SB – sección homogénea SP*

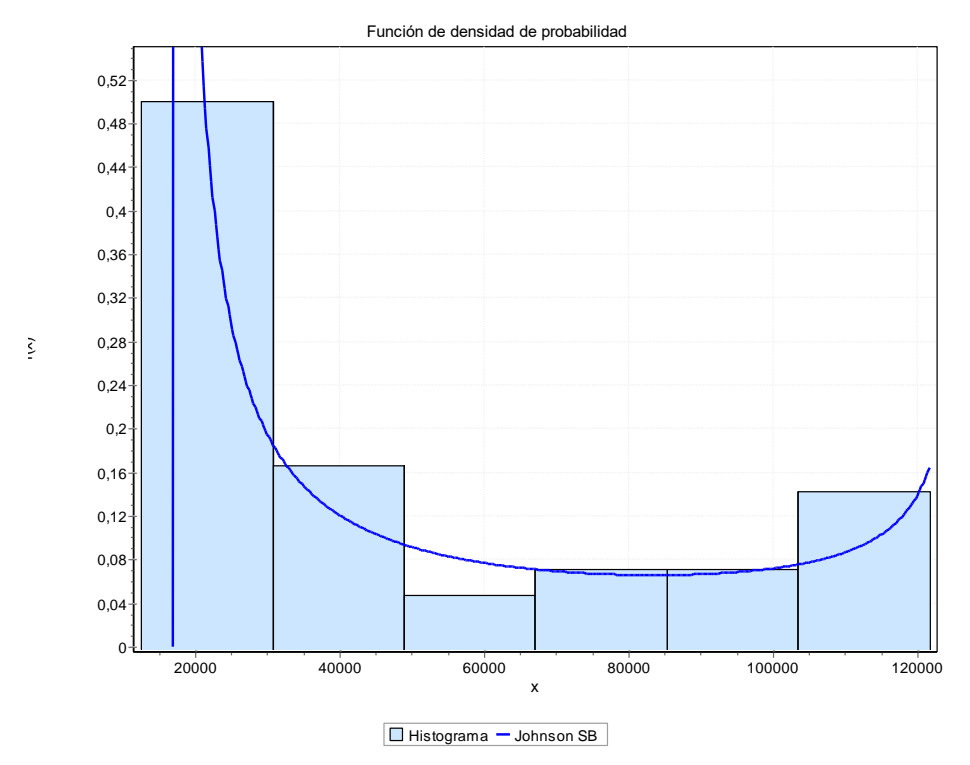

*Fuente: Software Easyfit*

*Ilustración 26 Función de densidad de probabilidad Johnson SB – sección homogénea SP*

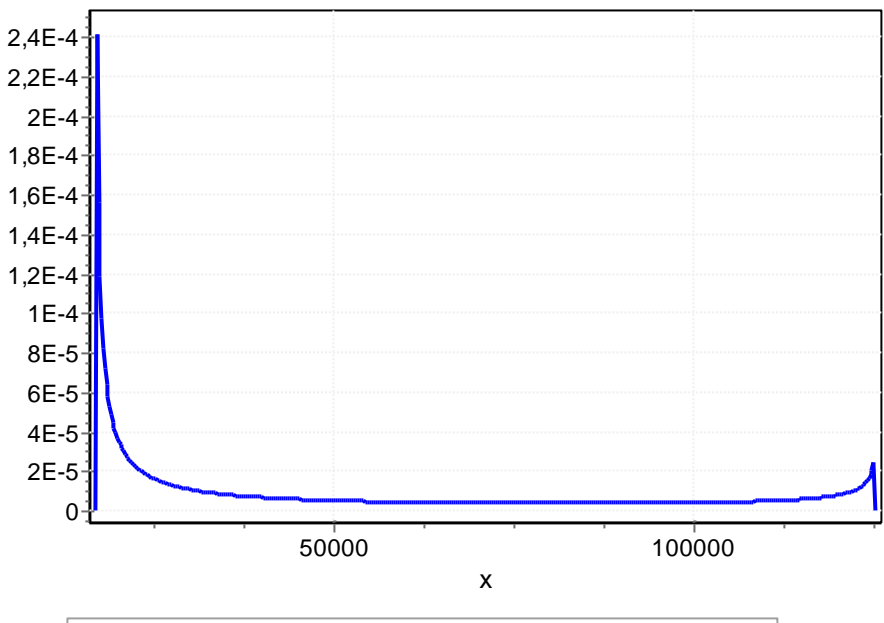

Función de densidad de probabilidad

*Fuente: Software Easyfit*

|  | Tabla 78 Resultados de bondad de ajuste - sección homogénea SP |  |  |  |
|--|----------------------------------------------------------------|--|--|--|
|--|----------------------------------------------------------------|--|--|--|

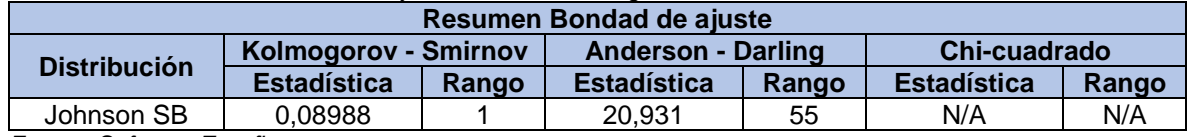

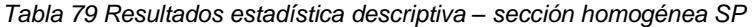

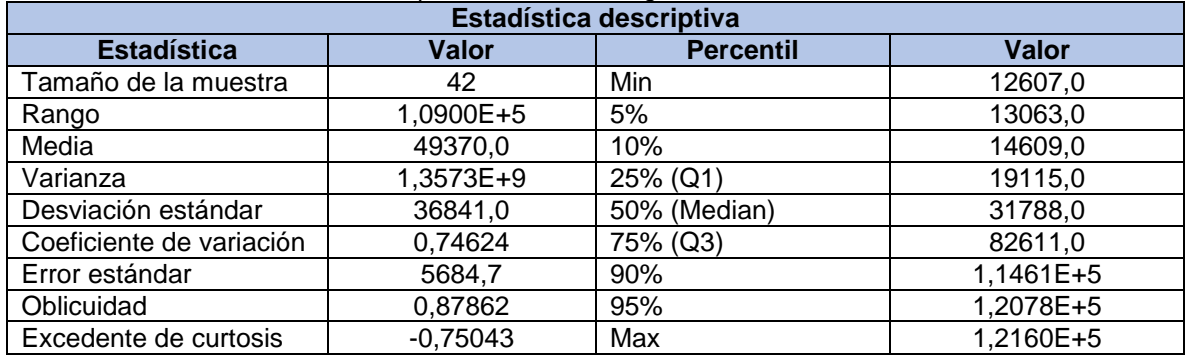

Johnson SB (0,60219; 0,30737; 1,0831E+5; 17066,0)

#### **9.1.7.10. Sección homogénea SM-SC**

| Resultados de ajuste |                                                        |                                                                                                    |  |
|----------------------|--------------------------------------------------------|----------------------------------------------------------------------------------------------------|--|
| <b>Distribución</b>  | <b>Parámetros</b>                                      | <b>Función</b>                                                                                                    |  |
| Gamma (3P)           | $\alpha = 0.79376$<br>$\beta = 36296,0$<br>$v=12157.0$ | scipy.stats.fisk.pdf (x, c ( $\alpha$ ), loc ( $\gamma$ ), scale( $\beta$ ))<br>scipy.stats.fisk.pdf (x, 0,79376, 12157, 36296) |  |

*Tabla 80 Resultados de ajuste – sección homogénea SM-SC*

*Ilustración 27 Histograma FDP Gamma (3P) – sección homogénea SM-SC*

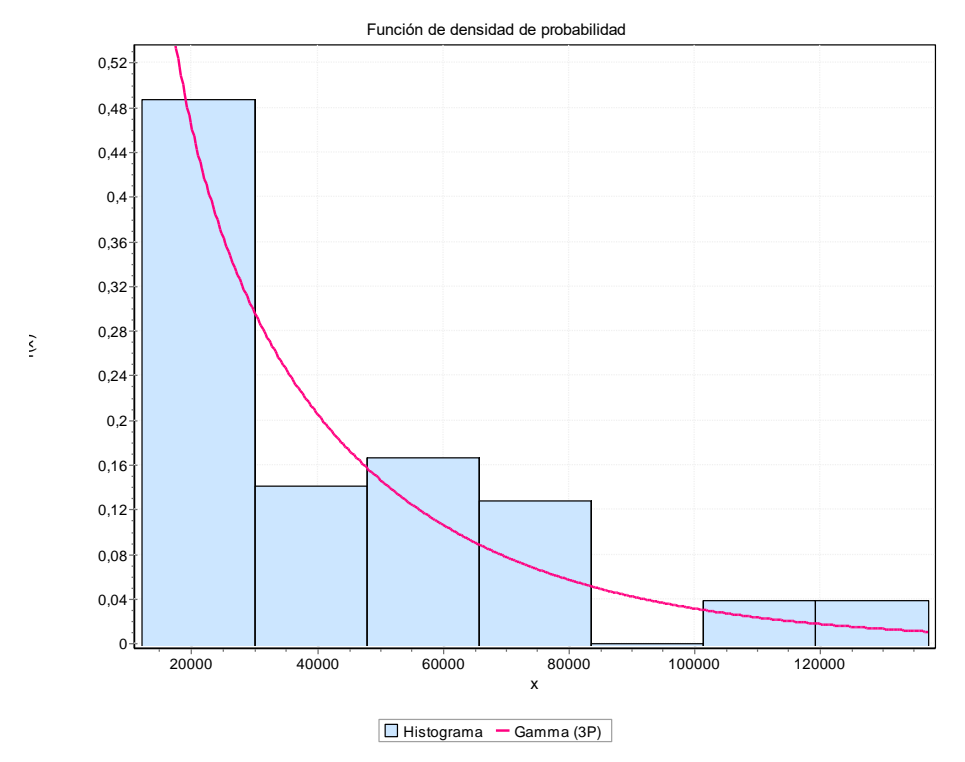

*Fuente: Software Easyfit*

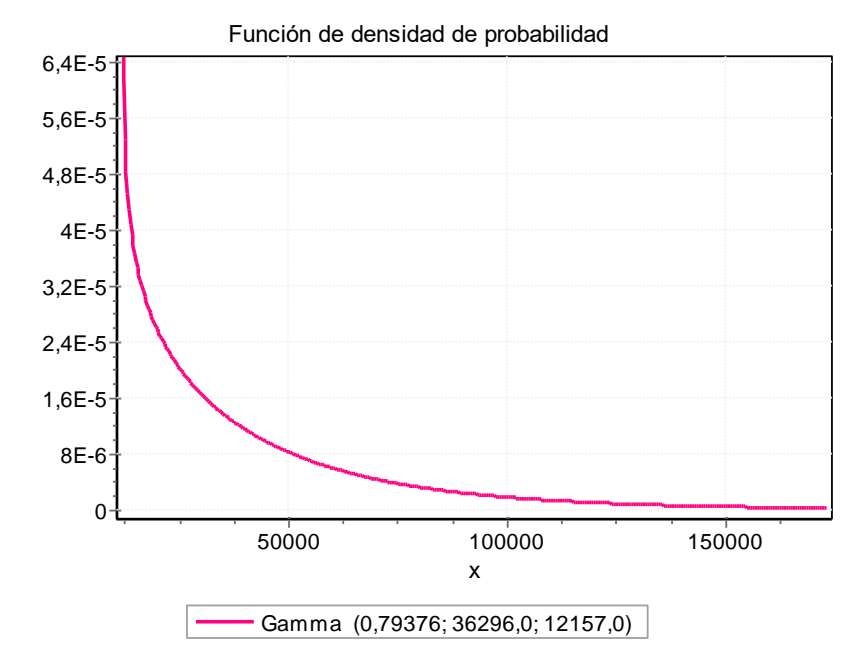

*Ilustración 28 Función de densidad de probabilidad Gamma (3P) – sección homogénea SM-SC*

*Tabla 81 Resultados de bondad de ajuste – sección homogénea SM-SC*

| Resumen Bondad de ajuste |                                                                                   |  |                           |       |                    |       |
|--------------------------|-----------------------------------------------------------------------------------|--|---------------------------|-------|--------------------|-------|
|                          | <b>Kolmogorov - Smirnov</b><br><b>Distribución</b><br><b>Estadística</b><br>Rango |  | <b>Anderson - Darling</b> |       | Chi-cuadrado       |       |
|                          |                                                                                   |  | <b>Estadística</b>        | Rango | <b>Estadística</b> | Rango |
| Gamma (3P)               | 0.12804                                                                           |  | 3.372                     | 29    | 6.6064             |       |
| $   -$                   | $\mathbf{r}$                                                                      |  |                           |       |                    |       |

*Fuente: Software Easyfit*

#### *Tabla 82 Resultados estadística descriptiva – sección homogénea SM-SC*

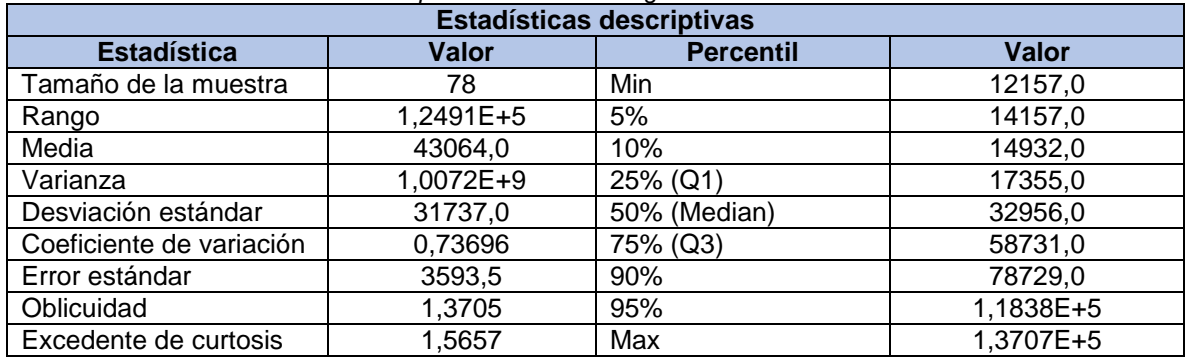

#### **9.1.8. Módulo resiliente de la subbase granular**

Para determinar los parámetros requeridos  $(m, \delta)$  para realizar el diseño de la estructura de pavimento por medio del lenguaje de programación PYTHON se realiza a partir de la siguiente ecuación:

$$
\mathcal{C}ov = \frac{\delta}{m}
$$

Donde:

 $Cov = Coeficiente$  de variación  $\delta$  = Desviación estándar  $m =$  media

Conociendo que la media es igual a

$$
m = \text{CBR}_{min} + 3\delta
$$

Por lo tanto

$$
Cov = \frac{\delta}{CBR_{min} + 3\delta}
$$

Donde:

 $Cov = Coeficiente$  de variación

 $\delta$  = Desviación estándar

 $CBR_{min}$  = CBR mínimo de subbase granular según la tabla 320-2 requisitos de los agregados para subbases granulares de las especificaciones generales de construcción de carreteras del INVIAS (30%)

#### **9.1.8.1. Desviación estándar (**δ**)**

$$
\delta = \frac{Cov * CBR_{min}}{1 - 3 \, Cov}
$$

 $\delta$  = Desviación estándar

 $Cov = 20\%$  (Table 1 Summary of pavement material COVs from available literature (for the Mechanistic-Empirical pavement design approach – Article: Reliability in pavement design by Paola Dalla and Nick Thom)

 $CBR_{min} = 300 \text{ MPA} = 43500 \text{ PSI}$  (Especificaciones INVIAS)

$$
\delta = \frac{0.20 * 43500 \text{ PSI}}{1 - 3 (0.20)}
$$

$$
\delta = 21750 \text{ PSI}
$$

**9.1.8.2. Media ()**

$$
m = \text{CBR}_{\text{min}} + 3\delta
$$

 $m =$  media  $CBR_{min} = 300 \text{ MPA} = 43500 \text{ PSI}$  (Especificaciones INVIAS)  $\delta$  = Desviación estándar (21750 PSI)

 $m = 43500 \text{ PSI} + 3 (21750 \text{ PSI})$ 

 $m = 108750$  *PSI* 

#### **9.1.9. Módulo resiliente de la base granular**

Para determinar los parámetros requeridos  $(m, \delta)$  para realizar el diseño de la estructura de pavimento por medio del lenguaje de programación PYTHON se realiza a partir de la siguiente ecuación:

$$
\mathit{Cov} = \frac{\delta}{m}
$$

Donde:

 $Cov = Coeficiente$  de variación  $\delta$  = Desviación estándar  $m =$  media

Conociendo que la media es igual a

$$
m = CBR_{min} + 3\delta
$$

Por lo tanto

$$
\mathit{Cov} = \frac{\delta}{\mathit{CBR}_{min} + 3\delta}
$$

Donde:

 $Cov = Coeficiente$  de variación

 $\delta$  = Desviación estándar

 $CBR_{min} = CBR$  mínimo de subbase granular según la tabla 330-2 requisitos de los agregados para bases granulares de las especificaciones generales de construcción de carreteras del INVIAS (80%)

#### **9.1.9.1. Desviación estándar (**δ**)**

$$
\delta = \frac{Cov * CBR_{min}}{1 - 3\,Cov}
$$

 $\delta$  = Desviación standard

 $Cov = 20\%$  (Table 1 Summary of pavement material COVs from available literature (for the Mechanistic-Empirical pavement design approach – Article: Reliability in pavement design by Paola Dalla and Nick Thom)

 $CBR_{min} = 800 \text{ MPA} = 116000 \text{ PSI}$  (Especificaciones INVIAS)

$$
\delta = \frac{0.20 * 116000 PSI}{1 - 3 (0.20)}
$$

$$
\delta = 58000 PSI
$$

**9.1.9.2. Media ()**

$$
m = \text{CBR}_{min} + 3\delta
$$

 $m =$  media

 $CBR_{min} = 800 \text{ MPA} = 116000 \text{ PSI}$  (Especificaciones INVIAS)  $\delta$  = Desviación estándar (58000 PSI)

 $m = 116000 \text{ P}S I + 3 (58000 \text{ P}S I)$ 

 $m = 290000$  PSI

#### **9.2. Diseño estructura de pavimento**

Se realizó los cálculos correspondientes para la realización el diseño por medio de un código desarrollado en lenguaje de programación el cual se estructuró con cada variable solicitada para el diseño de los espesores de pavimento según la metodología AASHTO-93, dichas variables se listan a continuación:
- ✓ Periodo de diseño
- $\checkmark$  ESAL: Tránsito de diseño
- ✓ So: Desviación estándar
- ✓ ΔIPS: Nivel de Serviciabilidad
- $\checkmark$  Coeficientes: estructural y drenaje
- ✓ Valores Media y Desviación Estándar (Módulo resiliente base y subbase)
- $\checkmark$  Funciones de densidad de probabilidad (Módulo resiliente subrasante)

Se programó de tal manera que calculara 25000 datos para espesores de carpeta asfáltica, base granular y subbase granular, adicionalmente se condiciono para que en caso tal de que no cumpliera los espesores mínimos descritos en la guía de diseño de estructuras de pavimentos AASTHO 93 [\(Tabla 6\)](#page-31-0), arrojara como resultado el valor del espesor calculado y el valor mínimo para diseñar según lo señalado anteriormente.

El código fue programado bajo el lenguaje de programación Python (código abierto de fácil legibilidad) y se ejecuta por medio de la aplicación CMD (símbolo del sistema) de Windows 10.

Los resultados obtenidos se describen a continuación.

### **9.2.1. Espesores de capa por sección homogénea**

Una vez se ejecuta el código de programación Python, este arroja 10 archivos de resultados cada uno correspondiente a las secciones homogéneas anteriormente seleccionadas. Los 25000 datos resultantes corresponden a los espesores de carpeta asfáltica, base granular y subbase granular, dichos datos resultantes son analizados nuevamente en el software EasyFit para determinar los valores de la media estadística, los cuales corresponden a cada uno de los espesores de las capas que componen la estructura del pavimento.

En las tablas que se presentan a continuación las cuales relacionan el espesor calculado en pulgadas, teniendo en cuenta los lineamientos descritos en el numeral 9.2 los cuales hacen mención a los espesores mínimos que corresponden a cada capa de la estructura de pavimento dependiendo su ESAL (Transito de diseño) por lo tanto se presenta el valor calculado por el lenguaje de programación Python y a su vez se presenta su espesor mínimo correspondiente.

Este lenguaje de programación Python se programa de tal manera que los valores resultantes por capa los genere en pulgadas, por tal motivo se realiza la conversión a centímetros. Para la optimización de cada una de las capas es necesario tener en cuenta su proceso constructivo en el cual la capa asfáltica se compacta generalmente de centímetro a centímetro, por otro lado, los materiales granulares (base granular y subbase granular) se compactan generalmente en múltiplos de 5 cm.

## **9.2.1.1 Sección homogénea CH**

## **9.2.1.1.1 Carpeta asfáltica**

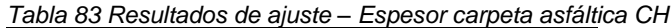

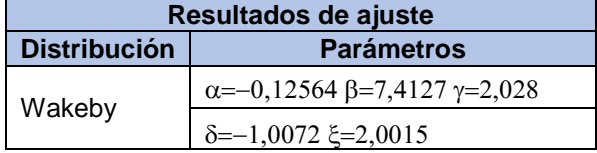

*Fuente: Software EasyFit*

*Ilustración 29 Histograma FDP Wakeby – Espesor carpeta asfáltica CH*

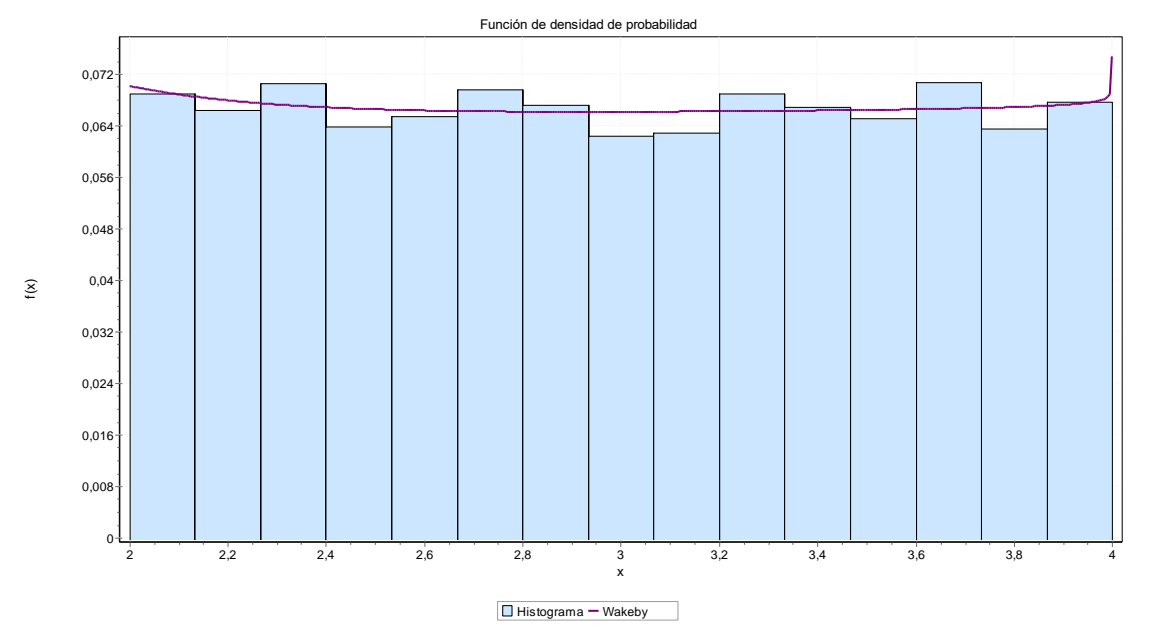

*Fuente: Software EasyFit*

*Ilustración 30 Función de densidad de probabilidad Wakeby – Espesor carpeta asfáltica CH*

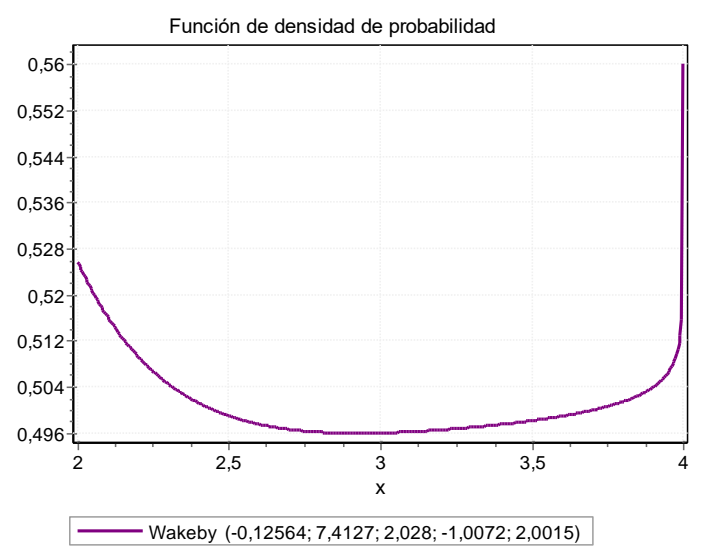

*Fuente: Software EasyFit*

#### *Tabla 84 Resultados de bondad de ajuste – Espesor carpeta asfáltica CH*

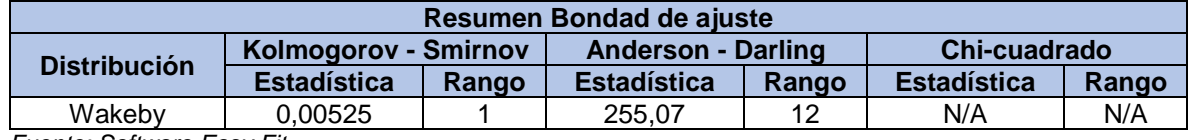

*Fuente: Software Easy Fit*

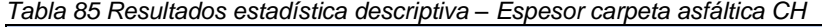

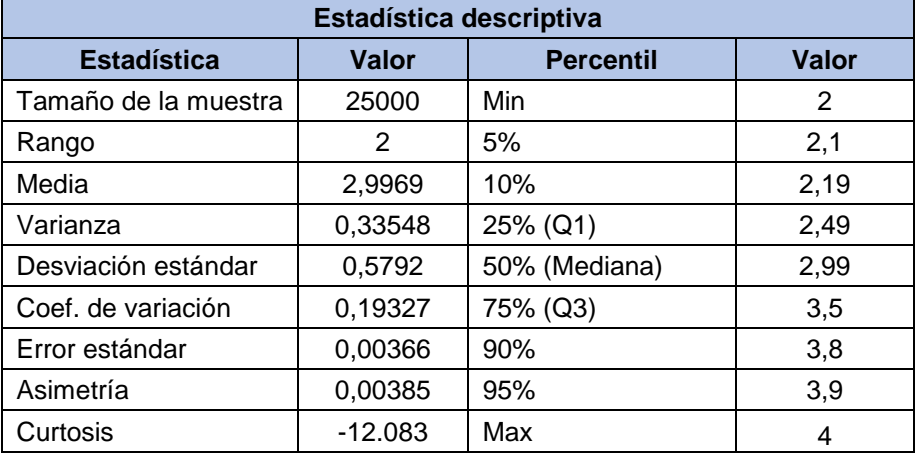

# **9.2.1.1.2 Base granular**

*Tabla 86 Resultados de ajuste – Espesor Base granular CH*

| Resultados de ajuste |                                      |  |  |
|----------------------|--------------------------------------|--|--|
| <b>Distribución</b>  | <b>Parámetros</b>                    |  |  |
| Beta                 | $\alpha$ 1=0,98829 $\alpha$ 2=1,0021 |  |  |
|                      | $a=1,0$ b=7,0                        |  |  |

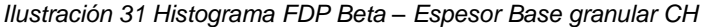

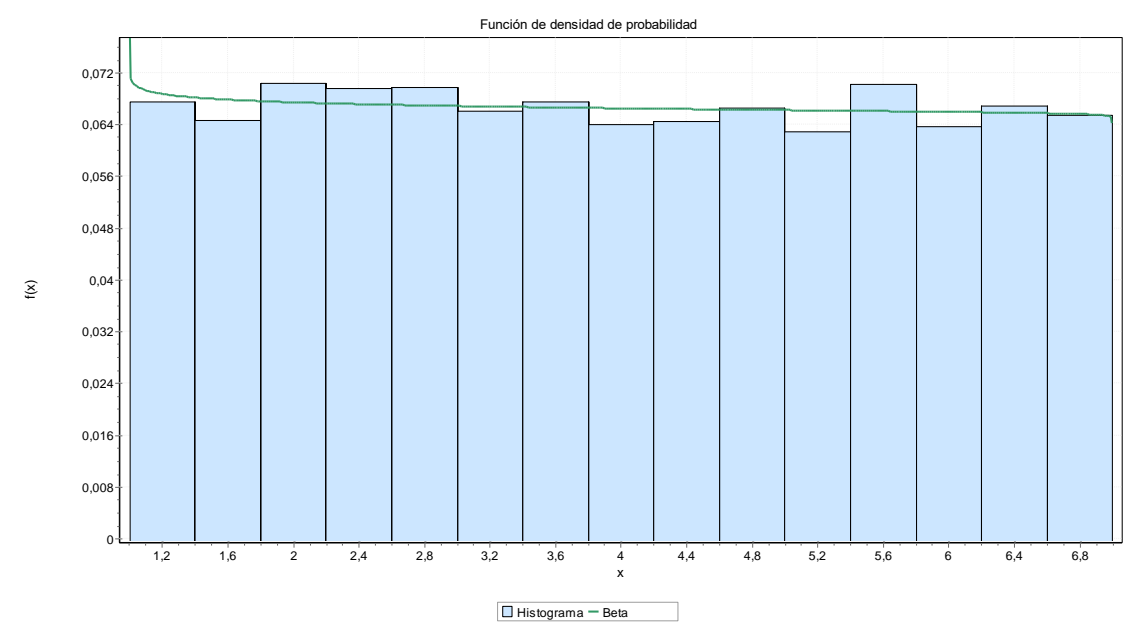

*Fuente: Software EasyFit*

*Ilustración 32 Función de densidad de probabilidad Beta – Espesor Base granular CH*

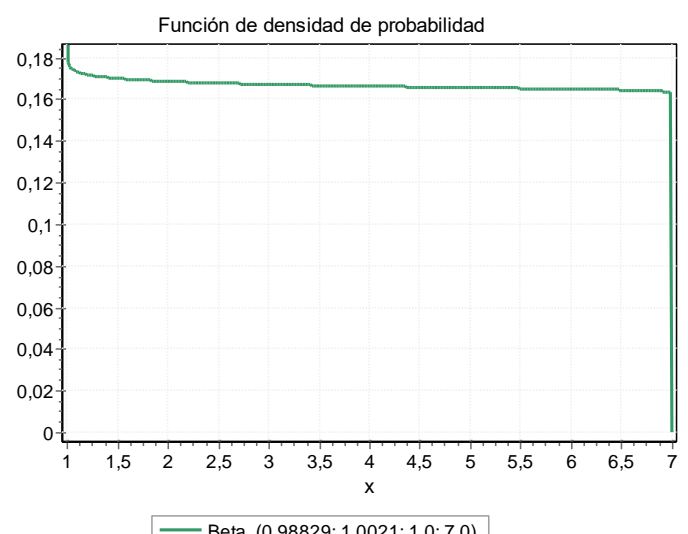

Beta (0,98829; 1,0021; 1,0; 7,0)

*Fuente: Software EasyFit*

*Tabla 87 Resultados de bondad de ajuste – Espesor Base granular CH*

| Resumen Bondad de ajuste                                                                                                    |                    |       |                    |       |                    |       |
|----------------------------------------------------------------------------------------------------|--------------------|-------|--------------------|-------|--------------------|-------|
| <b>Kolmogorov - Smirnov</b><br><b>Anderson - Darling</b><br><b>Distribución</b>                                                                                                    |                    |       |                    |       | Chi-cuadrado       |       |
|                                                                                                    | <b>Estadística</b> | Rango | <b>Estadística</b> | Rango | <b>Estadística</b> | Rango |
| <b>Beta</b>                                                                                                    | 0,00481            |       | 1,1367             |       | 29.481             | 4     |
| $F_{\text{c}}$ and $F_{\text{c}}$ and $F_{\text{c}}$ and $F_{\text{c}}$ are $F_{\text{c}}$ and $F_{\text{c}}$ are $F_{\text{c}}$ and $F_{\text{c}}$ are $F_{\text{c}}$ and $F_{\text{c}}$ are $F_{\text{c}}$ and $F_{\text{c}}$ are $F_{\text{c}}$ and $F_{\text{c}}$ are $F_{\text{c}}$ and $F_{\text{c}}$ a |                    |       |                    |       |                    |       |

*Fuente: Software Easy Fit*

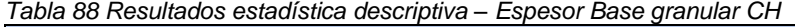

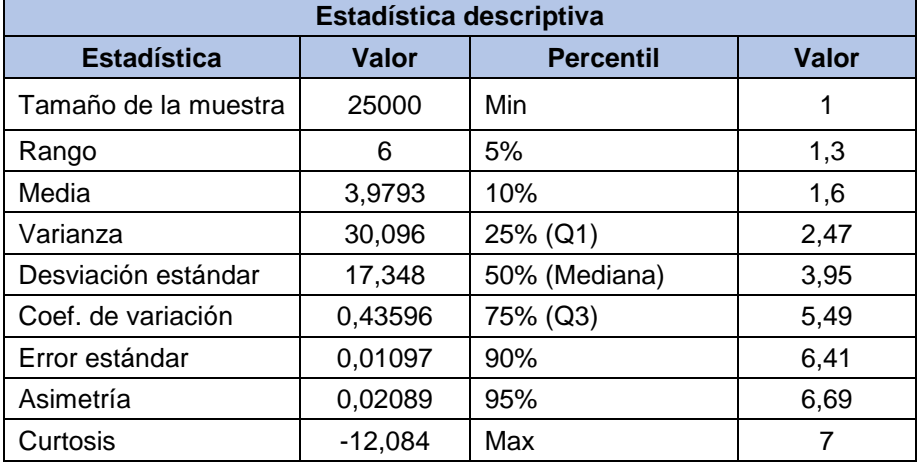

# **9.2.1.1.3 Subbase granular**

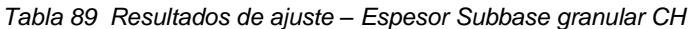

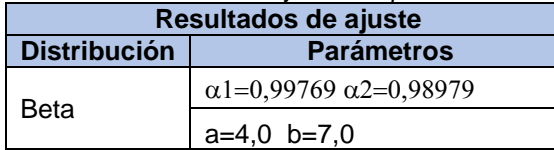

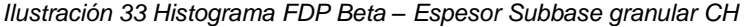

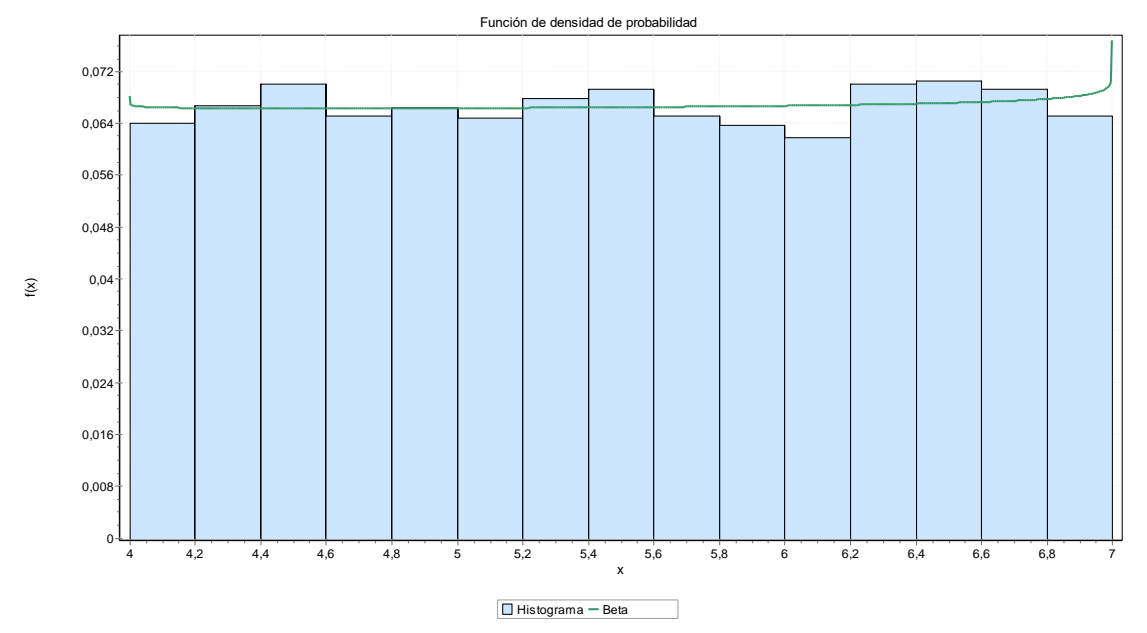

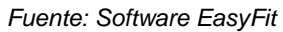

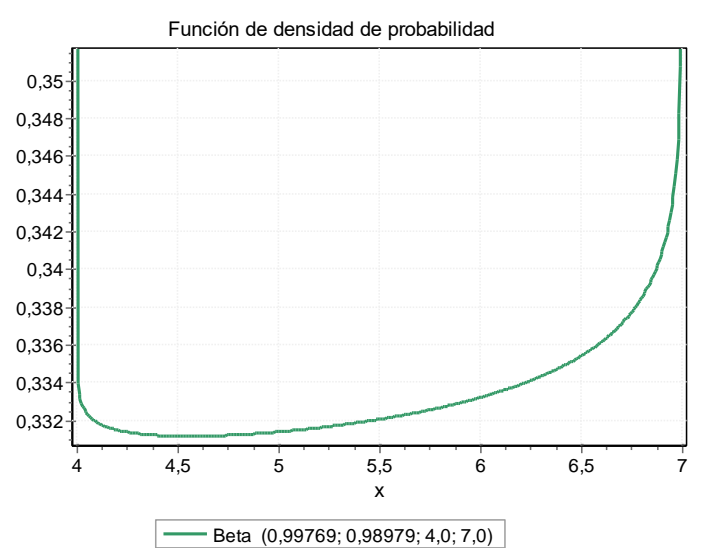

*Ilustración 34 Función de densidad de probabilidad Beta – Espesor Subbase granular CH*

#### *Tabla 90 Resultados de bondad de ajuste – Subbase granular CH*

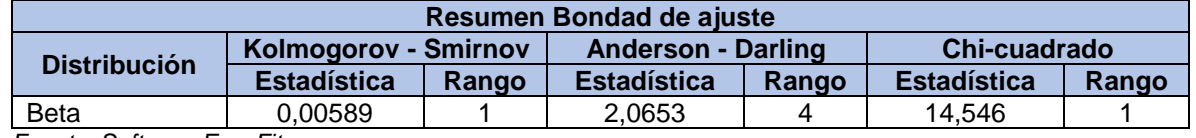

*Fuente: Software EasyFit*

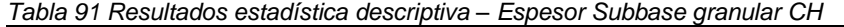

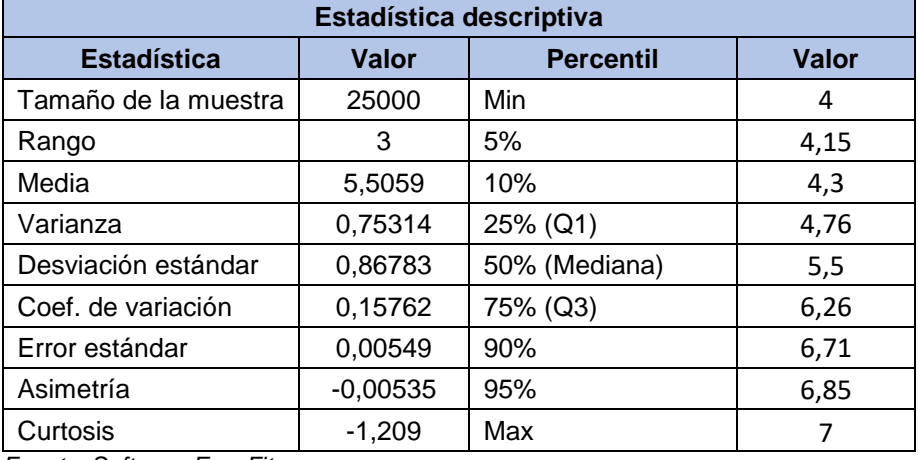

*Fuente: Software EasyFit*

*Tabla 92 Espesores de capas Python – Sección homogénea CH*

| Capa                 | <b>Espesor</b><br>calculado (in) | <b>Espesor</b><br>calculado (cm) | <b>SN calculado</b> |
|----------------------|----------------------------------|----------------------------------|---------------------|
| Carpeta Asfáltica    | 3.00                             | 7.62.                            | 1.41                |
| <b>Base Granular</b> | 3.98                             | 10.11                            | 2.09                |
| Subbase Granular     | 5.51                             | 14.00                            | 2.20                |

*Fuente: Elaboración propia*

| Capa                 | <b>Espesor Diseño</b><br>(in) | <b>Espesor</b><br>optimizado (in) | <b>Espesor</b><br>optimizado<br>(cm) | <b>SN optimizado</b> |
|----------------------|-------------------------------|-----------------------------------|--------------------------------------|----------------------|
| Carpeta Asfáltica    | 3.50                          | 3.94                              | 10                                   | 1.73                 |
| <b>Base Granular</b> | 6.00                          | 7.87                              | 20                                   | 0.99                 |
| Subbase Granular     | 6.00                          | 7.87                              | 20                                   | 0.78                 |
|                      |                               |                                   | TOTAL                                | 3.50                 |

*Tabla 93 Espesores de capas optimizados – Sección homogénea CH*

*Fuente: Elaboración propia*

*Ilustración 35 Espesores de capas – sección homogénea CH*

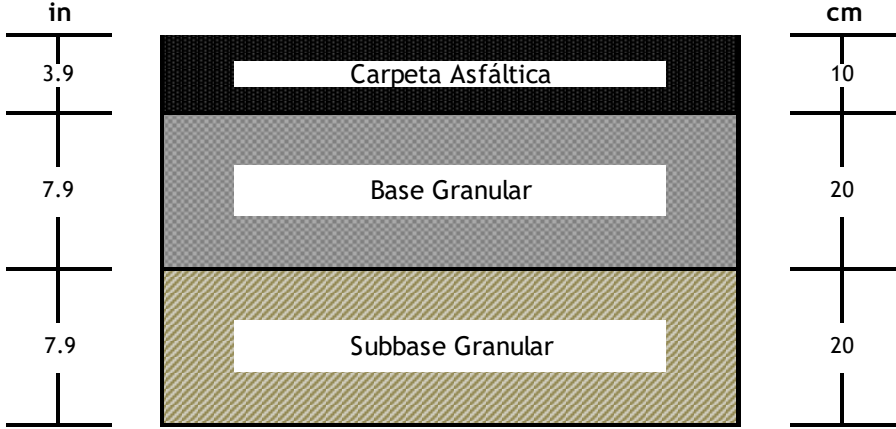

*Fuente: Elaboración propia*

# **9.2.1.2 Sección homogénea CL**

## **9.2.1.2.1 Carpeta asfáltica**

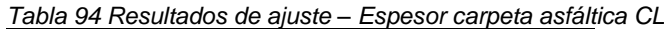

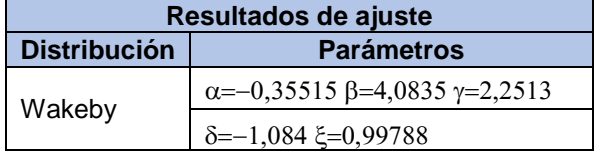

*Fuente: Software EasyFit*

*Ilustración 36 Histograma FDP Wakeby – Espesor carpeta asfáltica CL*

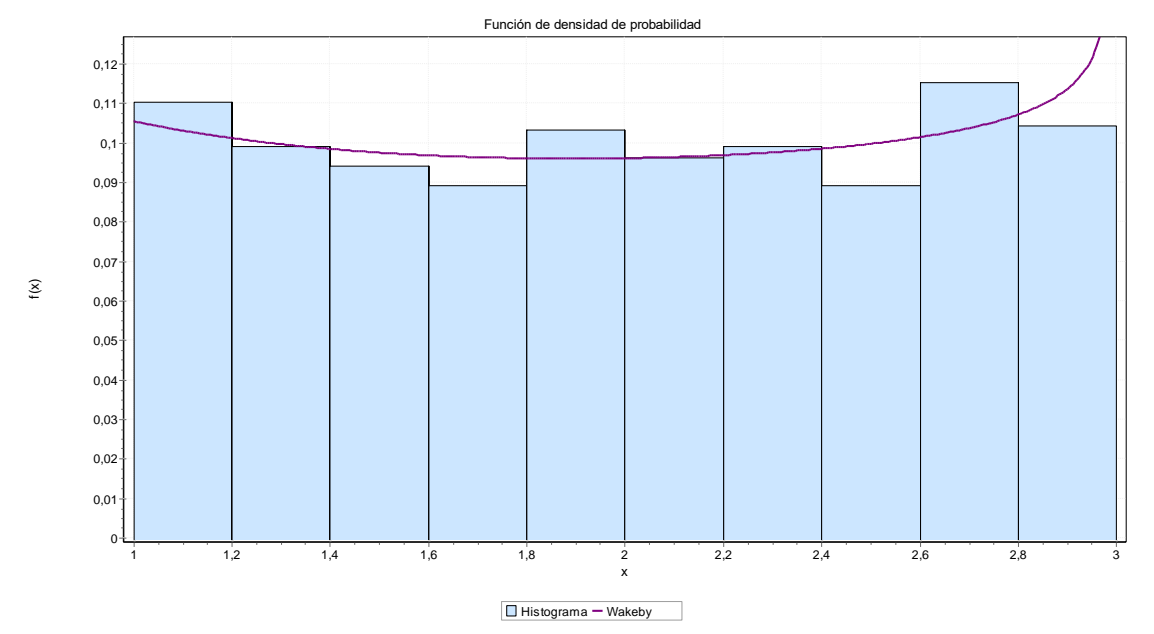

*Fuente: Software EasyFit*

*Ilustración 37 Función de densidad de probabilidad Wakeby – Espesor carpeta asfáltica CL*

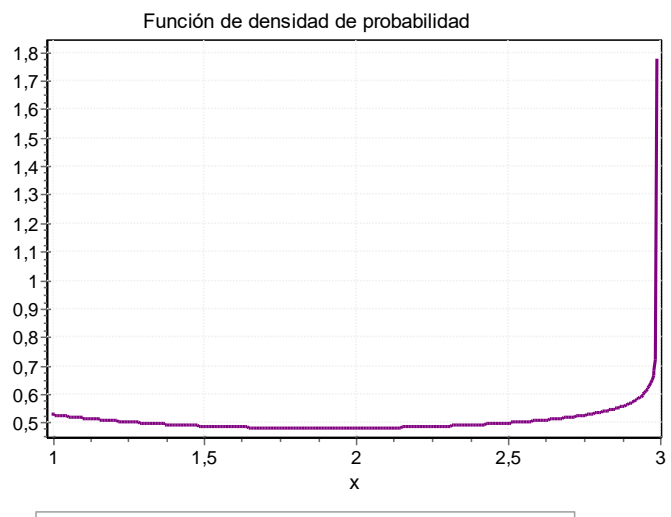

Wakeby (-0,35515; 4,0835; 2,2513; -1,084; 0,99788)

*Tabla 95 Resultados de bondad de ajuste – Espesor carpeta asfáltica CL*

| Resumen Bondad de ajuste                                                                 |                                                            |  |                    |       |     |     |  |
|------------------------------------------------------------------------------------------|------------------------------------------------------------|--|--------------------|-------|-----|-----|--|
| Chi-cuadrado<br>Kolmogorov - Smirnov<br><b>Anderson - Darling</b><br><b>Distribución</b> |                                                            |  |                    |       |     |     |  |
|                                                                                          | <b>Estadística</b><br><b>Estadística</b><br>Rango<br>Rango |  | <b>Estadística</b> | Rango |     |     |  |
| Wakeby                                                                                   | 0.01415                                                    |  | 39.425             | 47    | N/A | N/A |  |
|                                                                                          | Fuente: Oefficent FeathFile                                |  |                    |       |     |     |  |

*Fuente: Software EasyFit*

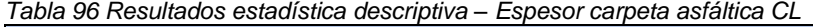

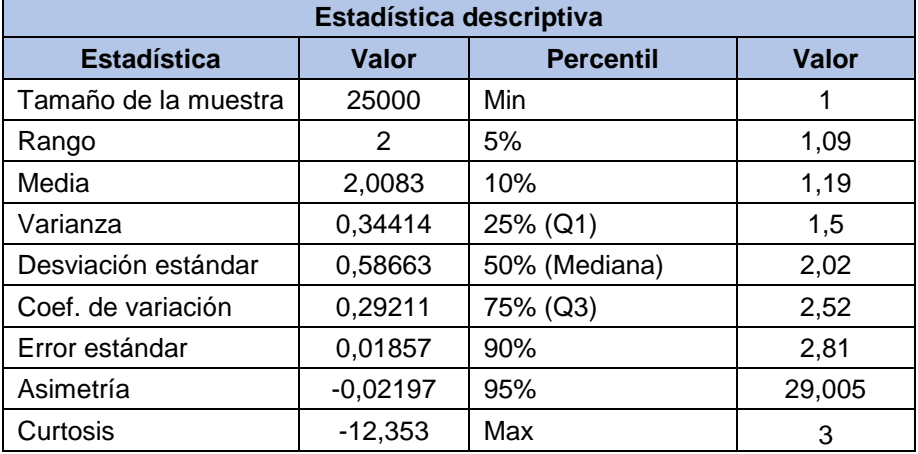

### **9.2.1.2.2 Base granular**

*Tabla 97 Resultados de ajuste – Espesor Base granular CL*

| Resultados de ajuste |                                      |  |  |
|----------------------|--------------------------------------|--|--|
| <b>Distribución</b>  | <b>Parámetros</b>                    |  |  |
| Johnson SB           | $\gamma = 0.0721$ $\delta = 0.65533$ |  |  |
|                      | $\lambda = 5,2908 \xi = 1,8886$      |  |  |

*Fuente: Software EasyFit*

*Ilustración 38 Histograma FDP Johnson SB – Espesor Base granular CL*

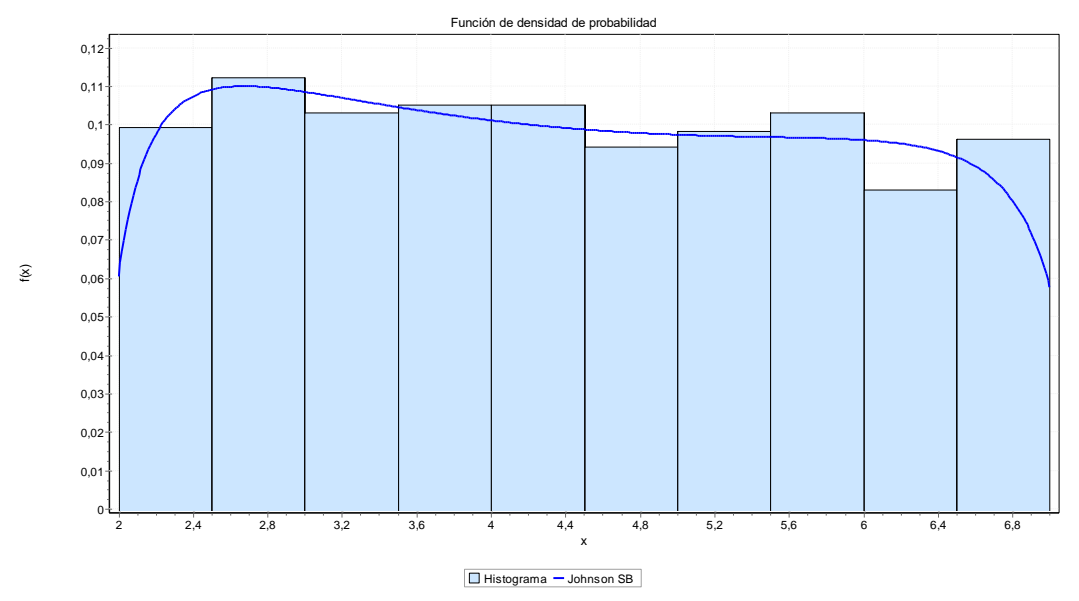

*Fuente: Software EasyFit*

*Ilustración 39 Función de densidad de probabilidad Johnson SB – Espesor Base granular CL*

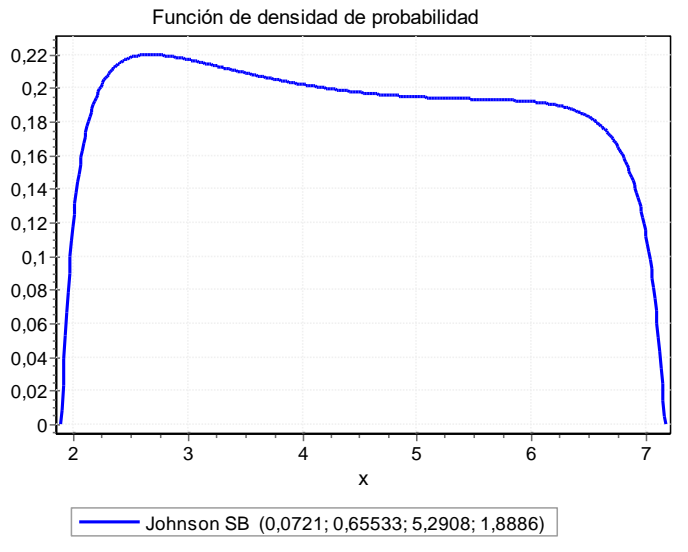

*Fuente: Software EasyFit*

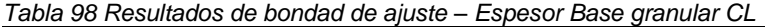

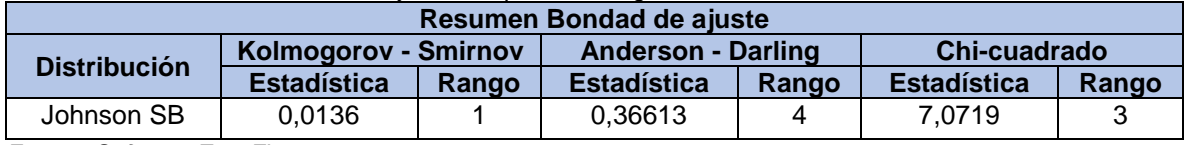

*Tabla 99 Resultados estadística descriptiva – Espesor Base granular CL*

| Estadística descriptiva |           |                  |        |  |
|-------------------------|-----------|------------------|--------|--|
| <b>Estadística</b>      | Valor     | <b>Percentil</b> | Valor  |  |
| Tamaño de la muestra    | 25000     | Min              | 2      |  |
| Rango                   | 5         | 5%               | 2,2    |  |
| Media                   | 4,4321    | 10%              | 2,499  |  |
| Varianza                | 20,873    | 25% (Q1)         | 3,19   |  |
| Desviación estándar     | 14,447    | 50% (Mediana)    | 4,34   |  |
| Coef. de variación      | 0,32597   | 75% (Q3)         | 5,64   |  |
| Error estándar          | 0,04573   | 90%              | 6.49   |  |
| Asimetría               | 0,07309   | 95%              | 67,505 |  |
| Curtosis                | $-11,832$ | Max              |        |  |

### **9.2.1.2.3 Subbase granular**

*Tabla 100 Resultados de ajuste – Espesor Subbase granular CL*

| Resultados de ajuste |                                                   |  |  |
|----------------------|---------------------------------------------------|--|--|
| <b>Distribución</b>  | <b>Parámetros</b>                                 |  |  |
| Wakeby               | $\alpha$ =1,0016 $\beta$ =5,5613 $\gamma$ =3,5949 |  |  |
|                      | $\delta = -0.91073 \xi = 2.9712$                  |  |  |

*Fuente: Software EasyFit*

*Ilustración 40 Histograma FDP Wakeby – Espesor Subbase granular CL*

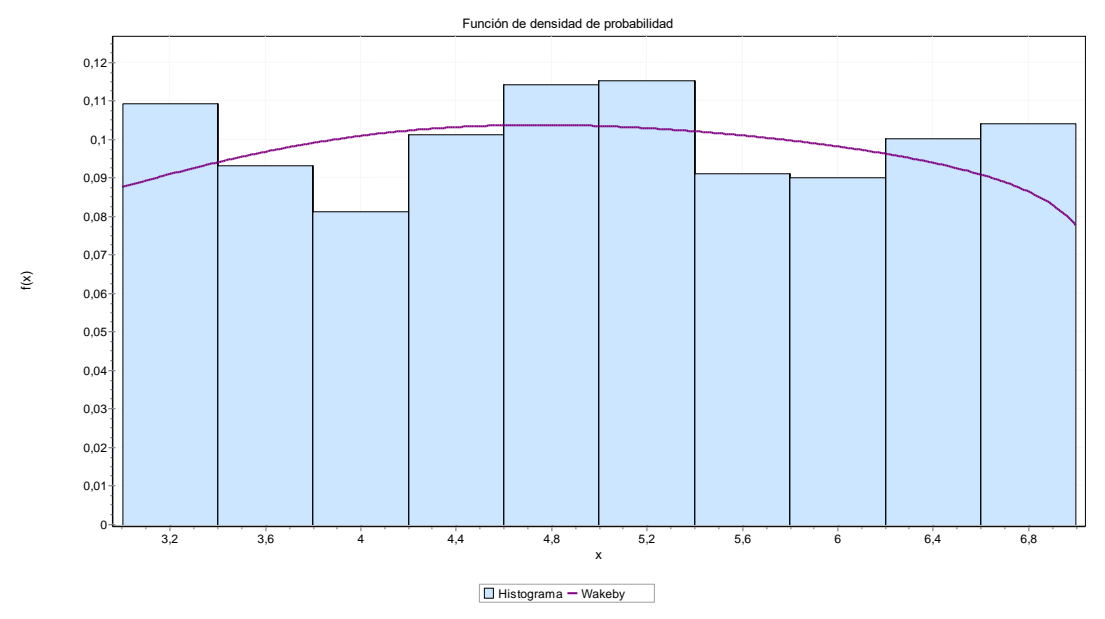

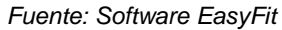

*Ilustración 41 Función de densidad de probabilidad Wakeby – Espesor Subbase granular CH*

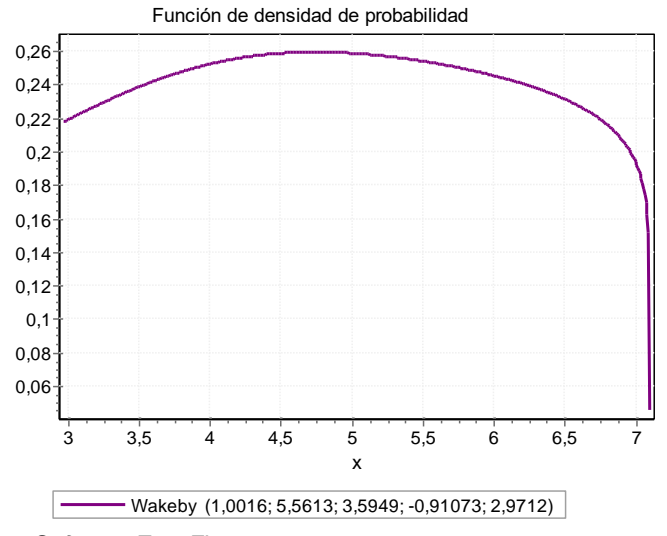

*Fuente: Software EasyFit*

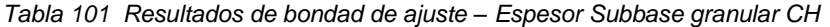

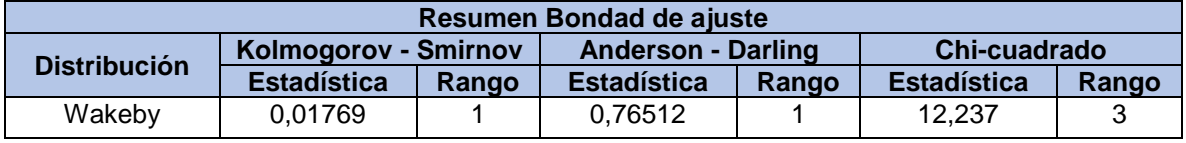

*Tabla 102 Resultados estadística descriptiva – Espesor Subbase granular CH*

| Estadística descriptiva |              |                  |        |  |
|-------------------------|--------------|------------------|--------|--|
| <b>Estadística</b>      | <b>Valor</b> | <b>Percentil</b> | Valor  |  |
| Tamaño de la muestra    | 25000        | Min              | 3      |  |
| Rango                   | 4            | 5%               | 3,22   |  |
| Media                   | 5,0053       | 10%              | 3,37   |  |
| Varianza                | 1.333        | 25% (Q1)         | 40,575 |  |
| Desviación estándar     | 11,546       | 50% (Mediana)    | 5,01   |  |
| Coef. de variación      | 0,23067      | 75% (Q3)         | 5,99   |  |
| Error estándar          | 0,03655      | 90%              | 6,64   |  |
| Asimetría               | 0,02071      | 95%              | 6,86   |  |
| Curtosis                | $-11,468$    | Max              |        |  |

*Fuente: Software EasyFit*

*Tabla 103 Espesores de capas Python – Sección homogénea CL*

| Capa                 | <b>Espesor</b><br>calculado (in) | <b>Espesor</b><br>calculado (cm) | <b>SN calculado</b> |
|----------------------|----------------------------------|----------------------------------|---------------------|
| Carpeta Asfáltica    | 2.00                             | 5.08                             | 1.41                |
| <b>Base Granular</b> | 4.43                             | 11.25                            | 2.09                |
| Subbase Granular     | 5.00                             | 12.70                            | 2.25                |

*Fuente: Elaboración propia*

*Tabla 104 Espesores de capas optimizadas – Sección homogénea CL*

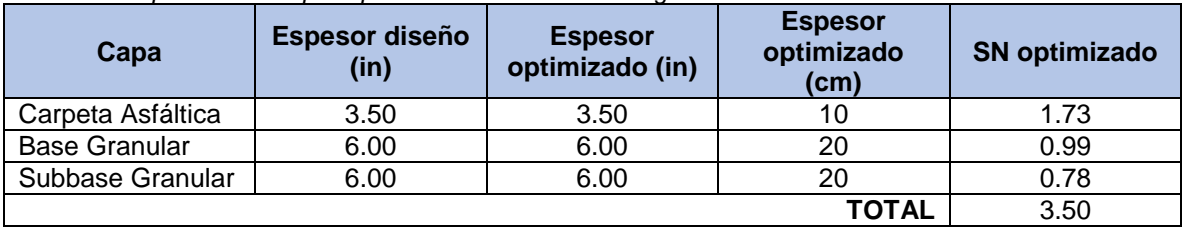

*Fuente: Elaboración propia*

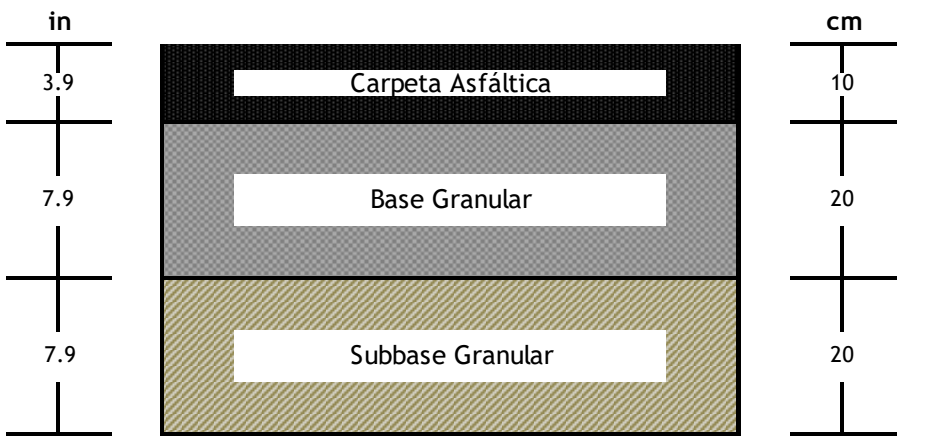

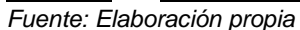

### **9.2.1.3 Sección homogénea GM-GC**

*Ilustración 42 Espesores de capas – sección homogénea CL*

### **9.2.1.3.1 Carpeta asfáltica**

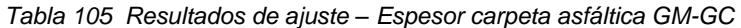

| Resultados de ajuste |                                        |  |  |
|----------------------|----------------------------------------|--|--|
| <b>Distribución</b>  | <b>Parámetros</b>                      |  |  |
| Dagum                | $\kappa = 5,4916E - 4 \alpha = 2196,6$ |  |  |
|                      | $\beta = 4,1474 \gamma = 0$            |  |  |

*Fuente: Software EasyFit*

#### *Ilustración 43 Histograma FDP Dagum – Espesor carpeta asfáltica GM-GC*

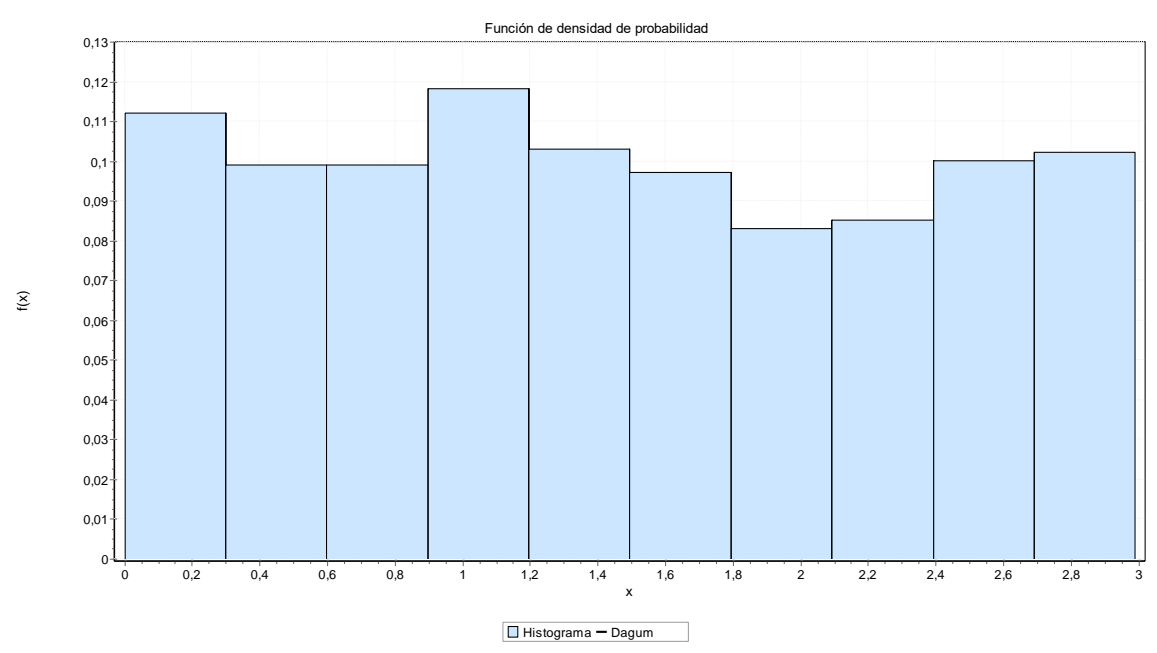

*Fuente: Software EasyFit*

*Ilustración 44 Función de densidad de probabilidad Dagum– Espesor carpeta asfáltica GM-GC*

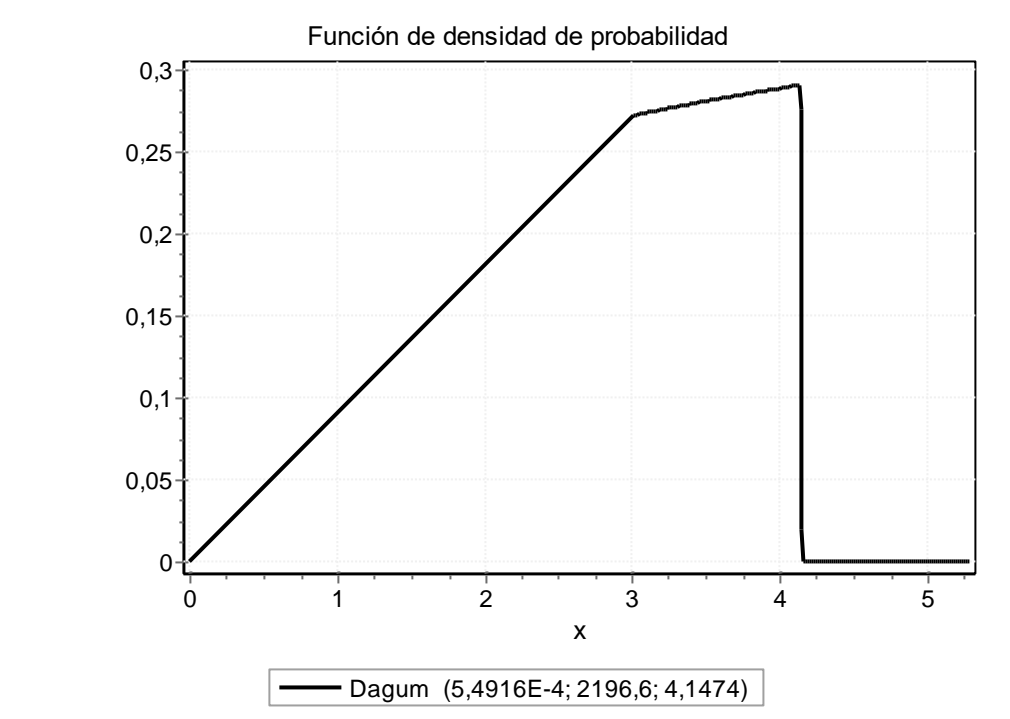

*Fuente: Software EasyFit*

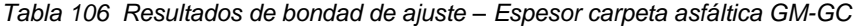

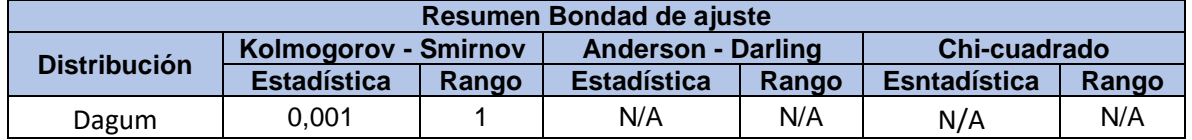

*Tabla 107 Resultados estadística descriptiva – Espesor carpeta asfáltica GM-GC*

| Estadística descriptiva |           |                  |        |  |
|-------------------------|-----------|------------------|--------|--|
| <b>Estadística</b>      | Valor     | <b>Percentil</b> | Valor  |  |
| Tamaño de la muestra    | 25000     | Min              | 0      |  |
| Rango                   | 2,99      | 5%               | 0,14   |  |
| Media                   | 1,4536    | 10%              | 0,26   |  |
| Varianza                | 0,76753   | 25% (Q1)         | 0,7175 |  |
| Desviación estándar     | 0,87609   | 50% (Mediana)    | 1,4    |  |
| Coef. de variación      | 0,60269   | 75% (Q3)         | 2,21   |  |
| Error estándar          | 0,02773   | 90%              | 2,7    |  |
| Asimetría               | 0,09466   | 95%              | 2,84   |  |
| Curtosis                | $-12,068$ | Max              | 2,99   |  |

## **9.2.1.3.2 Base granular**

*Tabla 108 Resultados de ajuste – Espesor Base granular GM-GC*

| Resultados de ajuste |                                            |  |
|----------------------|--------------------------------------------|--|
| <b>Distribución</b>  | <b>Parámetros</b>                          |  |
| Wakeby               | $\alpha=1,8948 \beta=2,5928 \gamma=2,5787$ |  |
|                      | $\delta = -0.77063 \xi = 3,0008$           |  |

*Fuente: Software EasyFit*

#### *Ilustración 45 Histograma FDP Wakeby – Espesor Base granular GM-GC*

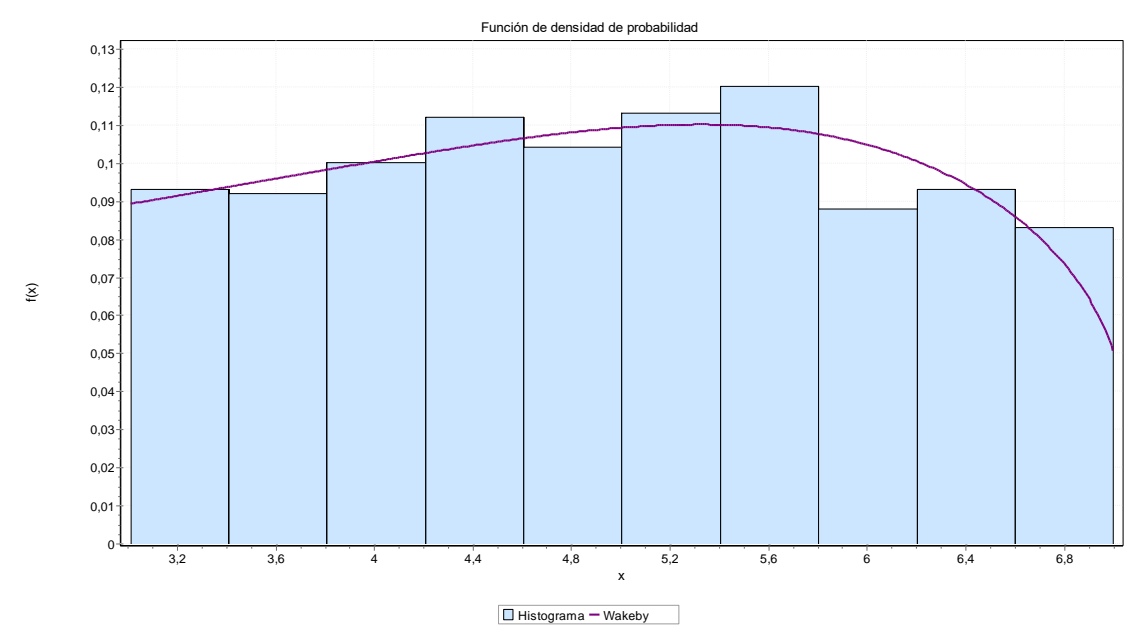

*Fuente: Software EasyFit*

*Ilustración 46 Función de densidad de probabilidad Wakeby – Espesor Base granular GM-GC*

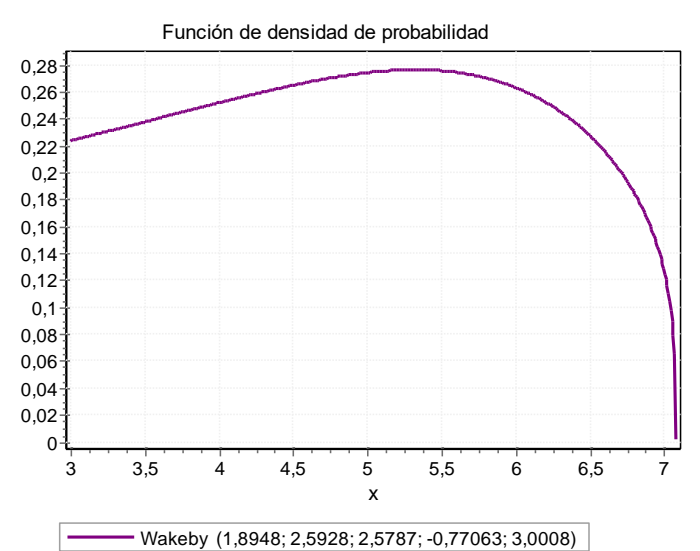

*Tabla 109 Resultados de bondad de ajuste – Espesor Base granular GM-GC*

| Resumen Bondad de ajuste                                                                        |                    |       |                    |       |                    |       |
|-------------------------------------------------------------------------------------------------|--------------------|-------|--------------------|-------|--------------------|-------|
| <b>Chi-cuadrado</b><br>Kolmogorov - Smirnov<br><b>Anderson - Darling</b><br><b>Distribución</b> |                    |       |                    |       |                    |       |
|                                                                                                 | <b>Estadística</b> | Rango | <b>Estadística</b> | Rango | <b>Estadística</b> | Rango |
| Wakeby                                                                                          | 0.01576            |       | 0.21002            |       | 1.8401             |       |
| _________                                                                                       |                    |       |                    |       |                    |       |

*Fuente: Software EasyFit*

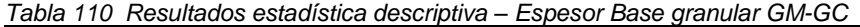

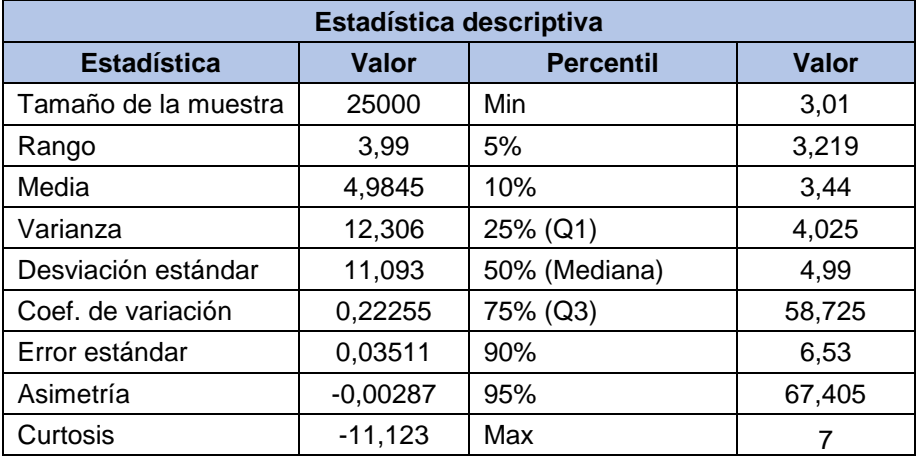

### **9.2.1.3.3 Subbase granular**

*Tabla 111 Resultados de ajuste – Espesor Subbase granular GM-GC*

| Resultados de ajuste                     |                                                   |  |
|------------------------------------------|---------------------------------------------------|--|
| <b>Distribución</b><br><b>Parámetros</b> |                                                   |  |
| Wakeby                                   | $\alpha$ =7568,8 $\beta$ =2505,8 $\gamma$ =2,5656 |  |
|                                          | $\delta = -0.83514 \xi = 0$                       |  |

*Fuente: Software EasyFit*

#### *Ilustración 47 Histograma FDP Wakeby – Espesor Subbase granular GM-GC*

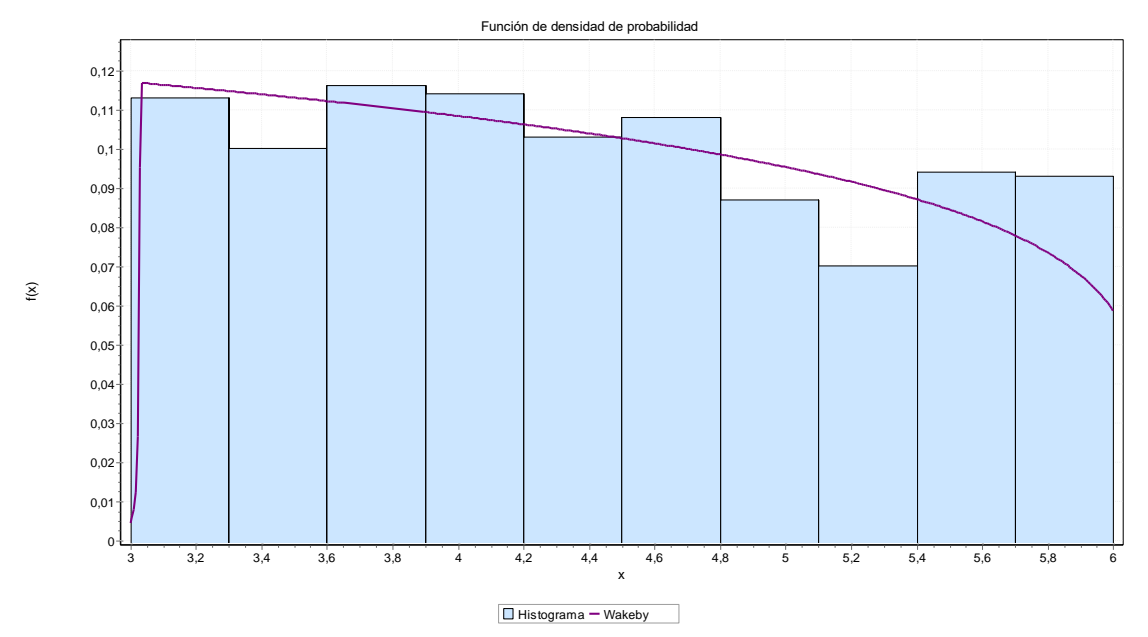

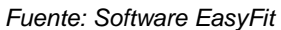

*Ilustración 48 Función de densidad de probabilidad Wakeby – Espesor Subbase granular GM-GC*

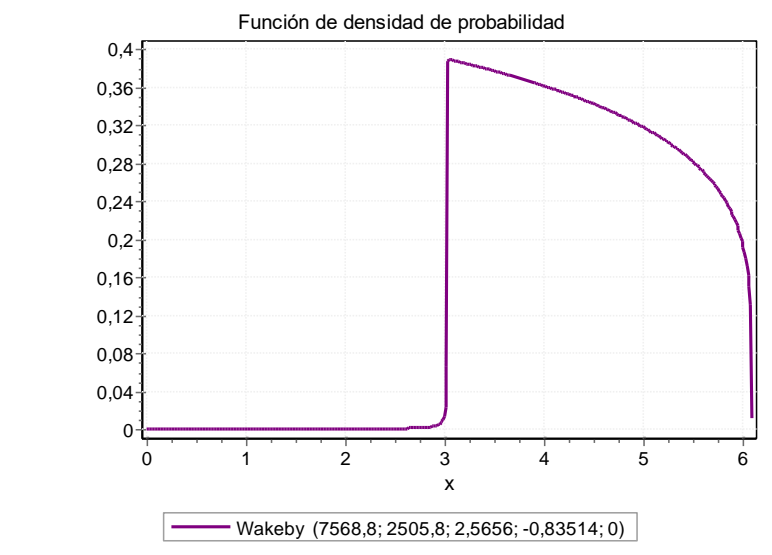

*Fuente: Software EasyFit*

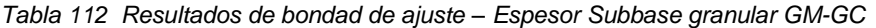

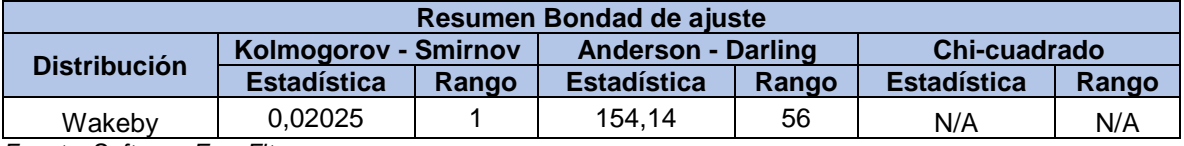

*Tabla 113 Resultados estadística descriptiva – Espesor Subbase granular GM-GC*

| Estadística descriptiva |           |                  |       |  |  |
|-------------------------|-----------|------------------|-------|--|--|
| <b>Estadística</b>      | Valor     | <b>Percentil</b> | Valor |  |  |
| Tamaño de la muestra    | 25000     | Min              | 3     |  |  |
| Rango                   | 3         | 5%               | 3,13  |  |  |
| Media                   | 4.4174    | 10%              | 3,26  |  |  |
| Varianza                | 0,735     | 25% (Q1)         | 3,71  |  |  |
| Desviación estándar     | 0,85732   | 50% (Mediana)    | 4,35  |  |  |
| Coef. de variación      | 0,19408   | 75% (Q3)         | 5,15  |  |  |
| Error estándar          | 0,02714   | 90%              | 5,661 |  |  |
| Asimetría               | 0,14423   | 95%              | 5,83  |  |  |
| Curtosis                | $-11,274$ | Max              | 6     |  |  |

*Fuente: Software EasyFit*

*Tabla 114 Espesores de capas Python – Sección homogénea GM-GC*

| Capa                 | <b>Espesor</b><br>calculado (in) | <b>Espesor</b><br>calculado (cm) | <b>SN calculado</b> |
|----------------------|----------------------------------|----------------------------------|---------------------|
| Carpeta Asfáltica    | 1.45                             | 3.68                             | 1.41                |
| <b>Base Granular</b> | 4.98                             | 12.65                            | 2.09                |
| Subbase Granular     | . 42                             | 11.23                            | 2.06                |

*Fuente: Elaboración propia*

*Tabla 115 Espesores de capas optimizados – Sección homogénea GM-GC*

| Capa                 | <b>Espesor</b><br>diseño (in) | <b>Espesor</b><br>optimizado (in) | <b>Espesor</b><br>optimizado<br>(cm) | <b>SN optimizado</b> |
|----------------------|-------------------------------|-----------------------------------|--------------------------------------|----------------------|
| Carpeta Asfáltica    | 3.50                          | 3.94                              |                                      | 1.73                 |
| <b>Base Granular</b> | 6.00                          | 7.87                              | 20                                   | 0.99                 |
| Subbase Granular     | 6.00                          | 7.87                              | 20                                   | 0.78                 |
|                      |                               |                                   | TOTAL                                | 3.50                 |

*Fuente: Elaboración propia*

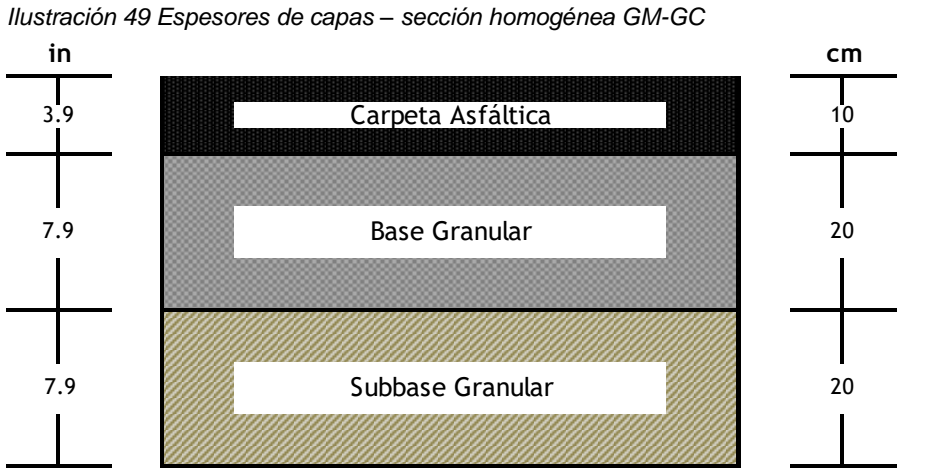

*Fuente: Elaboración propia*

## **9.2.1.4 Sección homogénea SC**

# **9.2.1.4.1 Carpeta asfáltica**

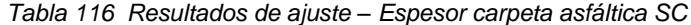

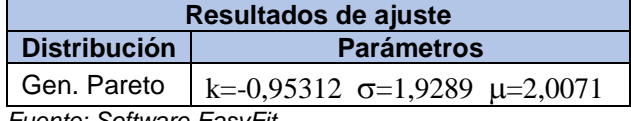

*Fuente: Software EasyFit*

*Ilustración 50 Histograma FDP Gen. Pareto – Espesor carpeta asfáltica SC*

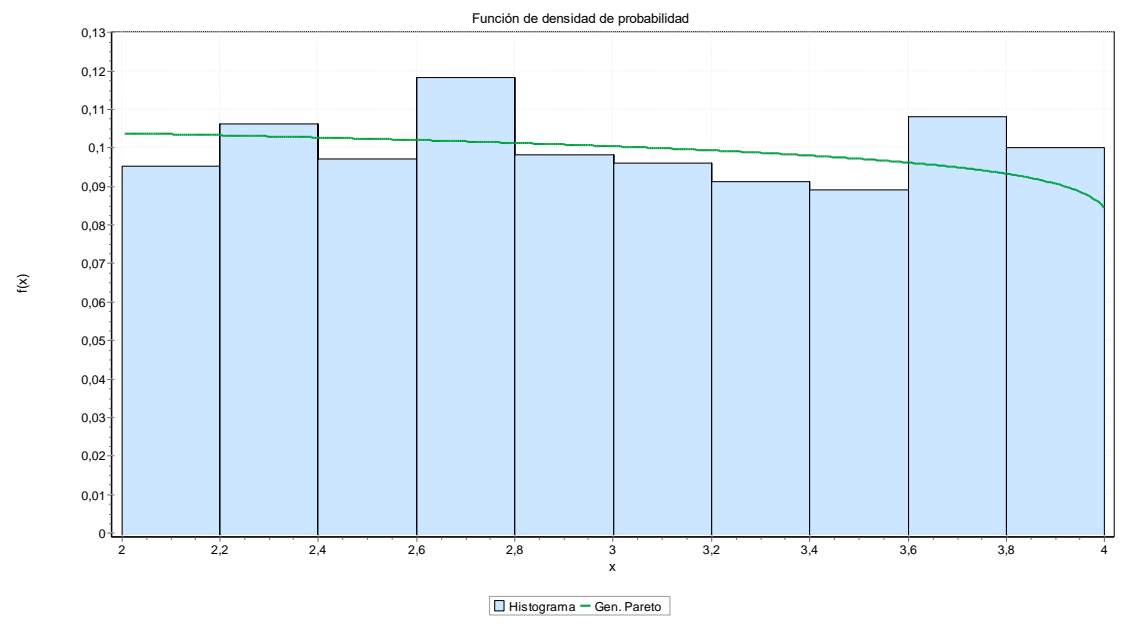

*Fuente: Software EasyFit*

*Ilustración 51 Función de densidad de probabilidad Gen. Pareto – Espesor carpeta asfáltica SC*

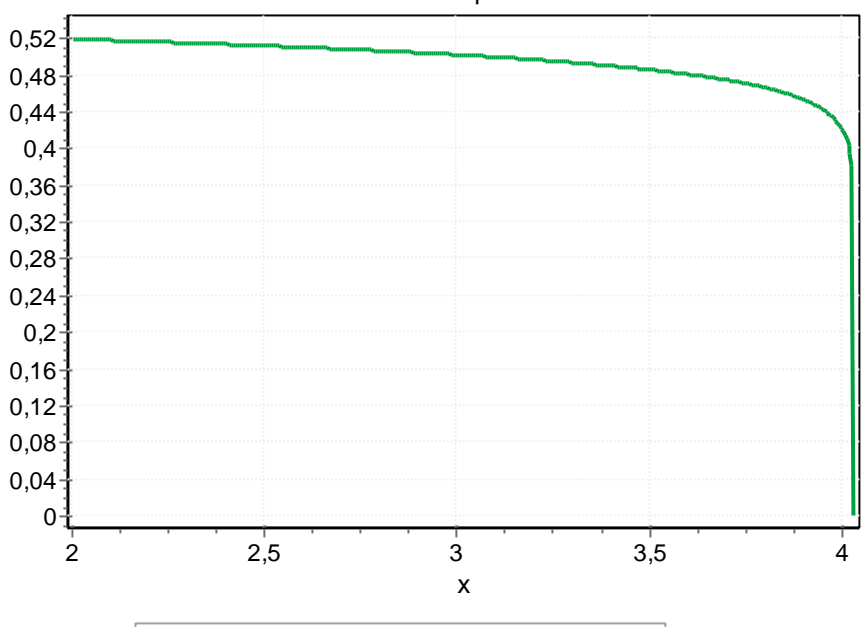

Función de densidad de probabilidad

*Fuente: Software EasyFit*

| Tabla 117 Resultados de bondad de ajuste - Espesor carpeta asfáltica SC |
|-------------------------------------------------------------------------|
|-------------------------------------------------------------------------|

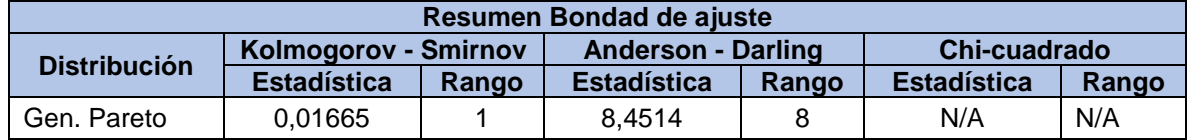

*Tabla 118 Resultados estadística descriptiva – Espesor carpeta asfáltica SC*

| Estadística descriptiva |           |                  |       |  |  |
|-------------------------|-----------|------------------|-------|--|--|
| <b>Estadística</b>      | Valor     | <b>Percentil</b> | Valor |  |  |
| Tamaño de la muestra    | 25000     | Min              | 2     |  |  |
| Rango                   | 2         | 5%               | 2,09  |  |  |
| Media                   | 2,9947    | 10%              | 2,209 |  |  |
| Varianza                | 0,3354    | 25% (Q1)         | 2,49  |  |  |
| Desviación estándar     | 0,57913   | 50% (Mediana)    | 2,975 |  |  |
| Coef. de variación      | 0,19339   | 75% (Q3)         | 3,5   |  |  |
| Error estándar          | 0,01833   | 90%              | 3,811 |  |  |
| Asimetría               | 0,0409    | 95%              | 3,9   |  |  |
| Curtosis                | $-12,036$ | Max              | 4     |  |  |

Gen. Pareto (-0,95312; 1,9289; 2,0071)

### **9.2.1.4.2 Base granular**

*Tabla 119 Resultados de ajuste – Espesor Base granular SC*

| Resultados de ajuste |                                     |  |  |  |
|----------------------|-------------------------------------|--|--|--|
| <b>Distribución</b>  | <b>Parámetros</b>                   |  |  |  |
| Johnson SB           | $\gamma = 0.03315 \delta = 0.63252$ |  |  |  |
|                      | $\lambda = 3,161$ $\xi = 3,9409$    |  |  |  |

*Fuente: Software EasyFit*

*Ilustración 52 Histograma FDP Johnson SB – Espesor Base granular SC*

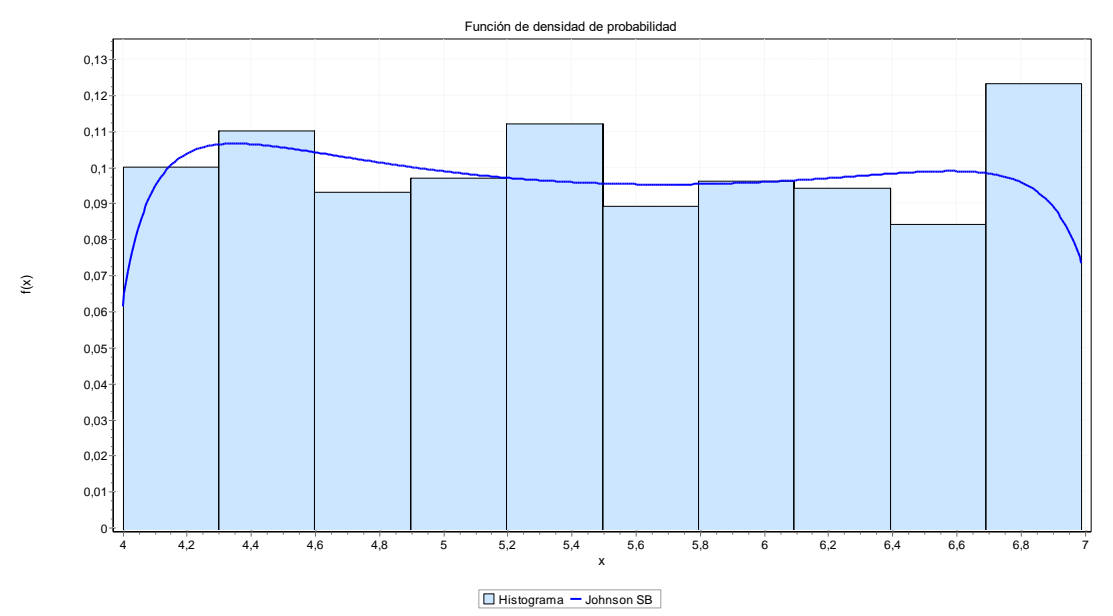

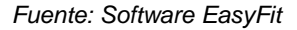

*Ilustración 53 Función de densidad de probabilidad Johnson SB – Espesor Base granular SC*

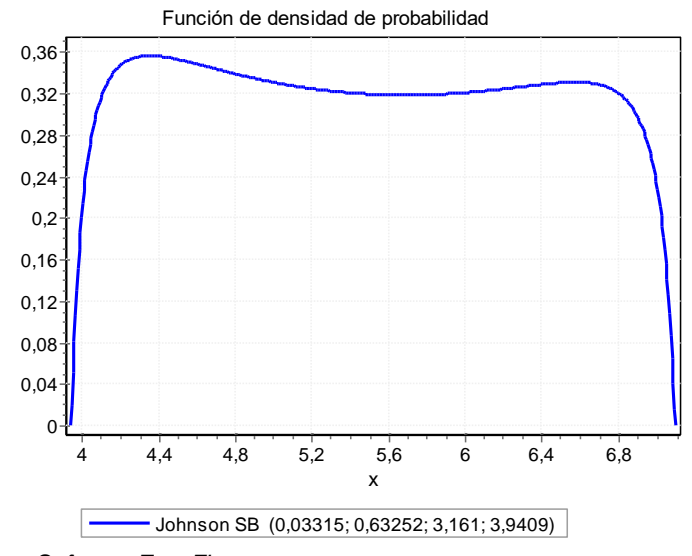

*Fuente: Software EasyFit*

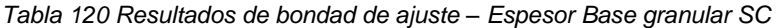

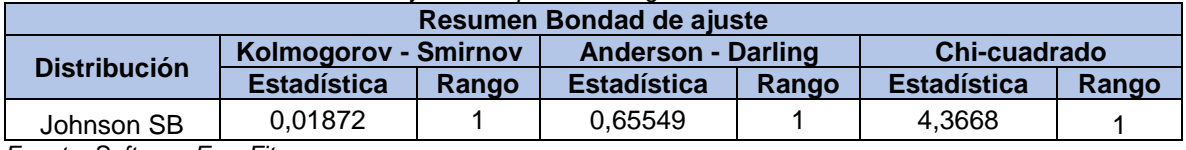

*Tabla 121 Resultados estadística descriptiva – Espesor Base granular SC*

| Estadística descriptiva                                  |           |               |        |  |  |
|----------------------------------------------------------|-----------|---------------|--------|--|--|
| <b>Estadística</b><br><b>Percentil</b><br>Valor<br>Valor |           |               |        |  |  |
| Tamaño de la muestra                                     | 25000     | Min           | 4      |  |  |
| Rango                                                    | 2,99      | 5%            | 4,13   |  |  |
| Media                                                    | 5,4928    | 10%           | 4,289  |  |  |
| Varianza                                                 | 0,77625   | 25% (Q1)      | 47,175 |  |  |
| Desviación estándar                                      | 0,88105   | 50% (Mediana) | 5,46   |  |  |
| Coef. de variación                                       | 0,1604    | 75% (Q3)      | 6,29   |  |  |
| Error estándar                                           | 0,02789   | 90%           | 6,76   |  |  |
| Asimetría                                                | 0,03439   | 95%           | 6,87   |  |  |
| Curtosis                                                 | $-12,142$ | Max           | 6.99   |  |  |

*Fuente: Software EasyFit*

## **9.2.1.4.3 Subbase granular**

*Tabla 122 Resultados de ajuste – Espesor Subbase granular SC*

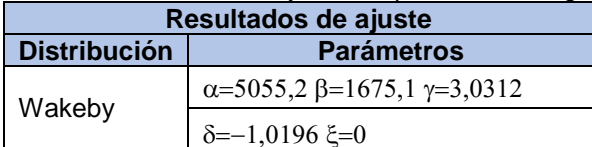

*Ilustración 54 Histograma FDP Wakeby – Espesor Subbase granular SC*

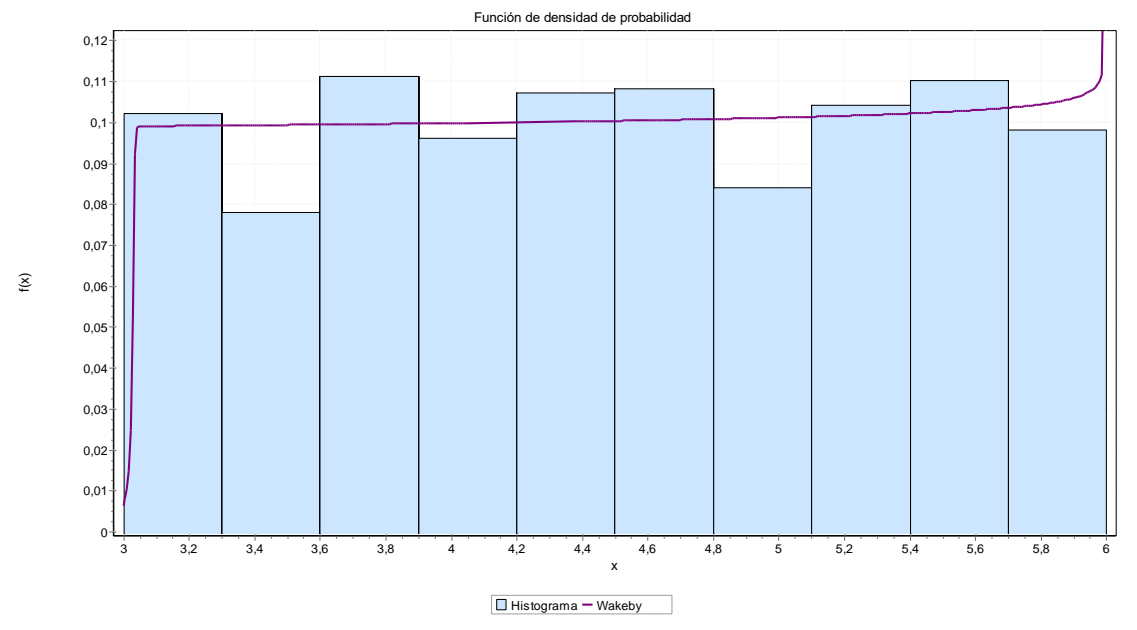

*Fuente: Software EasyFit*

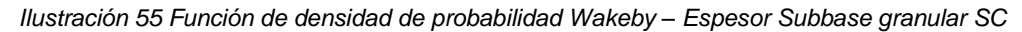

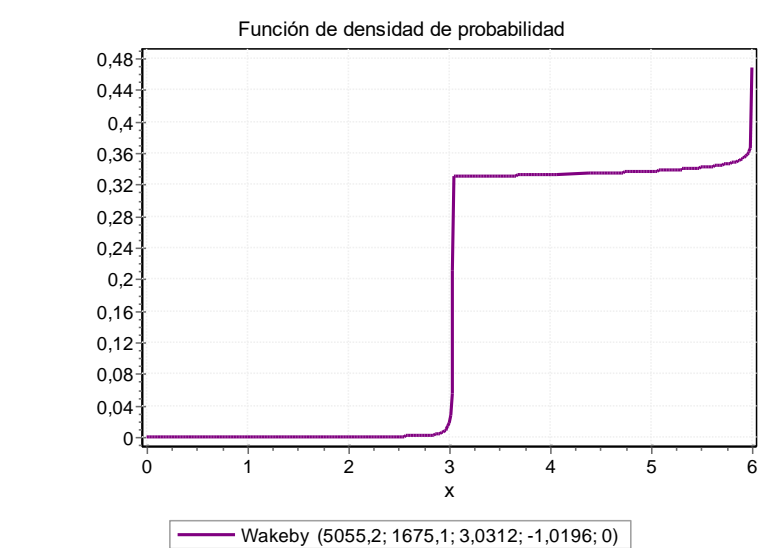

*Fuente: Software EasyFit*

*Tabla 123 Resultados de bondad de ajuste – Espesor Subbase granular SC*

| Resumen Bondad de ajuste                                                                        |                    |       |                    |       |                    |       |
|-------------------------------------------------------------------------------------------------|--------------------|-------|--------------------|-------|--------------------|-------|
| <b>Kolmogorov - Smirnov</b><br>Chi-cuadrado<br><b>Anderson - Darling</b><br><b>Distribución</b> |                    |       |                    |       |                    |       |
|                                                                                                 | <b>Estadística</b> | Rango | <b>Estadística</b> | Rango | <b>Estadística</b> | Rango |
| Wakeby                                                                                          | 0.01437            |       | 156.73             | 56    | N/A                | N/A   |

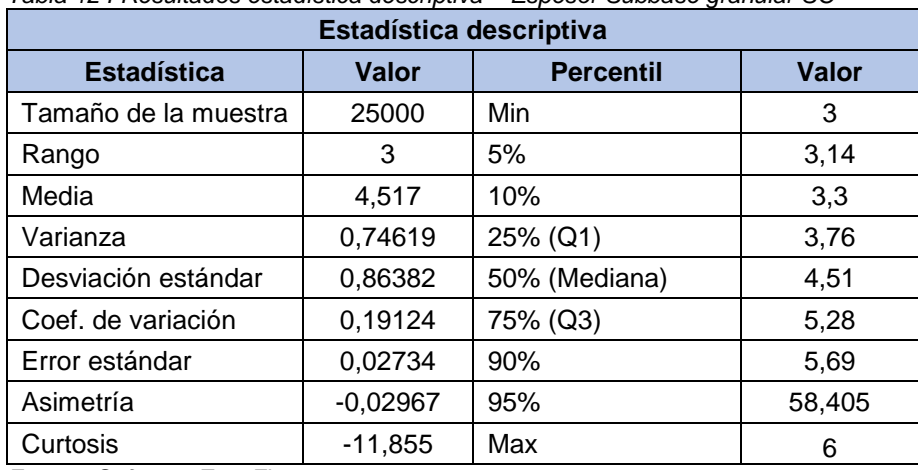

*Tabla 124 Resultados estadística descriptiva – Espesor Subbase granular SC*

*Fuente: Software EasyFit*

*Tabla 125 Espesores de capas Python – Sección homogénea SC*

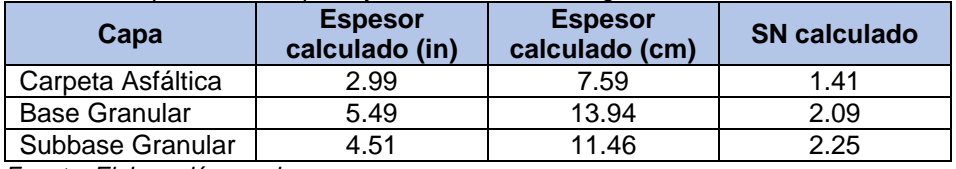

*Fuente: Elaboración propia*

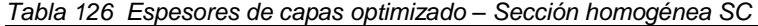

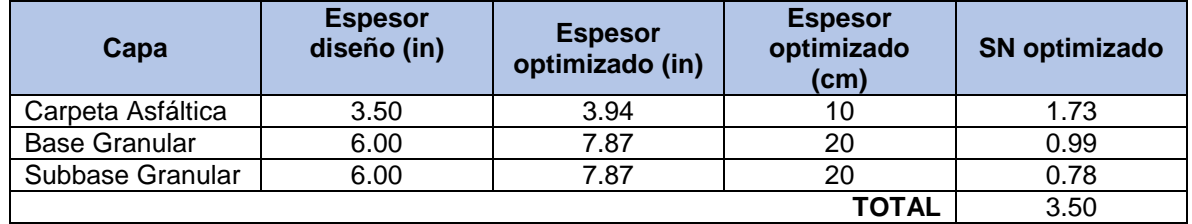

*Fuente: Elaboración propia*

*Ilustración 56 Espesores de capas – sección homogénea SC*

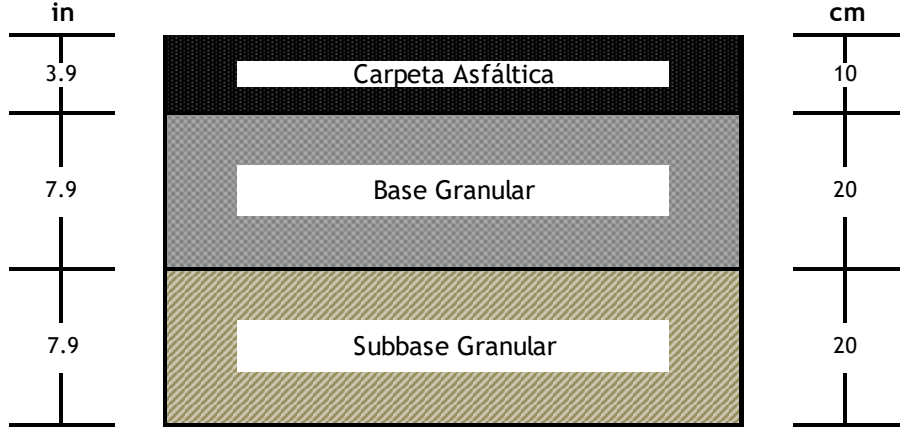

*Fuente: Elaboración propia*

# **9.2.1.5 Sección homogénea GC**

## **9.2.1.5.1 Carpeta asfáltica**

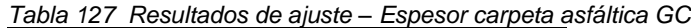

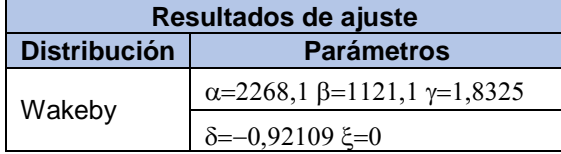

*Fuente: Software EasyFit*

#### *Ilustración 57 Histograma FDP Wakeby – Espesor carpeta asfáltica GC*

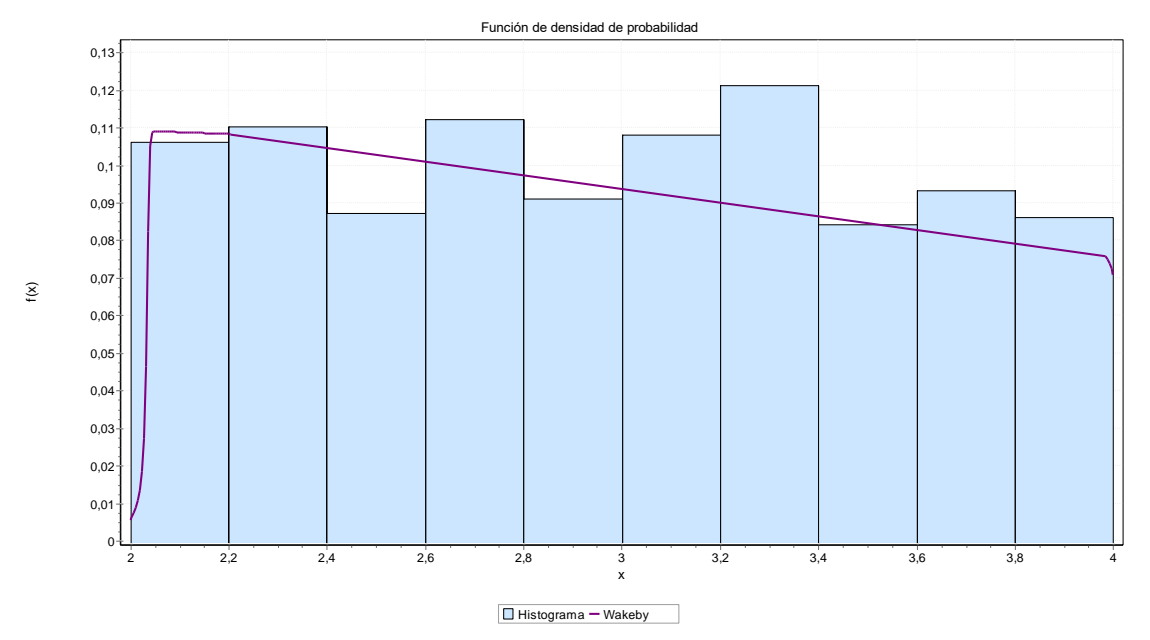

*Fuente: Software EasyFit*

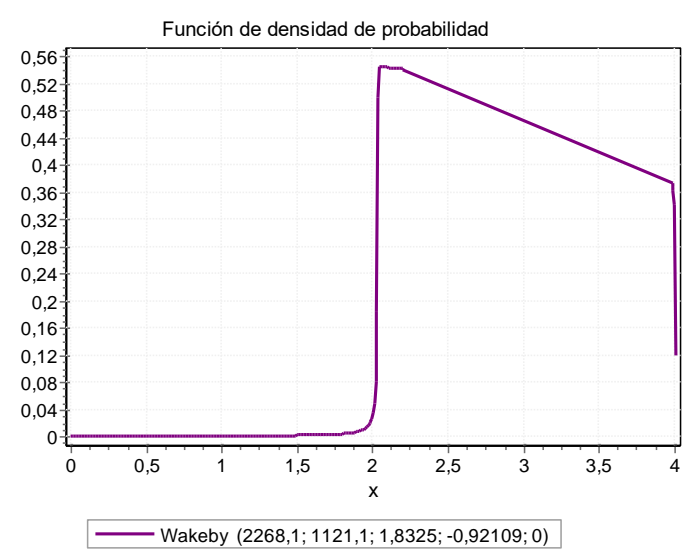

*Ilustración 58 Función de densidad de probabilidad Wakeby – Espesor carpeta asfáltica GC*

*Tabla 128 Resultados de bondad de ajuste – Espesor carpeta asfáltica GC*

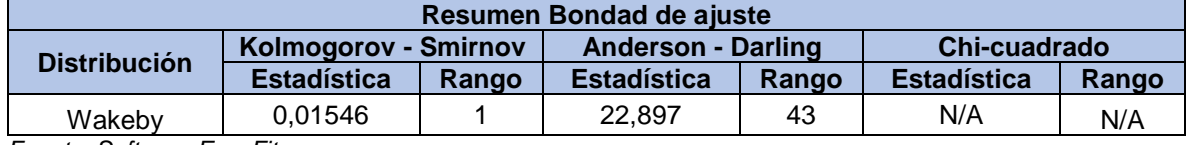

*Fuente: Software EasyFit*

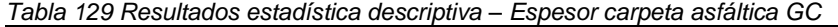

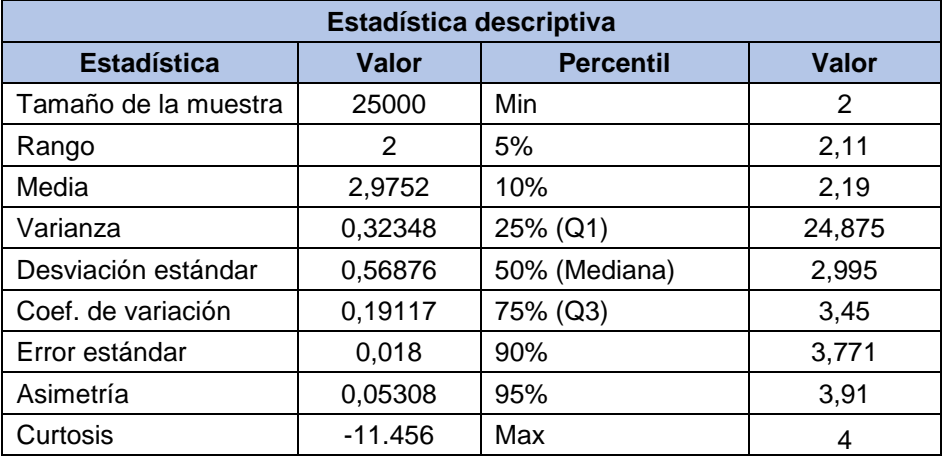

### **9.2.1.5.2 Base granular**

*Tabla 130 Resultados de ajuste – Espesor Base granular GC*

| Resultados de ajuste |                                                    |  |  |
|----------------------|----------------------------------------------------|--|--|
| <b>Distribución</b>  | <b>Parámetros</b>                                  |  |  |
| Wakeby               | $\alpha$ =1,6932 $\beta$ =1,4835 $\gamma$ =0,55751 |  |  |
|                      | $\delta = -0.58184 \xi = 4.9741$                   |  |  |

*Ilustración 59 Histograma FDP Wakeby – Espesor Base granular GC*

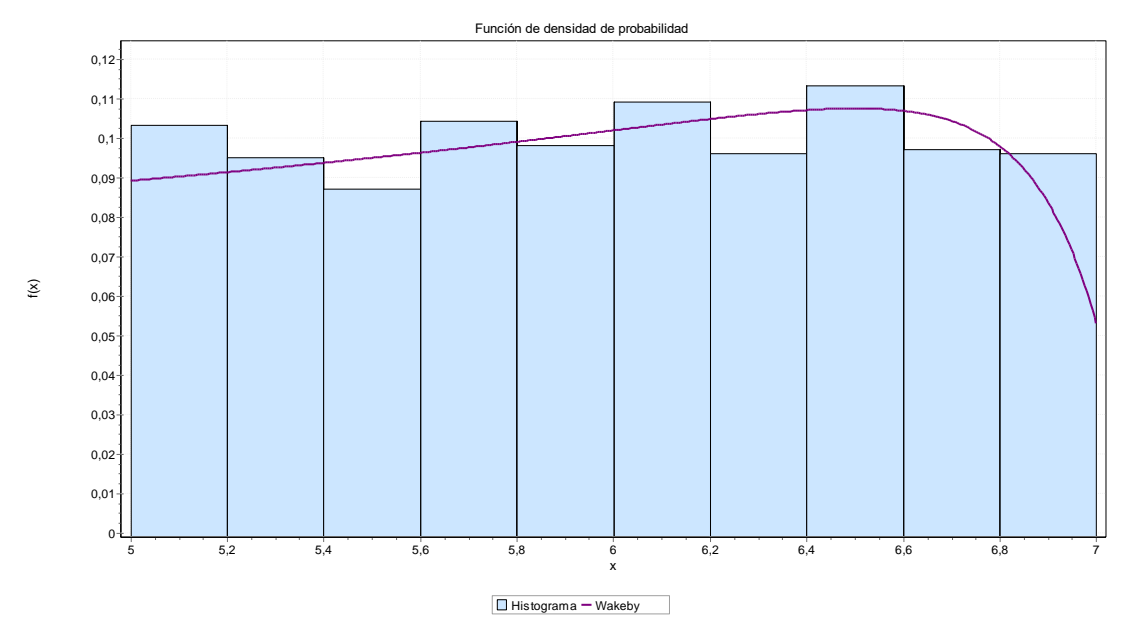

*Fuente: Software EasyFit*

*Ilustración 60 Función de densidad de probabilidad Wakeby – Espesor Base granular GC*

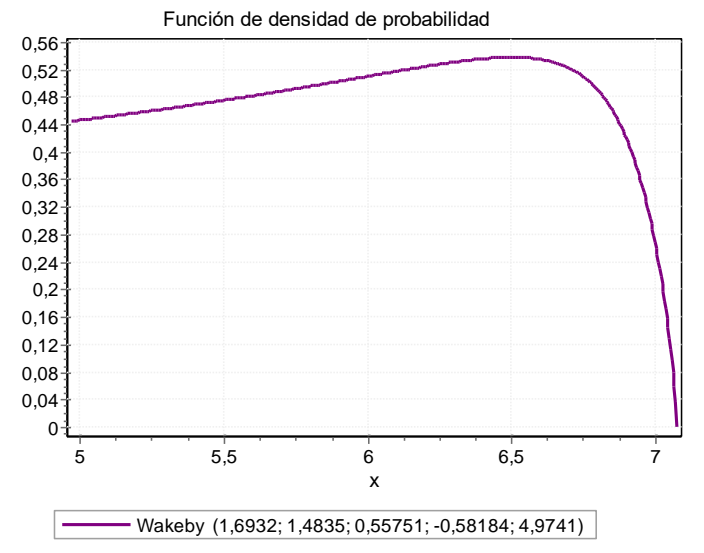

*Fuente: Software EasyFit*

*Tabla 131 Resultados de bondad de ajuste – Espesor Base granular GC*

| <b>Distribución</b> | Kolmogorov - Smirnov |       | <b>Anderson - Darling</b> |       | Chi-cuadrado       |       |
|---------------------|----------------------|-------|---------------------------|-------|--------------------|-------|
|                     | <b>Estadística</b>   | Rango | <b>Estadística</b>        | Rango | <b>Estadística</b> | Rango |
| Wakeby              | 0.01348              |       | 0.44557                   |       | 6,9606             |       |

*Tabla 132 Resultados estadística descriptiva – Espesor Base granular GC*

| Estadística descriptiva |            |                  |        |  |  |
|-------------------------|------------|------------------|--------|--|--|
| <b>Estadística</b>      | Valor      | <b>Percentil</b> | Valor  |  |  |
| Tamaño de la muestra    | 25000      | Min              | 5      |  |  |
| Rango                   | 2          | 5%               | 5,09   |  |  |
| Media                   | 6,0038     | 10%              | 5,19   |  |  |
| Varianza                | 0,3311     | 25% (Q1)         | 55,375 |  |  |
| Desviación estándar     | 0,57542    | 50% (Mediana)    | 6,04   |  |  |
| Coef. de variación      | 0,09577    | 75% (Q3)         | 6,5    |  |  |
| Error estándar          | 0,01821    | 90%              | 6,8    |  |  |
| Asimetría               | $-0,05522$ | 95%              | 69,005 |  |  |
| Curtosis                | $-11,558$  | Max              |        |  |  |

*Fuente: Software EasyFit*

## **9.2.1.5.3 Subbase granular**

*Tabla 133 Resultados de ajuste – Espesor Subbase granular GC*

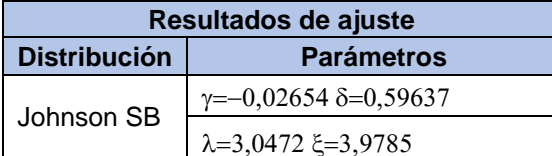

*Ilustración 61 Histograma FDP Johnson SB – Espesor Subbase granular GC*

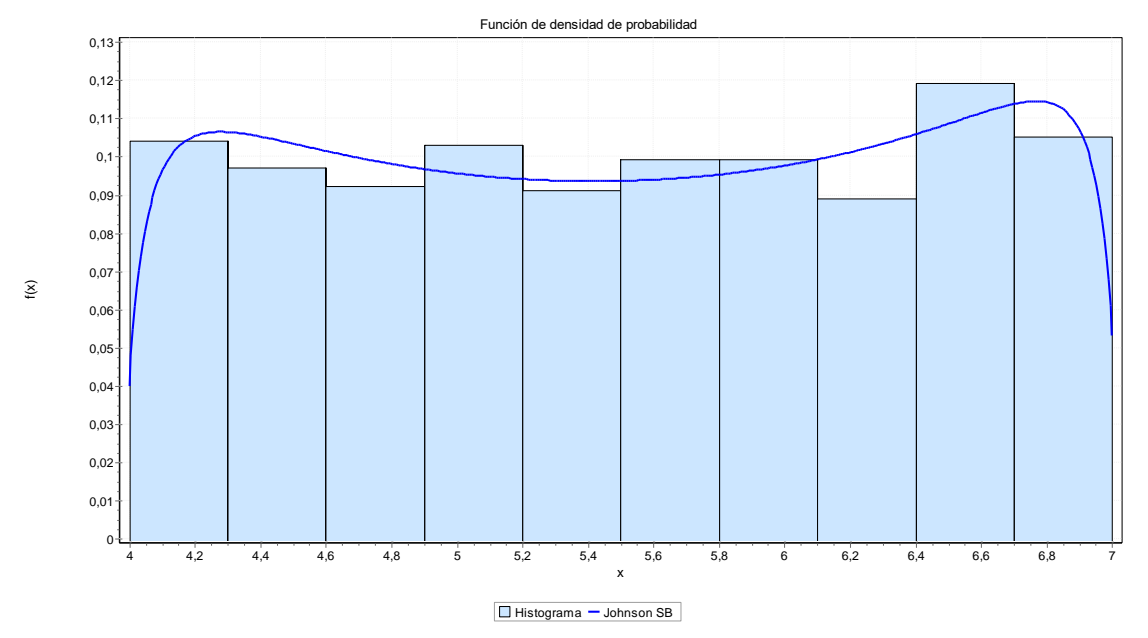

*Fuente: Software EasyFit*

*Ilustración 62 Función de densidad de probabilidad Johnson SB – Espesor Subbase granular GC*

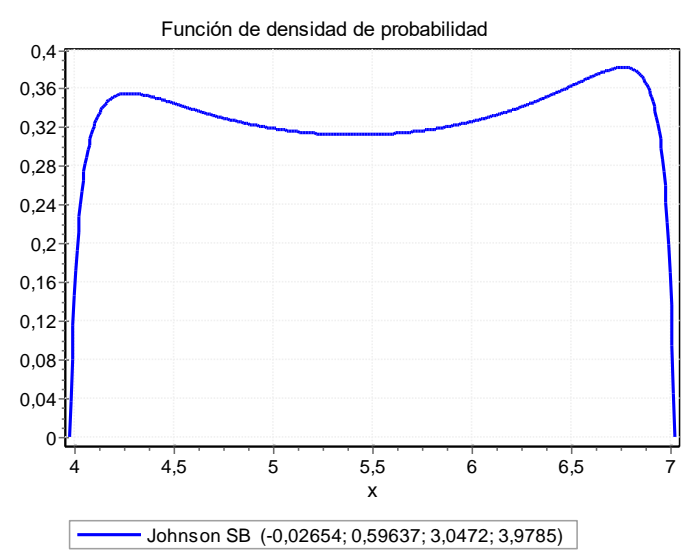

*Fuente: Software EasyFit*

*Tabla 134 Resultados de bondad de ajuste – Espesor Subbase granular GC*

| Resumen Bondad de ajuste  |                             |       |                           |       |                    |       |
|---------------------------|-----------------------------|-------|---------------------------|-------|--------------------|-------|
| <b>Distribución</b>       | <b>Kolmogorov - Smirnov</b> |       | <b>Anderson - Darling</b> |       | Chi-cuadrado       |       |
|                           | <b>Estadística</b>          | Rango | <b>Estadística</b>        | Rango | <b>Estadística</b> | Rango |
| Johnson SB                | 0.01309                     |       | 0.19401                   |       | 3.9462             |       |
| Fuente: Oakburge FreueTik |                             |       |                           |       |                    |       |

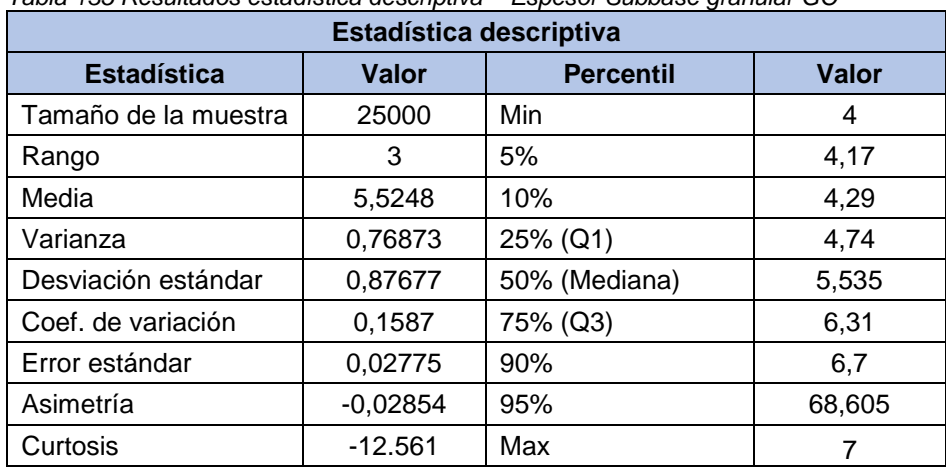

*Tabla 135 Resultados estadística descriptiva – Espesor Subbase granular GC*

*Fuente: Software EasyFit*

*Tabla 136 Espesores de capas – Sección homogénea GC*

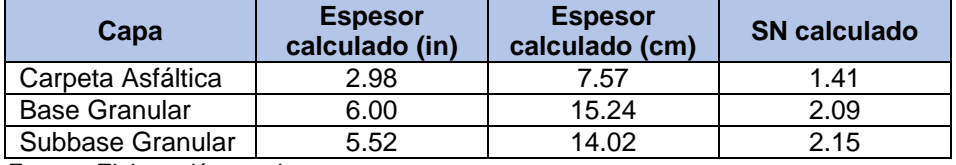

*Fuente: Elaboración propia*

*Tabla 137 Espesores de capas – Sección homogénea GC*

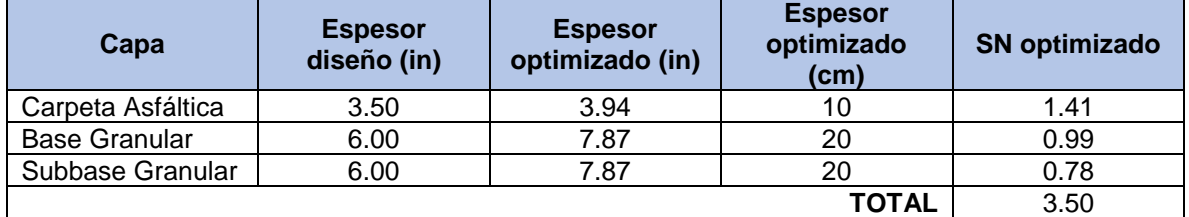

*Fuente: Elaboración propia*

*Ilustración 63 Espesores de capas – sección homogénea GC*

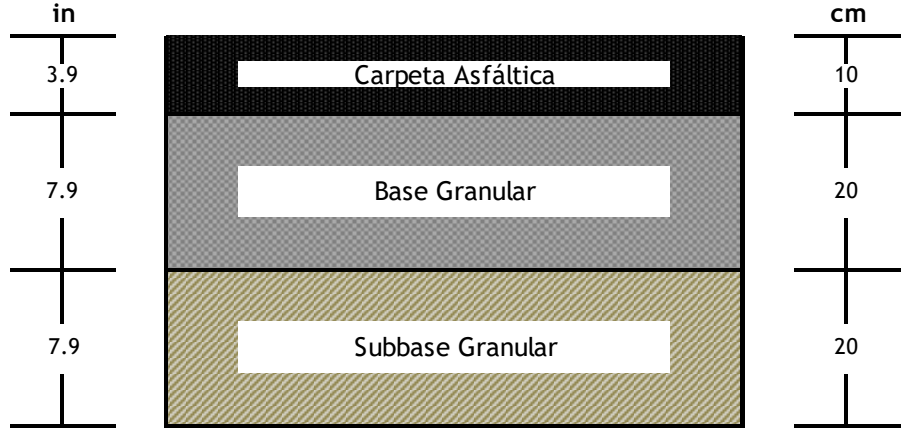

*Fuente: Elaboración propia*

## **9.2.1.6 Sección homogénea SM**

## **9.2.1.6.1 Carpeta asfáltica**

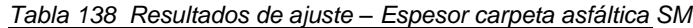

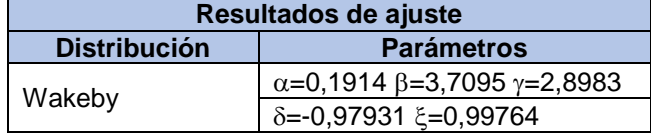

*Fuente: Software EasyFit*

*Ilustración 64 Histograma FDP Wakeby – Espesor carpeta asfáltica SM*

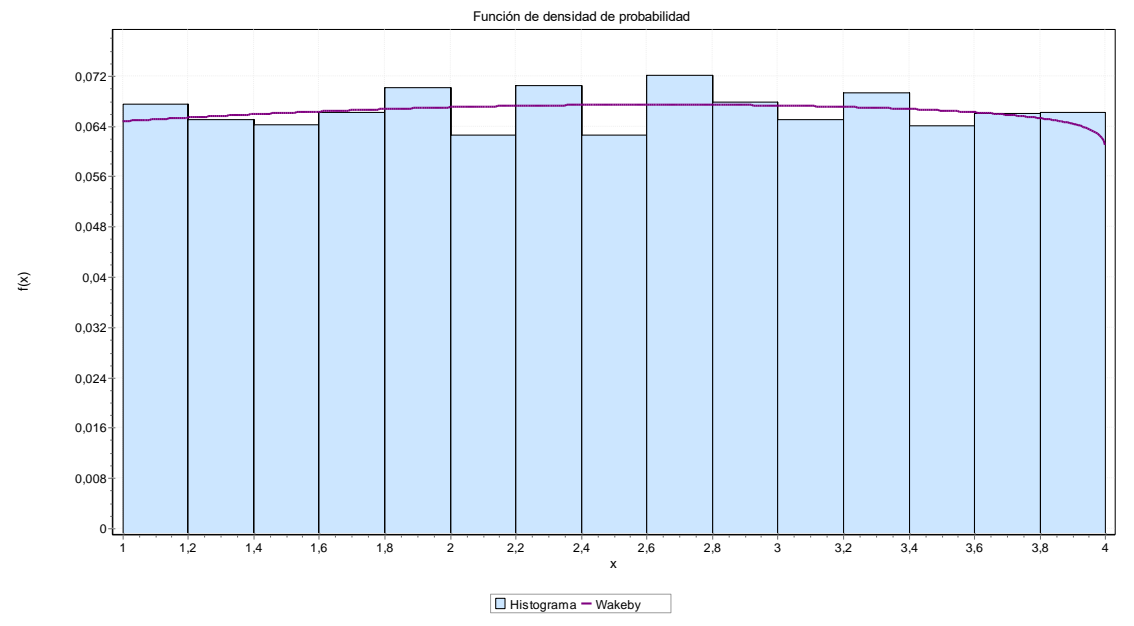

*Fuente: Software EasyFit*

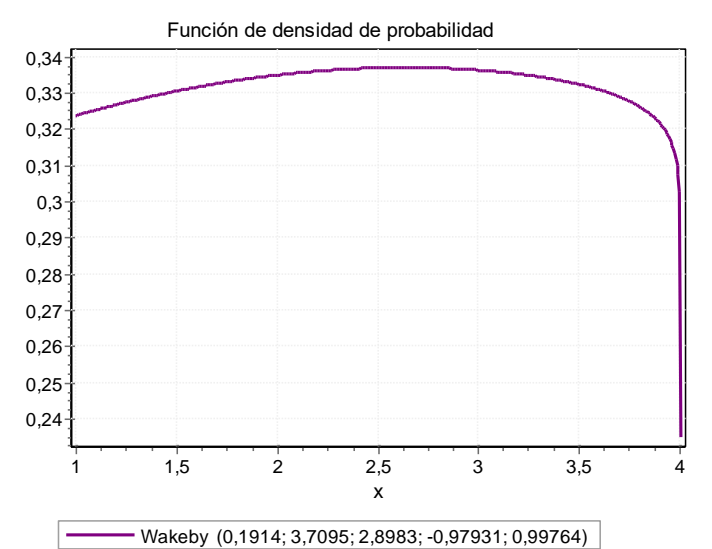

*Ilustración 65 Función de densidad de probabilidad Wakeby – Espesor carpeta asfáltica SM*

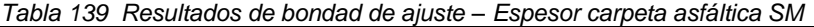

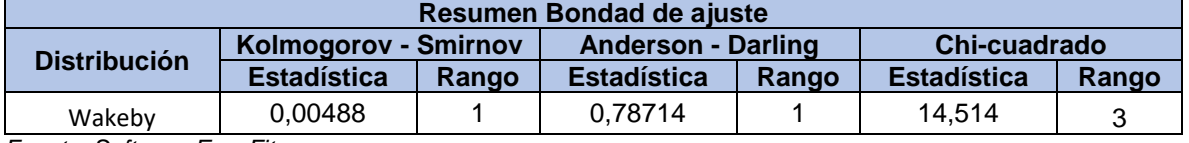

*Fuente: Software EasyFit*

| Estadística descriptiva |              |                  |              |  |  |  |
|-------------------------|--------------|------------------|--------------|--|--|--|
| <b>Estadística</b>      | <b>Valor</b> | <b>Percentil</b> | <b>Valor</b> |  |  |  |
| Tamaño de la muestra    | 25000        | Min              |              |  |  |  |
| Rango                   | 3            | 5%               | 1,15         |  |  |  |
| Media                   | 2,5026       | 10%              | 1,31         |  |  |  |
| Varianza                | 0,74582      | 25% (Q1)         | 1,76         |  |  |  |
| Desviación estándar     | 0,86361      | 50% (Mediana)    | 2,51         |  |  |  |
| Coef. de variación      | 0,34509      | 75% (Q3)         | 3,24         |  |  |  |
| Error estándar          | 0,00546      | 90%              | 3,7          |  |  |  |
| Asimetría               | $-0,0022$    | 95%              | 3,85         |  |  |  |
| Curtosis                | $-1,1887$    | Max              | 4            |  |  |  |

*Tabla 140 Resultados estadística descriptiva – Espesor carpeta asfáltica SM*

### **9.2.1.6.2 Base granular**

*Tabla 141 Resultados de ajuste – Espesor Base granular SM*

| Resultados de ajuste |                                                   |  |  |  |
|----------------------|---------------------------------------------------|--|--|--|
| <b>Distribución</b>  | <b>Parámetros</b>                                 |  |  |  |
| Wakeby               | $\alpha = -0.77316 \beta = 38.64 \gamma = 4.0362$ |  |  |  |
|                      | $\delta = 1,005 \xi = 2,0072$                     |  |  |  |

*Ilustración 66 Histograma FDP Wakeby – Espesor Base granular SM*

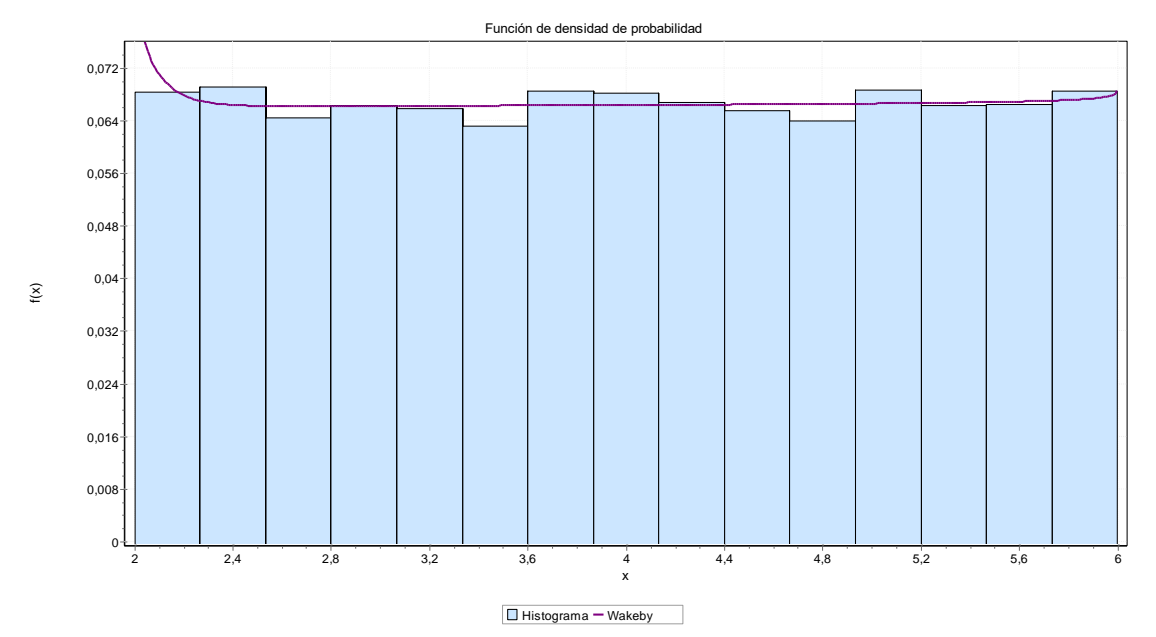

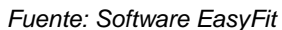

*Ilustración 67 Función de densidad de probabilidad Wakeby – Espesor Base granular SM*

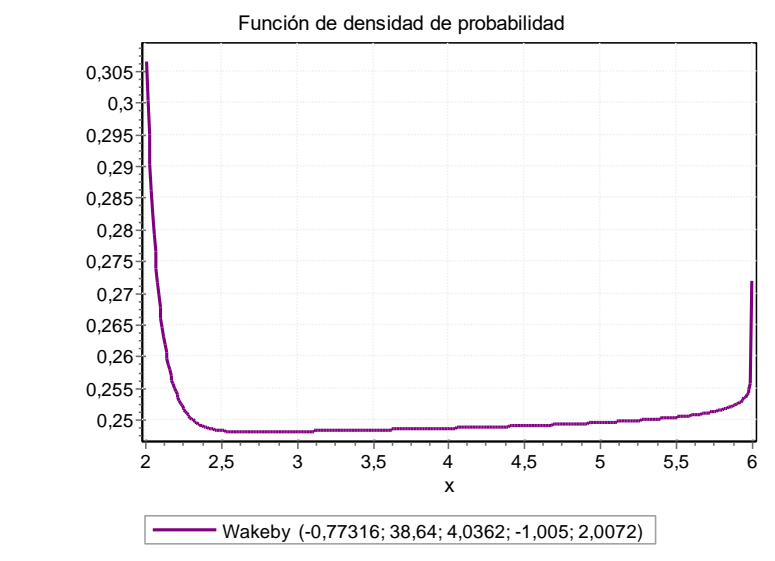

*Fuente: Software EasyFit*

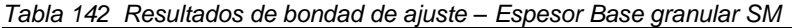

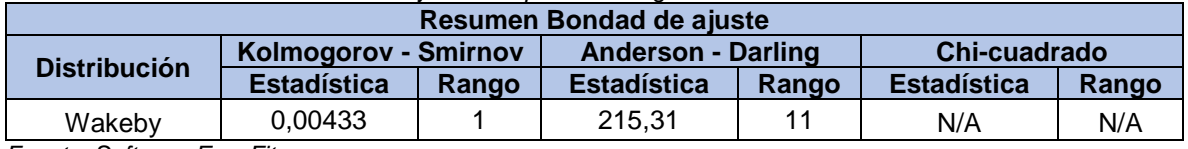

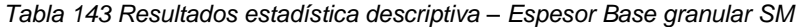

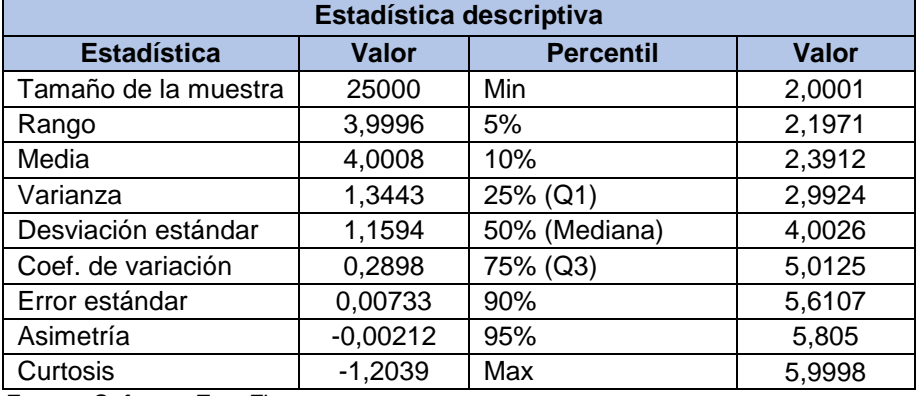

*Fuente: Software EasyFit*

## **9.2.1.6.3 Subbase granular**

*Tabla 144 Resultados de ajuste – Espesor Subbase granular SM*

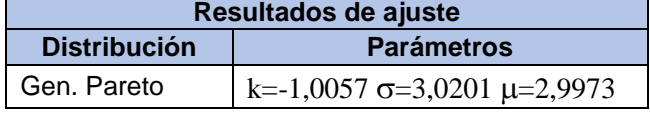
*Ilustración 68 Histograma FDP Wakeby – Espesor Subbase granular SM*

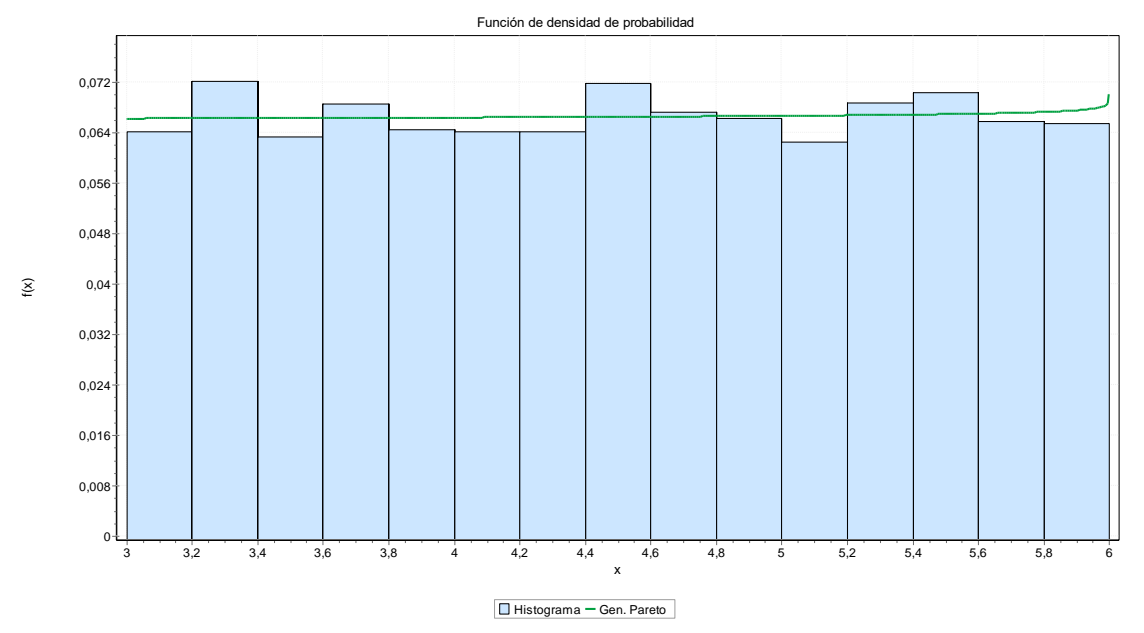

*Fuente: Software EasyFit*

*Ilustración 69 Función de densidad de probabilidad Wakeby – Espesor Subbase granular SM*

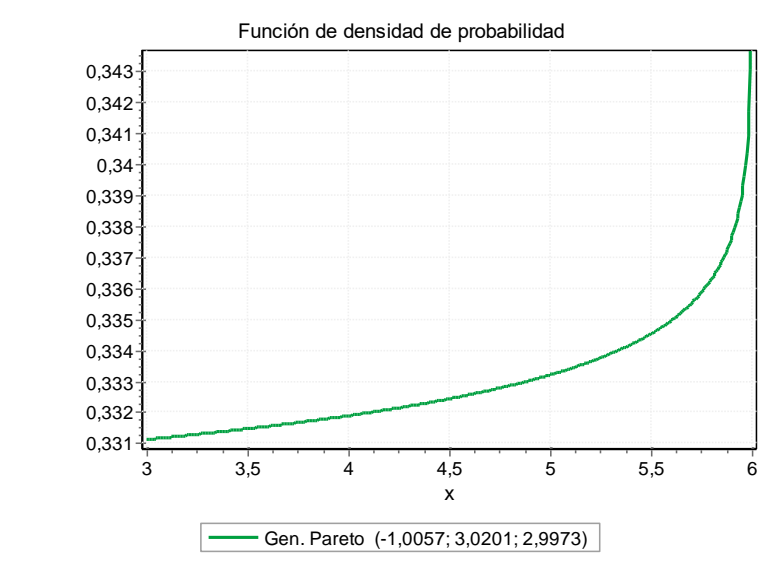

*Fuente: Software EasyFit*

*Tabla 145 Resultados de bondad de ajuste – Espesor Subbase granular SM*

| Resumen Bondad de ajuste                                                                        |                    |       |                    |       |                    |       |
|-------------------------------------------------------------------------------------------------|--------------------|-------|--------------------|-------|--------------------|-------|
| Chi-cuadrado<br><b>Kolmogorov - Smirnov</b><br><b>Anderson - Darling</b><br><b>Distribución</b> |                    |       |                    |       |                    |       |
|                                                                                                 | <b>Estadística</b> | Rango | <b>Estadística</b> | Rango | <b>Estadística</b> | Rango |
| Gen. Pareto                                                                                     | 0.00471            |       | 0.71275            |       | 11.703             |       |
| Fuentes Orfonens FrancFit                                                                       |                    |       |                    |       |                    |       |

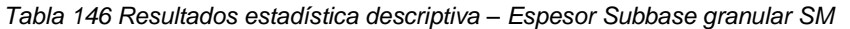

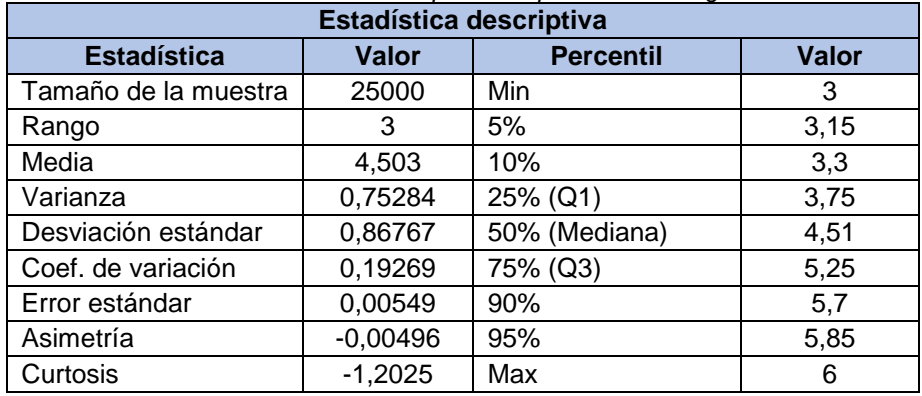

*Tabla 147 Espesores de capas Python – Sección homogénea SM*

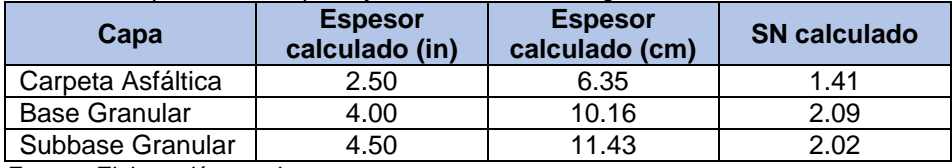

*Fuente: Elaboración propia*

*Tabla 148 Espesores de capas optimizados – Sección homogénea SM*

| Capa                 | <b>Espesor</b><br>diseño (in) | <b>Espesor</b><br>optimizado (in) | <b>Espesor</b><br>optimizado<br>(cm) | <b>SN optimizado</b> |
|----------------------|-------------------------------|-----------------------------------|--------------------------------------|----------------------|
| Carpeta Asfáltica    | 3.50                          | 3.94                              | 10                                   | 1.73                 |
| <b>Base Granular</b> | 6.00                          | 7.87                              | 20                                   | 0.99                 |
| Subbase Granular     | 6.00                          | 7.87                              | 20                                   | 0.78                 |
|                      |                               |                                   | TOTAL                                | 3.50                 |

*Fuente: Elaboración propia*

*Ilustración 70 Espesores de capas – sección homogénea SM*

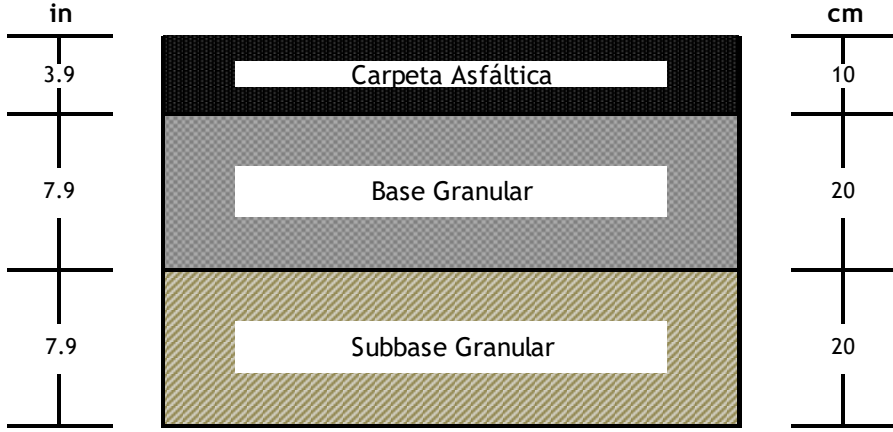

*Fuente: Elaboración propia*

# **9.2.1.7 Sección homogénea SP-SM**

## **9.2.1.7.1. Carpeta asfáltica**

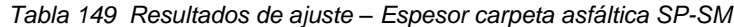

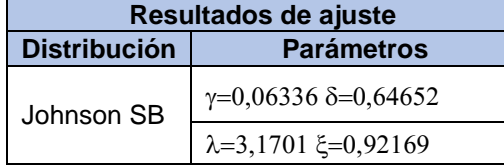

*Fuente: Software Easyfit*

#### *Ilustración 71 Histograma FDP Johnson SB – Espesor carpeta asfáltica SP-SM*

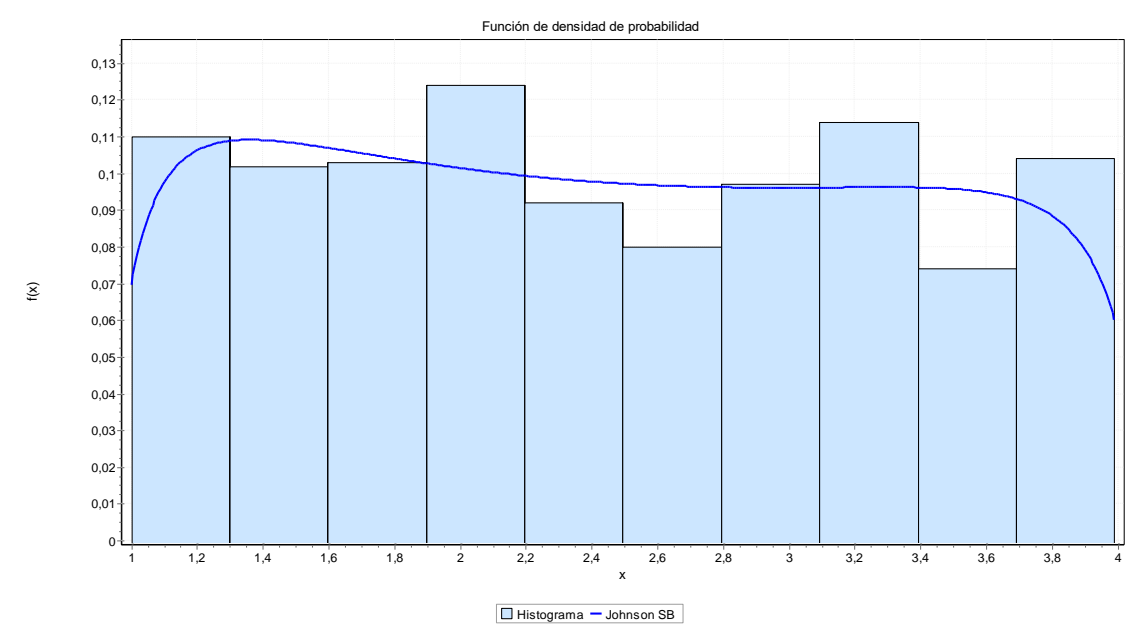

*Fuente: Software Easyfit*

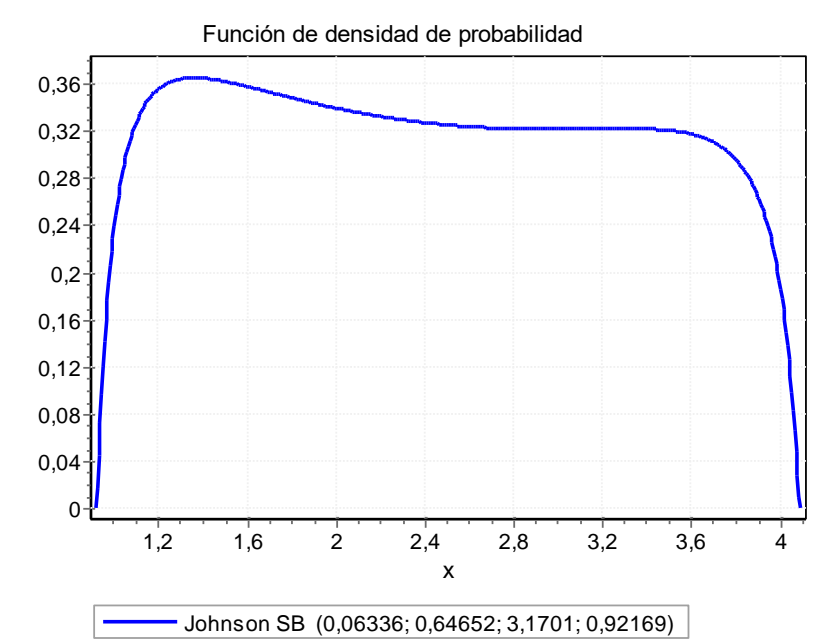

*Ilustración 72 Función de densidad de probabilidad Johnson SB – Espesor carpeta asfáltica SP-SM*

*Fuente: Software Easyfit*

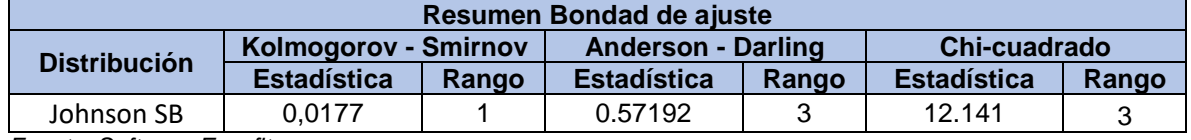

*Tabla 151 Estadística descriptiva – Espesor carpeta asfáltica SP-SM*

| Estadística descriptiva |           |                  |        |  |  |
|-------------------------|-----------|------------------|--------|--|--|
| <b>Estadística</b>      | Valor     | <b>Percentil</b> | Valor  |  |  |
| Tamaño de la muestra    | 25000     | Min              | 1      |  |  |
| Rango                   | 2,99      | 5%               | 1,09   |  |  |
| Media                   | 2,4527    | 10%              | 1,27   |  |  |
| Varianza                | 0,76113   | 25% (Q1)         | 1,72   |  |  |
| Desviación estándar     | 0.87243   | 50% (Mediana)    | 2,405  |  |  |
| Coef. de variación      | 0,35571   | 75% (Q3)         | 3,2175 |  |  |
| Error estándar          | 0,02759   | 90%              | 3,71   |  |  |
| Asimetría               | 0,0648    | 95%              | 3,84   |  |  |
| Curtosis<br>.<br>-      | $-1,1945$ | Max              | 3,99   |  |  |

### **9.2.1.7.2. Base granular**

*Tabla 152 Resultados de ajuste – Espesor Base granular SP-SM*

| Resultados de ajuste |                                  |  |  |
|----------------------|----------------------------------|--|--|
| <b>Distribución</b>  | <b>Parámetros</b>                |  |  |
| Johnson SB           | $\gamma=-0.04123 \delta=0.62005$ |  |  |
|                      | $\lambda = 3.057$ $\xi = 2.9585$ |  |  |

*Fuente: Software Easyfit*

*Ilustración 73 Histograma FDP Johnson SB – Espesor Base granular SP-SM*

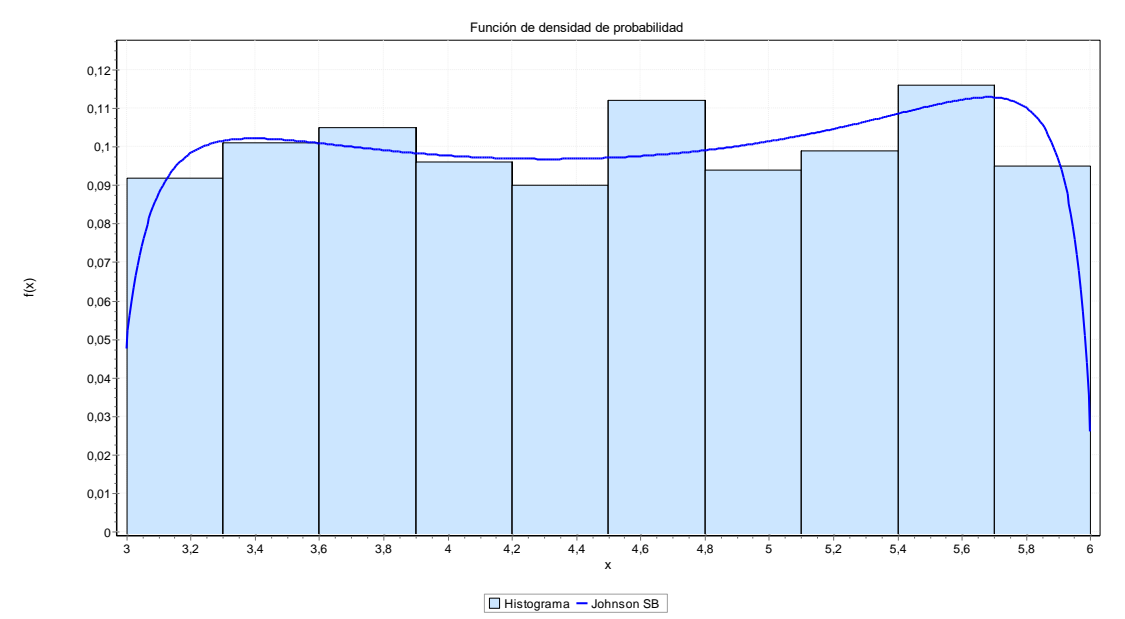

*Fuente: Software Easyfit*

*Ilustración 74 Función de densidad de probabilidad Johnson SB – Espesor Base granular SP-SM*

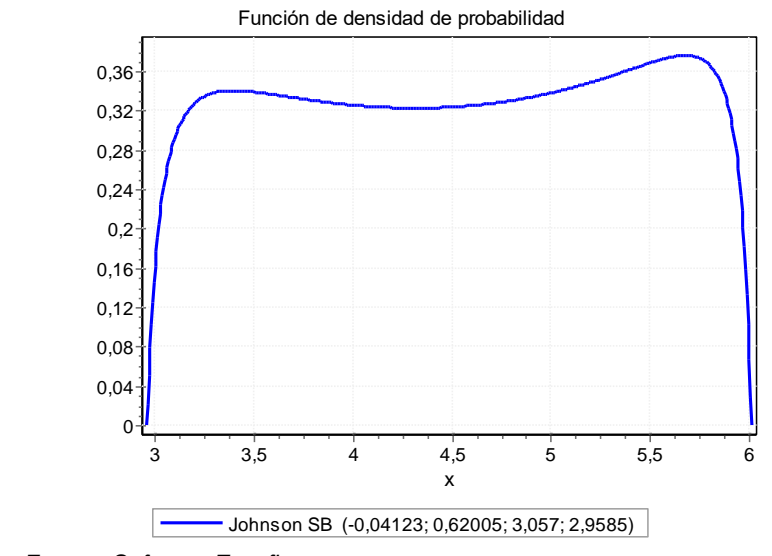

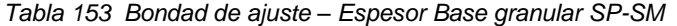

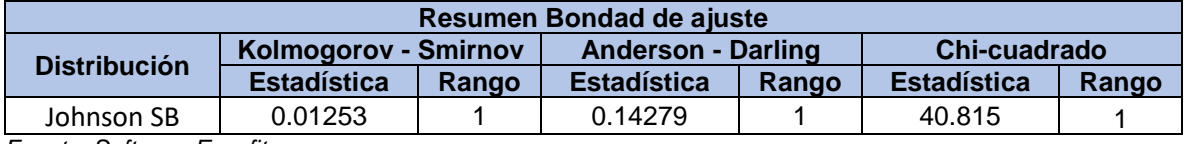

*Tabla 154 Estadística descriptiva – Espesor Base granular SP-SM*

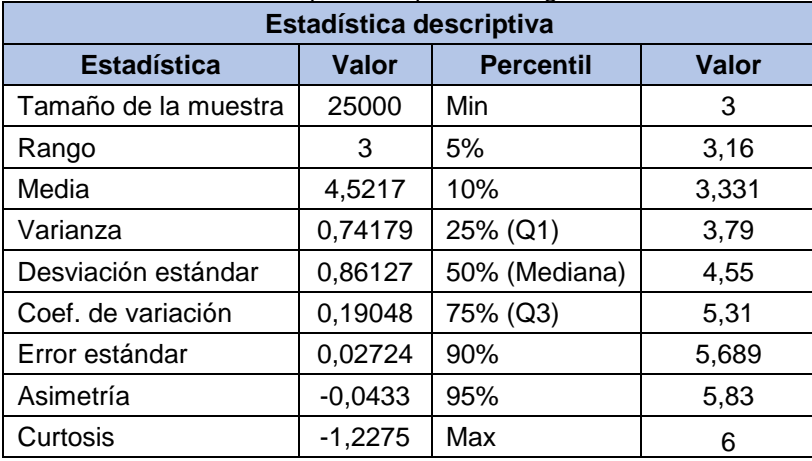

*Fuente: Software Easyfit*

### **9.2.1.7.3. Subbase granular**

*Tabla 155 Resultados de ajuste – Espesor Subbase granular SP-SM*

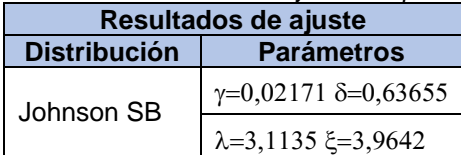

*Ilustración 75 Histograma FDP Johnson SB – Espesor Subbase granular SP-SM*

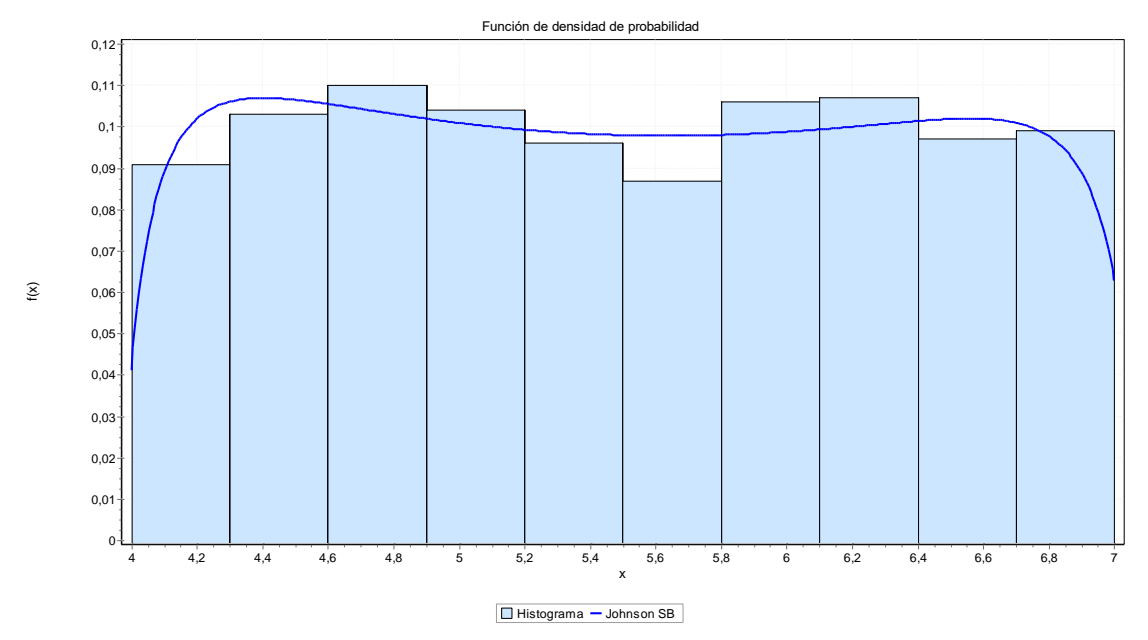

*Fuente: Software Easyfit*

*Ilustración 76 Función de densidad de probabilidad Johnson SB – Espesor Subbase granular SP-SM*

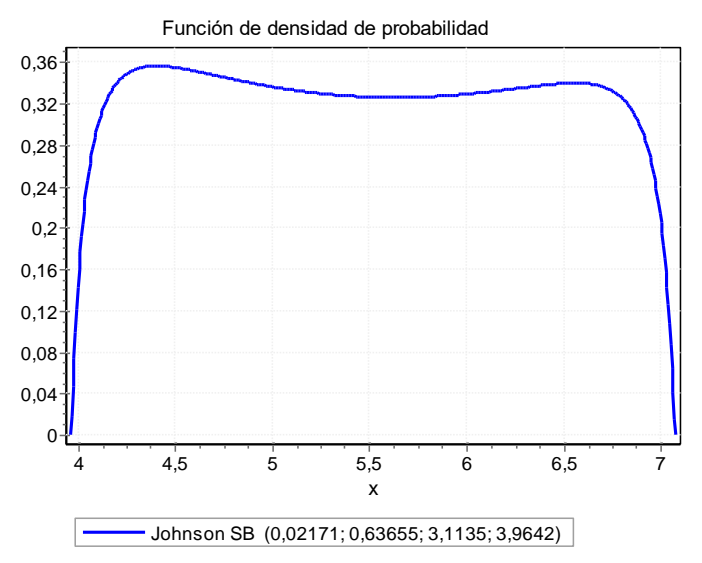

*Fuente: Software Easyfit*

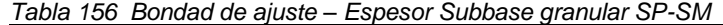

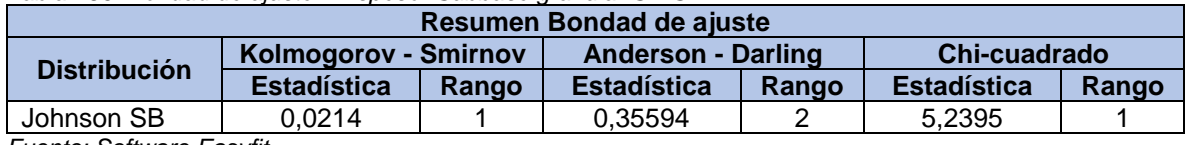

| $100 - 101 - 200$<br>Estadística descriptiva                           |           |               |      |  |  |
|------------------------------------------------------------------------|-----------|---------------|------|--|--|
| <b>Estadística</b><br><b>Valor</b><br><b>Percentil</b><br><b>Valor</b> |           |               |      |  |  |
| Tamaño de la muestra                                                   | 25000     | Min           | 4    |  |  |
| Rango                                                                  | 3         | 5%            | 4,17 |  |  |
| Media                                                                  | 5,5026    | 10%           | 4,33 |  |  |
| Varianza                                                               | 0,748     | 25% (Q1)      | 4,77 |  |  |
| Desviación estándar                                                    | 0,86487   | 50% (Mediana) | 5,48 |  |  |
| Coef. de variación                                                     | 0,15717   | 75% (Q3)      | 6,25 |  |  |
| Error estándar                                                         | 0,02735   | 90%           | 6,69 |  |  |
| Asimetría                                                              | 0,02242   | 95%           | 6,86 |  |  |
| Curtosis                                                               | $-1,2105$ | Max           |      |  |  |

*Tabla 157 Estadística descriptiva – Espesor Subbase granular SP-SM*

*Tabla 158 Espesores de capas – Sección homogénea SP-SM*

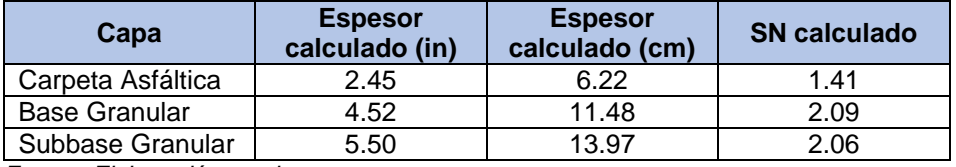

*Fuente: Elaboración propia*

*Tabla 159 Espesores de capas – Sección homogénea SP-SM*

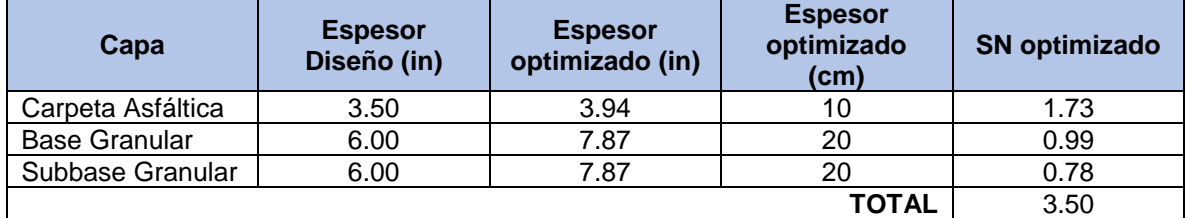

*Fuente: Elaboración propia*

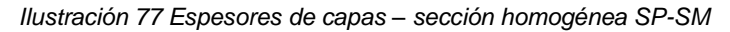

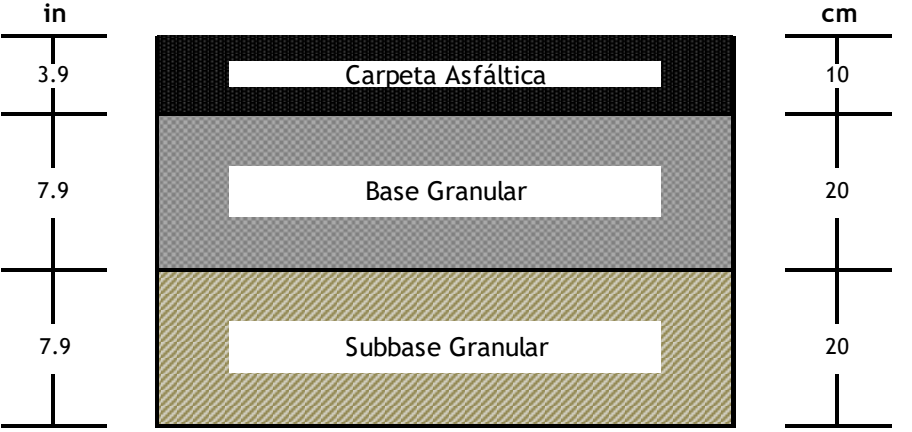

*Fuente: Elaboración propia*

# **9.2.1.8 Sección homogénea ML**

## **9.2.1.8.1. Carpeta asfáltica**

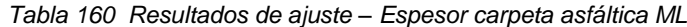

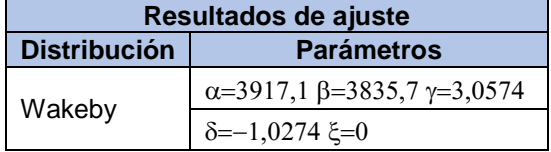

*Ilustración 78 Histograma FDP Wakeby – Espesor Base granular ML*

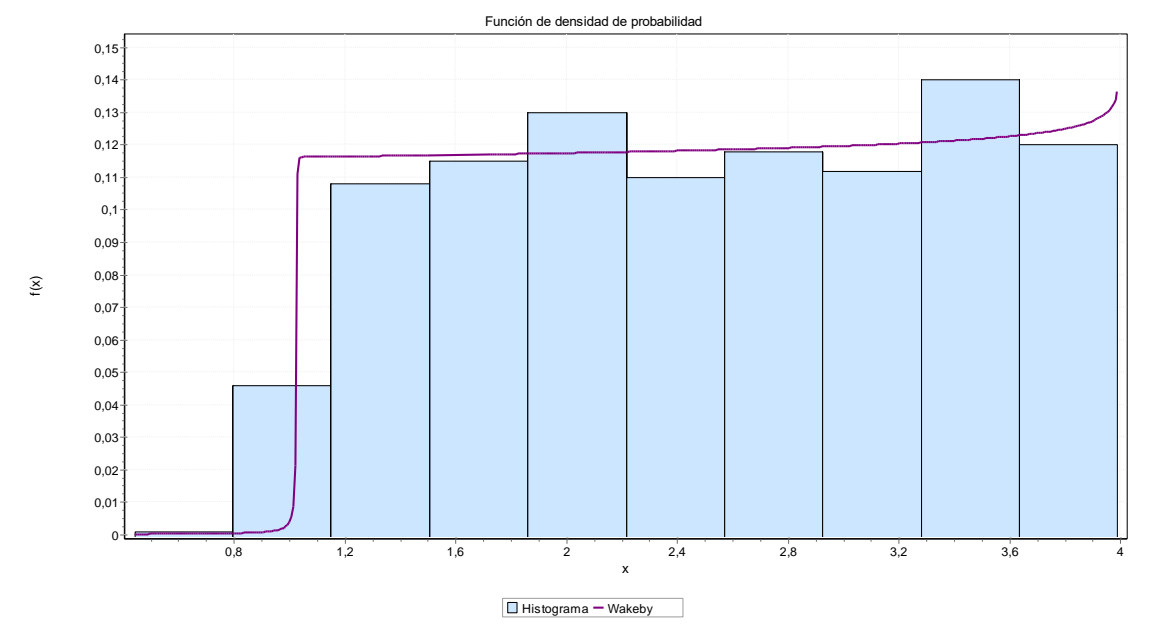

*Fuente: Software Easyfit*

*Ilustración 79 Función de densidad de probabilidad Wakeby – Espesor Carpeta asfáltica ML*

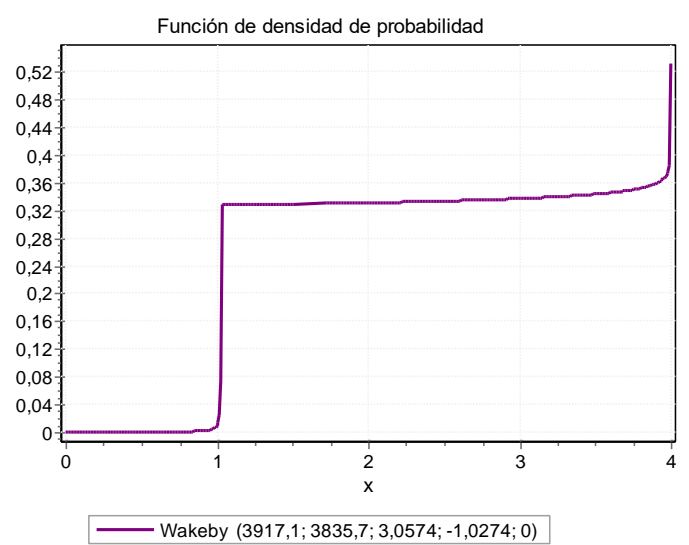

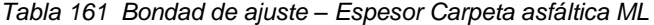

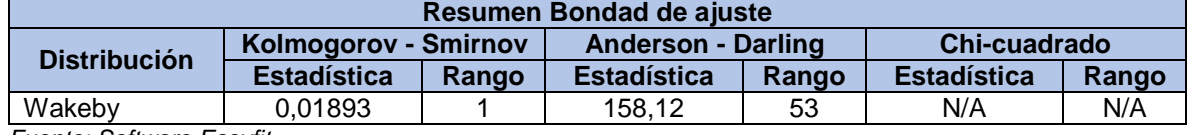

*Fuente: Software Easyfit*

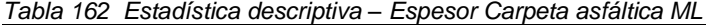

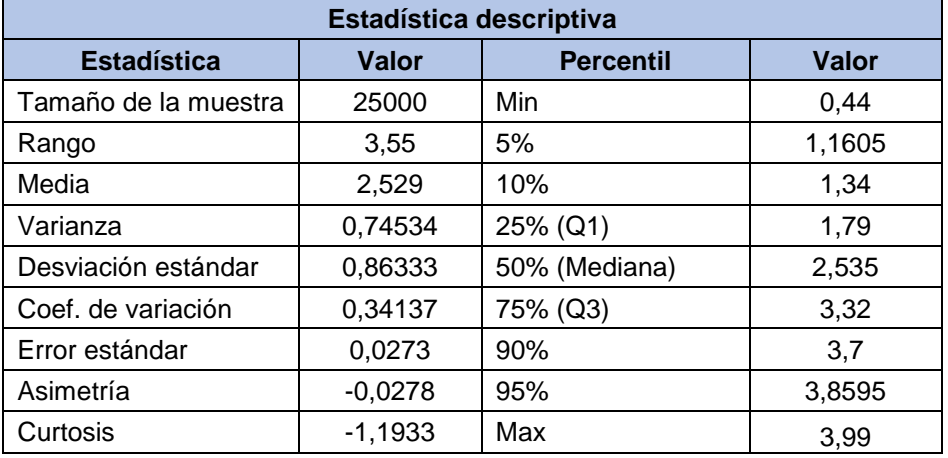

#### **9.2.1.8.2. Base granular**

*Tabla 163 Resultados de ajuste – Espesor Base granular ML*

| Resultados de ajuste                     |                                       |  |  |
|------------------------------------------|---------------------------------------|--|--|
| <b>Distribución</b><br><b>Parámetros</b> |                                       |  |  |
| Johnson SB                               | $\gamma \!\!=\!\! -0.07759$ 8=0.68405 |  |  |
|                                          | $\lambda = 6,3544 \xi = 0,76595$      |  |  |

*Fuente: Software Easyfit*

*Ilustración 80 Histograma FDP Johnson SB – Espesor Base granular ML*

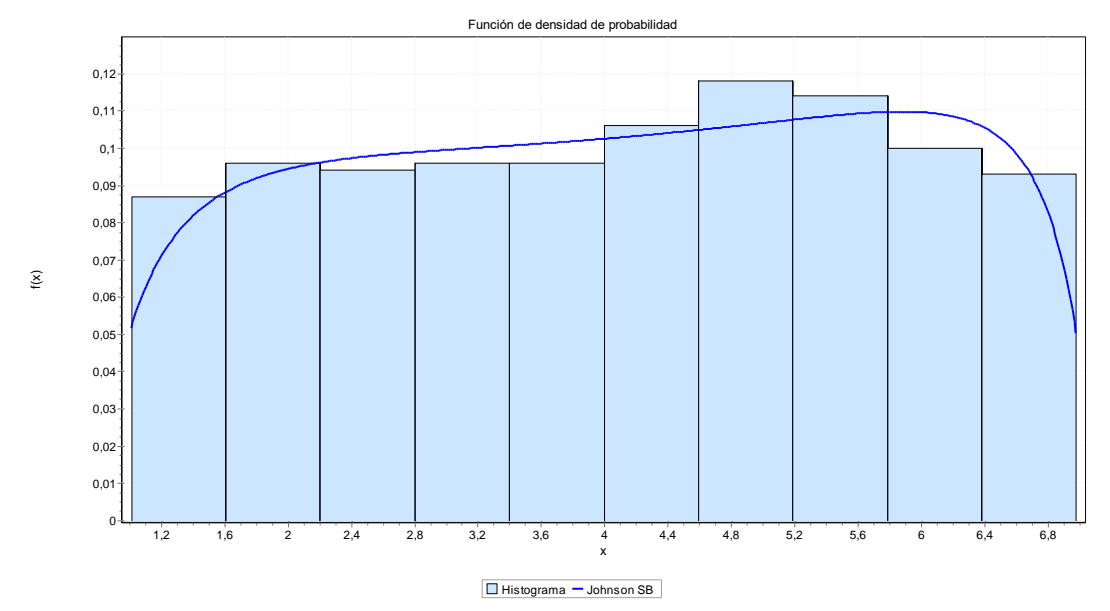

*Fuente: Software Easyfit*

*Ilustración 81 Función de densidad de probabilidad Johnson SB – Espesor Base granular ML*

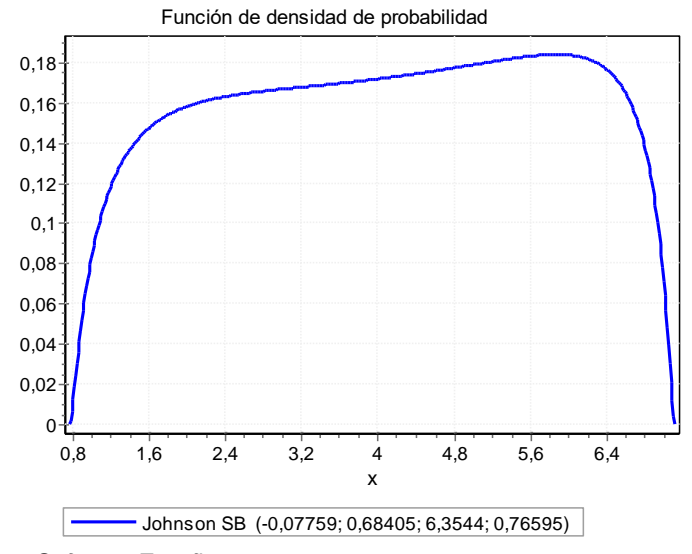

*Fuente: Software Easyfit*

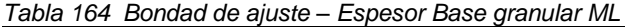

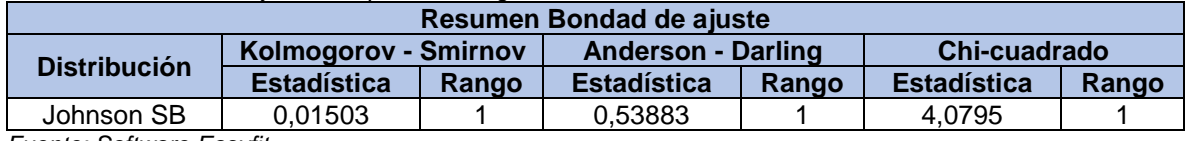

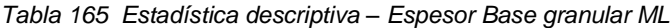

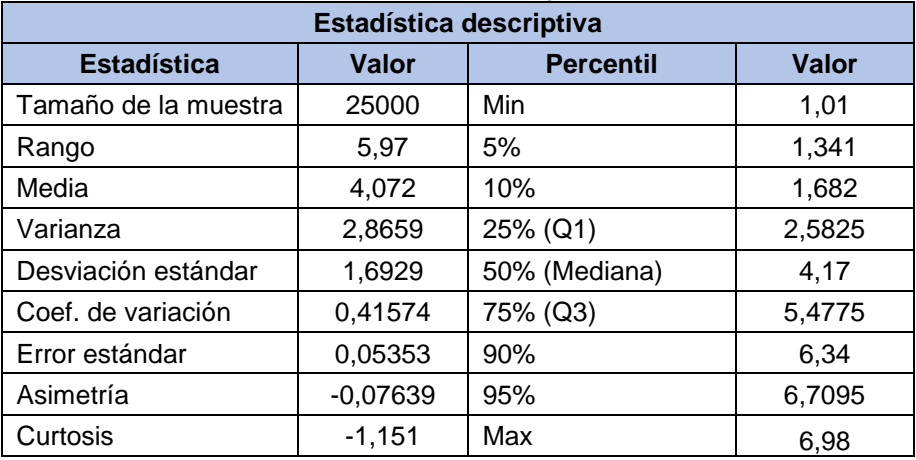

*Fuente: Software Easyfit*

# **9.2.1.8.3. Subbase granular**

*Tabla 166 Resultados de ajuste – Espesor Subbase granular ML*

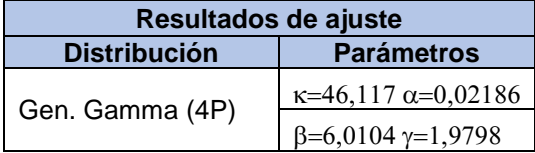

*Ilustración 82 Histograma FDP Gen. Gamma (4P) – Espesor Subbase granular ML*

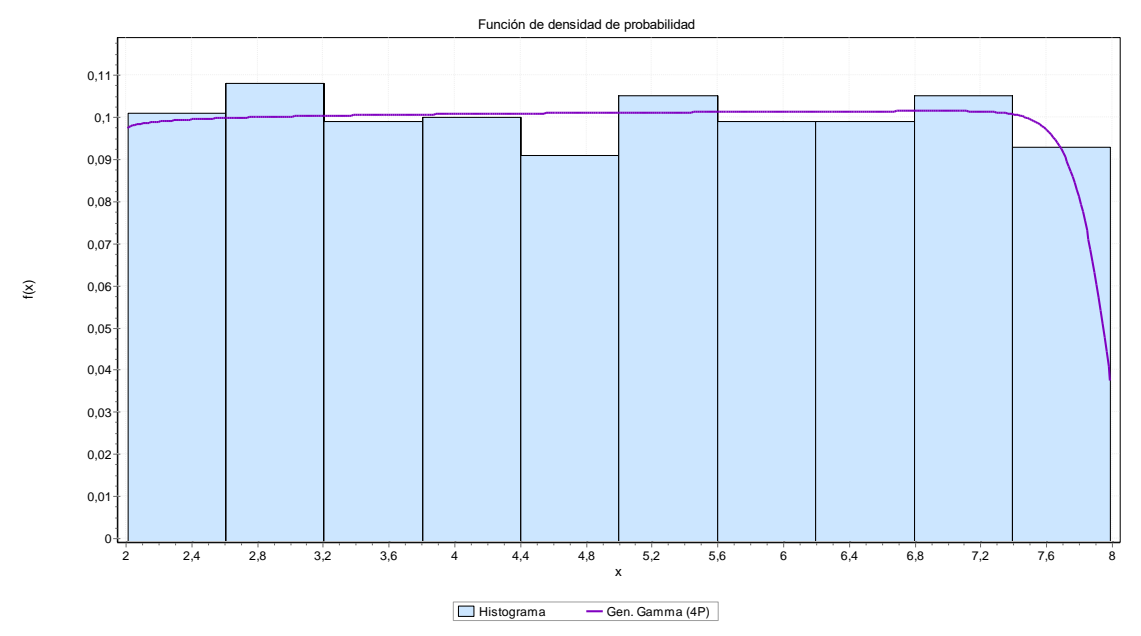

*Fuente: Software Easyfit*

*Ilustración 83 Función de densidad de probabilidad Gen. Gamma (4P) – Espesor Subbase granular ML*

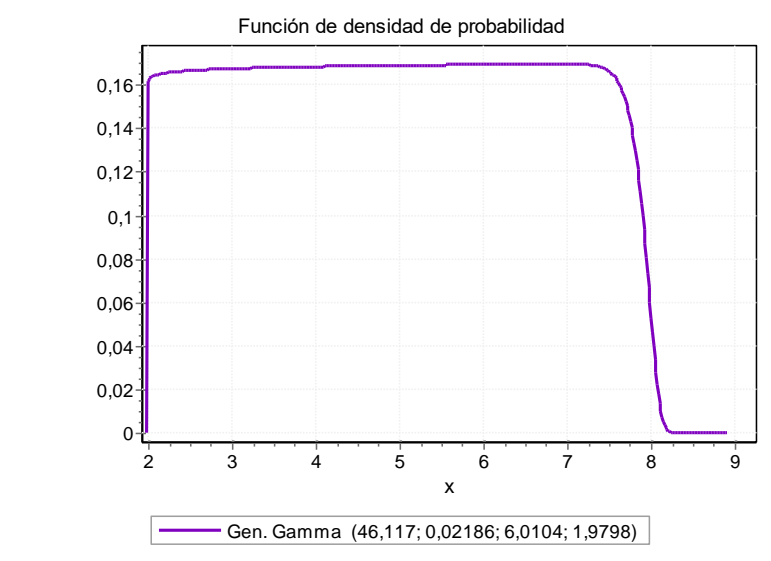

*Fuente: Software Easyfit*

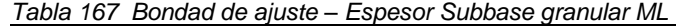

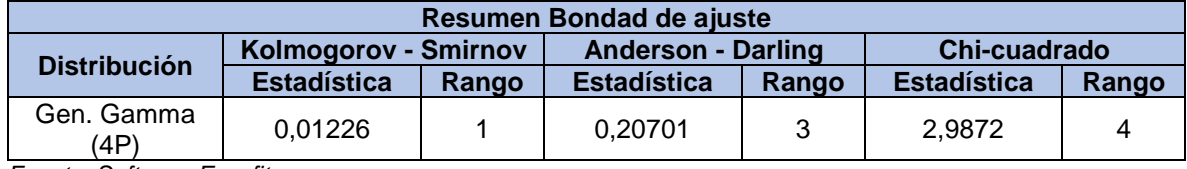

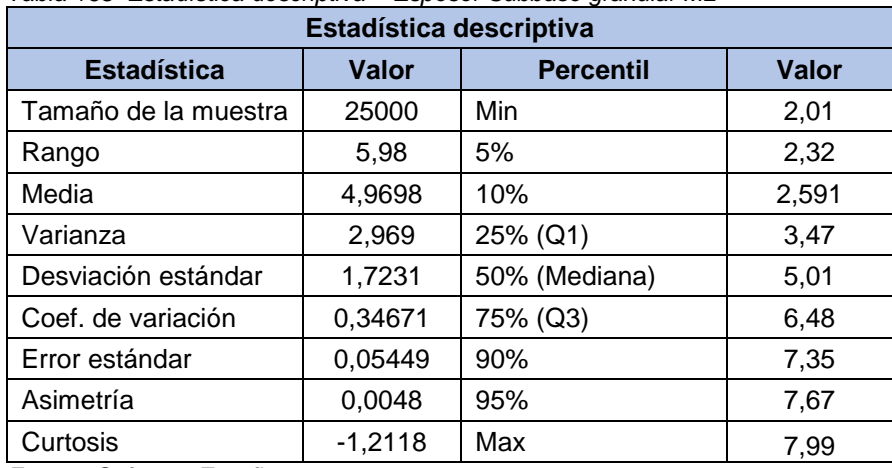

*Tabla 168 Estadística descriptiva – Espesor Subbase granular ML*

*Fuente: Software Easyfit*

*Tabla 169 Espesores de capas Python – Sección homogénea ML*

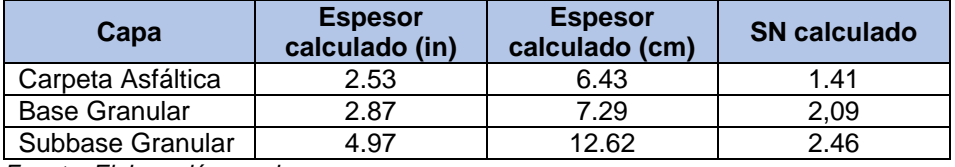

*Fuente: Elaboración propia*

*Tabla 170 Espesores de capas optimizados – Sección homogénea ML*

| Capa                 | <b>Espesor diseño</b><br>(in) | <b>Espesor</b><br>optimizado (in) | <b>Espesor</b><br>optimizado<br>(cm) | <b>SN optimizado</b> |
|----------------------|-------------------------------|-----------------------------------|--------------------------------------|----------------------|
| Carpeta Asfáltica    | 3.50                          | 3.94                              | 10                                   | 1.73                 |
| <b>Base Granular</b> | 6.00                          | 7.87                              | 20                                   | 0.99                 |
| Subbase Granular     | 6.00                          | 7.87                              | 20                                   | 0.78                 |
|                      |                               |                                   | TOTAL                                | 3.50                 |

*Fuente: Elaboración propia*

*Ilustración 84 Espesores de capas – sección homogénea ML*

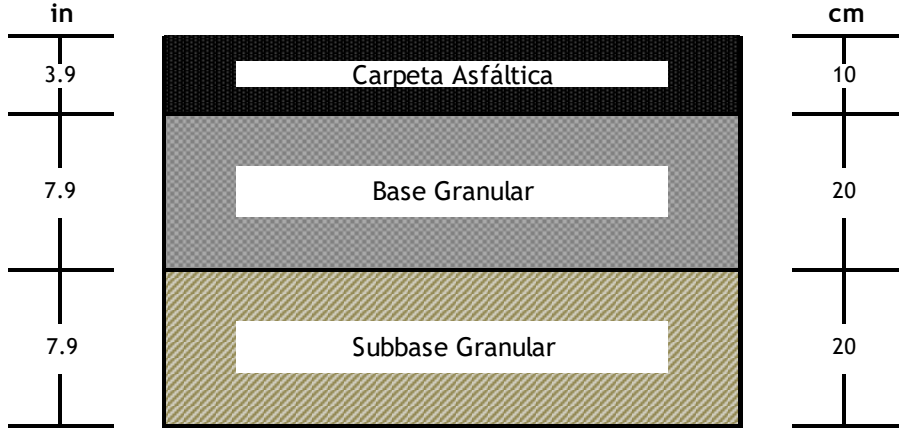

*Fuente: Elaboración propia*

# **9.2.1.9 Sección homogénea SP**

## **9.2.1.9.1. Carpeta asfáltica**

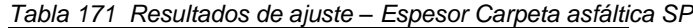

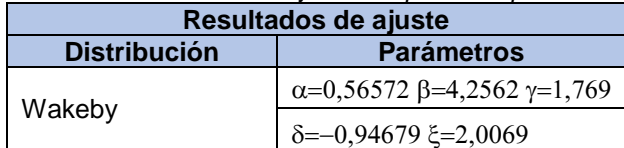

*Fuente: Software Easyfit*

*Ilustración 85 Histograma FDP Wakeby – Espesor Carpeta asfáltica SP*

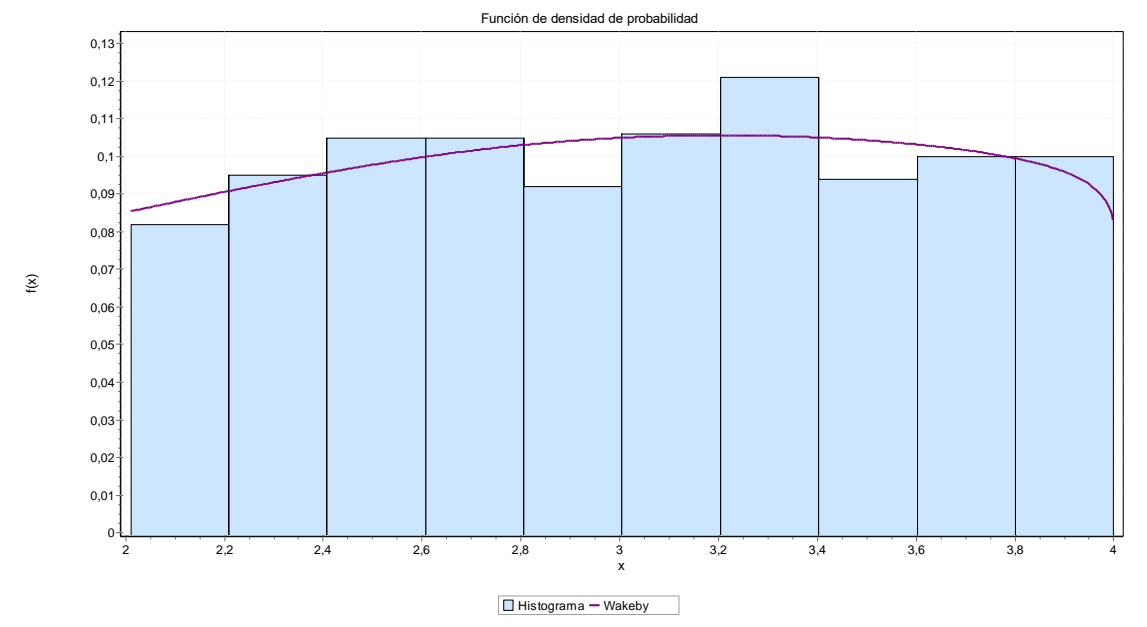

*Fuente: Software Easyfit*

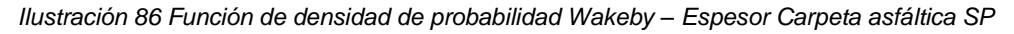

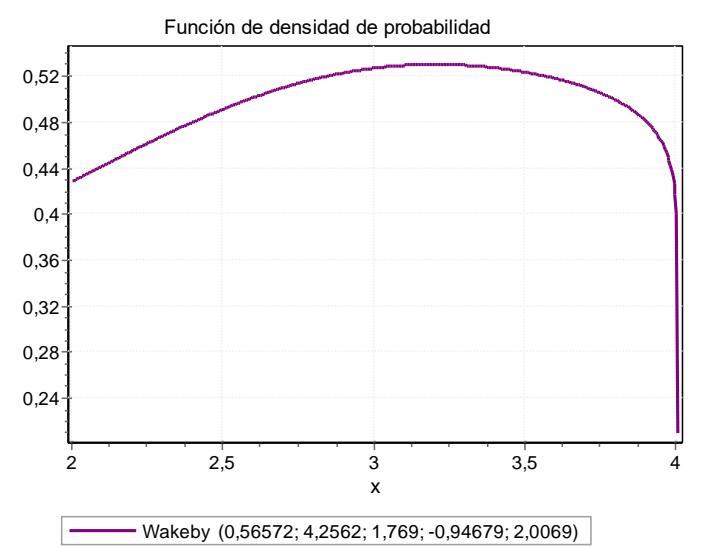

*Fuente: Software Easyfit*

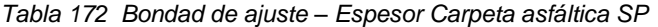

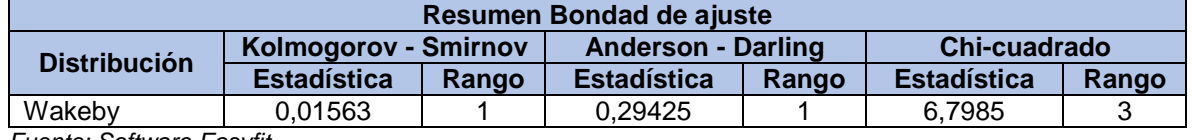

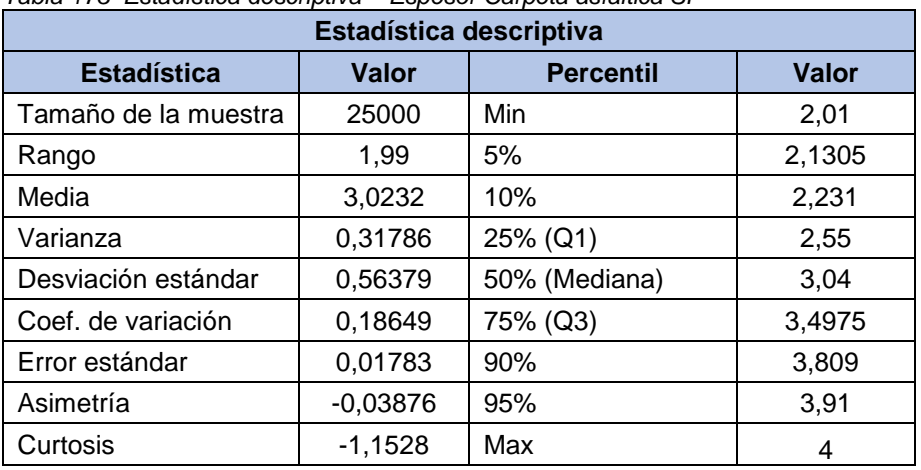

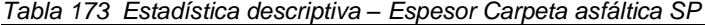

#### **9.2.1.9.2. Base granular**

*Tabla 174 Resultados de ajuste – Espesor Base granular SP*

| Resultados de ajuste                     |                                       |  |  |
|------------------------------------------|---------------------------------------|--|--|
| <b>Distribución</b><br><b>Parámetros</b> |                                       |  |  |
| Beta                                     | $\alpha$ 1=0,97142 $\alpha$ 2=0,95256 |  |  |
|                                          | $a=3,01 b=8,0$                        |  |  |

*Fuente: Software Easyfit*

*Ilustración 87 Histograma FDP Beta – Espesor Base granular SP*

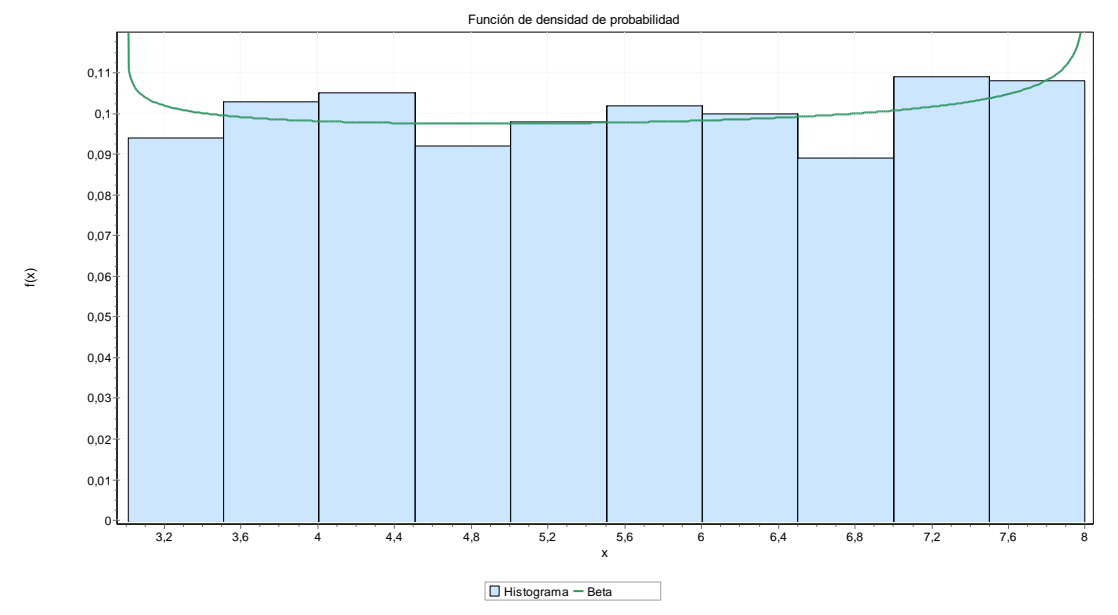

*Fuente: Software Easyfit*

*Ilustración 88 Función de densidad de probabilidad Beta – Espesor Base granular SP*

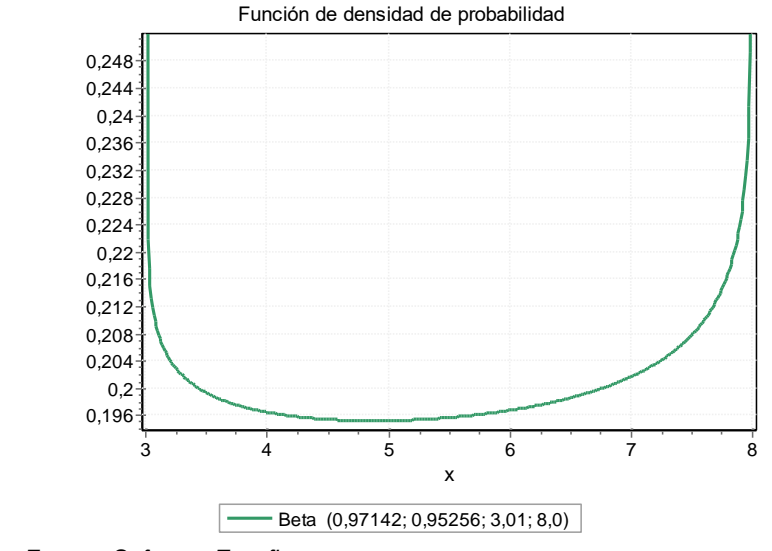

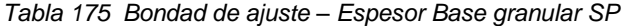

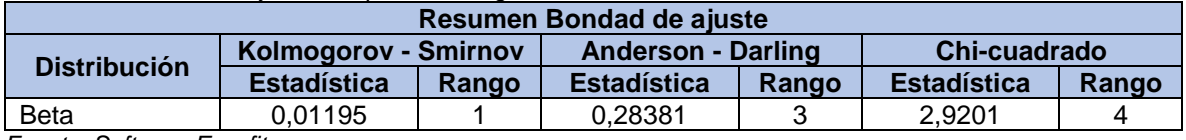

*Tabla 176 Estadística descriptiva – Espesor Base granular SP*

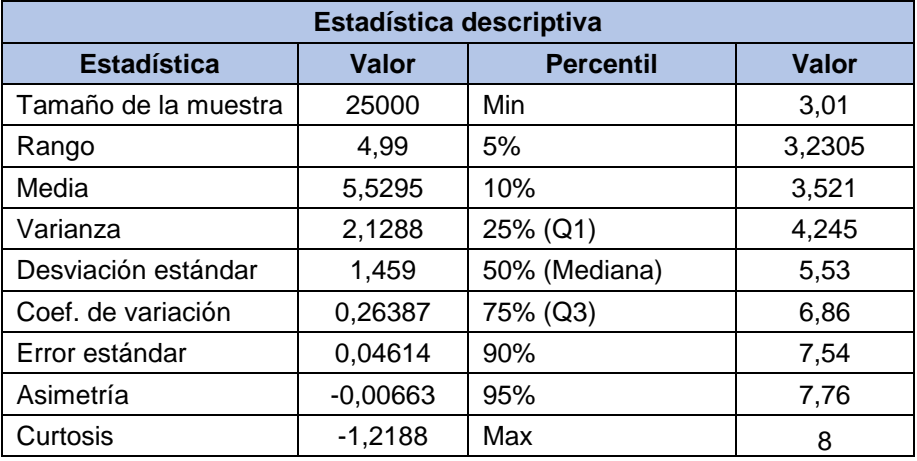

*Fuente: Software Easyfit*

### **9.2.1.9.3. Subbase granular**

*Tabla 177 Resultados de ajuste – Espesor Subbase granular SP*

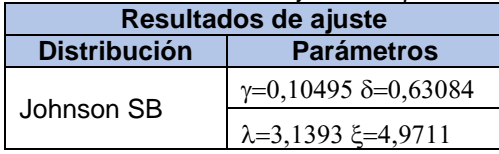

*Ilustración 89 Histograma FDP Johnson SB – Espesor Subbase granular SP*

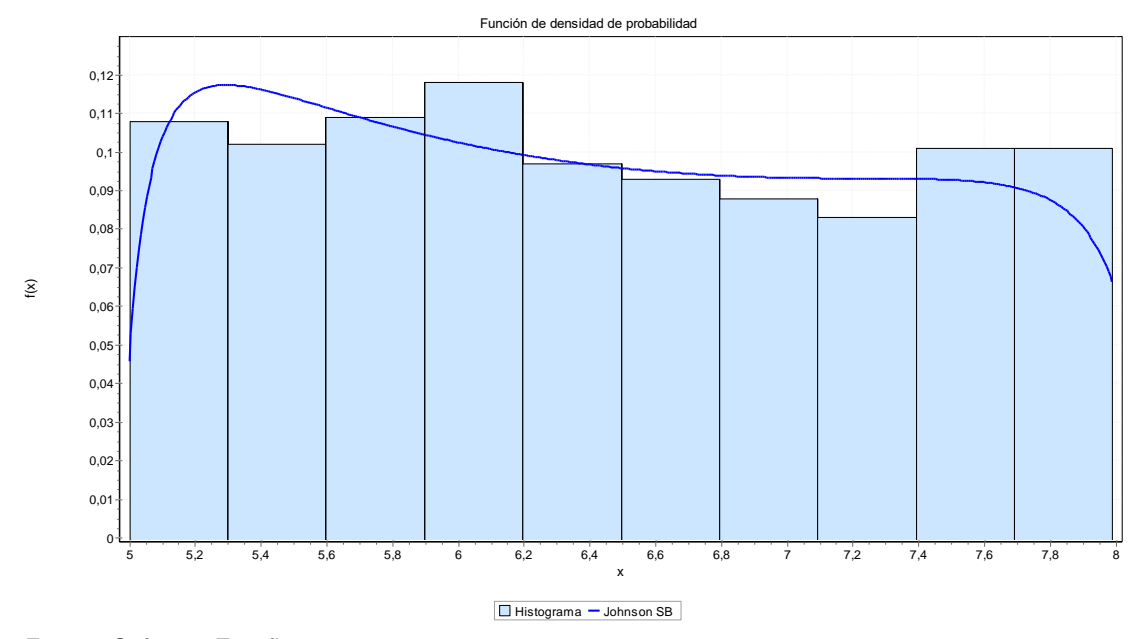

*Fuente: Software Easyfit*

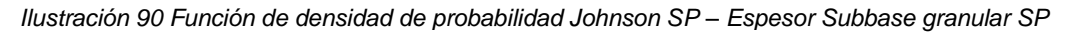

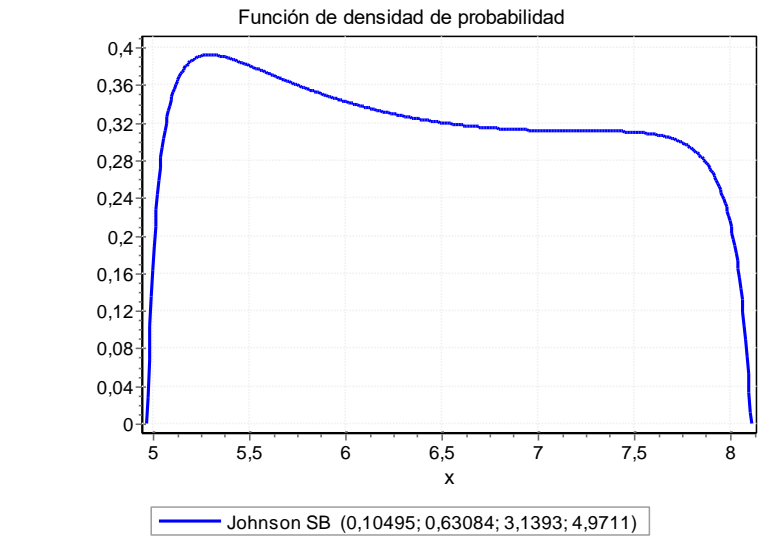

*Fuente: Software Easyfit*

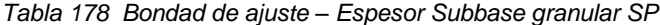

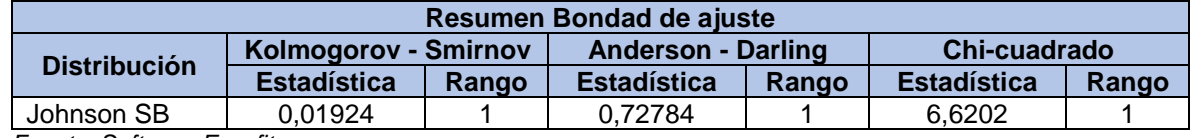

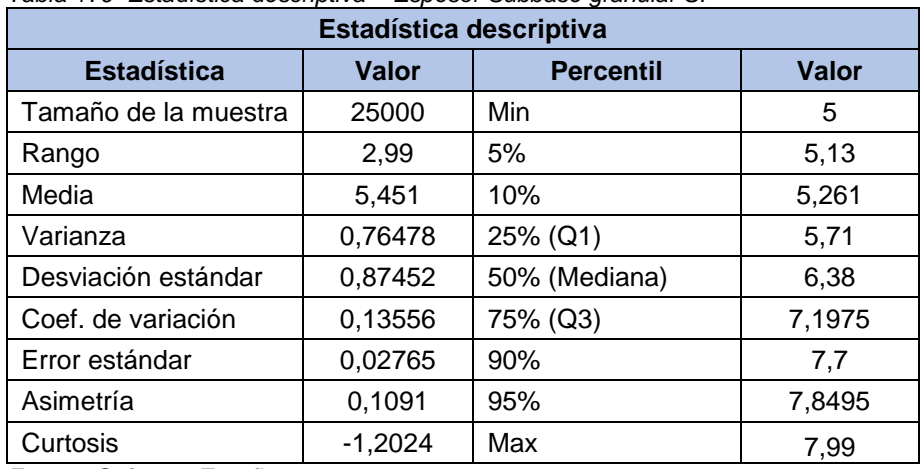

*Tabla 179 Estadística descriptiva – Espesor Subbase granular SP*

*Fuente: Software Easyfit*

*Tabla 180 Espesores de capas Python – Sección homogénea SP*

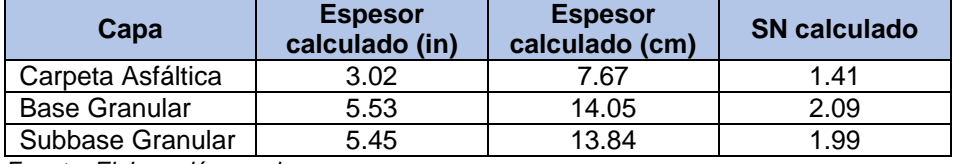

*Fuente: Elaboración propia*

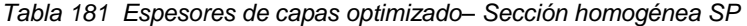

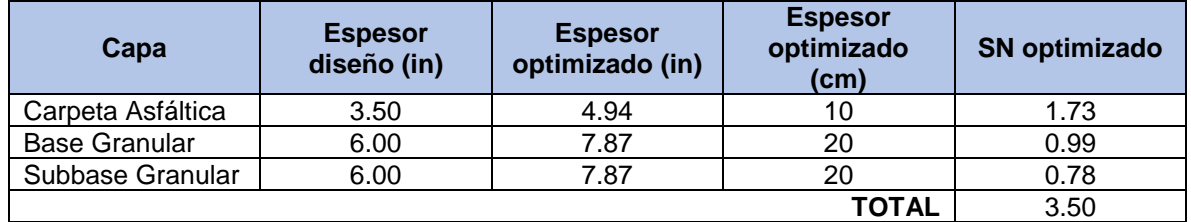

*Fuente: Elaboración propia*

*Ilustración 91 Espesores de capas – sección homogénea SP*

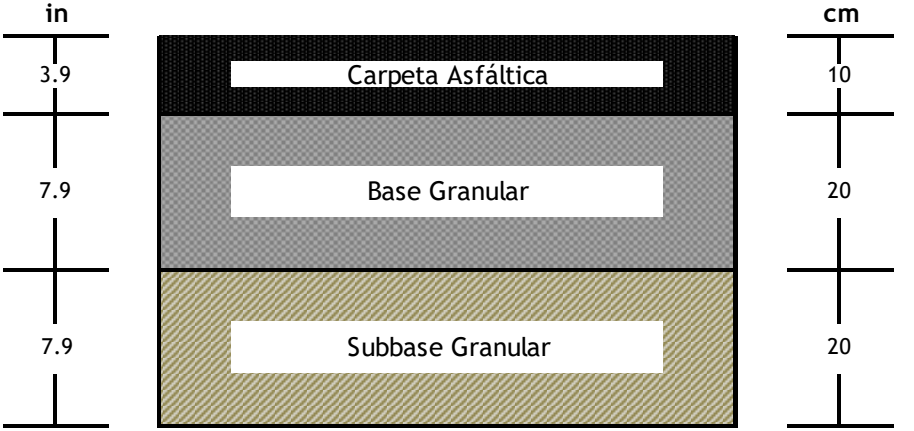

*Fuente: Elaboración propia*

## **9.2.1.10 Sección homogénea SM-SC**

### **9.2.1.10.1. Carpeta asfáltica**

*Tabla 182 Resultados de ajuste – Espesor Carpeta asfáltica SM-SC*

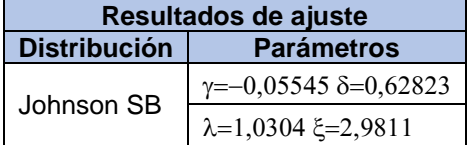

*Fuente: Software Easyfit*

*Ilustración 92 Histograma FDP Johnson SB – Espesor carpeta asfáltica SM-SC*

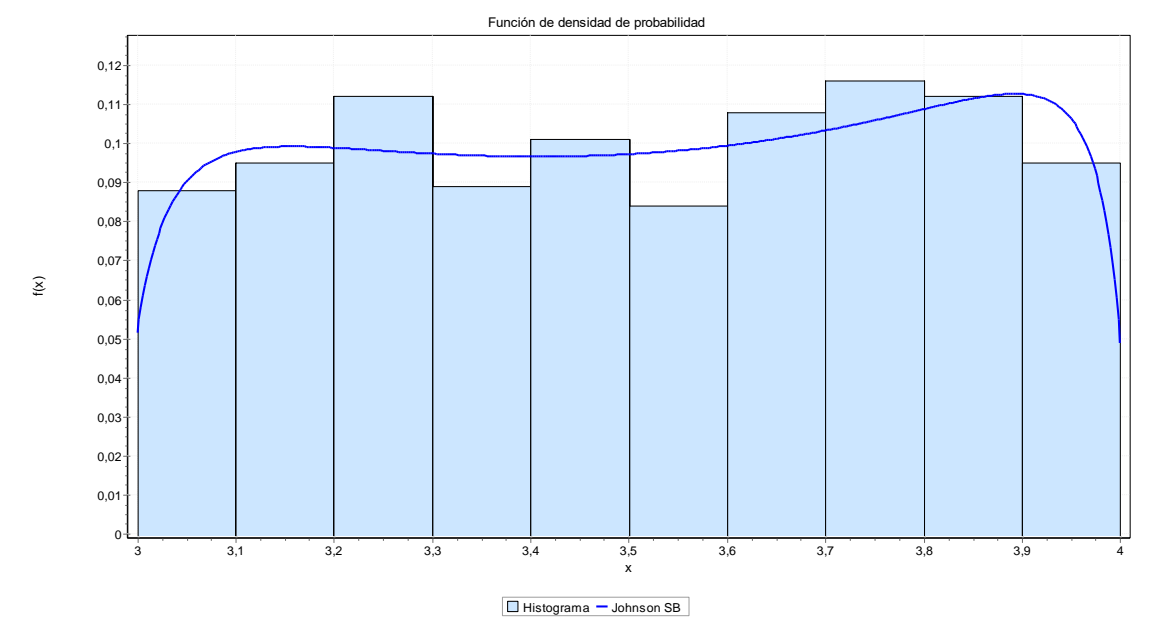

*Fuente: Software EasyFit*

*Ilustración 93 Función de densidad de probabilidad Johnson SB – Espesor carpeta asfáltica SM-SC*

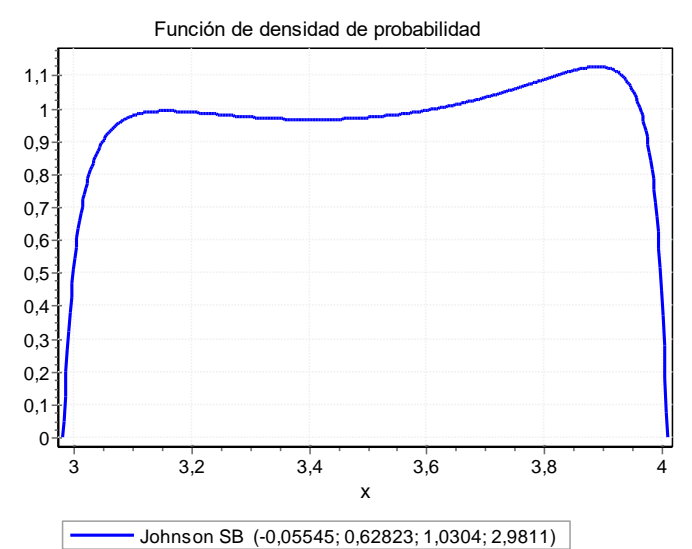

*Fuente: Software EasyFit*

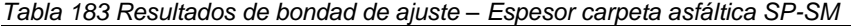

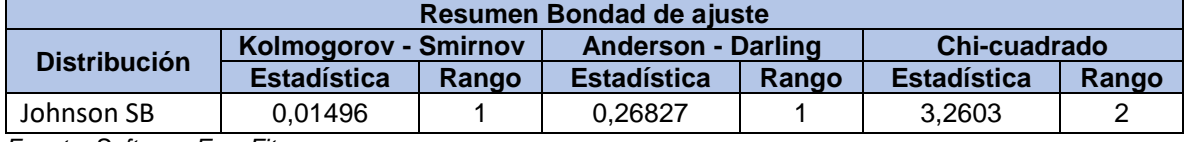

| Estadística descriptiva                                         |            |               |      |  |  |  |
|-----------------------------------------------------------------|------------|---------------|------|--|--|--|
| <b>Estadística</b><br><b>Valor</b><br><b>Percentil</b><br>Valor |            |               |      |  |  |  |
| Tamaño de la muestra                                            | 25000      | Min           | 3    |  |  |  |
| Rango                                                           |            | 5%            | 3,06 |  |  |  |
| Media                                                           | 3,412      | 10%           | 3,11 |  |  |  |
| Varianza                                                        | 0,08304    | 25% (Q1)      | 3,26 |  |  |  |
| Desviación estándar                                             | 0,28816    | 50% (Mediana) | 3,51 |  |  |  |
| Coef. de variación                                              | 0.08205    | 75% (Q3)      | 3,77 |  |  |  |
| Error estándar                                                  | 0.00911    | 90%           | 3,9  |  |  |  |
| Asimetría                                                       | $-0,05777$ | 95%           | 3,95 |  |  |  |
| Curtosis                                                        | $-1,2163$  | Max           | 4    |  |  |  |

*Tabla 184 Resultados estadística descriptiva – Espesor carpeta asfáltica SP-SM*

## **9.2.1.10.2. Base granular**

*Tabla 185 Resultados de ajuste – Espesor Base granular SM-SC*

| Resultados de ajuste |                                        |  |  |
|----------------------|----------------------------------------|--|--|
| <b>Distribución</b>  | <b>Parámetros</b>                      |  |  |
| Johnson SB           | $\gamma = -0.03566$ $\delta = 0.64344$ |  |  |
|                      | $\lambda = 5,1971$ $\xi = 2,844$       |  |  |

*Fuente: Software EasyFit*

*Ilustración 94 Histograma FDP Johnson SB – Espesor Base granular SM-SC*

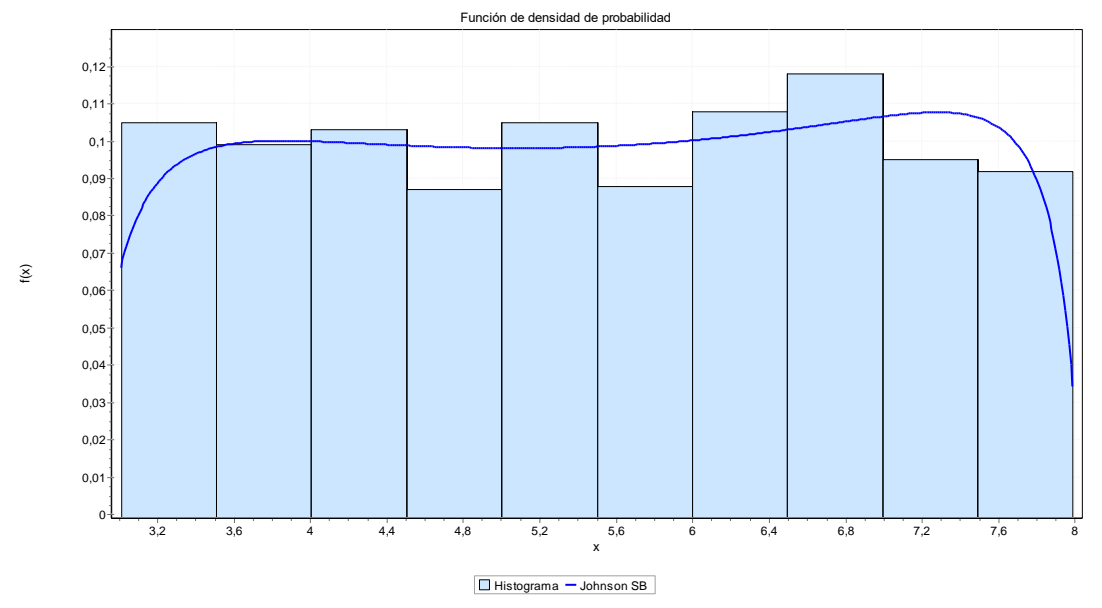

*Fuente: Software EasyFit*

*Ilustración 95 Función de densidad de probabilidad Johnson SB – Espesor Base granular SM-SC*

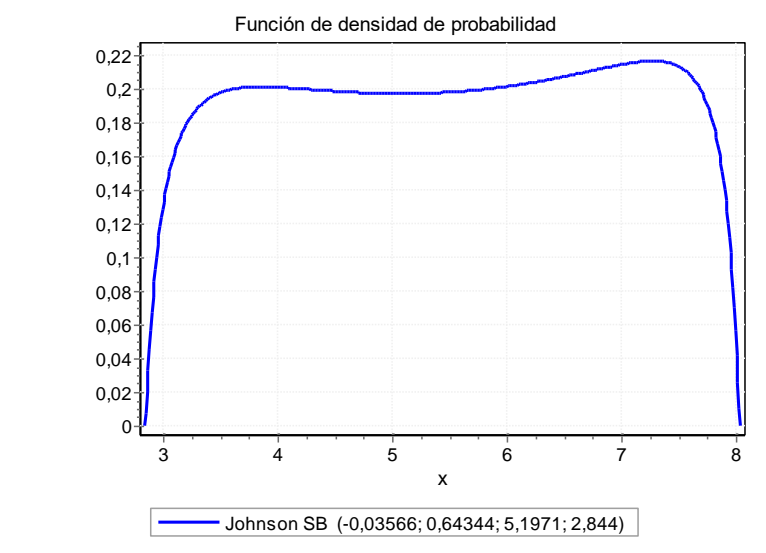

*Fuente: Software EasyFit*

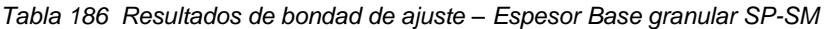

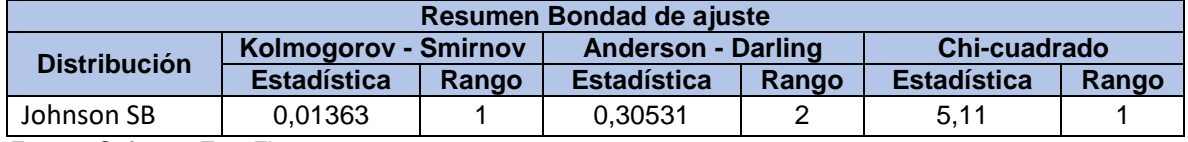

*Tabla 187 Resultados estadística descriptiva – Espesor Base granular SP-SM*

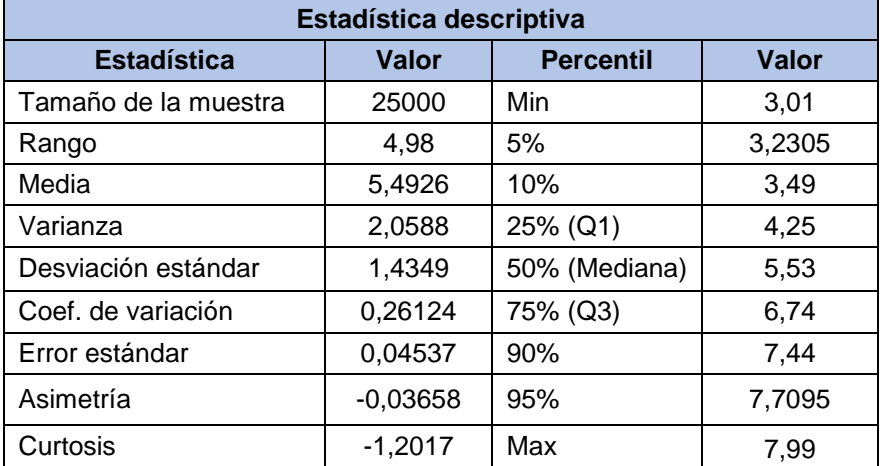

*Fuente: Software EasyFit*

## **9.2.1.10.3. Subbase granular**

*Tabla 188 Resultados de ajuste – Espesor Subbase granular SM-SC*

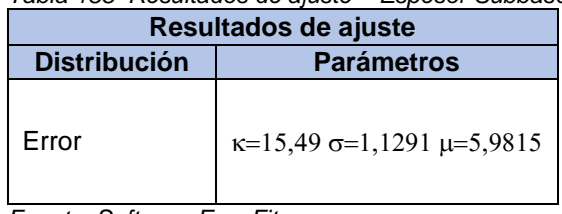

*Ilustración 96 Histograma FDP Error – Espesor Subbase granular SM-SC*

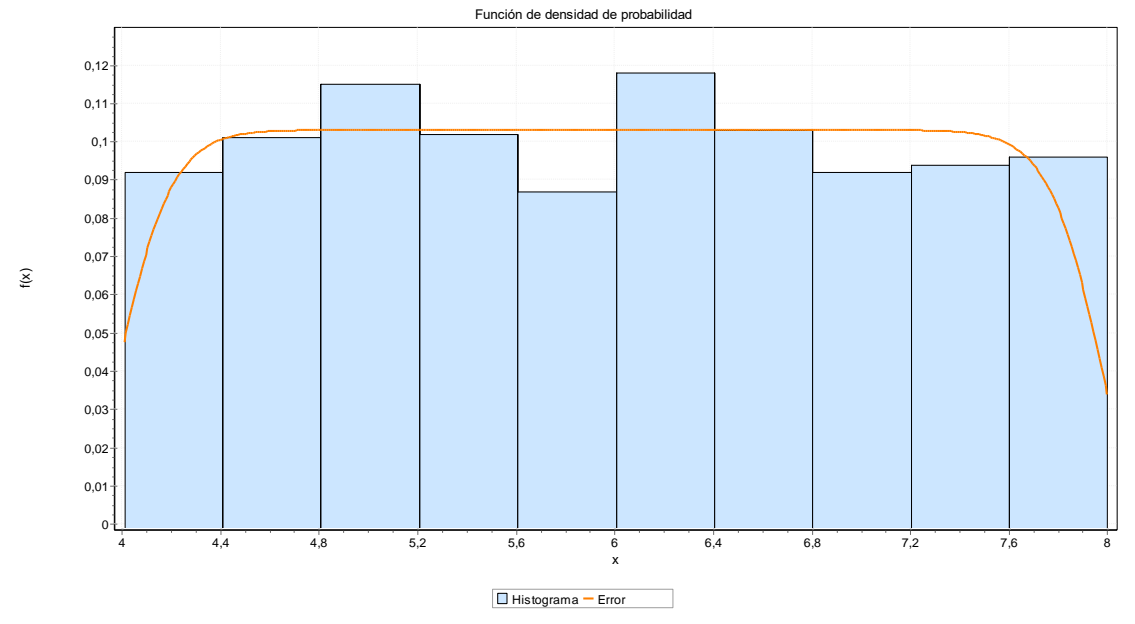

*Fuente: Software EasyFit*

*Ilustración 97 Función de densidad de probabilidad Error – Espesor Subbase granular SM-SC*

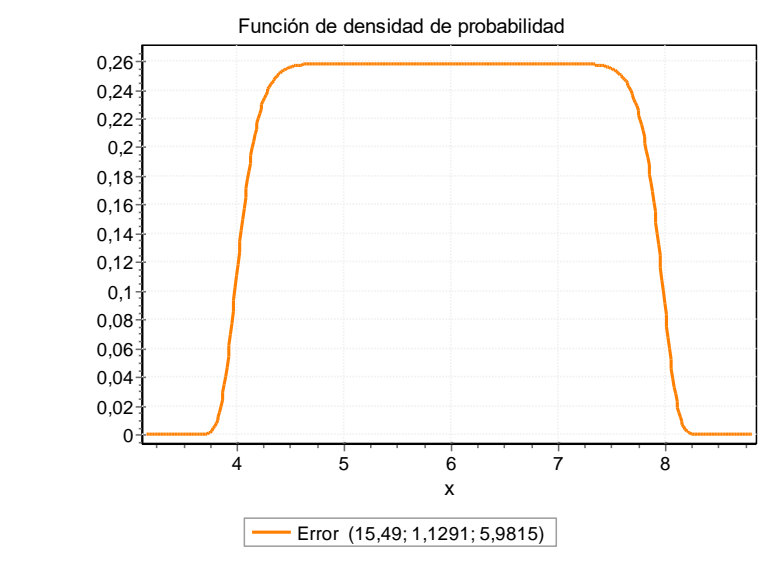

*Fuente: Software EasyFit*

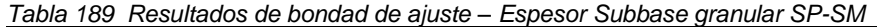

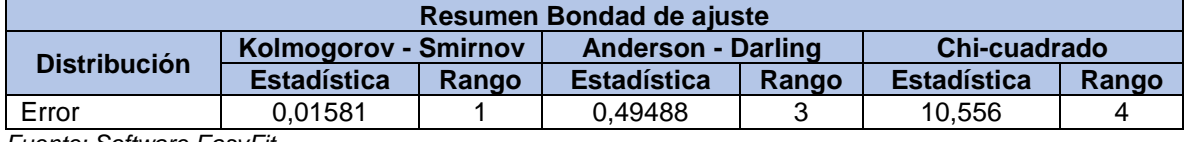

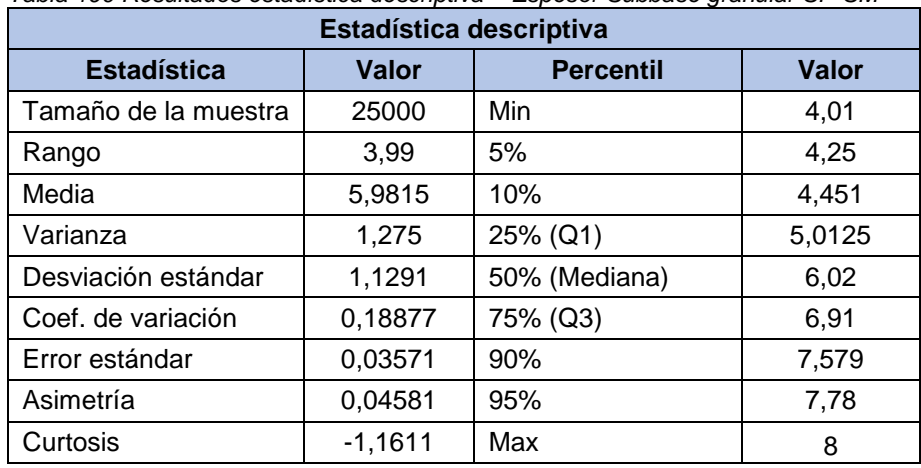

*Tabla 190 Resultados estadística descriptiva – Espesor Subbase granular SP-SM*

*Fuente: Software EasyFit*

*Tabla 191 Espesores de capas Python – Sección homogénea SM-SC*

| Capa                 | <b>Espesor</b><br>calculado (in) | <b>Espesor</b><br>calculado (cm) | <b>SN calculado</b> |  |  |
|----------------------|----------------------------------|----------------------------------|---------------------|--|--|
| Carpeta Asfáltica    | 3.41                             | 8.66                             | 1.41                |  |  |
| <b>Base Granular</b> | 5.49                             | 13.94                            | 2.09                |  |  |
| Subbase Granular     | 5.98                             | 15.19                            | 2.10                |  |  |
| _ _ _ _ .            |                                  |                                  |                     |  |  |

*Fuente: Elaboración propia*

*Tabla 192 Espesores de capas optimizados – Sección homogénea SM-SC*

| Capa                 | <b>Espesor</b><br>diseño (in) | <b>Espesor</b><br>optimizado (in) | <b>Espesor</b><br>optimizado<br>(cm) | <b>SN optimizado</b> |
|----------------------|-------------------------------|-----------------------------------|--------------------------------------|----------------------|
| Carpeta Asfáltica    | 3.50                          | 3.94                              | 10                                   | 1.73                 |
| <b>Base Granular</b> | 6.00                          | 7.87                              | 20                                   | 0.99                 |
| Subbase Granular     | 6.00                          | 7.87                              | 20                                   | 0.78                 |
|                      |                               |                                   | TOTAL                                | 3.50                 |

*Fuente: Elaboración propia*

*Ilustración 98 Espesores de capas – sección homogénea SM-SC*

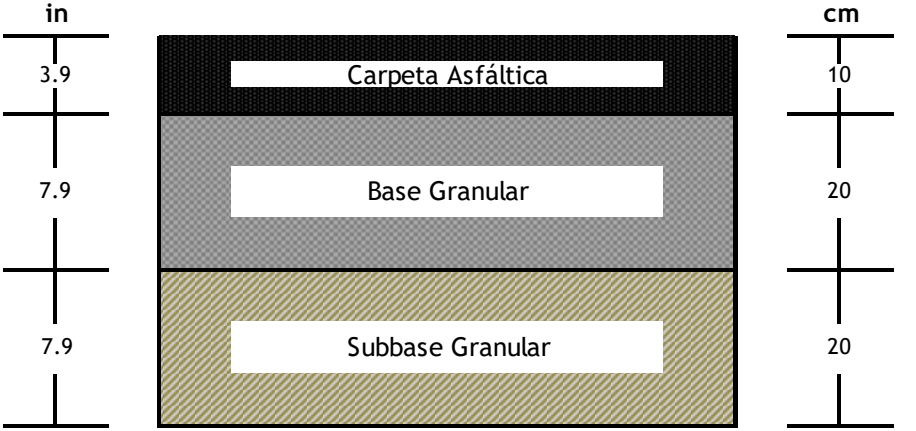

*Fuente: Elaboración propia*

# **9.2.2. Espesores de diseño consolidados**

| <b>Sección</b> | <b>Espesor capa</b> | <b>Espesor base</b> | <b>Espesor</b> |
|----------------|---------------------|---------------------|----------------|
| homogénea      | asfáltica (cm)      | (cm)                | subbase (cm)   |
| CН             | 10                  | 20                  | 20             |
| СL             | 10                  | 20                  | 20             |
| SM-SC GM-GC    | 10                  | 20                  | 20             |
| <b>SC</b>      | 10                  | 20                  | 20             |
| GC             | 10                  | 20                  | 20             |
| <b>SM</b>      | 10                  | 20                  | 20             |
| GM-GC          | 10                  | 20                  | 20             |
| SP-SM          | 10                  | 20                  | 20             |
| ML             | 10                  | 20                  | 20             |
| <b>SP</b>      | 10                  | 20                  | 20             |

*Tabla 193 Espesores de diseño consolidados*

*Fuente: Elaboración propia*

# **10. ANÁLISIS DE RESULTADOS**

## **10.1.Comparación Diseño Consorcio Vs. Diseño propio**

#### **10.1.1. Variables de diseño**

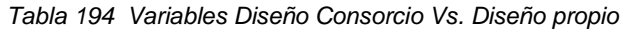

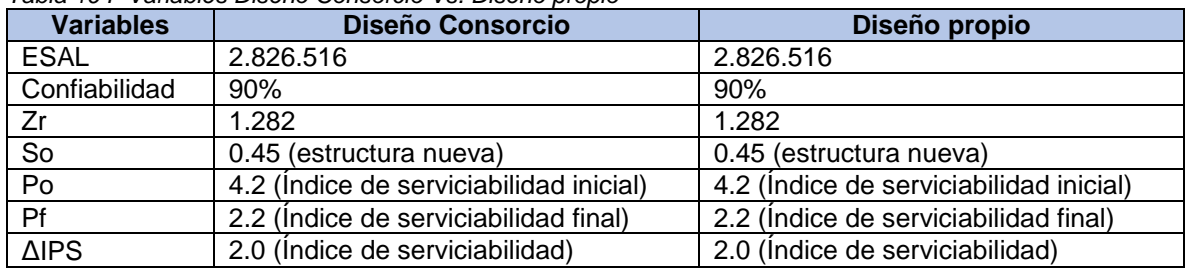

*Fuente: Elaboración propia*

#### **10.1.2. Módulo Resiliente de la subrasante**

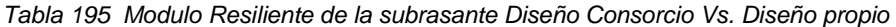

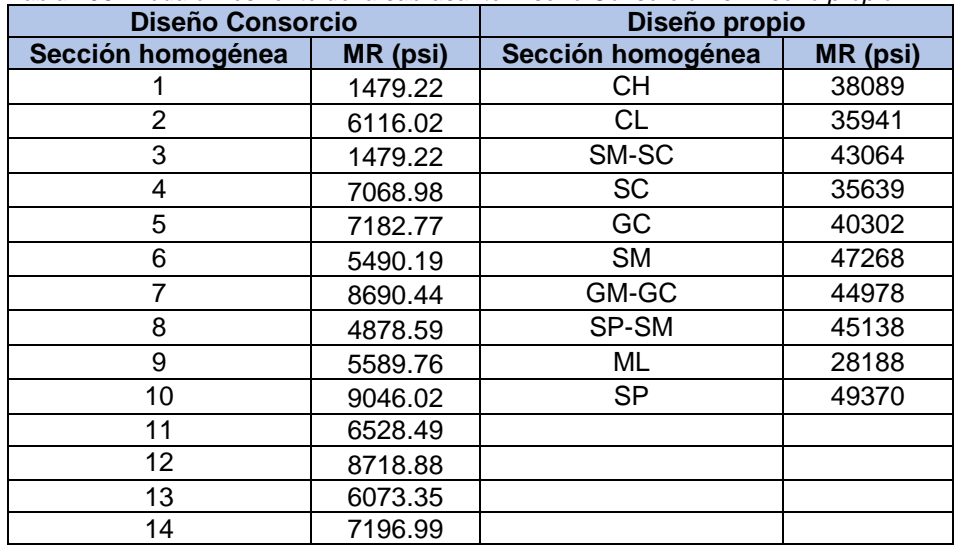

*Fuente: Elaboración propia*

## **10.1.3. Número estructural (SN)**

*Tabla 196 Número estructural Diseño Consorcio Vs. Diseño propio*

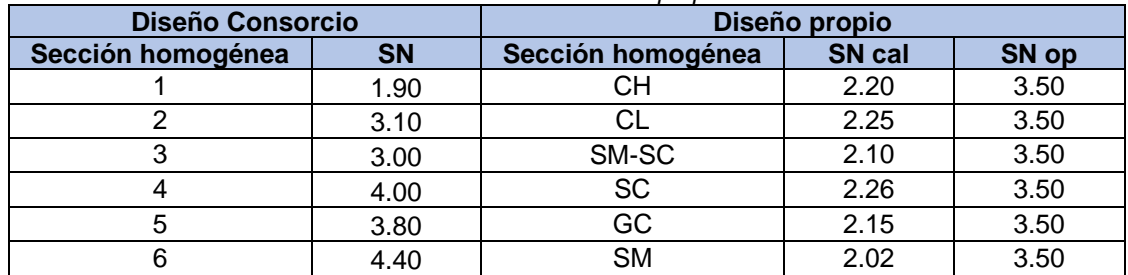

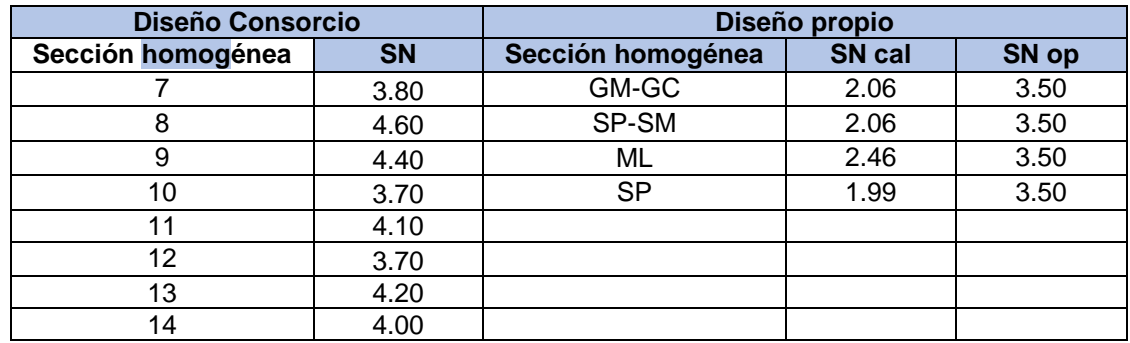

*Fuente: Elaboración propia*

### **10.1.4. Estructura de pavimento**

#### *Tabla 197 Espesores de diseño estructura de pavimento – Consorcio Diseños Rovira*

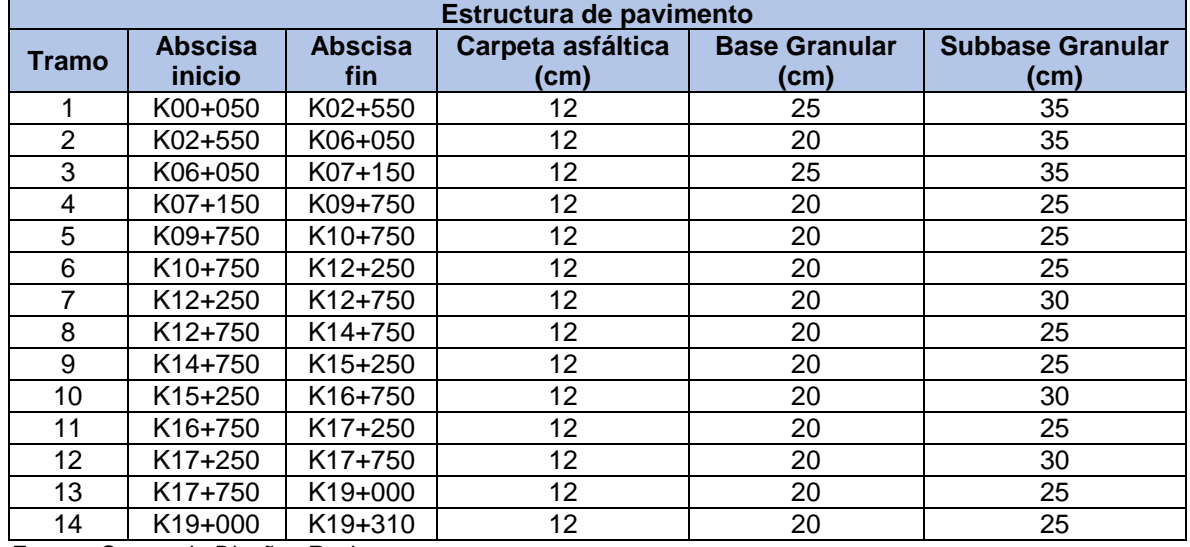

*Fuente: Consorcio Diseños Rovira*

#### *Tabla 198 Espesores de diseño estructura de pavimento - Diseño propio*

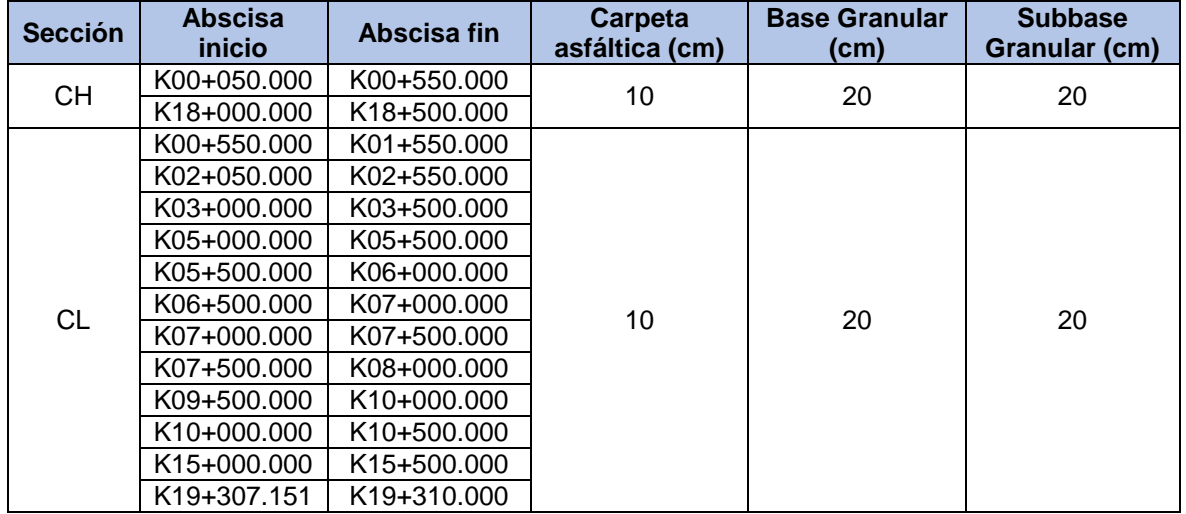

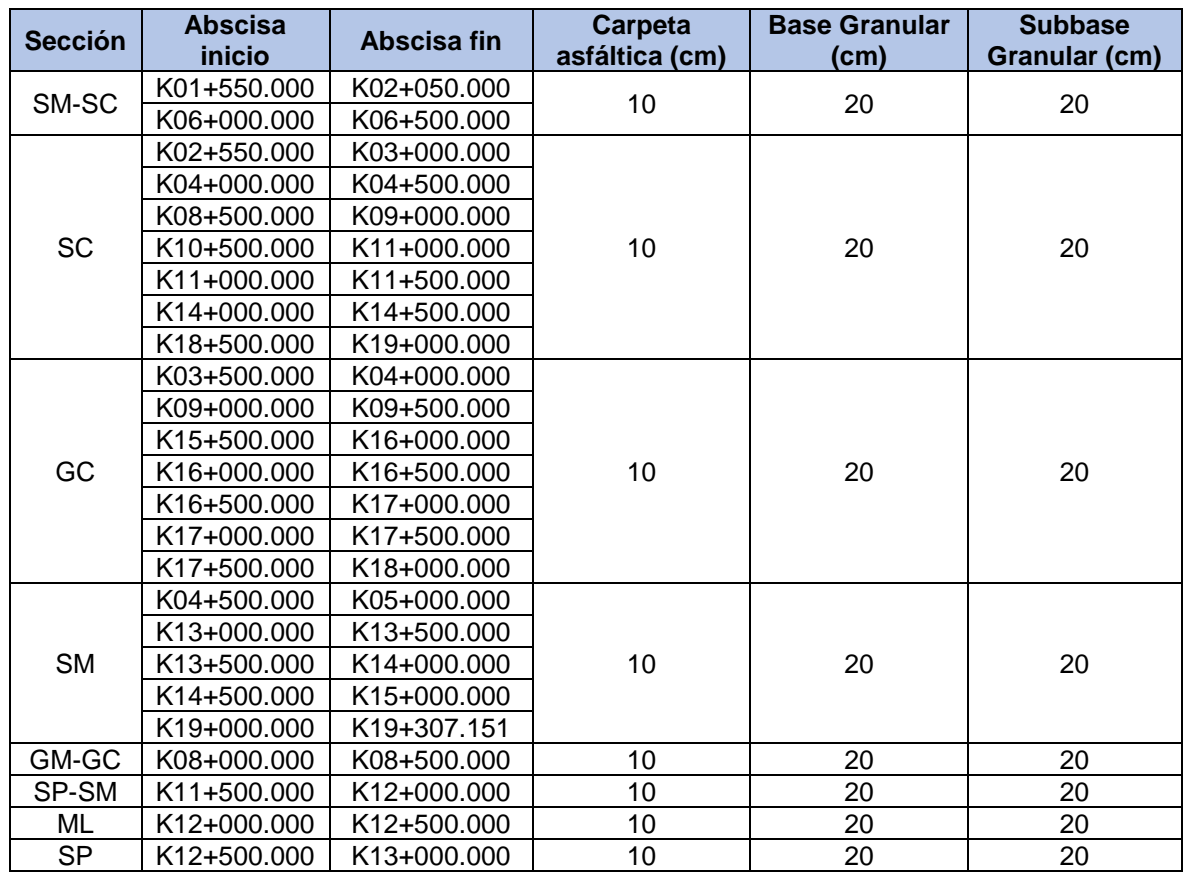

#### **10.2. Similitudes y diferencias**

#### **10.2.1. Similitudes**

Los parámetros de diseño estipulados por la guía de diseño de estructura de pavimento AASTHO 93 tales como: periodo de diseño (10 años), tránsito de diseño (ESAL), desviación estándar (So), nivel de serviciabilidad inicial (Po), nivel de serviciabilidad final (Pf), índice de serviciabilidad (ΔIPS), coeficiente estructural y coeficiente de drenaje, se toman del diseño propuesto por el Consorcio de Diseños Rovira, por tal motivo los dos diseños presentan la misma información para cada uno de los parámetros mencionados anteriormente.

#### **10.2.2. Diferencias**

#### **10.2.2.1 California Bearing Ratio (CBR)**

Los valores de CBR del diseño del Consorcio Diseños Rovira se tomaron a partir de los resultados de los ensayos de CBR realizados por el Consorcio Diseños Rovira (único valor por muestra), por otro lado, los valores de CBR del diseño propio propuesto se obtuvieron a partir de correlaciones matemáticas las cuales se calculan en función de los límites de Atterberg, granulometría, ensayos de PDC realizado por el Consorcio Diseño Rovira (264 datos de CBR para todas las muestras de las cuales 9 valores de CBR corresponden a cada una de las muestras)

### **10.2.2.2 Módulo resiliente subrasante**

Los valores de MR del diseño del Consorcio Diseños Rovira se tomaron a partir del resultado de la combinación y estimación de los valores obtenidos mediante la exploración geotécnica y de los valores de módulo resiliente obtenidos a partir de la deflectometría empleando la metodología AASHTO 93 (único valor por sección homogénea), por otro lado, los valores de MR de la subrasante del diseño propio propuesto se obtuvieron a partir de correlaciones matemáticas las cuales se calculan en función de los valores de CBR obtenidos también por medio de correlaciones matemáticas (1614 datos de MR para todas las secciones homogéneas de las cuales 10 corresponden a cada una de las secciones homogéneas)

### **10.2.2.3 Número estructural**

Los valores referentes al número estructural de la subrasante, obtenidos por el Consorcio diseños Rovira difieren del diseño propio propuesto debido a lo comentado en el numeral anterior (10.2.2.2) los módulos resilientes son diferentes.

### **10.2.2.4 Secciones Homogéneas**

La selección de las secciones homogéneas del Consorcio Diseño Rovira presenta un total de 14 secciones homogéneas distribuidas de manera continua a lo largo de los 19.5 km del tramo de estudio de la vía Rovira – Ibagué, por otro lado, la selección de las secciones homogéneas del diseño propio propuesto presenta un total de 10 secciones homogéneas distribuidas de manera discontinua a lo largo de los 19.5 km del tramo de estudio de la vía Rovira – Ibagué [\(Tabla 52\)](#page-80-0).

### **10.2.2.5 Espesores por capa de la estructura de pavimento**

Los espesores por capa del Consorcio Diseño Rovira presentan un único espesor en todas las secciones homogéneas (14) correspondientes a la carpeta asfáltica (12 cm), por otro lado, presentan diferentes valores que varían en todas las secciones homogéneas correspondientes a la base granular (20 - 25 cm), de igual manera, presentan diferentes valores que varían en todas las secciones homogéneas correspondientes a la Subbase granular (25 - 35 cm).

Los espesores por capa del diseño propio propuesto Rovira presentan un único espesor en todas las secciones homogéneas (10) correspondientes a la carpeta asfáltica (10 cm), por otro lado, presentan un único espesor en todas las secciones

homogéneas correspondientes a la base granular (20 cm), de igual manera, presentan un único espesor en todas las secciones homogéneas correspondientes a la subbase granular (20 cm).

#### **10.3. Confiabilidad de la estructura de pavimento**

Con el fin de determinar la capacidad de respuesta del diseño propio propuesto se determina un grado de confiabilidad promedio para cada una de las capas que componen la estructura de pavimento con respecto al diseño elaborado por el Consorcio Diseño Rovira, los cuales se describen a continuación.

#### **10.3.1. Grado de confiabilidad Carpeta Asfáltica**

Para determinar el grado de confiabilidad promedio de la carpeta asfáltica a lo largo de todo el tramo de estudio (K00+050 – K19+500) se calcula un espesor promedio de carpeta asfáltica diseño Consorcio Diseños Rovira, de igual manera se calcula un espesor promedio de carpeta asfáltica diseño propio propuesto, los cuales se operan aplicando la siguiente ecuación.

$$
Gc = \frac{Espesor \, propio}{Espesor \, Consorcio} \, x \, 100
$$

Donde:

Gc: Grado de confiabilidad Espesor propio: Promedio de espesores diseño propio (10 cm) Espesor Consorcio: Promedio de espesores diseño Consorcio (12 cm)

$$
Gc = \frac{10 \text{ cm}}{12 \text{ cm}} \times 100
$$

$$
Gc = 83.13 \text{ %}
$$

#### **10.3.2. Grado de confiabilidad Base granular**

Para determinar el grado de confiabilidad promedio de la carpeta asfáltica a lo largo de todo el tramo de estudio (K00+050 – K19+500) se calcula un espesor promedio de base granular diseño Consorcio Diseños Rovira, de igual manera se calcula un espesor promedio de base granular diseño propio propuesto, los cuales se operan aplicando la siguiente ecuación.

$$
Gc = \frac{Espesor \, propio}{Espesor \, Consorcio} \, x \, 100
$$

Donde:

Gc: Grado de confiabilidad Espesor propio: Promedio de espesores diseño propio (20 cm) Espesor Consorcio: Promedio de espesores diseño Consorcio (21 cm)

$$
Gc = \frac{20 \text{ cm}}{21 \text{ cm}} \times 100
$$

$$
Gc = 95.24 \%
$$

#### **10.3.3. Grado de confiabilidad Subbase granular**

Para determinar el grado de confiabilidad promedio de la carpeta asfáltica a lo largo de todo el tramo de estudio (K00+050 – K19+500) se calcula un espesor promedio de subbase granular diseño Consorcio Diseños Rovira, de igual manera se calcula un espesor promedio de subbase granular diseño propio propuesto, los cuales se operan aplicando la siguiente ecuación.

$$
Gc = \frac{Espesor \, propio}{Espesor \, Consorcio} \, x \, 100
$$

Donde:

: Grado de confiabilidad

Espesor propio: Promedio de espesores diseño propio (20 cm) Espesor Consorcio: Promedio de espesores diseño Consorcio (28 cm)

$$
Gc = \frac{20 \text{ cm}}{28 \text{ cm}} \times 100
$$

$$
\mathit{Gc} = 71.43\,\%
$$

#### **11. CONCLUSIONES**

Las diferencias entre el número de secciones homogéneas seleccionadas por el Consorcio Diseños Rovira (14) y el número de secciones homogéneas seleccionadas por diseño propio propuesto (10) implican una variación en la capacidad de respuesta (resistencia) a las cargas generadas por el tránsito de diseño (ESAL: 2'826.516) en cada una de las secciones diferentes (4), lo cual genera un diseño adicional por parte del Consorcio Diseños Rovira teniendo en cuenta las características de dichas secciones, mientras que en el diseño propio propuesto dichos diseños adicionales no se contemplan dado que estas cuatro secciones hacen parte de las secciones homogéneas ya seleccionadas.

La variación de los espesores de la estructura de pavimento presentadas por el Consorcio de Diseños Rovira y el diseño propio propuesto se debe a los valores de módulo resiliente de la base granular (116000 psi) y subbase (43500 psi) granular asumidos por este grupo de trabajo se obtuvieron a las especificaciones generales de construcción de carreteras del INVIAS (Capitulo 3, Articulo 320 y 330) son valores muy grandes lo que indica una alta resistencia por lo tanto un espesor de capa delgada es suficiente para resistir las cargas generadas por el tránsito de diseño (ESAL: 2'826.516).

La confiabilidad para los espesores de la carpeta asfáltica diseñados por este grupo de trabajo en todas las secciones homogéneas presentan en promedio un 83.13% de probabilidad que funcionen adecuadamente, con respecto a los espesores de la carpeta asfáltica propuesta por el Consorcio Diseño Rovira.

La confiabilidad para los espesores de la base granular diseñados por este grupo de trabajo en todas las secciones homogéneas presentan en promedio un 95.24% de probabilidad que funcionen adecuadamente, con respecto a los espesores de la base granular propuesta por el Consorcio Diseño Rovira.

La confiabilidad para los espesores de la subbase granular diseñados por este grupo de trabajo en todas las secciones homogéneas presentan en promedio un 71.43% de probabilidad que funcionen adecuadamente, con respecto a los espesores de la subbase granular propuesta por el Consorcio Diseño Rovira.

Los espesores de la Carpeta Asfáltica diseñados por este grupo de trabajo en todas las secciones homogéneas presentan una variación promedio de 2 cm, con respecto a los espesores de la Carpeta Asfáltica propuesta por el Consorcio Diseño Rovira.

Los espesores de la Base granular diseñados por este grupo de trabajo en todas las secciones homogéneas presentan una variación promedio de 1 cm, con respecto a los espesores de la Base granular propuesta por el Consorcio Diseño Rovira.

Los espesores de la Subbase granular diseñados por este grupo de trabajo en todas las secciones homogéneas presentan una variación promedio de 8 cm, con respecto a los espesores de la Subbase granular propuesta por el Consorcio Diseño Rovira.

## **BIBLIOGRAFÍA**

- Adama Dione, M. F. (2014). Implementation of Resilient Modulos CBR relationship in Mechanistic-Empirical (M. -E) Pavement Design. *http://publication.lecame.org*.
- American Association of State Highway and Transportation Officials. (1993). *AASHTO - Guide for design of pavement structures.* Washington D.C.
- Buch, H. B. (2003). *Reliability-based pavement design model accounting for inherent variability of design paremeters.* Washington D.C.
- Consorcio Diseños Rovira. (2017). *Informe de estudio de tránsito.* Bogotá D.C.
- Consorcio Diseños Rovira. (2017). *Informe de resultados ensayos de laboratorio.* Bogotá D.C.
- Consorcio Diseños Rovira. (2018). *Informe de diseño estructura de pavimento en el tramo desde el sector Carmen de Bulira (K07+150) hasta el sector El Totumo (K19+500).* Bogotá D.C.
- Consorcio Diseños Rovira. (2018). *Informe de diseño estructura de pavimento en el tramo desde el sector El Boquerón (K00+050) hasta el sector Carmen de Bulira (K07+150).* Bogotá D.C.
- Corredor, G. (2010). Experimento víal de la ASSHO.
- Fonseca, A. M. (2008). *Ingeniería de pavimentos para carretereas.* Bogotá D.C: Universidad Católica de Colombia.
- González, R. S. (2003). Confiabilidad en el diseño estructural de pavimentos. *Tesis de grado*. Bogotá D.C.
- INVIAS. (1998). *Manual de diseño de pavimentos asfalticos en vías con medios y altos volumenes de tránsito.* Popayán, Cauca: Ministerio de transporte - Republica de Colombia.
- INVIAS. (2007). *Manual de diseño de pavimentos asfalticos para vías con bajos volumnes de tránsito.* Bogotá D.C: Ministerio de tránsporte - Republica de Colombia.
- INVIAS. (2012). Capítulo 3 Afirmados, subbases y bases. Articulo 320 Subbase granular. En *Especificaciones generales de construcción de carreteras .* Bogotá D.C.
- INVIAS. (2012). Capítulo 3 Afirmados, subbases y bases. Articulo 330 Base granular. En *Especificaciones generales de construcción de carreteras.* Bogotá D.C.
- Mario Aberto Rodríguez Moreno, T. E. (2017). *Including reliabiity in the AASHTO-93 flexible pavement design method integrating pavement deterioration models.* Medellín (Colombia), Concepción (Chile), Santiago (Chile).
- Paola Dalla Valle, N. T. (2016). Monograph Reliability in Pavement Design.
- Paola Dalla Valle, N. T. (2016). Reliability in Pavement Design.
- Sabogal, F. S. (23 de Diciembre de 2016). *Slideshare*. Obtenido de https://www.slideshare.net/castilloaroni/mdulo-7-materiales-para-base-ysubbase-fernando-snchez-sabogal
- Sandy Jazmín Pard Herreño, S. X. (2019). Ecuaciones constitutivas de módulo resiliente de materiales tratados con asfalto espumado. *Escuela colombiana de ingeniería*.
- William Araujo, G. R. (2016). Correlation equations of CBR whit index properties os soil in the city of Piura. *http://www.reserachgate.net/publication/307090310*.